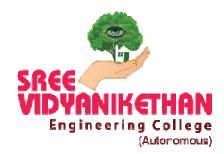

# SREE VIDYANIKETHAN ENGINEERING COLLEGE

(AUTONOMOUS)

SREE SAINATH NAGAR, A.RANGAMPET – 517 102 (A.P.) (AFFILIATED TO JAWAHARLAL NEHRU TECHNOLOGICAL UNIVERSITY ANANTAPUR, ANANTHAPURAMU)

# Examination Automation System Manual

## **CONTENTS**

#### I. Registration of Courses by the students.

- II. Internal Examinations (Mid-term Examinations).
  - A. Issue of Examination Notification.
  - B. Generation of Examination Timetables.
  - C. Nominal Rolls Finalization.
  - D. Human Resource Request.
  - E. Seating Plans generation.
  - F. Allotment of Examiners to conduct the examinations.
  - G. Conduction of Examinations.
    - i. Theory Examinations.
    - ii. Practical Examinations.
  - H. Posting of Attendance & Malpractice Cases.
  - I. Evaluation, Submission and Display of Marks.
  - J. Consolidation of Internal Marks.
  - K. Publication of Internal Marks.

#### III. External Examinations/Semester-end Examinations.

- A. Issue of Examination Notification..
- B. Generation of Examination Timetables.
- C. Declaration of Eligibility for Registration of Examinations.
- D. Registration Process for Examinations.
- E. Finalization of Nominal Rolls of the Candidates registered for Examinations.
- F. Issue of Hall Tickets.
- G. Conduction of Semester-end Practical Examinations and awarding of Marks.
- H. Seating Plan generation for Theory Examinations.
- I. Human Resource Request.
- J. Allotment of Examiners for Conducting Theory Examinations.
- K. Conduction of Theory Examinations.
  - i. Procedure for Collection of Question Papers.
  - ii. Generation of Question Papers.
  - iii. Posting of Attendance.
  - iv. Posting of Malpractice Cases.
  - v. Collection of Answer Books.
  - vi. Coding of Answer Books.

- IV. Collection of Comments on Question Papers & Scheme of Evaluation.
- **v.** Generation of Answer Books Spot Valuation Report.
- **VI.** Sending of Answer Books for External Evaluation.
- VII. Collection of Evaluated Answer Books and Scrutiny.
- VIII. Posting of Semester-end examinations Marks.
- IX. Consolidation of Semester-end examinations Marks.
- X. Tabulation of Marks and Generation of Reports.
- XI. Conduction of Results Committee Meeting.
  - A. Convening the Meeting.
  - B. Minutes of Meeting.
- XII. Publishing of Results.
- XIII. Issue of Notification for Recounting / Revaluation / Personal Verification / Challenging Evaluation.
- XIV. Students Registrations for Recounting / Revaluation / Personal Verification / Challenging Evaluation.
- XV. Generation of Nominal Rolls of Students Registered for Recounting/Revaluation/Personal Verification / Challenging Evaluation.
- XVI. Sending of Answer Books for Revaluation and Collection.
- XVII. Posting of Recounting / Revaluation / Personal Verification/ Challenging Evaluation Marks.
- XVIII. Tabulation of Marks and Generation of Reports for Revaluation Candidates.
- XIX. Publishing of Revaluation Results.
- XX. Preparation of Tabulated Sheets (T-Sheets).
- XXI. Generation of Grade Sheets.
- XXII. Issue of Grade Sheets to the students.
- XXIII. Notification for Issue of PC/CGS Certificates.
- XXIV. Generation of Provisional Pass Certificates.
- XXV. Generation of Consolidated Grade Sheets.
- XXVI. Conduction of Graduation Day.
  - A. Issue of Provisional Pass Certificates.
  - B. Issue of Consolidated Grade Sheets.
- XXVII. Sending of list of Graduates to the Affiliating University for award of original degree.

The examination system should be fair, efficient, reliable and transparent. An important measure of the success of the examination system is its credibility. The conduct of examinations and declaration of results is one of the most important activities of the College. The smooth conduct of examinations is one of the major responsibilities of the College. The College has to declare the results of almost all examinations within 30 days from the date of completion of last examination. The current examination system is introduced to improve the efficiency, reliability and transparency in the conduct of the examinations.

The Main Objectives of this system is:

- To conduct all examinations as per the pre-published calendar of examinations.
- To curb malpractices and unfair means in the examinations.
- To maintain the confidentiality of the examination system.
- To increase reliability of the examination system.
- To increase the transparency in the examination system.
- To evaluate the answer books through Central Assessment Program in the minimum time period.
- To declare the result in the shortest possible time.
- To undertake verification, supply of the assessed answer books to the students and revaluation of the assessed answer books.
- To create confidence and trust amongst the students about the assessment system.

In the process of Automation of Examination System, the college is using the ERP package of NIVA. The examination and evaluation activities in the automation system are furnished bellow.

#### I. Registration of Courses by the students.

Students will be given option to register the courses in NIVA as per the curriculum in the beginning of a semester. Based on the registrations, the concerned HOD will finalize the courses to be studied by the students in a semester. They will also be given options to choose from a pool of electives if any being offered in a particular semester. Based on the registrations to an elective course the concerned HOD will finalize the electives to offer and the students will be moved to the respective finalized electives based on the priorities given in a group.

#### II. Internal Examinations (Mid-term Examinations).

A. Issue of Examination Notification.

The exam section will issue notification for Internal Examinations as per the Academic Calendar in NIVA. Information about the notification will reach to the students through SMS and E-mails.

#### B. Generation of Examination Timetables.

Based on the courses offered in a given semester by the departments, the examination section will generate timetable for Internal Exams in NIVA. The soft copy of timetables will be sent to the students through SMS and E-mails.

#### C. Nominal Rolls Finalization.

The Examination section coordinators of the respective departments will finalize the nominal rolls for the respective notification in NIVA to serve vide purposes viz., cross checking the total students and respective courses registered.

#### D. Human Resource Request.

Exam Section will send human resource request to the HOD's as per the requirement for invigilation duties and confidential invigilators duties. This process will be done through NIVA. Based on requirement the HODs will assign exam duties automatically in NIVA as per the request received from Exam section. The same information will send to the Examination section through NIVA. The Invigilator also receives the duty information through E-Mail.

#### E. Seating Plans generation.

Exam section will generate automatic seating plans in NIVA based on the total strength of students finalized in Point D.

#### F. Allotment of Examiners to conduct the examinations.

The Examination Section will auto assign the room numbers to the invigilators in NIVA to execute the invigilation duty. In the report of the invigilation duties, the invigilator will give his/her presence to the duty. The same will be entered in NIVA.

#### G. Conduction of Examinations.

- i. Theory Examinations. Theory Examinations will be conducted by the Examination Section with the support of Examination Section coordinators of the concerned departments.
- ii. Practical Examinations. Practical Examinations will be conducted by the concerned departments.

#### H. Posting of Attendance & Malpractice Cases.

After completion of the examination, the Examination Section will post the attendance in NIVA room wise and any malpractice cases if any will also be marked.

#### I. Evaluation, Submission and Display of Marks.

The concerned subject teacher will evaluate the answer scripts of the students and assign the marks based on the performance of the students in the examination. The evaluated answer scripts will be distributed to the students for verification and to address the grievances of the students. Then the teacher will finalize the marks and will post the marks in the NIVA. The marks reports generated from NIVA will be displayed to the students to address their grievances.

#### J. Consolidation of Internal Marks.

The Examination Section will consolidate the marks as per the formulae defined in NIVA after the completion of all Midterm Examinations. The consolidated marks reports generated from NIVA will be displayed to the students to address and finalize their internal marks.

#### K. Publication of Internal Marks.

After addressing the grievances, the consolidated and finalized Internal Marks will be published in NIVA. The marks information will be received by the students through SMS and E-mails.

#### III. External Examinations/Semester-end Examinations.

A. Issue of Examination Notification.

The exam section will issue notification for semester end examination as per the Academic Calendar in NIVA. Information about the notification will reach to the students through SMS and E-mails.

#### B. Generation of Examination Timetables.

Based on the courses offered in a given semester by the departments, the examination section will generate timetable for Semester-end examinations in NIVA. The soft copy of timetables will be sent to the students through SMS and E-mails.

#### C. Declaration of Eligibility for Registration of Examinations.

As per the academic regulations, exam section will finalize the list of eligible students satisfying the attendance and academic requirements in NIVA. This information will be sent to the students through SMS and E-mails.

#### D. Registration Process for Examinations.

Based on the eligibility, the student can register for the semester-end examination in NIVA and make the payment of examination fee through online. Once the details submitted in NIVA, this information will be received by the students through SMS and E-mails.

# E. Finalization of Nominal Rolls of the Candidates registered for Examinations.

After the last date of examination registration, examination section will finalize the nominal rolls of the students satisfying the attendance and academic requirements in NIVA.

#### F. Issue of Hall Tickets.

The examination section will be generated hall tickets in NIVA and issued to the students eligible to write Semesterend examinations. G. Conduction of Semester-end Practical Examinations and awarding of Marks.

As per the notification, the Examination Section will generate the time-tables for semester-end practical examinations in NIVA. This information will be send to the students through SMS and E-mails. Then the concerned departments will conduct practical examinations by creating practical batches, assigning resources and labs in NIVA. The details of Marks secured by the students and absentees/ malpractices will be entered by the concerned examiner in NIVA.

#### H. Seating Plan generation for Theory Examinations.

The Examination Section will generate seating plan in NIVA based on the finalized Nominal Rolls. The seating plan report generated from NIVA will be displayed to the students to write their semester-end theory examinations.

#### I. Human Resource Request.

Exam Section will send human resource request to the HOD's as per the requirement for invigilation duties and confidential invigilators duties. This process will be done through NIVA. Based on requirement the HODs will assign exam duties automatically in NIVA as per the request received from Exam section. The same information will send to the Examination section through NIVA. The Invigilator also receives the duty information through E-Mail.

# J. Allotment of Examiners for Conducting Theory Examinations.

The Examination Section will auto assign the room numbers to the invigilators in NIVA to execute the invigilation duty. In the report of the invigilation duties, the invigilator will give his/her presence to the duty. The same will be entered in NIVA.

#### K. Conduction of Theory Examinations.

#### i. Procedure for Collection of Question Papers.

Chairman, Board of Studies of concern departments submit the approved panels of examiners, model question papers and lesson plans to the principal. The Principal selects the examiners for subjects confidentially and communicates to the Controller of Examinations. The controller of examinations will make the correspondence to get set the question papers from the paper setters. Sets of Question Papers from the Examiners/ Paper Setters are collected and stored electronically in a bank using NIVA ERP package.

#### ii. Generation of Question Papers.

The Question Paper generation process will start just one hour before of commence of the examination. Three sets of Question Papers are generated from the bank using 'question paper generation module' of NIVA ERP package. Out of which, the principal will select one set of question paper randomly. To make sufficient number of copies, the question paper will be Photo copied and arranges to distribute to the students with the help of Joint/Additional Controllers of examinations.

#### iii. Posting of Attendance.

After completion of the examination, the Examination Section will post the attendance of the student's room wise in NIVA.

#### iv. Posting of Malpractice Cases.

While conducting the examinations, if any student involve in malpractice, the same will be posted in NIVA and complete the documentation process. These cases will be tabled in the 'Malpractice and Redressal Committee' meeting to award punishment as per the academic regulations.

#### v. Collection of Answer Books.

After completion of the examination, the answer scripts will be collected and kept in the strong room for further process.

#### vi. Coding of Answer Books.

Concealing the identity of the answer books during the valuation at the spot valuation center is the primary goal of coding. The answers scripts will be encoded with numerical numbers and the identifiable parts (Top part containing students hall ticket number, student signature and invigilator signatures) of the answer books which are encoded are preserved at the examination section and the rest of the booklets are bundled in the ascending order of the code and send them for evaluation at the spot valuation centre (at a reputed University). Further the coding numbers are electronically stored in NIVA ERP package in order to support the post process and enable consistent mapping of the evaluation details of each student.

# IV. Collection of Comments on Question Papers & Scheme of Evaluation.

The Principal will get the comments on the question papers from the concerned faculty, who taught the subjects. These are useful to be presented at the Results Committee meeting. The Principal also appoint expert members of faculty to prepare Scheme of Evaluation. This will be given to the examiners at the spot valuation centers in order to enable them to evaluate the answers correctly.

#### V. Generation of Answer Books Spot Valuation Report.

After Coding and Bundling of Answer Books, spot valuation centre report will be generated in NIVA ERP package. This statement contains the details of number of answer books sent to the spot valuation and the remuneration to be paid to the examiners involved in the evaluation of answer books.

#### VI. Sending of Answer Books for External Evaluation.

The Controller of Examinations arrange for transit of the bundles of "Answer Books" to the Universities for carrying out the spot evaluation. The Controller of Examinations will appoint Spot Coordinator of the Universities to organize the spot evaluation at the University centers. Officials at the level of Controller of Examinations in the Universities are usually selected to act as Spot Coordinators.

#### VII. Collection of Evaluated Answer Books and Scrutiny.

Evaluated "Answer Books" are collected from the Spot Centers by the Controller of Examinations and assigns the duty of scrutinizing the "Answer Books" to the faculty, who will act as Scrutinizer. The Scrutinizers thoroughly scrutinize the "Answer Books" and notifies the anomalies of evaluations in the "Answer Books" and "Award Sheets" and brings the same to the notice of Controller of Examinations. He will be resolved the issues judiciously by initiating appropriate action. The "Award Sheets" that are certified by the Scrutinizer and the Controller of Examinations are made ready for further process.

#### VIII. Posting of Semester-end examinations Marks.

The Marks in the certified Award Sheets will be posted in NIVA ERP Package using "External Marks Entry" module. In this module, the marks are entered based on the encoding sequence of Answer Books.

#### IX. Consolidation of Semester-end examinations Marks.

After entered the external marks for all courses in a given notification, the Examination Section will consolidate the marks with which all the internal, external marks will be mapped for students. This process will be done using the "External Marks Consolidation" module of NIVA ERP package.

#### X. Tabulation of Marks and Generation of Reports.

Reports consisting of the encoded number, student hall ticket number mappings with marks are generated using the "Marks Reports module" of NIVA ERP package. These reports are further verified, scrutinized by the supporting staff with the "Award Sheets" and ascertained. Other required reports will be generated in NIVA for analysis of performance and for approval of results.

#### XI. Conduction of Results Committee Meeting.

A. Convening the Meeting.

- B. Minutes of Meeting.
- A. <u>Convening the Meeting</u>

Results Committee consisting of Principal, Controller of Examinations, Dean Academics, H.O.D's, B.O.S. Chairmen's of concerned Departments and the nominee of the affiliating university will be called for meeting to take the decision on publishing the results. Results Committee pursues the comments on question papers and expert recommendations from the BOS Chairmen's of concerned departments. The Committee adjudicates the results and declares for publishing.

B. Minutes of Meeting

As per the decisions of the Results Committee, minutes will be prepared on Moderation procedures to be implemented for the examinations and signed by the members of the committee.

#### XII. Publishing of Results.

After performing the moderation as per the minutes of meeting mentioned in Point XI, Examination section will apply the moderation and do the process in NIVA ERP package and will publish the results. The students will receive the results information through SMS and E-mail.

# XIII. Issue of Notification for Recounting / Revaluation / Personal Verification / Challenging Evaluation.

As part of publication of results, the notification for Recounting / Revaluation / Personal Verification / Challenging Evaluation will be issued in NIVA. The students will receive the notification information through SMS and E-mail.

# XIV. Students Registrations for Recounting / Revaluation / Personal Verification / Challenging Evaluation.

The students can register for the Recounting / Revaluation / Personal Verification / Challenging Evaluation in NIVA and pay the fee online. Once the details submitted in NIVA, this information will be received by the students through SMS and E-mails.

#### XV. Generation of Nominal Rolls of Students Registered for Recounting / Revaluation / Personal Verification / Challenging Evaluation.

After the last date of notification, the Examination Section will finalize the list of students registered for Recounting / Revaluation / Personal Verification / Challenging Evaluation. A report indicating the course wise list of students registered for Recounting / Revaluation / Personal Verification / Challenging Evaluation will be generated in NIVA.

#### XVI. Sending of Answer Books for Revaluation and Collection.

The Controller of Examinations carrying out the "Answer Books" to the Universities for Revaluation. He will get evaluated the Answer Books with the help of Spot Coordinator at the University centers. Evaluated "Answer Books" are collected from the Spot Coordinator.

#### XVII. Posting of Recounting / Revaluation / Personal Verification/ Challenging Evaluation Marks.

For scrutiny, the revaluated "Answer Books" are issued to the examiners appointed by the Controller of Examinations. The Scrutinizers thoroughly scrutinize the "Answer Books" and notifies the anomalies of evaluations in the "Answer Books" and "Award Sheets" and brings the same to the notice of Controller of Examinations. He will be resolved the issues judiciously by initiating appropriate action. The Marks in the certified Award Sheets will be posted in NIVA ERP Package using "Revaluation Marks Entry" module. In this module, the marks are entered based on the encoding sequence of Answer Books.

# XVIII. Tabulation of Marks and Generation of Reports for Revaluation Candidates.

Reports consisting of marks before Revaluation and after Revaluation are generated using the "Revaluation Marks Reports module" of NIVA ERP package. These reports are further verified, scrutinized by the supporting staff with the "Award Sheets" and ascertained. Other required reports will be generated in NIVA for analysis of performance and for approval of results.

#### XIX. Publishing of Revaluation Results.

With the approval of Principal, Examination Section will process the Recounting / Revaluation / Personal Verification results as per the regulations and publish in NIVA ERP package. The students will receive the Recounting / Revaluation / Personal Verification results information through SMS and E-mail.

#### XX. Preparation of Tabulated Sheets (T-Sheets).

After Revaluation results, the Examination Section will generate the Tabulated Sheets (T-Sheets) of the students from the NIVA for record maintenance. These Tabulated Sheets (T-Sheets) contain the information of student's performance in the examinations.

#### XXI. Generation of Grade Sheets.

The Examination Section will generate the semester-end Grade Sheets of the students from the NIVA to get print on the security paper. These Grade Sheets contain the information of student's performance in the examinations.

#### XXII. Issue of Grade Sheets to the students.

Grade Sheets generated from NIVA will be printed on Preprinted Stationery (security paper). After attestation by the Principal and Controller of Examinations, the Grade Sheets are issued to the candidates.

#### XXIII. Notification for Issue of PC/CGS Certificates.

Exam Section will issue a notification to apply for Provisional Pass Certificate (PC) and Consolidated Grade Sheet (CGS) certificates. The students can apply for PC/CGS in NIVA and will pay the fee through online. Once the details submitted in NIVA, this information will be received by the students through SMS and E-mails.

#### XXIV. Generation of Provisional Pass Certificates.

After the last date of notification, the Examination Section will finalize the list of students registered for PC. The PC's of eligible students will be generated using "Provisional Certificate Generation" module in NIVA.

#### XXV. Generation of Consolidated Grade Sheets.

After the last date of notification, the Examination Section will finalize the list of students registered for CGS. The CGS's of eligible students will be generated using "Consolidated Grade Sheets Generation" module in NIVA.

#### XXVI. Conduction of Graduation Day.

#### A. Issue of Provisional Pass Certificates.

On Graduation day, the college will issue the Provisional Pass Certificates (PC's) to the eligible students.

#### B. Issue of Consolidated Grade Sheets.

On Graduation day, the college will issue the Consolidated Grade Sheets (CGS's) to the eligible students.

# **XXVII.** Sending of list of Graduates to the Affiliating University for award of original degree.

The Examination section will generate the list of Graduates eligible to award Original Degree by the affiliating university from NIVA and send the list to the JNTUA, Ananthapuramu duly approved by the Principal.

The efforts taken through the new steps have improved the efficiency, reliability, transparency and accuracy in the examination system of this College. The uniformity in the assessment has improved to a considerable extent. The number of cases of malpractices has been reduced. The cases of errors have also been considerably reduced.

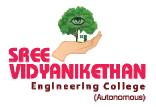

# SREE VIDYANIKETHAN ENGINEERING COLLEGE

(AUTONOMOUS) SREE SAINATH NAGAR, A.RANGAMPET – 517 102 (A.P.) (AFFILIATED TO JAWAHARLAL NEHRU TECHNOLOGICAL UNIVERSITY ANANTAPUR, ANANTHAPURAMU)

# Evaluation Process and Reforms

# SREE VIDYANIKETHAN ENGINEERING COLLEGE

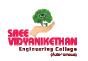

(Autonomous) Sree Sainath Nagar, A. Rangampet-517 102

### 2.5.4 Evaluation Process and Reforms

#### **Examination Procedure**

The Examination and Evaluation procedures are incorporated in the regulations & syllabus books provided to the students and also in the college website.

- The examination procedure is systematically organized with a specific set of activities, viz., issuing notifications and time-tables; student registrations for examinations; conducting examinations; evaluation, announcement of results; revaluation and issue of marks memos
- These activities are disseminated in the convenient media (SMS, email, notice boards). Students eligible are enlisted in the nominal rolls and they are allowed to take internal and semester-end examinations for any components of courses through the process of registration.
- Students register for the semester-end examinations online using loginbased ERP.
- As per the academic regulations, weightage is given to the internal evaluation and semester-end evaluation for all the courses.
- Seating plans for examination are planned in the ERP; faculty from departments is assigned for invigilation duties
- Board of studies suggests and principal appoints external examiners to set the question papers of the concerned subjects.
- Question papers will be converted in to question bank.
- Question paper generation is an automated process using question bank.
- The original question papers are photocopied and distributed to the students. Answer books of the students are encoded (to maintain confidentiality/secrecy) and sent for external valuation.
- Examination system has automation package, to process the student marks, publish results and prepare necessary marks memos.

The assessment of student performance through examination procedure consists of:

- 1. Internal Assessment: Student performance is evaluated by conducting mid-term examinations.
- 2. External Assessment: Student performance is evaluated by

conducting semester-end examinations.

#### Process of Integrating IT

- An indigenous examination system is a built-in module in NIVA ERP. All activities of the examination section are integrated into NIVA ERP to keep track of the students' data from the day of their registration till graduation. It facilitates online storage and retrieval of the data.
- Using the registration details, seating plans and Hall-tickets generation, posting of attendance and malpractice details, entry of encoding details of answer books, Marks consolidation, Reports generation for Results Committee, Marks Memos, Provisional Pass Certificates and Consolidated Grade Sheets generation are undertaken through NIVA ERP.

#### **Electronic Generation of Examination Papers (EGEP)**

- The concept of Electronic Generation of Examination Papers (EGEP) system has been designed and is being implemented from 2010 to eliminate the possibility of leakage of question papers,.
- Question bank for each subject will be prepared by collecting few sets of question papers from the external subject experts and checked and verified by other experts, to enable random generation and as far as possible, error-free question papers.
- For each subject, three sets of question papers are generated just one hour before the commencement of the examination. Out of which, one set of question paper will be selected and made photo copies to distribute to the students in the examination halls just five minutes before the commencement of the examination.

#### Continuous internal assessment system

- The components of courses like Theory and Practical; Seminar, Project and Viva-Voce are made part of the curriculum. All the theory and practical components of a program are evaluated throughout the program of study by conducting tests at each point of completion of syllabus for each unit, after three units or at each half of syllabus midterm examinations.
- Academic progress of the students is assessed through a series of class tests, seminars, assignments, model examinations and it is then communicated to the parents.
- <u>Theory Course</u>: Each theory subject is assessed for 100 marks with a weightage of 30% for continuous internal assessment and 70% for semester-end examination for UG courses. For PG courses 40% internal assessment and 60% semester-end examination

- Internal examinations comprise of 2 tests (each for 40 marks and scaled down to 20 marks) with two hour duration and one assignment (for 10 marks). The two examinations of continuous internal assessment are conducted centrally by the college on the dates mentioned in the academic calendar. Weighted average of 20% of the least and 80% of the best out of two tests is summed for assessing the students' internal marks. One assignment will be given for 10 marks and it will be evaluated and the marks added to the internal marks.
- <u>Laboratory course</u>: Each Laboratory subject is assessed for 100 marks with a weightage of 30% for continuous internal assessment and 70% semester-end examination for UG and 50% for continuous internal assessment and 50% semester-end examination for PG courses.
- Internal examinations comprise of 2 tests each of 10 marks with two hour duration, continuous day to day evaluation of 20 marks with totaling to 30. The two examinations are conducted by the college on the dates mentioned in the academic calendar. Weighted average of 20% of the least and 80% of the best out of two tests is summed for assessing the students' internal marks for 50.
- <u>Project work:</u> The evaluation of continuous internal assessment examinations of the project work shall be based on progress of the student in the work assigned by the project supervisor, periodically evaluated by the supervisor together with the departmental committee constituted for this purpose.
- <u>Seminar</u>: The evaluation of continuous internal assessment examinations of the seminar is based on the performance of the student for the work assigned by the guide and evaluated in the departmental committee and guide.

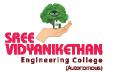

SREE VIDYANIKETHAN ENGINEERING COLLEGE

(Autonomous)

Sree Sainath Nagar, A. Rangampet-517 102

## **Process of Integrating IT in Examination Section**

#### **Issue of Internal Examination Notification**

|                                                                                           | s           | iree Vidyanika                                   | sthan Enginee                           | ring College (Au                                                                  | tonomous)                                 |                        | R. K. SARADHI | t |  |
|-------------------------------------------------------------------------------------------|-------------|--------------------------------------------------|-----------------------------------------|-----------------------------------------------------------------------------------|-------------------------------------------|------------------------|---------------|---|--|
| Communication 🗸                                                                           | Exa         | m Notificatio                                    | n                                       |                                                                                   |                                           |                        |               |   |  |
| Configuration   Employee Attendance                                                       | Orga        | nization*                                        | Sree Vidyaniketh                        | Academ                                                                            | ic Degree*                                | Bachelor of Technolog  | ay 💌          |   |  |
| Employee Leaves V<br>Employee Recruitment V<br>Employee Transfer And Exit V               | Exan        | n Classification*                                | Internal Exam                           | ▼ Exam S                                                                          | ub Classification*                        | Mid                    | •             |   |  |
| Event and Resource Management V<br>Reports                                                | Exan        | ns Per Day*                                      | Continuous-Per                          | Day One Exam                                                                      | •                                         |                        |               |   |  |
| Examination PC/CGS                                                                        | Notif       | fication Template*                               | BTECH Internal E                        | xam                                                                               | -                                         | ]                      |               |   |  |
| Health Profile   Online Degree Verification                                               | Regu        | ilation*                                         | SVEC19                                  | •                                                                                 |                                           |                        |               |   |  |
| Online Degree Vernication     V       OnlineTest     V       Procurement Management     V | Cour        | se Year"                                         | II year                                 | ▼ Semest                                                                          | er*                                       | I Sem                  | •             |   |  |
| Staff/Employee Services 🗸 🗸                                                               | Com<br>Theo | mencing Date for<br>ry®                          | 27/02/2021                              | Comme<br>Practica                                                                 | ncing Date for<br>I <sup>®</sup>          | 08/03/2021             |               |   |  |
| Student Reports   Admissions                                                              | Buffe       | er time(in minutes)*                             | 5                                       |                                                                                   |                                           |                        |               |   |  |
| Planner Reports 🗸 🗸 🗸                                                                     | Exan        | n Start Time*                                    | 10:30 AM                                | Exam E                                                                            | nd Time*                                  | 12:30 PM               | Q             |   |  |
| WorkFlow V<br>Student Profile V                                                           | Exan        | n Center*                                        | Sree Vidyanikethar<br>College (Autonomo | Engineering                                                                       |                                           |                        |               |   |  |
| Staff Profile  Vuser Administration                                                       | Acad        | emic Year*                                       | 2020- 2021                              | ▼ Status                                                                          |                                           | Active                 | •             |   |  |
| Course Catalog & Registration                                                             | Publi       | ished Date*                                      | 25/02/2021                              |                                                                                   |                                           |                        |               |   |  |
| Fee Payments  Course File                                                                 | Exan        | n Notification                                   |                                         | ster (SVEC-19) MID-II Exam                                                        | inations February, 2021                   |                        |               |   |  |
| Examination Reports   Exam Configurations                                                 |             | ription*<br>litional Assigr                      |                                         |                                                                                   |                                           |                        |               |   |  |
| Exam Notification 🗸 🗸                                                                     | Exam        | 1 Duty Name                                      |                                         |                                                                                   | Staff Name                                |                        |               |   |  |
| Examination Timetables 🛛 👻                                                                |             | T                                                |                                         |                                                                                   | T                                         |                        |               |   |  |
| Course Catalog Reports V<br>Exam Attendance V                                             | _           | oller of Exam                                    |                                         |                                                                                   | DR. K. SARADHI                            |                        |               |   |  |
| Exam Attendance   Exam Registration                                                       |             | onal Controller for UG<br>onal Controller for PG |                                         |                                                                                   | SHAIK MAHABOOB BAS<br>MR. K.S. CHAKRADHAR | HA                     |               |   |  |
| Exam Resource 🗸                                                                           | _           | onal Controller of Techni                        | cal                                     |                                                                                   | DR. A.V. SRIHARSHA                        |                        |               |   |  |
| Examination Revaluation                                                                   | Additi      | onal Controller of Post E                        | ams                                     |                                                                                   | MR. C. VENKATESH                          |                        |               |   |  |
| Examination Evaluation                                                                    |             |                                                  |                                         |                                                                                   |                                           | Save Subr              | mit Reset     |   |  |
| Mentor Mentee  Vuer Support Ver Support                                                   | Edit        | Published Date                                   | IsSubmited                              | Notification Template<br>Name                                                     | Degree                                    | Exam<br>Classification | Regulatic     |   |  |
| Event and Resource Management 💙                                                           |             | T                                                | T                                       | <b>T</b>                                                                          | <b>T</b>                                  | T                      |               |   |  |
| Feedback Management     V       Placement and Training     V       Payment Gateway     V  | 1           | 14/08/2015                                       | Submitted                               | II B.Tech I Semester<br>(SVEC14) Internal<br>Examinations (Mid-1),<br>August 2015 | Bachelor of Technology                    | Internal Exam          | SVEC14        |   |  |
| Exam Malpractice Punishment<br>Passed Out Students-CGPA &<br>Percentage                   |             | 27/08/2015                                       | Submitted                               | IV B.Tech. I Semester<br>MID-I<br>Examinations(SVEC10)<br>August-2015             | Bachelor of Technology                    | Internal Exam          | SVEC10        |   |  |
| Transportation Y                                                                          | 1           | 28/08/2015                                       | Submitted                               | III B.Tech I semester<br>(SVEC-10) Mid-I<br>Examinations, September<br>2015       | Bachelor of Technology                    | Internal Exam          | SVEC10        |   |  |
|                                                                                           | 1           | 07/09/2015                                       | Submitted                               | I B.Tech ( SVEC-14 ) Mid-<br>I Examinations,<br>September 2015                    | Bachelor of Technology                    | Internal Exam          | SVEC14        |   |  |
|                                                                                           | 4           |                                                  |                                         | MONVOILLAN                                                                        |                                           |                        | • •           |   |  |
|                                                                                           |             | Home   About U                                   | s I Rules I Courses I                   | Guidelines I Suggestions I                                                        | Sitemap                                   |                        |               |   |  |
|                                                                                           |             | Copyright 201-                                   | 4, Sree Vidyanikethan E                 | ducational Trust, All rights res                                                  | erved.                                    |                        |               |   |  |

#### **Issue of Semester-End Examination Notification**

| X 🔒 niva.vidyanikethan.edu/examination/Ex  |                                                                                                    |                                                                                                    |                                                                                                    |                                         |                                                                                                    |                                                                                   |         |
|--------------------------------------------|----------------------------------------------------------------------------------------------------|----------------------------------------------------------------------------------------------------|----------------------------------------------------------------------------------------------------|-----------------------------------------|----------------------------------------------------------------------------------------------------|-----------------------------------------------------------------------------------|---------|
|                                            | (amnotification.aspx#                                                                                                    |                                                                                                    |                                                                                                    |                                         |                                                                                                    |                                                                                   | ☆ 🗾 뵭 🤇 |
|                                            |                                                                                                    |                                                                                                    |                                                                                                    |                                         | Welco                                                                                                    | me DR. K. SARADHI                                                                 |         |
| e e e e e e e e e e e e e e e e e e e      | Sree Vidyanik                                                                                                    | ethan Engineeri                                                                                                    | ing College (I                                                                                                    | Autonomous)                             |                                                                                                    |                                                                                   |         |
| SREE                                       |                                                                                                    |                                                                                                    | · ·                                                                                                    |                                         |                                                                                                    | Home I Hale I Leasu                                                               |         |
| Engineering College (Autonom               | ous)                                                                                                    |                                                                                                    |                                                                                                    |                                         |                                                                                                    | Home   Help   Logou                                                               |         |
|                                            |                                                                                                    |                                                                                                    |                                                                                                    |                                         |                                                                                                    |                                                                                   |         |
| Communication                              | Exam Notificatio                                                                                                    | n                                                                                                    |                                                                                                    |                                         |                                                                                                    |                                                                                   |         |
| Configuration                              |                                                                                                    |                                                                                                    |                                                                                                    |                                         |                                                                                                    |                                                                                   |         |
| Employee Attendance                        | Organization*                                                                                                    | Sree Vidyanikethan                                                                                                    | n Engin 👻 🛛 Acad                                                                                                    | emic Degree*                            | Bachelor of Tec                                                                                                 | hnology 👻                                                                         |         |
| Employee Leaves                            | 2                                                                                                    |                                                                                                    |                                                                                                    |                                         |                                                                                                    |                                                                                   |         |
| Employee Recruitment                       | Exam Classification*                                                                                                    | External Exam                                                                                                    | * Payr                                                                                                    | nent Mode*                              | Online                                                                                                    | •                                                                                 |         |
| Employee Transfer And Exit                 |                                                                                                    |                                                                                                    |                                                                                                    |                                         |                                                                                                    |                                                                                   |         |
| Event and Resource Management N<br>Reports | <ul> <li>Regular and Supplemental</li> </ul>                                                                                                    | ry • Regular Examination                                                                                                    | <ul> <li>Supplementary Exa</li> </ul>                                                                                 | mination                                |                                                                                                    |                                                                                   |         |
| Examination PC/CGS                         | Exams Per Day*                                                                                                    |                                                                                                    |                                                                                                    |                                         |                                                                                                    |                                                                                   |         |
|                                            |                                                                                                    | Alternative-Per Day                                                                                                    | y One Exam                                                                                                    |                                         | •                                                                                                    |                                                                                   |         |
| Health Profile                             | Notification Template*                                                                                                    | BTECH External Exa                                                                                                    | 300                                                                                                    |                                         | •                                                                                                    |                                                                                   |         |
| Online Degree Verification                 | -                                                                                                    |                                                                                                    |                                                                                                    |                                         |                                                                                                    |                                                                                   |         |
| OnlineTest                                 | <ul> <li>Regulation*</li> </ul>                                                                                                    | SVEC19                                                                                                    | -                                                                                                    |                                         |                                                                                                    |                                                                                   |         |
| Procurement Management                     | Z                                                                                                    |                                                                                                    |                                                                                                    |                                         |                                                                                                    |                                                                                   |         |
| Staff/Employee Services                    | Academic Year                                                                                                    | Full Time                                                                                                    | Lateral                                                                                                    | Part Time                               | Regular                                                                                                    | Transfer                                                                          |         |
| Student Reports                            | 2008-2009 2009-2010                                                                                                    |                                                                                                    |                                                                                                    |                                         | 0                                                                                                    |                                                                                   |         |
| Admissions                                 | 2010-2011                                                                                                    |                                                                                                    |                                                                                                    |                                         | 0                                                                                                    |                                                                                   |         |
| Fmployee Self Appraical                    | 2011-2012                                                                                                    |                                                                                                    | 0                                                                                                    |                                         | 0                                                                                                    |                                                                                   |         |
| Planner Reports WorkFlow                   | 2012-2013                                                                                                    |                                                                                                    | 0                                                                                                    |                                         | 0                                                                                                    | 0                                                                                 |         |
| Student Profile                            | 2013-2014                                                                                                    |                                                                                                    | 0                                                                                                    |                                         | 0                                                                                                    | 0                                                                                 |         |
| Staff Profile                              | 2014-2015                                                                                                    |                                                                                                    | 0                                                                                                    |                                         | 0                                                                                                    |                                                                                   |         |
| User Administration                        | 2015-2016                                                                                                    |                                                                                                    | 0                                                                                                    |                                         | 0                                                                                                    |                                                                                   |         |
| Course Catalog & Registration              | 2017-2018                                                                                                    | 0                                                                                                    | 0                                                                                                    |                                         | 0                                                                                                    |                                                                                   |         |
| Fee Payments                               | 2018-2019                                                                                                    |                                                                                                    | 0                                                                                                    |                                         | 0                                                                                                    |                                                                                   |         |
| Course File                                | 2019-2020                                                                                                    |                                                                                                    | 0                                                                                                    |                                         | ۵                                                                                                    |                                                                                   |         |
| Examination Reports                        | 2020-2021                                                                                                    | 0                                                                                                    | 2                                                                                                    |                                         | 0                                                                                                    |                                                                                   |         |
| Exam Configurations                        | Course Year*                                                                                                    | II year                                                                                                    | ▼ Sem                                                                                                    | ester*                                  | I Sem                                                                                                    | •                                                                                 |         |
| Exam Notification                          | 2                                                                                                    |                                                                                                    |                                                                                                    |                                         |                                                                                                    |                                                                                   |         |
| Examination Timetables                     | Commencing Date for<br>Theory*                                                                                                    | 22/03/2021                                                                                                    | Com<br>Prac                                                                                                    | mencing Date for<br>tical*              | 15/03/2021                                                                                                    | <b>=</b>                                                                          |         |
| Course Catalog Reports                     | Buffer time(in minutes)*                                                                                                    |                                                                                                    |                                                                                                    |                                         |                                                                                                    |                                                                                   |         |
| Exam Attendance                            |                                                                                                    | 5                                                                                                    |                                                                                                    |                                         |                                                                                                    |                                                                                   |         |
| Exam Registration                          | Exam Start Time*                                                                                                    | 10:00 AM                                                                                                    | 🕤 Exar                                                                                                    | n End Time*                             | 1:00 PM                                                                                                    | Ö                                                                                 |         |
| Examination Revaluation                    |                                                                                                    | 10.00 AM                                                                                                    | ×                                                                                                    |                                         | 1.00 PW                                                                                                    | 9                                                                                 |         |
| Examination Revaluation                    | Exam Center*                                                                                                    | Sree Vidyanikethan Er<br>College (Autonomous)                                                                                | ngineering                                                                                                    |                                         |                                                                                                    |                                                                                   |         |
| Examination Evaluation                     |                                                                                                    | college (Autonomous,                                                                                                    | .,                                                                                                    |                                         |                                                                                                    |                                                                                   |         |
| Mentor Mentee                              | Academic Year*                                                                                                    | 2020- 2021                                                                                                    | ▼ Stat                                                                                                    | 15                                      | Active                                                                                                    | •                                                                                 |         |
| User Support                               | Published Date*                                                                                                    | 25/02/2021                                                                                                    |                                                                                                    |                                         |                                                                                                    |                                                                                   |         |
| Event and Resource Management              | 2                                                                                                    | 23/02/2021                                                                                                    |                                                                                                    |                                         |                                                                                                    |                                                                                   |         |
| Feedback Management                        | Exam Notification<br>Description*                                                                                                    | II B.Tech I Semester                                                                                                    | er (SVEC-19) Regular E                                                                                                | xaminations March,                      | 2021                                                                                                    |                                                                                   |         |
| Placement and Training                     | Additional Assign                                                                                                    |                                                                                                    |                                                                                                    |                                         |                                                                                                    |                                                                                   |         |
| Payment Gateway                            | Exam Duty Name                                                                                                    |                                                                                                    |                                                                                                    | Staff Name                              |                                                                                                    |                                                                                   |         |
| Passed Out Students-CGPA &                 |                                                                                                    |                                                                                                    |                                                                                                    | Starr Hume                              | T                                                                                                    |                                                                                   |         |
| Percentage                                 |                                                                                                    |                                                                                                    |                                                                                                    |                                         |                                                                                                    |                                                                                   |         |
| Transportation                             | Controller of Exam<br>Additional Controller for UG                                                                                                    |                                                                                                    |                                                                                                    | DR. K. SARADH<br>SHAIK MAHABO           |                                                                                                    |                                                                                   |         |
|                                            | Additional Controller for PG                                                                                                    |                                                                                                    |                                                                                                    | MR. K.S. CHAK                           |                                                                                                    |                                                                                   |         |
|                                            | Additional Controller of Techni                                                                                                    | ical                                                                                                    |                                                                                                    | DR. A.V. SRIHA                          | ARSHA                                                                                                    |                                                                                   |         |
|                                            | Additional Controller of Post E                                                                                                    | xams                                                                                                    |                                                                                                    | MR. C. VENKAT                           | TESH .                                                                                                    |                                                                                   |         |
|                                            |                                                                                                    |                                                                                                    |                                                                                                    |                                         |                                                                                                    |                                                                                   |         |
|                                            |                                                                                                    |                                                                                                    |                                                                                                    |                                         |                                                                                                    |                                                                                   |         |
|                                            |                                                                                                    |                                                                                                    |                                                                                                    |                                         | Exam Fee Details In                                                                                             | serted Successfully                                                               |         |
|                                            | (                                                                                                    |                                                                                                    |                                                                                                    |                                         |                                                                                                    |                                                                                   |         |
|                                            | Exam Fee Details                                                                                                    | S                                                                                                    |                                                                                                    |                                         |                                                                                                    |                                                                                   |         |
|                                            |                                                                                                    |                                                                                                    | T                                                                                                    | of Examinations                         | [c                                                                                                    |                                                                                   |         |
|                                            | Exam Fee Details                                                                                                    | One<br>O And Above                                                                                                    | т Туре                                                                                                    | of Examinations                         | Select Type Of E                                                                                                |                                                                                   |         |
|                                            |                                                                                                    | One                                                                                                    |                                                                                                    | of Examinations                         |                                                                                                    | xaminatic 👻                                                                       |         |
|                                            | No of Subjects<br>Amount                                                                                                    | One<br>O And Above<br>between 0 - 10,000                                                                                     | 2                                                                                                    |                                         | Add                                                                                                    | Reset                                                                             |         |
|                                            | No of Subjects                                                                                                    | One<br>O And Above                                                                                                    | 2                                                                                                    | Exar                                    | Add Finations                                                                                                   |                                                                                   |         |
|                                            | No of Subjects<br>Amount<br>No of Subjects                                                                                                    | One<br>O And Above<br>between 0 - 10,000<br>Number Of Subject                                                                | 2                                                                                                    | Exar<br>Theo                            | Add Finations                                                                                                   | Reset                                                                             |         |
|                                            | No of Subjects<br>Amount<br>No of Subjects<br>Whole Examinations                                                                                                    | One<br>O And Above<br>between 0 - 10,000<br>Number Of Subject<br>False                                                       | ts And Above                                                                                                    | Exar<br>Theo                            | Add ninations F ry,Practical 1                                                                                  | Reset                                                                             |         |
|                                            | No of Subjects<br>Amount<br>No of Subjects                                                                                                    | One<br>O And Above<br>between 0 - 10,000<br>Number Of Subject<br>False                                                       | ts And Above                                                                                                    | Exar<br>Theo                            | Add ninations F ry,Practical 1                                                                                  | Reset                                                                             |         |
|                                            | No of Subjects<br>Amount<br>No of Subjects<br>Whole Examinations                                                                                                    | One<br>O And Above<br>between 0 - 10,000<br>Number Of Subject<br>False                                                       | ts And Above                                                                                                    | Exar<br>Theo<br>Lat                     | Add ninations F ry,Practical 1                                                                                  | Reset                                                                             |         |
|                                            | No of Subjects Amount No of Subjects Whole Examinations Late fee for Appl Start date                                                                                                    | One<br>O And Above<br>Detween 0 - 10,000<br>Number Of Subject<br>False                                                       | SSION End                                                                                                    | Exar<br>Theo<br>Lat                     | Add ninations F ry,Practical 1 e fee Details Inserted DD/MM/YYYY                                                | ce Amount<br>130<br>I Successfully                                                |         |
|                                            | No of Subjects<br>Amount<br>No of Subjects<br>Whole Examinations                                                                                                    | One<br>O And Above<br>between 0 - 10,000<br>Number Of Subject<br>False                                                       | SSION End                                                                                                    | Exar<br>Theo<br>Lat                     | Add ninations F ry,Practical 1 e fee Details Inserted DD/MM/YYYY                                                | Reset<br>Reset<br>130<br>I Successfully                                           |         |
|                                            | No of Subjects<br>Amount<br>No of Subjects<br>While Ecommitions<br>Late fee for Appl<br>Start date<br>Fine<br>Start Date                                                                                                    | One<br>O And Above<br>Detween 0 - 10,000<br>Number Of Subject<br>False                                                       | ssion<br>End Date                                                                                                    | Exar<br>Theo<br>Lat                     | Add ninations F ry,Practical 1 c e fee Details Inserted DD/MM/YYYY Add Fine                                     | Reset  ce Amount  130  Successfully  Reset                                        |         |
|                                            | No of Subjects<br>Amount<br>No of Subjects<br>Whole Examinations<br>Late fee for Appl<br>Start date<br>Fine<br>Start Date<br>25/02/021 00:00:00                                                                                                    | One<br>O And Above<br>Detween 0 - 10,000<br>Number Of Subject<br>False                                                       | its And Above           ission           image: End Date           01/03/2021 00:00:00:00:00:00:00:00:00:00:00:00:00: | Exar<br>Theo<br>Lat<br>date             | Add ininations                                                                                                  | Reset Ce Amount I30 I Successfully Reset X                                        |         |
|                                            | No of Subjects<br>Amount<br>No of Subjects<br>While Ecommitions<br>Late fee for Appl<br>Start date<br>Fine<br>Start Date                                                                                                    | One<br>O And Above<br>Detween 0 - 10,000<br>Number Of Subject<br>False                                                       | ssion<br>End Date                                                                                                    | Cast Cast Cast Cast Cast Cast Cast Cast | Add ninations F ry,Practical 1 c e fee Details Inserted DD/MM/YYYY Add Fine                                     | Reset  ce Amount  130  Successfully  Reset                                        |         |
|                                            | No of Subjects Amount No of Subjects Whole Examinations Uhble Examinations ELate fee for Appl Start date Fine Start Date 25/90/2021 00:00:00 02/03/0221 00:00:00                                                                                                    | One<br>O And Above<br>Detween 0 - 10,000<br>Number Of Subject<br>False                                                       | 2                                                                                                    | Exar<br>Theo<br>Lat<br>date             | Add instations ry,Practical a f ee Details Inserted DDUMMAYYYY Add fine 0 100                                   | Reset  Reset  Successfully  Reset  X  X                                           |         |
|                                            | No of Subjects Amount No of Subjects Uthole Examinations Uthole Examinations Late fee for Appl Start date Fine Start Date 15/02/0201 00:00:00 02/03/021 00:00:00 04/03/021 00:00:00 04/03/021 00:00 04/03/021 04/03/02 04/04 04/04 0 | One<br>O And Above<br>Detween 0 - 10,000<br>Number Of Subject<br>False                                                       | End Date           Di/03/2021 00:00:0           03/03/2021 00:00:0           03/03/2021 00:00:0                       | Exar<br>Theo<br>Lat<br>date             | Add minations ry,Practical i c fee Details Inserted DDUMMAYYYY Add i fine 0 100 1000 1000 1000 1000 1000 1000 1 | Reset  Ce Amount  130  Successfully  Reset  X  X  X  X  X  X  X  X  X  X  X  X  X |         |
|                                            | No of Subjects Amount No of Subjects Under Examinations Under Examinations Under Examinations Under Examinations Exact date Fine Start Date Start Date Start Date (5/02/2021 00:00:00 04/03/2021 00:00:00 04/03/2021 00:00:00 04/00 04/00  | Cine<br>Ci And Above<br>Detween 0 - 10,000<br>Number Of Subjec<br>False<br>Cation Submiss<br>DD/MM/YYY<br>between 0 - 10,000 |                                                                                                    | 0<br>0<br>0<br>0<br>0                   | Add ministions ry,Practical i c fee Details Inserted DDUMMAYYYY Add DUMMAYYYY Add Fine 0 100 100 1000 3000 Save | Reset  C Amount  I Successfully  Reset  X  X  X  X  X                             |         |
|                                            | No of Subjects Amount No of Subjects Whole Examinations Utate fee for Appl Start date Fire Start Date 25/02/2021 00:00:00 04/03/2021 00:00:00 04/03/2021 00:00:00 04/00 04/0 | Cine<br>Ci And Above<br>Detween 0 - 10,000<br>Number Of Subjec<br>False<br>Cation Submiss<br>DD/MM/YYY<br>between 0 - 10,000 | End Date           Di/03/2021 00:00:0           03/03/2021 00:00:0           03/03/2021 00:00:0                       | 0<br>0<br>0<br>0<br>0                   | Add minations ry,Practical i c fee Details Inserted DDUMMAYYYY Add i fine 0 100 1000 1000 1000 1000 1000 1000 1 | Reset  Ce Amount  130  Successfully  Reset  X  X  X  X  X  X  X  X  X  X  X  X  X |         |

### Internal examination Notification Report

| S Firefox Password R S Graph Data Sets w                 | Facebooks : Calling 🚱 Rajeev Motwani - P 🦌 Krishnamurty Mural 🚦 Database F                                                                                      | Privacy 🚱 Database Privacy                         | » Other |
|----------------------------------------------------------|----------------------------------------------------------------------------------------------------|----------------------------------------------------|---------|
|                                                          | Sree Vidyanikethan Engineering College (Autonomous)                                                                                                    | Welcome DR. A.V. SRIHARSHA<br>Home   Help   Lagout |         |
| Engineering College (Autonomous                          |                                                                                                    |                                                    |         |
| Communication 🗸                                          | Exam Notification Report                                                                                                    |                                                    |         |
| Configuration 🗸                                          |                                                                                                    |                                                    |         |
| Employee Attendance 🗸 🗸                                  | Organization* Sree Vidyanikethan Engineering College (Autonomous)                                                                                               | •                                                  |         |
| Employee Leaves 🗸                                        | Academic Degree*                                                                                                    |                                                    |         |
| Employee Recruitment 🗸 🗸                                 | Academic Degree* Bachelor of Technology                                                                                                    | •                                                  |         |
| Employee Transfer And Exit 🗸 🗸                           | Academic Year* 2020- 2021                                                                                                    |                                                    |         |
| Examination PC/CGS 🗸                                     | 2020-2021                                                                                                    |                                                    |         |
| Fee Reports 🗸 🗸                                          | Notification Template II B.Tech I Semester (SVEC-19) Mid-II Examinations, February -                                                                            | 20 👻                                               |         |
| Health Profile 🗸 🗸                                       | Description*                                                                                                    |                                                    |         |
| OnlineTest 🗸                                             | x                                                                                                    |                                                    |         |
| Procurement Management                                   | Sree Vidyanikethan Engineering College (A                                                                                                    |                                                    |         |
| Staff/Employee Services                                  | Sree Sainath Nagar, Tirupati -517 10<br>VDYNNIKETHAN<br>Explored in College Accounts                                                                            |                                                    |         |
| Student Reports   Admissions                             |                                                                                                    |                                                    |         |
|                                                          |                                                                                                    | Date: 21-01-2021                                   |         |
| Employee Self Appraisal V<br>Planner Reports V           | Notification                                                                                                    |                                                    |         |
| WorkFlow                                                 | Notification<br>II B.Tech I Semester (SVEC-19) Mid-II Examinations, Febru                                                                                       | ia <u>ry - 2021</u>                                |         |
|                                                          | (For 2020 Admitted Batch only)                                                                                                    |                                                    |         |
| User Administration ¥<br>Course Catalog & Registration ¥ | Examination Commencing date is 01-02-2021                                                                                                    |                                                    |         |
| Fee Payments                                             |                                                                                                    |                                                    |         |
| Course File V                                            |                                                                                                    |                                                    |         |
| Examination Reports                                      |                                                                                                    |                                                    |         |
| Exam Configurations                                      | 1. Students have to bring their College Identity Cards to the examination hall; otherwise they will not be                                                      |                                                    |         |
| Exam Notification                                        | permitted to write the examination.                                                                                                    |                                                    |         |
| Examination Timetables                                   | 2. Examination will be on the Units prescribed in the Syllabus Book.                                                                                            |                                                    |         |
| Course Catalog Reports 🗸 🗸                               | 3. College buses will leave the college with in 15 minutes after Examination Time.                                                                              |                                                    |         |
| Exam Attendance 🗸 🗸                                      |                                                                                                    | PRINCIPAL                                          |         |
| Exam Registration 🗸 🗸                                    |                                                                                                    |                                                    |         |
| Exam Resource 🗸 🗸                                        | Copy to: 1. The Director, SVEC.                                                                                                    |                                                    |         |
| Examination Revaluation                                  | <ol><li>All the Heads of Departments : with a request to arrange to read out in the respective class roustaff members and to display on notice board.</li></ol> | oms and circulation among the                      |         |
| Exam Marks 🗸 🗸                                           | 3. The Examination Section.                                                                                                    |                                                    |         |
| Examination Evaluation                                   | <ol> <li>The S.A.O, for information and necessary transport arrangements.</li> </ol>                                                                            |                                                    |         |
| Mentor Mentee 🗸 🗸                                        | tevanave - Selendersone Abushfeld posser ratios from door a 2002 NA Selender St. 🕈 Selenderson                                                                  |                                                    |         |
| User Support 🗸 🗸                                         | Home I About Us I Rules I Courses I Guidelines I Suggestions I Sitemap                                                                                          |                                                    |         |
| Hostel Management 🗸 🗸                                    | © Copyright 2014, Sree Vidyanikethan Educational Trust, All rights reserved.                                                                                    |                                                    |         |
|                                                          | <ul> <li>Separate zora, area viayanikanan caacadonar maa, Aningrits reserved.</li> </ul>                                                                        |                                                    |         |
| Event and Resource Management 💙                          |                                                                                                    |                                                    |         |

#### Semester-End examination Notification Report

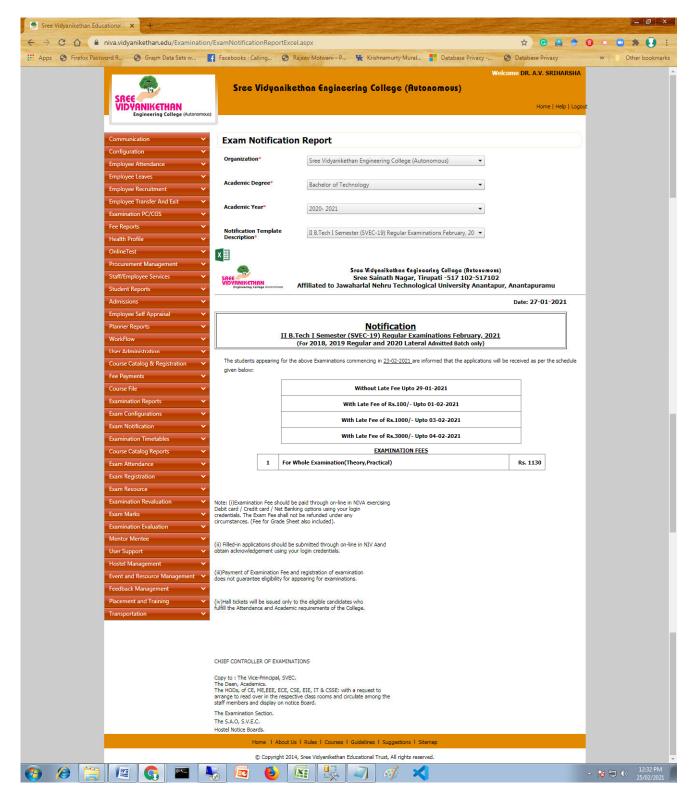

#### **Generation of Internal Examination Time-table**

| Sree Vidyanikethan Educational 🛛 🗙 🕂 🕂               |                                 |                                         | and the second second |                           |                                          | 100                                      | -                              | - 8                     |
|------------------------------------------------------|---------------------------------|-----------------------------------------|-----------------------|---------------------------|------------------------------------------|------------------------------------------|--------------------------------|-------------------------|
| ← → C 🏠 🔒 niva.vidyanikethan.edu/Examination/I       | Internal Exam Time Table. asp   | ¢.                                      |                       |                           |                                          | ☆ (                                      |                                | 0 🔹 🖬 🛪 💽               |
| 👖 Apps 🔇 Firefox Password R 🔇 Graph Data Sets w 📑    | Facebooks : Calling 🔇 F         | Rajeev Motwani - P                      | 🙀 Krishnamur          | ty Mural                  | Database Privacy                         | 🕙 Database P                             | rivacy                         | » Other bookm           |
|                                                      | Sree Vidyanika                  | sthan Engine                            | ering Colleg          | je (Autonon               |                                          | Velcome DR. A.V.<br>Ho                   | SRIHARSHA<br>me   Help   Logou | t                       |
| Communication V                                      | Internal Time Ta                | ble                                     |                       |                           |                                          |                                          |                                |                         |
| Configuration<br>Employee Attendance                 |                                 |                                         | Generated for this    | Notification              |                                          |                                          |                                |                         |
| Employee Leaves V<br>Employee Recruitment V          | Organization*                   | 5) 🔹                                    |                       |                           |                                          |                                          |                                |                         |
| Employee Transfer And Exit ×<br>Examination PC/CGS × | Academic Degree*                | Bachelor of Tech                        | nology                |                           | •                                        |                                          |                                |                         |
| Fee Reports V<br>Health Profile V                    | Academic Year*                  | 2020- 2021                              |                       |                           | •                                        |                                          |                                |                         |
| OnlineTest                                           | Notification*                   | IV B.Tech I Semes                       | ster (SVEC-16) Mid-   | II Examinations, F        | ebruary- 20 🔻                            |                                          |                                |                         |
| Staff/Employee Services                              |                                 |                                         |                       |                           | Gen                                      | erate TimeTable                          | Reset                          |                         |
| Student Reports   Admissions                         | X                               |                                         |                       |                           |                                          |                                          |                                |                         |
| Employee Self Appraisal  V Planner Reports  V        | EXAM<br>DATE WEEK DAY<br>& TIME | BTECH-CE                                | BTECH-CSE             | BTECH-CSSE                | BTECH-ECE                                | BTECH-EEE                                | BTECH-                         |                         |
| WorkFlow V<br>User Administration V                  | 01/02/2021<br>2:30PM TO MONDAY  | ESTIMATION AND<br>QUANTITY<br>SURVEYING | CLOUD<br>COMPUTING    | SYSTEM<br>MODELING<br>AND | CELLULAR AND<br>MOBILE<br>COMMUNICATIONS | POWER SYSTEM<br>OPERATION AND<br>CONTROL | ANALYTI<br>INSTRUMEN           |                         |
| Course Catalog & Registration 🗸                      | 4:30PM                          | [16BT70101]                             | [16BT61201]           |                           | [16BT70401]                              | [16BT70201]                              | [16BT71                        | ▲ 12:36 PN<br>25/02/202 |

#### **Internal Examination Time-table Report**

|                   | niva.vidyanikethan.edu/Examir  | hation/Inte | ernalExamTin            | neTableRepo | rt.aspx                                 |                       |                           |                          | ☆ G                                      |                      | 🗿 🕨 🖬 🛸 🌔   | 9     |
|-------------------|--------------------------------|-------------|-------------------------|-------------|-----------------------------------------|-----------------------|---------------------------|--------------------------|------------------------------------------|----------------------|-------------|-------|
| Apps 🔇 Firefox Pa | assword R 🧿 Graph Data Sets w. | F F         | acebooks : Call         | ing 🌀 Ri    | ajeev Motwani - P                       | 🙀 Krishnamur          | ty Mural 🚦                | Database Privacy         | Oatabase Pri                             | ivacy                | » Other boo | okmar |
|                   |                                |             |                         |             |                                         |                       |                           | v                        | Velcome DR. A.V.                         | SRIHARSHA            |             |       |
|                   |                                |             | Sree V                  | idyanike    | than Enginee                            | ring Colleg           | e (Autonon                | nous)                    |                                          |                      |             |       |
|                   | SREE                           |             |                         |             |                                         |                       |                           |                          | Hon                                      | ne   Help   Logou    | 5           |       |
|                   | Engineering College (Auto      | nomous)     |                         |             |                                         |                       |                           |                          |                                          | ing Little Lengton   |             |       |
|                   |                                |             |                         |             |                                         |                       |                           |                          |                                          |                      |             |       |
|                   | Communication                  | •           | Internal                | Exam Ti     | me Table Re                             | port                  |                           |                          |                                          |                      |             |       |
|                   | Configuration                  | <b>`</b> 0  | rganization*            |             | Sree Vidyaniketha                       | n Engineering Coll    | ege (Autonomous           | ;) 🗸                     |                                          |                      |             |       |
|                   | Employee Attendance            | ~           |                         |             |                                         |                       |                           |                          |                                          |                      |             |       |
|                   | Employee Leaves                | × A         | cademic Degr            | ee*         | Bachelor of Techn                       | ology                 | •                         |                          |                                          |                      |             |       |
|                   | Employee Recruitment           | ~           |                         |             |                                         |                       |                           |                          |                                          |                      |             |       |
|                   | Employee Transfer And Exit     | × A         | cademic Year            | •           | 2020- 2021                              |                       | -                         |                          |                                          |                      |             |       |
|                   | Examination PC/CGS             | ~           |                         |             |                                         |                       |                           |                          |                                          |                      |             |       |
|                   | Fee Reports                    | × N         | otification*            |             | IV B.Tech I Semest                      | er (SVEC-16) Mid-     | II Examinations, Fe       | ebruary- 20 🔻            |                                          |                      |             |       |
|                   | Health Profile                 | ~           |                         |             |                                         |                       |                           |                          |                                          |                      |             |       |
|                   | OnlineTest                     | <b>~</b>    | x                       |             |                                         |                       |                           |                          |                                          |                      |             |       |
|                   | Procurement Management         | ~           | EXAM                    |             |                                         |                       |                           |                          |                                          |                      |             |       |
|                   | Staff/Employee Services        | ~           | DATE<br>& TIME          | WEEK DAY    | BTECH-CE                                | BTECH-CSE             | BTECH-CSSE                | BTECH-ECE                | BTECH-EEE                                | BTECH-               |             |       |
|                   | Student Reports                | ~           |                         |             | CONTRACTION AND                         |                       | SYSTEM                    | CELLULAR AND             | DOWED CYCTEM                             |                      |             |       |
|                   | Admissions                     | *           | 01/02/2021<br>2:30PM TO | MONDAY      | ESTIMATION AND<br>QUANTITY<br>SURVEYING | CLOUD<br>COMPUTING    | MODELING<br>AND           | MOBILE<br>COMMUNICATIONS | POWER SYSTEM<br>OPERATION AND<br>CONTROL | ANALYTI<br>INSTRUMEN |             |       |
|                   | Employee Self Appraisal        | × 1         | 4:30PM                  |             | [16BT70101]                             | [16BT61201]           | SIMULATION<br>[16BT71501] | [16BT70401]              | [16BT70201]                              | [16BT71              |             |       |
|                   | Planner Reports                | ×           | 02/02/2021              |             | GEOSPATIAL                              | COMPILER              | EMBEDDED                  | EMBEDDED                 | EMBEDDED                                 | BIOMEDI              |             |       |
|                   | WorkFlow                       | ×           | 2:30PM TO<br>4:30PM     | TUESDAY     | TECHNOLOGIES<br>[16BT70102]             | DESIGN<br>[16BT51501] | SYSTEMS<br>[16BT70402]    | SYSTEMS<br>[16BT70402]   | SYSTEMS<br>[16BT70402]                   | SIGNA<br>PROCESS     |             |       |
|                   | User Administration            | ×           |                         |             | RAILWAY,                                |                       |                           |                          |                                          | [16BT71              |             |       |
|                   | Course Catalog & Registration  | ~           | 02/02/2021              |             |                                         | MEP                   | COETWARE                  | MICDOWAVE                | SWITCHGEAR                               | TNENDETE             | 12:36       |       |

#### **Generation of Semester-End Examination Time-table**

| 😒 Sree Vidyanikethan Educational 1 🗙 🕂                                                  |                                            |                                                        |                                             |                                             |                                                 |                                                 |                                      | <u>– 8 ×</u>                   |   |  |
|-----------------------------------------------------------------------------------------|--------------------------------------------|--------------------------------------------------------|---------------------------------------------|---------------------------------------------|-------------------------------------------------|-------------------------------------------------|--------------------------------------|--------------------------------|---|--|
| ← → C ① 🔒 niva.vidyanikethan.edu/Examination/                                           | ExamTimeTable.aspx                         |                                                        |                                             |                                             |                                                 | ☆ 🤇                                             |                                      | 0                              |   |  |
| 🗰 Apps 🔇 Firefox Password R 📀 Graph Data Sets w                                         | Facebooks : Calling 🕱 F                    | lajeev Motwani - P.                                    | 🙀 Krishnan                                  | nurty Mural                                 | Database Privacy                                | . 🔇 Database Pr                                 | rivacy                               | » Other bookmar                | 5 |  |
|                                                                                         | VIDYANIKETHAN Home   Help   Lo             |                                                        |                                             |                                             |                                                 |                                                 |                                      |                                |   |  |
| Communication V                                                                         | Time Table                                 |                                                        |                                             |                                             |                                                 |                                                 |                                      |                                |   |  |
| Configuration ×<br>Employee Attendance ×<br>Employee Leaves ×                           | Organization*                              | Sree Vidyaniket                                        | han Engineering (                           | College (Autonomo                           | Time Table already                              | Generated for this                              | Notification                         |                                |   |  |
| Employee Recruitment<br>Employee Transfer And Exit<br>Examination PC/CGS                | Academic Degree*                           | Bachelor of Tec                                        | hnology                                     |                                             | •                                               |                                                 |                                      |                                |   |  |
| Fee ReportsHealth Profile                                                               | Academic Year*                             | 2020- 2021                                             |                                             |                                             | •                                               |                                                 |                                      |                                |   |  |
| OnlineTest     V       Procurement Management     V       Staff/Employee Services     V | Notification*                              | II B.Tech I Seme                                       | ester (SVEC-19) Re                          | gular Examinations                          |                                                 | nerate TimeTable                                | Reset                                |                                |   |  |
| Student Reports   Admissions   Employee Self Appraisal                                  | ×                                          |                                                        |                                             |                                             |                                                 |                                                 |                                      |                                |   |  |
| Planner Reports  WorkFlow                                                               | EXAM WEEK<br>DATE DAY<br>& TIME            | BTECH-CE                                               | BTECH-CSE                                   | BTECH-CSSE                                  | BTECH-ECE                                       | BTECH-EEE                                       | BTECH                                |                                |   |  |
| User Administration  Course Catalog & Registration                                      | 23/02/2021<br>10:00AM TUESDAY<br>TO 1:00PM | NUMERICAL<br>METHODS,<br>PROBABILITY<br>AND STATISTICS | NUMERICAL<br>METHODS,<br>PROBABILITY<br>AND | NUMERICAL<br>METHODS,<br>PROBABILITY<br>AND | SPECIAL<br>FUNCTIONS AND<br>COMPLEX<br>ANALYSIS | SPECIAL<br>FUNCTIONS AND<br>COMPLEX<br>ANALYSIS | SPECI<br>FUNCTION<br>COMPL<br>ANALY: |                                | Ŧ |  |
| 🕘 🧭 🚞 🖳 🖉                                                                               | 3 🗖 🍯                                      |                                                        |                                             | 1 🔨                                         |                                                 |                                                 |                                      | ▲ 🍡 💭 👘 12:37 PM<br>25/02/2021 |   |  |

### Semester-End Examination Time-table Report

| → G D<br>Apps ⑤ Firefox I | <ul> <li>niva.vidyanikethan.edu/Exam</li> <li>Password R</li> <li>Graph Data Sets w</li> </ul> |            | -                                  |             |                                                      | II. Vist                                              | and Marcel                                            | Database Privacy                                   |                                         | A 🕈 (                                       |                |
|---------------------------|------------------------------------------------------------------------------------------------|------------|------------------------------------|-------------|------------------------------------------------------|-------------------------------------------------------|-------------------------------------------------------|----------------------------------------------------|-----------------------------------------|---------------------------------------------|----------------|
| Apps S Firefox I          | Password R S Graph Data Sets w                                                                 | / <b>1</b> | acebooks : Call                    | ing 🔊       | Kajeev Motwani - P                                   | 🦎 Krishnan                                            | nurty Mural                                           |                                                    | Welcome DR. A.V. S                      |                                             | >> Other bookn |
|                           | SREE<br>VIDYANIKETHAN<br>Engineering College (Au                                               | tonomous)  | Sree V                             | idyanik     | ethan Engind                                         | eering Collo                                          | sge (Autono                                           | omous)                                             | Hom                                     | e   Help   Logout                           |                |
|                           | Communication                                                                                  | ~          | External                           | Exam T      | ime Table I                                          | Report                                                |                                                       |                                                    |                                         |                                             |                |
|                           | Configuration<br>Employee Attendance                                                           | <b>~</b> 0 | rganization*                       |             | Sree Vidyanike                                       | than Engineering (                                    | ollege (Autonomo                                      | us) 👻                                              |                                         |                                             |                |
|                           | Employee Leaves                                                                                | ~ ^        | cademic Degre                      | ee*         | Bachelor of Teo                                      | hnology                                               | •                                                     |                                                    |                                         |                                             |                |
|                           | Employee Recruitment                                                                           | ~          |                                    |             |                                                      |                                                       |                                                       |                                                    |                                         |                                             |                |
|                           | Employee Transfer And Exit<br>Examination PC/CGS                                               | A          | cademic Year                       | •           | 2020- 2021                                           |                                                       | •                                                     |                                                    |                                         |                                             |                |
|                           | Fee Reports                                                                                    | ~ N        | otification*                       |             | U.D.T L.I.C                                          | (C)/EC 10) D-                                         | gular Examinations                                    | 5-h 20                                             |                                         |                                             |                |
|                           | Health Profile                                                                                 | ~          |                                    |             | II B. Fech I Seme                                    | ester (SVEC-19) Ke                                    | gular Examinations                                    | February, 20 🔹                                     |                                         |                                             |                |
|                           | OnlineTest                                                                                     | ~          | x                                  |             |                                                      |                                                       |                                                       |                                                    |                                         |                                             |                |
|                           | Procurement Management                                                                         | ~          | EXAM                               |             |                                                      |                                                       |                                                       |                                                    |                                         |                                             |                |
|                           | Staff/Employee Services                                                                        | ~          | DATE                               | WEEK<br>DAY | BTECH-CE                                             | BTECH-CSE                                             | BTECH-CSSE                                            | BTECH-ECE                                          | BTECH-EEE                               | BTECH-                                      |                |
|                           | Student Reports                                                                                | ~          | & TIME                             |             |                                                      | NUMERICAL                                             | NUMERICAL                                             | COT OT N                                           | COLORN                                  |                                             |                |
|                           | Admissions                                                                                     | ~          | 23/02/2021<br>10:00AM              | TUESDAY     | NUMERICAL<br>METHODS,<br>PROBABILITY                 | METHODS,<br>PROBABILITY                               | METHODS,<br>PROBABILITY                               | SPECIAL<br>FUNCTIONS AND<br>COMPLEX                | SPECIAL<br>FUNCTIONS AND<br>COMPLEX     | SPECI<br>FUNCTION<br>COMPL                  |                |
|                           | Employee Self Appraisal                                                                        | ~          | TO 1:00PM                          | TOESDAT     | AND STATISTICS<br>[19BT3B501]                        | AND<br>STATISTICS                                     | AND<br>STATISTICS                                     | ANALYSIS<br>[19BT3B502]                            | ANALYSIS<br>[19BT3B502]                 | ANALY:<br>[19BT3B                           |                |
|                           | Planner Reports                                                                                | ×          |                                    |             | CONSTRUCTION,                                        | [19BT3B501]                                           | [19BT3B501]                                           | ELECTROMAGNETIC                                    | [150130502]                             | -                                           |                |
|                           | WorkFlow<br>User Administration<br>Course Catalog & Registration                               | ~          | 25/02/2021<br>10:00AM<br>TO 1:00PM | THURSDAY    | PLANNING AND<br>PROJECT<br>MANAGEMENT<br>[19BT30101] | DISCRETE<br>MATHEMATICAL<br>STRUCTURES<br>[19BT31201] | DISCRETE<br>MATHEMATICAL<br>STRUCTURES<br>[19BT31201] | FIELDS AND<br>TRANSMISSION<br>LINES<br>[19BT30401] | ELECTRICAL<br>MACHINES-1<br>[19BT30201] | ELECTRICA<br>ELECTRC<br>MEASUREN<br>[19BT31 |                |

# Human Resource Requirement for conducting Internal/ Semester-End Examination

| > C O              | niva.vidyanikethan.edu/Examination                       | n/HumanResourseR            | equirem | entfor    | Exam.as  | врх                     |            |          |          |           |         |         |         |         | 4      |                |        |                            | 0 🔹 🖸 | * 😉           |
|--------------------|----------------------------------------------------------|-----------------------------|---------|-----------|----------|-------------------------|------------|----------|----------|-----------|---------|---------|---------|---------|--------|----------------|--------|----------------------------|-------|---------------|
| ops  🕤 Firefox Pas | sword R 🎯 Graph Data Sets w                              | F Facebooks : Calling       | 🕥       | Rajeev    | Motwar   | ni - P                  | <b>K</b> K | rishnan  | nurty Mi | ural      | E Da    | itabase | Privacy | 6       | 3 Data | abase Pr       | ivacy  |                            | »   📘 | Other bookman |
|                    | SREE<br>VID YANIKETHAN<br>Engineering College (Autonomou | Sree Vic                    | lyanil  | etha      | in Eng   | ginee                   | ring       | Colle    | ege (    | Auto      | noma    | ous)    |         | Welo    | ome Di | R. A.V.<br>Hor |        | A <b>RSHA</b><br>p   Logou | ut    |               |
|                    | Communication 🗸                                          | Human Re                    | sourc   | e Re      | quire    | emen                    | t for      | Exa      | mina     | tion      |         |         |         |         |        |                |        |                            |       |               |
|                    | Configuration V<br>Employee Attendance V                 | Organization*               |         |           | Sree Vid | yaniketh                | nan Eng    | ineering | College  | e (Autor  | nomous  | )       | *       |         |        |                |        |                            |       |               |
|                    | Employee Leaves V<br>Employee Recruitment V              | Academic Degre              | e*      |           | Bachelor | r of Tech               | nology     | ¥        | Aca      | demic Y   | fear*   |         | 2       | 020- 20 | 21     |                | •      |                            |       |               |
|                    | Employee Transfer And Exit   Examination PC/CGS          | Notification Nar            | ne*     |           | I B.Tech | II Semes                | ster (SVI  | EC-16) 9 | Supplem  | ientary l | Examina | tions M | arc 🔻   |         |        |                |        |                            |       |               |
|                    | Fee Reports   Health Profile                             | Duty Type<br>O Attenders    | 0 Co-o  | rdonators |          | <ul> <li>Inv</li> </ul> | igilators  |          |          |           |         |         |         |         |        |                |        |                            |       |               |
|                    | OnlineTest 🗸 🗸                                           |                             |         |           |          |                         |            |          |          |           |         |         |         |         |        | De             | partme | ent                        |       |               |
|                    | Procurement Management 🗸 🗸                               | Exam Date                   | Acc     | BOT       | CE       | CSE                     | CSSE       | DCE      | DCME     | DECE      | DEEE    | DME     | ECE     | ECONE   | EEE    | EIE            | EXAM   | GEBH                       |       |               |
|                    | Staff/Employee Services 🗸 🗸                              | 12/03/2021<br>2:00PM 5:00PM | 0       | 0         | 0        | 0                       | 0          | 0        | 0        | 0         | 0       | 0       | 0       | 0       | 0      | 0              | 0      | 0                          |       |               |
|                    | Student Reports 🗸                                        | 16/03/2021<br>2:00PM 5:00PM | 0       | 0         | 0        | 0                       | 0          | 0        | 0        | 0         | 0       | 0       | 0       | 0       | 0      | 0              | 0      | 0                          |       |               |
|                    | Admissions V<br>Employee Self Appraisal V                | 23/03/2021<br>2:00PM 5:00PM | 0       | 0         | 0        | 0                       | 0          | 0        | 0        | 0         | 0       | 0       | 0       | 0       | 0      | 0              | 0      | 0                          |       |               |
|                    | Planner Reports V                                        | 26/03/2021<br>2:00PM 5:00PM | 0       | 0         | 0        | 0                       | 0          | 0        | 0        | 0         | 0       | 0       | 0       | 0       | 0      | 0              | 0      | 0                          |       |               |
|                    | WorkFlow 🗸                                               | 31/03/2021                  | 0       | 0         | 0        | 0                       | 0          | 0        | 0        | 0         | 0       | 0       | 0       | 0       | 0      | 0              | 0      | 0                          |       |               |
|                    | User Administration 🗸 🗸                                  | 2:00PM 5:00PM<br>Total      | 0       | 0         | 0        | 0                       | 0          | 0        | 0        | 0         | 0       | 0       | 0       | 0       | 0      | 0              | 0      | 0                          |       |               |
|                    | Course Catalog & Registration                            |                             |         |           |          |                         |            |          |          |           |         |         |         |         |        |                |        |                            |       |               |

#### Human Resource Allocation - Staff

| Sree Vidyanikethan Educational 🗆 🗙 🕂              | and the second      |            |                         |                                       |                               | _ @ ×                          |
|---------------------------------------------------|---------------------|------------|-------------------------|---------------------------------------|-------------------------------|--------------------------------|
| ← → C ①                                           | am_Room_Wise_Al     | location_O | of_Staff.aspx           |                                       | 🕁 🕒 😫 🕈                       | 0                              |
| 🗰 Apps 📀 Firefox Password R 🕥 Graph Data Sets w 📑 | Facebooks : Calling | 🕙 Rajee    | ev Motwani - P 🧏        | Krishnamurty Mural 📕 Database         | e Privacy 😚 Database Privacy  | » Other bookmarks              |
|                                                   | Sree Vidy           | aniketh    | an Engineering          | College (Autonomous)                  | Welcome DR. A.V. SRIHARSHA    |                                |
| Communication 🗸                                   | Room Wise           | Allocat    | ion Of Staff            |                                       |                               |                                |
| Configuration 🗸                                   | (                   |            |                         |                                       |                               | 2                              |
| Employee Attendance 🗸 🗸                           | Organization*       |            | Sree Vidyanikethan Eng  | ineering College (Autonomous)         | -                             |                                |
| Employee Leaves 🗸                                 |                     |            |                         |                                       |                               |                                |
| Employee Recruitment 🗸 🗸                          | Academic Degree*    |            | MASTER OF COMPUTE       | Academic Year*                        | 2020-2021 *                   |                                |
| Employee Transfer And Exit 🔷 🗸                    | Notification*       |            |                         |                                       | 201                           |                                |
| Examination PC/CGS 🗸 🗸                            | notification        |            | M.C.A III Semester (SVb | C 19) Mid-II Examinations,February 20 | J21 V                         |                                |
| Fee Reports 🗸                                     | Date*               |            | 02/02/2021 10:00AM 1    | 2:00PM                                |                               |                                |
| Health Profile 🗸 🗸                                |                     |            | 02/02/2022 20:00/10/1   | 2001 W                                |                               |                                |
| OnlineTest 🗸                                      |                     |            |                         |                                       | View Reset                    |                                |
| Procurement Management 🗸                          |                     |            |                         |                                       |                               |                                |
| Staff/Employee Services 🗸 🗸                       | Room                | No Of      | Student Course          | Department                            | Invigilator Name              |                                |
| Student Reports 🗸 🗸                               | SVEC - EAST         | Student    | Wise<br>24-Operations   |                                       |                               |                                |
| Admissions 👻                                      | BLOCK - 125         | 24         | Research.               | All items checked                     | ▼ [SVEC_MCA]MS. MANASA KOMN ▼ |                                |
| Employee Self Appraisal 🗸 🗸                       | SVEC - EAST         | 20         | 20-Operations           | All items checked                     | ▼ 2 items checked ▼           |                                |
| Planner Reports 🗸 🗸                               | BLOCK - 126         |            | Research.               |                                       |                               |                                |
| WorkFlow                                          |                     |            |                         |                                       | Submit                        |                                |
| User Administration 👻                             |                     |            |                         |                                       |                               |                                |
| Course Catalog & Registration                     |                     |            |                         |                                       |                               | 10.10.01                       |
| 8 🙆 🦉 🔛 💊                                         |                     |            |                         | j 🛷 🗙                                 |                               | ▲ 😼 🗊 🕪 12:43 PM<br>25/02/2021 |

### Human Resource Allocation - Invigilators

| 🤊 Sree Vidyanikethan Educational 1 🗙 🕂                 |                                |                  |                                                         |                                         |                            | _ @ ×                       |
|--------------------------------------------------------|--------------------------------|------------------|---------------------------------------------------------|-----------------------------------------|----------------------------|-----------------------------|
| ← → C ① 🏻 niva.vidyanikethan.edu/Examination/Ro        | oomWiseAllocation              | OfAttende        | rsAndCo-ordonators.a                                    | ispx                                    | 🕁 🖸 🛃 🌻                    | 0 • • • • •                 |
| 🗰 Apps 🔇 Firefox Password R 🔇 Graph Data Sets w 📑      | Facebooks : Calling            | 🕤 Rajee          | ev Motwani - P 🧏 K                                      | rishnamurty Mural 📕 Database Pr         | rivacy 🔇 Database Privacy  | >> Other bookmarks          |
|                                                        | Sree Vidy                      | aniketh          | an Engineering                                          | College (Autonomous)                    | Welcome DR. A.V. SRIHARSHA | x.                          |
| Communication 🗸                                        | Room Wise                      | Allocat          | ion Of Human I                                          | Resource                                |                            |                             |
| Configuration V<br>Employee Attendance V               | Organization*                  |                  | Sree Vidyanikethan Engi                                 | neering College (Autonomous)            | v                          |                             |
| Employee Leaves   Employee Recruitment                 | Academic Degree*               |                  | Bachelor of Technology                                  | ✓ Academic Year*                        | 2020- 2021 💌               |                             |
| Employee Transfer And Exit<br>Examination PC/CGS       | Notification*                  |                  | II B.Tech I Semester (SVE                               | EC-19) Regular Examinations February, 2 | 0 *                        |                             |
| Fee Reports                                            | Date*                          |                  | 23/02/2021 10:00AM 1:0                                  | DOPM -                                  |                            |                             |
| OnlineTest   Procurement Management                    | Duty Type*                     |                  | Invigilators                                            | Ŧ                                       |                            |                             |
| Staff/Employee Services  Student Reports               |                                |                  |                                                         |                                         | View Reset                 |                             |
| Admissions                                             | Room                           | No Of<br>Student | Student Course Wise                                     | Department                              | Invigilator Name           |                             |
| Employee Self Appraisal   Planner Reports  WorkFlow  V | SVEC - CIVIL<br>BLOCK - CV2403 | 24               | 24-Numerical Methods,<br>Probability and<br>Statistics. | Please Select 👻                         | Please Select 🔹            |                             |
| User Administration  Course Catalog & Registration     | SVEC - EAST                    | 48               | 24-Numerical Methods,<br>Probability and<br>Statistics. | Please Select                           | Please Select 🔹            | -                           |
| 👩 🕖 🔚 🖉 🚱 🔤 😓                                          | . 🗖 🍯                          |                  |                                                         | 🧭 🗙                                     |                            | ▲ 😼 🔁 🕩 12:45 PM 25/02/2021 |

### Staff Invigilation Duties Report

| Sree Vidyanikethan Educ: 🗙 🌻 SVEC - Sree Vidyaniketha 🗙 | 202.53.67.2 - [28 Use  | ns Lo 🗙                                 |                                   | 8 8 8                           |
|---------------------------------------------------------|------------------------|-----------------------------------------|-----------------------------------|---------------------------------|
| ← → C 🔒 Secure   https://niva.vidyanikethan.edu/Exa     | mination/ResourceAlloc | catedbyHODReport.aspx                   |                                   | ☆ :                             |
| 🔢 Apps 🜀 Google Accounts 🕒 New Tab 🛕 Delta Search 🖌     | P Search 🍠 Vidyanike   | than Educa - 🏂 Sree Vidyanikethan E - 🍸 | saradhi_svec007 - Ya              |                                 |
| <b>A</b>                                                | Sree Viduo             | nikethan Engineering Colleg             | Welcome K. SAR/                   | DHI                             |
|                                                         |                        | niketitin engineering cone              | Home   Help                       | Logout                          |
| Communication 🗸                                         | Human Resou            | urce Allotted                           |                                   |                                 |
| Configuration<br>Employee Attendance                    | Organization*          | Sree Vidyanikethan Engineering C        | College (Autonomous)              |                                 |
| Employee Leaves V                                       | Academic Degree*       | Bachelor of Technology                  | Academic Year* 2018- 2019 -       |                                 |
| Employee Recruitment<br>Employee Transfer And Exit      |                        | bachelor of rechnology                  | 2010-2013                         |                                 |
| Examination PC/CGS V                                    | Notification*          | IV B.Tech I Semester (SVEC-14) M        | id- I Examinations, August-2018 💌 |                                 |
| OnlineTest  V Staff/Employee Services  V                | Department*            | CIVIL ENGINEERING                       | •                                 |                                 |
| Student Reports V                                       | Duty Type              | Invigilators -                          |                                   |                                 |
| Admissions 👻                                            |                        |                                         |                                   |                                 |
| Employee Self Appraisal                                 |                        |                                         | View Reset                        |                                 |
| Planner Reports 🗸 🗸                                     | ×                      |                                         |                                   |                                 |
| User Administration 🗸 🗸                                 | Exam Date              | Duty Type                               | Staff Name                        |                                 |
| Course Catalog & Registration 🗸 🗸                       |                        |                                         | B SUDHAKAR                        | <b>A</b>                        |
| Fee Payments 🗸 🗸                                        |                        |                                         | MRS. G. GNANA PRASANNA            |                                 |
| Course File 🗸                                           |                        |                                         | SHAIK MADEENA IMAM SHAH           |                                 |
| Examination Reports 🗸 🗸                                 | 25/08/2018             | Invigilators                            | D.V.PURUSHOTHAM                   | · ·                             |
| 🚱 🧿 🏉 🚞 🕹 💽                                             | و ال                   |                                         |                                   | ▲ 🔀 🕪 🛱 😼 11:30 AM<br>23-Aug-18 |

### Student Registration for Semester-End examination

| Sree Vidyanikethan Educational 🗙 +                        |                         |                                                   |                                                    | - 0 ×                                  |
|-----------------------------------------------------------|-------------------------|---------------------------------------------------|----------------------------------------------------|----------------------------------------|
| ← → C 🏠 🔒 niva.vidyanikethan.edu/Examination/E            | xamRegistration.aspx    |                                                   | 🖈 G 🔮 🕈 🗿 🗉                                        | <b>•</b> * 🕢 :                         |
| 🗰 Apps 🔇 Firefox Password R 🔇 Graph Data Sets w 🗗         | Facebooks : Calling 😚 F | Rajeev Motwani - P 🦞 Krishnamurty Mural 🚦 Databa: | se Privacy 📀 Database Privacy 🛛 »                  | Other bookmarks                        |
| SREE<br>VIDYANIKETHAN<br>Engineering College (Autonomous) | Sree Vidyanika          | sthan Engineering College (Autonomous)            | Welcome DR. A.V. SRIHARSHA<br>Home   Help   Logout | <u>^</u>                               |
| Communication 🗸                                           | Exam Registrati         | on                                                |                                                    |                                        |
| Configuration                                             | Notification*           | Please Select                                     | T                                                  |                                        |
| Employee Leaves 👻                                         | Roll Number*            | Enter Roll Number                                 | View Reset                                         |                                        |
| Employee Recruitment V Employee Transfer And Exit V       |                         | Litter Kolt Humber                                |                                                    |                                        |
| Examination PC/CGS V                                      |                         |                                                   |                                                    |                                        |
| Fee Reports   Health Profile                              |                         |                                                   |                                                    |                                        |
| OnlineTest                                                |                         |                                                   |                                                    |                                        |
| Staff/Employee Services                                   |                         |                                                   |                                                    |                                        |
| Student Reports                                           |                         |                                                   |                                                    |                                        |
| Admissions   Employee Self Appraisal                      |                         |                                                   |                                                    |                                        |
| Planner Reports 🗸                                         |                         |                                                   |                                                    |                                        |
| WorkFlow V<br>User Administration V                       |                         |                                                   |                                                    |                                        |
| Course Catalog & Registration V                           | 5 🗖 🍯 🛛                 | 🗟 🕵 🗻 🛷 ⊀                                         | ~ <b>F</b> 2                                       | 12:49 PM<br>(*) 12:49 PM<br>25/02/2021 |

#### Submission of registration form of Semester-End examination

| 😤 Sree Vidyanikethan Educational 1 🗙 🕂                        |                                                                                    |                            | _ @ ×                          |
|---------------------------------------------------------------|------------------------------------------------------------------------------------|----------------------------|--------------------------------|
| ← → C ☆ @ niva.vidyanikethan.edu/Examination/Ex               | xamRegistrationChallanPosting.aspx                                                 | 🖈 G 🚨 🕈                    | 0 • 🖬 🛪 🕖 :                    |
| 🗰 Apps 🔇 Firefox Password R 🔇 Graph Data Sets w 💡             | Facebooks : Calling 🧿 Rajeev Motwani - P 🐕 Krishnamurty Mural 🚦 Database Privacy - | 🕤 Database Privacy         | >> Other bookmarks             |
| SREE<br>VIDYANIKETHAN<br>Engineering College (Autonomous)     | Sree Vidyanikethan Engineering College (Autonomous)                                | Welcome DR. A.V. SRIHARSHA | :                              |
| Communication 👻                                               | Exam Registration Form Submission                                                  |                            |                                |
| Configuration V<br>Employee Attendance V<br>Employee Leaves V | Organization* Sree Vidyanikethan Engineering College (Autonomous)                  |                            |                                |
| Employee Recruitment V<br>Employee Transfer And Exit V        | Academic Degree* Bachelor of Technology  Academic Year* 2                          | 020- 2021 👻                |                                |
| Examination PC/CGS<br>Fee Reports                             | Notification* II 8.Tech I Semester (SVEC-19) Regular Examinations February, 20 🔻   |                            |                                |
| Health Profile    OnlineTest                                  | Challan No RollNumber                                                              |                            |                                |
| Procurement Management   Staff/Employee Services              |                                                                                    | Get Details                |                                |
| Student Reports   Admissions                                  |                                                                                    |                            |                                |
| Employee Self Appraisal V<br>Planner Reports V                |                                                                                    |                            |                                |
| WorkFlow V<br>User Administration V                           |                                                                                    |                            |                                |
| Course Catalog & Registration V                               | 5 🖻 😉 📧 🐺 🗻 🛷 🛪                                                                    |                            | ▲ 🎼 🔁 🕪 12:49 PM<br>25/02/2021 |

### Examination Registered students list

| SRE                 | CANIK ETHI<br>Engineering Col        |    | imous)   | Sree       | e Vidyan                 | ikethan          | Enginee          | ring Colle         | sge (Auto          |                             | Come DR. K. SARADHI<br>Home   Help   Logo | z |          |
|---------------------|--------------------------------------|----|----------|------------|--------------------------|------------------|------------------|--------------------|--------------------|-----------------------------|-------------------------------------------|---|----------|
| Commu               |                                      |    | •        | List O     | f Regist                 | ered St          | udents           |                    |                    |                             |                                           |   |          |
| Configu<br>Employe  | ration<br>ee Attendance              |    | <u>`</u> | Organizal  | tion*                    | Sre              | e Vidyaniketh    | an Engineering     | College (Autor     | nomous) 👻                   |                                           |   |          |
|                     | ee Leaves<br>ee Recruitment          |    | ÷,       | Academic   | c Degree*                | Ba               | chelor of Tech   | nology 👻           | Academic Y         | 2020- 2021                  | •                                         |   |          |
|                     | ee Transfer And I<br>nd Resource Mar |    | ÷,       | Notificati | ion *                    | Π                | 3.Tech I Semes   | ter (SVEC-19) F    | Regular Examina    | ations February, 20 💌       |                                           |   |          |
| Reports<br>Examina  | ition PC/CGS                         |    | ~ '      | Program    | •                        | BT               | ECH-CE           |                    |                    | •                           |                                           |   |          |
| Fee Rep<br>Health F |                                      |    | <b>*</b> |            |                          |                  |                  |                    |                    |                             | View Reset                                |   |          |
| Online I            | Degree Verificatio                   | on |          |            |                          |                  |                  |                    |                    |                             |                                           |   |          |
| OnlineT             |                                      |    | <u> </u> | S.No.      | H.T.No.                  | Challan N        | o. Reg.          | Fee (Rs.)          | Fine (Rs.)         | Application Submission Date | Bank Challan Date                         |   |          |
|                     | ment Manageme                        | nt | <b>*</b> | 1          | 18121A0111               | 255422           | SVEC19           | 1130.00            | 0.00               | 27/01/2021                  | 27/01/2021                                |   |          |
|                     | ployee Services                      |    | *        | 2          | 18121A0118               | 254887           | SVEC19           | 1130.00            | 0.00               | 27/01/2021                  | 27/01/2021                                |   |          |
| Student             | Reports                              |    | ~        | 3          | 18121A0128               | 265945           | SVEC19           | 1130.00            | 100.00             | 30/01/2021                  | 30/01/2021                                |   |          |
| Admissi             | ons                                  |    | *        | 4          | 18121A0134               | 269410           | SVEC19           | 1130.00            | 100.00             | 01/02/2021                  | 01/02/2021                                |   |          |
| Employe             | ee Self Appraisal                    |    | × .      | 5          | 19121A0101               | 261819           | SVEC19           | 1130.00            | 0.00               | 29/01/2021                  | 29/01/2021                                |   |          |
|                     |                                      |    |          | 130        | 20125A0106               | 255781           | SVEC19           | 1130.00            | 0.00               | 27/01/2021                  | 27/01/2021                                |   |          |
|                     |                                      |    |          | 131        | 20125A0107               | 257865           | SVEC19           | 1130.00            | 0.00               | 28/01/2021                  | 28/01/2021                                |   |          |
|                     |                                      |    |          | 132        | 20125A0108               | 255180           | SVEC19           | 1130.00            | 0.00               | 27/01/2021                  | 27/01/2021                                |   |          |
|                     |                                      |    |          | 133        | 20125A0109               | 253446           | SVEC19           | 1130.00            | 0.00               | 26/01/2021                  | 26/01/2021                                |   |          |
|                     |                                      |    |          | 134        | 20125A0110               | 259025           | SVEC19           | 1130.00            | 0.00               | 28/01/2021                  | 28/01/2021                                |   |          |
|                     |                                      |    |          | 135        | 20125A0111               | 258422           | SVEC19           | 1130.00            | 0.00               | 28/01/2021                  | 28/01/2021                                |   |          |
|                     |                                      |    |          | 136        | 20125A0112               | 253277           | SVEC19           | 1130.00            | 0.00               | 26/01/2021                  | 26/01/2021                                |   |          |
|                     |                                      |    |          |            | 20125A0113               | 258327           | SVEC19           | 1130.00            | 0.00               | 28/01/2021                  | 28/01/2021                                |   |          |
|                     |                                      |    |          |            | 20125A0114               | 261044           | SVEC19           | 1130.00            | 0.00               | 28/01/2021                  | 28/01/2021                                |   |          |
|                     |                                      |    |          |            | 20125A0115               | 261265           | SVEC19           | 1130.00            | 0.00               | 29/01/2021                  | 29/01/2021                                |   |          |
|                     |                                      |    |          |            | 20125A0116               | 264325           | SVEC19           | 1130.00            | 0.00               | 29/01/2021                  | 29/01/2021                                |   |          |
|                     |                                      |    |          |            | 20125A0117               | 261049           | SVEC19           | 1130.00            | 0.00               | 28/01/2021                  | 28/01/2021                                |   |          |
|                     |                                      |    |          |            | 20125A0118               | 259935           | SVEC19           | 1130.00            | 0.00               | 28/01/2021                  | 28/01/2021                                |   |          |
|                     |                                      |    |          |            | 20125A0119<br>20125A0120 | 261026<br>255461 | SVEC19<br>SVEC19 | 1130.00<br>1130.00 | 0.00               | 28/01/2021                  | 28/01/2021<br>27/01/2021                  |   |          |
|                     |                                      |    |          |            | 20125A0120<br>20125A0121 | 255461           | SVEC19<br>SVEC19 | 1130.00            | 0.00               | 27/01/2021<br>28/01/2021    | 27/01/2021<br>28/01/2021                  |   |          |
|                     |                                      |    |          |            | 20125A0121<br>20125A0122 | 264120           | SVEC19<br>SVEC19 | 1130.00            | 0.00               | 29/01/2021                  | 29/01/2021                                |   |          |
|                     |                                      |    |          |            | 20125A0122<br>20125A0123 | 264120           | SVEC19           | 1130.00            | 0.00               | 28/01/2021                  | 28/01/2021                                |   |          |
|                     |                                      |    |          |            | 20125A0125               | 258742           | SVEC19           | 1130.00            | 0.00               | 28/01/2021                  | 28/01/2021                                |   |          |
|                     |                                      |    |          |            | 20125A0125               | 259752           | SVEC19           | 1130.00            | 0.00               | 28/01/2021                  | 28/01/2021                                |   |          |
|                     |                                      |    |          |            | 20125A0126               | 259012           | SVEC19           | 1130.00            | 0.00               | 28/01/2021                  | 28/01/2021                                |   |          |
|                     |                                      |    | - F      | 151        | 20125A0127               | 258772           | SVEC19           | 1130.00            | 0.00               | 28/01/2021                  | 28/01/2021                                |   |          |
|                     |                                      |    |          |            | Home I Abo               | out Us   Rules   | s I Courses I (  | Guidelines I Su    | ggestions   Site   | map                         |                                           |   |          |
|                     |                                      |    |          |            |                          |                  |                  |                    | All rights reserve |                             |                                           |   |          |
| asa Prinpdf 🔷       |                                      |    |          |            |                          |                  |                  |                    |                    |                             |                                           |   | Show all |

### Finalization of Nominal Rolls for Internal/ Semester-End Examination

|                                                        | s       | ree Vidya   | nikethan Engined                | ring Col     | lege (A       | utonoma       | ous)        | We        |           | K. SARADHI  | ż |
|--------------------------------------------------------|---------|-------------|---------------------------------|--------------|---------------|---------------|-------------|-----------|-----------|-------------|---|
| Communication 🗸 🗸                                      | Fin     | alized Noi  | ninal Rolls                     |              |               |               |             |           |           |             |   |
| Configuration V<br>Employee Attendance V               | Organi  | zation*     | Sree Vidyaniketha               | n Engineerin | g College (Au | utonomous)    | •           |           |           |             |   |
| Employee Leaves 🗸 🗸                                    | Acader  | nic Degree* | Bachelor of Techn               | ology        |               |               | •           |           |           |             |   |
| Employee Recruitment V<br>Employee Transfer And Exit V | Acader  | nic Year*   | 2020- 2021                      |              |               |               | •           |           |           |             |   |
| Event and Resource Management V<br>Reports             | Notific | ation *     | II B.Tech I Semest              | er (SVEC-19) | Regular Exam  | ninations Feb | ruary, 20 🔻 |           |           |             |   |
| Examination PC/CGS<br>Fee Reports                      | Progra  | m *         | BTECH-CE                        |              | 5             |               |             |           |           |             |   |
| Health Profile                                         |         |             | bitance                         |              |               |               |             |           |           |             |   |
| OnlineTest 🗸                                           | ×II     |             |                                 |              |               |               |             |           |           |             |   |
| Procurement Management   Staff/Employee Services       | S.No.   | Roll Number | Student Name                    | 19BT315AC    | 19BT3B501     | 19BT30102     | 19BT30132   | 19BT30131 | 19BT3H531 | 19BT30101 1 |   |
| Student Reports                                        | 1       | 18121A0111  | BATTULA YESUBABU                | V            | V             | V             | V           | V         | √         | √           |   |
| Student Reports   Admissions                           | 1       | 18121A0111  | BATTULA YESUBABU                | <b>√</b>     | <b>v</b>      | √             | <b>√</b>    | √         | √         | <b>√</b>    |   |
| Employee Self Appraisal                                | 2       | 18121A0118  | CHAKKA GUNA<br>SEKHAR           | V            | V             | V             | V           | V         | √         | ✓           |   |
| Planner Reports  VorkFlow  V                           | 3       | 18121A0128  | DASARI VARSHITH                 | √            | <b>v</b>      | √             | √           | √         | √         | √           |   |
| Student Profile 🗸                                      | 4       | 18121A0134  | GADWALA AKHIL                   | √            | V             | √             | √           | V         | √         | √           |   |
| Staff Profile  V User Administration V                 | 5       | 19121A0101  | A GNANENDRA REDDY               | √            | √             | √             | √           | V         | √         | √           |   |
| Course Catalog & Registration 🔹 🗸                      | 6       | 19121A0102  | ABHAY KUMAR                     | √            | √             | √             | √           | √         | √         | √           |   |
| Fee Payments   Course File                             | 7       | 19121A0103  | AKKARAPAKU HARSHA<br>VARDHAN    | <b>√</b>     | V             | √             | <b>√</b>    | V         | √         | √           |   |
| Examination Reports 🗸 🗸                                | 8       | 19121A0104  | AKUMALLA VINAY                  | √            | V             | √             | √           | V         | √         | V           |   |
| Exam Configurations   Exam Notification                | 9       | 19121A0105  | AMAN KUMAR                      | √            | √             | √             | √           | V         | √         | <b>v</b>    |   |
| Examination Timetables 🔹 🗸                             | 10      | 19121A0106  | AMBAVARAM UMA<br>VYBHAVI        | √            | V             | √             | √           | V         | √         | √           |   |
| Course Catalog Reports                                 | 11      | 19121A0107  | ARAVA BALAJI                    | V            | <b>√</b>      | √             | v           | <b>√</b>  | <b>√</b>  | ✓           |   |
| Exam Registration 🗸 🗸 🗸                                | 12      | 19121A0108  | B GANESH                        | <b>√</b>     | V             | <b>√</b>      | √           | V         | √         | <b>v</b>    |   |
| Exam Resource                                          | 13      | 19121A0109  | BALANNAGARI YUVA<br>SREE        | <b>√</b>     | <b>v</b>      | √             | ~           | v         | <b>√</b>  | v           |   |
|                                                        | 143     | 20125A0119  | CHAVALI GIRI PRASAD             | <b>√</b>     | V             | <b>√</b>      | <b>√</b>    | v         | <b>√</b>  | <b>√</b>    |   |
|                                                        | 144     | 20125A0120  | G BHANU PRAKASH                 | √            | V             | √             | √           | V         | √         | <b>√</b>    |   |
|                                                        | 145     | 20125A0121  | KALLURI PRANEETH<br>KUMAR REDDY | ~            | V             | V             | ~           | v         | √         | <b>√</b>    |   |
|                                                        | 146     | 20125A0122  | KANCHARLA<br>REDDAIAH           | V            | v             | V             | V           | v         | V         | √           |   |
|                                                        | 147     | 20125A0123  | MANDHI REDDY<br>KRISHNA PRASAD  | V            | V             | √             | <b>√</b>    | V         | √         | <b>√</b>    |   |
|                                                        | 148     | 20125A0124  | POLAM SAINATH<br>REDDY          | V            | V             | V             | V           | V         | √         | <b>√</b>    |   |
|                                                        | 149     | 20125A0125  | PONNALA<br>PURUSHOTHAM          | √            | √             | √             | <b>√</b>    | √         | √         | ✓           |   |
|                                                        | 150     | 20125A0126  | SINGU SIREESHA                  | V            | V             | V             | V           | √         | √         | √           |   |
|                                                        | 151     | 20125A0127  | THOLETI UDAY KUMAR<br>REDDY     | V            | V             | V             | V           | √         | √         | ✓           |   |
|                                                        |         |             | Total                           | 151          | 151           | 151           | 151         | 151       | 151       | 151         |   |
|                                                        | c       | ourseCode   | CourseName                      |              |               |               |             |           |           |             |   |
|                                                        | :       | 19BT30133   | Surveying Lab                   |              |               |               |             |           |           |             |   |
|                                                        |         | 19BT30102   | Fluid Mechanics                 | 1            |               |               |             |           |           |             |   |

#### Finalized Nominal Rolls of Internal/Semester-End Examination

| Sree Vidyanikethan Educational 1 × +                             |                  | and the second second s |                                                                        |                                                  | _ @ X                    |
|------------------------------------------------------------------|------------------|----------------------------------------------------------------------------------------------------|------------------------------------------------------------------------|--------------------------------------------------|--------------------------|
| ← → C ①                                                          | FinalizedNomi    | nalRollsReport.aspx                                                                                                    |                                                                        | 🖈 G 🔮 🕈                                          | 0                        |
| HApps S Firefox Password R S Graph Data Sets w                   | Facebooks : Ca   | alling 🕤 Rajeev Motwani                                                                                                    | P 🙀 Krishnamurty Mural 📑 Database Privacy                              | Oatabase Privacy                                 | >> Other bookmarks       |
|                                                                  |                  |                                                                                                    |                                                                        | Velcome DR. A.V. SRIHARSHA<br>Home   Help   Logo | xr.                      |
| Communication 🗸                                                  | Nomina           | al Rolls Finalized                                                                                                    |                                                                        |                                                  |                          |
| Configuration ×<br>Employee Attendance ×                         | Organization*    | Sree Vidyani                                                                                                    | kethan Engineering College (Autonomous)                                |                                                  |                          |
| Employee Leaves                                                  | Academic Deg     | Bachelor of                                                                                                    | echnology 🔹                                                            |                                                  |                          |
| Employee Transfer And Exit   Examination PC/CGS                  | Academic Yea     | <b>r*</b> 2020- 2021                                                                                                    | •                                                                      |                                                  |                          |
| Fee Reports 🗸 🗸                                                  | Notification*    | II B.Tech I Se                                                                                                    | mester (SVEC-19) Mid-II Examinations, February - 20 💌                  |                                                  |                          |
| Health Profile<br>OnlineTest                                     | Department*      | COMPUTER                                                                                                    | SCIENCE AND ENGINEERING                                                |                                                  |                          |
| Procurement Management   Staff/Employee Services                 |                  |                                                                                                    |                                                                        | View Reset                                       |                          |
| Student Reports                                                  | x                |                                                                                                    |                                                                        |                                                  |                          |
| Employee Self Appraisal 🗸 🗸                                      |                  |                                                                                                    |                                                                        |                                                  |                          |
| Planner Reports 🗸 🗸                                              | <b>SL.No</b>     | Roll No.<br>18121A05F2                                                                                                    | Name of the Student<br>MONICA C                                        |                                                  |                          |
| WorkFlow<br>User Administration<br>Course Catalog & Registration | 2<br>3<br>4<br>5 | 18121A05L4<br>19121A0501<br>19121A0502<br>19121A0503                                                                                                    | SARABU SAI LIKHITH<br>A MONISH<br>ADDUL BARI SHAIK<br>ACHANTA RUPA SRI |                                                  |                          |
| Course catalog or negositation                                   | 5 🗖              | 6                                                                                                    |                                                                        |                                                  | ▲ 12:54 PM<br>25/02/2021 |

#### Generation of Hall ticket

| Sree Vidyanikethan Educational I × +                                                         | and the second                                                       |                                           |                                                                 |                                          | <u>- 8 ×</u>                  |
|----------------------------------------------------------------------------------------------|----------------------------------------------------------------------|-------------------------------------------|-----------------------------------------------------------------|------------------------------------------|-------------------------------|
| $\leftrightarrow$ $\rightarrow$ X $\triangle$ $\bigcirc$ niva.vidyanikethan.edu/Examination, | /ExamHallTicketReport.aspx                                           |                                           |                                                                 | 🖈 🕒 🎽 🕈                                  | 0                             |
| Apps 🔇 Firefox Password R 🔇 Graph Data Sets w                                                | Facebooks : Calling 🕥                                                | Rajeev Motwani - P 👯 K                    | rishnamurty Mural 🚦 Datab                                       | ase Privacy 😵 Database Privacy           | >> Other bookmarks            |
|                                                                                              |                                                                      |                                           |                                                                 | Welcome DR. A.V. SRIHARSHA               | <u>*</u>                      |
|                                                                                              | Sree Viduonik                                                        | ethon Engineering                         | College (Autonomous                                             | s)                                       |                               |
| SREE 🤎                                                                                       |                                                                      |                                           |                                                                 |                                          |                               |
| VIDYANIKETHAN<br>Engineering College (Autonomous)                                            |                                                                      |                                           |                                                                 | Home   Help   Log                        | put                           |
|                                                                                              | 1                                                                    |                                           |                                                                 |                                          |                               |
| Communication 🗸                                                                              | Exam Hall Ticke                                                      | t Report                                  |                                                                 |                                          |                               |
| Configuration 🗸                                                                              | Organization*                                                        |                                           |                                                                 |                                          |                               |
| Employee Attendance 🗸 🗸                                                                      | Organization*                                                        | Sree Vidyanikethan Eng                    | neering College (Autonomous)                                    | •                                        |                               |
| Employee Leaves 🗸                                                                            | Academic Degree*                                                     | Bachelor of Technology                    | Academic Year*                                                  | 2020- 2021 👻                             |                               |
| Employee Recruitment 🗸 🗸                                                                     | -                                                                    | buchcior or recimology                    |                                                                 | 2020 2021                                |                               |
| Employee Transfer And Exit                                                                   | Notification*                                                        | II B.Tech I Semester (SVI                 | C-19) Regular Examinations Febru                                | uary, 20 💌                               |                               |
| Examination PC/CGS V                                                                         |                                                                      |                                           |                                                                 |                                          |                               |
| Fee Reports                                                                                  | Program *                                                            | BTECH-CE                                  |                                                                 | •                                        |                               |
| OnlineTest V                                                                                 |                                                                      |                                           |                                                                 |                                          |                               |
| Procurement Management V                                                                     |                                                                      |                                           |                                                                 | View Reset                               |                               |
| Staff/Employee Services                                                                      | Print                                                                |                                           |                                                                 |                                          |                               |
| Staff/Employee Services                                                                      | Print                                                                |                                           |                                                                 |                                          |                               |
| Student Reports                                                                              |                                                                      |                                           |                                                                 |                                          | 1                             |
| Admissions 🗸                                                                                 |                                                                      |                                           | THAN ENGINEERING COLLEGE<br>SREE SAINATH NAGAR, TIRUPATI -517 1 |                                          |                               |
| Employee Self Appraisal 🗸 🗸                                                                  | VIDYANIKETHAN<br>Engineering Cellege (Autonomous)                    |                                           | HALL TICKET                                                     | TRIPLICATE                               |                               |
| Planner Reports 🗸 🗸                                                                          | 5                                                                    | II B.Tech I Semester (SVI                 | C-19) Regular Examinations F                                    | February, 2021                           |                               |
| WorkFlow 👻                                                                                   |                                                                      |                                           |                                                                 |                                          |                               |
| User Administration 🗸 🗸                                                                      | Centre<br>H.T. No.                                                   | :18121A0111                               | eering College (Autonomous)                                     |                                          |                               |
| Course Catalog & Registration                                                                | Name of the Candidate<br>Father's Name                               | : BATTULA YESUBABU<br>: BATTULA DURGA RAO |                                                                 |                                          |                               |
| Fee Payments V                                                                               | Month and Year of Examinat<br>Regular/Supplementary                  | ion : February 2021<br>: Regular          |                                                                 |                                          |                               |
| Course File   Examination Reports                                                            | Details of Subjects registered for the                               |                                           | 6 19BT3H531 Soft Skills Lab                                     |                                          |                               |
| Examination Reports                                                                          | 1 19BT3BS01 Numerical Me<br>Statistics                               | Rianning and Project                      |                                                                 | ng Materials and Construction Technology |                               |
| Exam Notification                                                                            | 2 19BT30101 Construction,<br>Management<br>3 19BT30102 Fluid Mechani |                                           | 8 19BT30132 Strength of Mai                                     |                                          |                               |
| Examination Timetables                                                                       | 4 19BT30103 Mechanics of                                             |                                           | 9 19BT30133 Surveying Lab<br>10 19BT315AC Design Thinking       | 9                                        |                               |
| Course Catalog Reports 🗸 🗸                                                                   | 5 19BT30104 Surveying                                                |                                           | 1-0 -                                                           | Peterte d                                |                               |
| Exam Attendance 🗸 🗸                                                                          |                                                                      |                                           | K. Qaudhi                                                       | P.C.K. Charp.                            |                               |
| Exam Registration 🗸 🗸                                                                        | Signature of the C                                                   | Landidate (                               | ontroller of Examinations                                       | Cheif Controller of Examinations         | ÷                             |
| 🚳 🙆 🔚 🖉 🚱 🖉                                                                                  | 5 🖾 🍯                                                                |                                           | 🧭 🗙                                                             |                                          | ▲ 😼 🖶 🕩 1:02 PM<br>25/02/2021 |

#### Seating Plan generation for Internal/ Semester-End Examination

| > C 🏠 🔒 niva.vidyanikethan.edu/Examination/E                                                                                                    | xamSeatingPlanNonJumbling.a                                                                                                    | aspx                                  |                                                         |         |                      |                                   | ☆ G                              | 4           | 0             |
|----------------------------------------------------------------------------------------------------|----------------------------------------------------------------------------------------------------|---------------------------------------|---------------------------------------------------------|---------|----------------------|-----------------------------------|----------------------------------|-------------|---------------|
| Apps 📀 Firefox Password R 🥥 Graph Data Sets w 📑                                                                                                    | Facebooks : Calling 🕥 Rajee                                                                                                    | v Motwani - P                         | 🛛 🙀 Krishnamurty Mural 🚦                                | Dat     | abase Priva          | cy 🔇                              | Database Priv                    | асу         | » Other bookm |
|                                                                                                    | Sree Vidyaniketh                                                                                                    | an Engine                             | ering College (Autone                                   | omo     | us)                  | Welcom                            | ie DR. A.V. Si<br>Home           | RIHARSHA    | xut.          |
| Communication 🗸                                                                                                    | Exam Seating Plan                                                                                                    | - Non Jur                             | nbling                                                  |         |                      |                                   |                                  |             |               |
| Configuration   Employee Attendance                                                                                                    | Organization*                                                                                                    | Sree Vidyanike                        | than Engineering College (Autono                        | mous)   |                      | •                                 |                                  |             |               |
| Employee Leaves V<br>Employee Recruitment V                                                                                                    | Academic Degree <sup>®</sup>                                                                                                    | Bachelor of Te                        | chnology 👻 Academic Yea                                 | ar*     |                      | 2020- 2021                        |                                  | •           |               |
| Employce Transfer And Exit V<br>Examination PC/CGS V                                                                                                    | Notification Name*                                                                                                    | II B.Tech I Sem                       | ester (SVEC-19) Regular Examinatio                      | ons Fel | oruary, 2021         | L 🔻                               |                                  |             |               |
| Fee Reports 🗸 🗸                                                                                                    | Exam Date *                                                                                                    |                                       |                                                         |         |                      |                                   |                                  |             |               |
| Health Profile 🗸 🗸                                                                                                    |                                                                                                    | 27/02/2021 10                         | :00AM 1:00PM                                            | •       | ļ                    |                                   |                                  |             |               |
| OnlineTest 🗸                                                                                                    | Course                                                                                                    | 27/02/2021 10<br>Total<br>Remaining   | Room                                                    | •       | Students<br>Per Desk | Columns                           | Rows                             | Delete      |               |
|                                                                                                    |                                                                                                    | Total                                 |                                                         | •       |                      | Columns<br>Select 👻               | Rows<br>Select 🔻                 | Delete<br>× |               |
| OnlineTest     V       Procurement Management     V       Staff/Employee Services     V       Student Reports     V                                                                                        | Course<br>198T10501-Programming for                                                                                                    | Total<br>Remaining                    | Room                                                    |         | Per Desk             |                                   |                                  |             |               |
| OnlineTest     V       Procurement Management     V       Staff/Employee Services     V                                                                                                    | Course<br>198T10501-Programming for<br>Problem Solving                                                                                                    | Total<br>Remaining<br>2               | Room<br>Please Select                                   | •       | Per Desk             | Select 🔻                          | Select 🔻                         | ×           |               |
| OnlineTest     >       Procurement Management     >       Staff/Employee Services     >       Student Reports     >       Admissions     >       Employee Self Appraisal     >       Planner Reports     > | Course<br>198710501-Programming for<br>Problem Solving<br>198730102-Fluid Mechanics<br>198730302-Kinematics of                                                  | Total<br>Remaining<br>2<br>151        | Room<br>Please Select<br>Please Select                  | •       | Per Desk             | Select                            | Select                           | ×××         |               |
| OnlineTest     >       Procurement Management     >       Staff/Employee Services     >       Student Reports     >       Admissions     >       Employee Self Appraisal     >                             | Course<br>198710501-Programming for<br>Problem Solving<br>198730102-Fluid Mechanics<br>198730302-Kinematics of<br>Machinery<br>198730402-Electronic Devices and | Total<br>Remaining<br>2<br>151<br>183 | Room<br>Please Select<br>Please Select<br>Please Select | •       | Per Desk             | Select   Select   Select   Select | Select ▼<br>Select ▼<br>Select ▼ | ×<br>×<br>× |               |

# Room wise allocation of Invigilators for conducting Internal/ Semester-End Examination

| 🥏 Sree Vidyanikethan Educe 🗙 📢 | 🖲 SVEC - Sree Vidyaniketha 🗙 🗸 🗋        | 202.53.67.2 - [28 U                      | sers Lo 🗙        |                                    |                                         |                         | 8.00 %                       |
|--------------------------------|-----------------------------------------|------------------------------------------|------------------|------------------------------------|-----------------------------------------|-------------------------|------------------------------|
| ← → C   Secure   https:/       | //niva.vidyanikethan.edu/Examin         | ation/Exam_Room                          | _Wise_Allo       | ocation_Of_Staff.aspx              |                                         |                         | ☆ :                          |
| 🗰 Apps 🔓 Google Accounts 🗅     | New Tab 🛕 Delta Search 🔑 S              | earch 🍠 Vidyanil                         | kethan Educ      | at 🍠 Sree Vidyaniketha             | an E 🔰 saradhi_svec007 - Yal            |                         |                              |
| -                              |                                         |                                          |                  |                                    |                                         | Welcome K. SARADHI      | *                            |
| SR                             | Engineering College (Autonomous)        | Sree Vidy                                | aniketh          | ian Engineering                    | College (Autonomous)                    | Home   Help   Logout    |                              |
| Comm                           | unication 🗸                             | Room Wise                                | Allocat          | tion Of Staff                      |                                         |                         |                              |
|                                | uration ¥<br>yee Attendance ¥           | Organization*                            |                  | Sree Vidyanikethan Engl            | neering College (Autonomous)            | v                       |                              |
| Employ                         | yee Leaves 🗸 🗸                          | Academic Degree*                         |                  | Bachelor of Technology             | Academic Year*                          | 2018-2019               |                              |
|                                | yee Recruitment   vee Transfer And Exit | Notification*                            |                  |                                    |                                         |                         |                              |
| Examin                         | nation PC/CGS V                         | Notification                             |                  | IV B.Tech I Semester (SV           | EC-14) Mid- I Examinations, August-2018 |                         |                              |
| Online<br>Staff/F              | Test 🗸 🗸 mployee Services 🗸             | Date*                                    |                  | 21/08/2018 10:30AM 12              | :30PM 👻                                 |                         |                              |
| Studen                         | it Reports 🗸 🗸                          |                                          |                  |                                    |                                         | View Reset              |                              |
|                                | yee Self Appraisal 🗸 🗸 🗸                | Room                                     | No Of<br>Student | Student Course Wise                | Department                              | Invigilator Name        |                              |
| Planne<br>Staff Pr             | r Reports 🗸 🗸                           | SVEC - CIVIL<br>BLOCK - CV2403           | 24               | 24-Embedded Systems.               | CIVIL ENGINEERING -                     | [CE]MR. R. VINOD KUMAR  |                              |
|                                | dministration                           | SVEC - EAST<br>BLOCK - 125               | 24               | 24-Water Resources<br>Engineering. | COMPUTER SCIENCE AND SYSTE 🔻            | [CSSE]MS. K. LALITHA    |                              |
| Fee Pay                        | yments 🗸                                | SVEC - EAST<br>BLOCK - 128               | 14               | 14-Water Resources<br>Engineering. | ELECTRONICS AND INSTRUMEN'              | [EIE]MRD. R. KUMAR RAJA |                              |
| Course<br>Examin               | File 💙                                  | SVEC - EAST<br>BLOCK - EAST<br>Block 122 | 24               | 24-MOBILE<br>COMPUTING.            | MECHANICAL ENGINEERING -                | [ME]MR. N. NARESH       | •                            |
| 👌 💽 🏉 🦉                        | ] 🕹 💽 🙆                                 |                                          |                  |                                    |                                         | - K (                   | 🕪 🔁 😼 11:28 AM 🛛 🚺 23-Aug-18 |

#### **Seating Report**

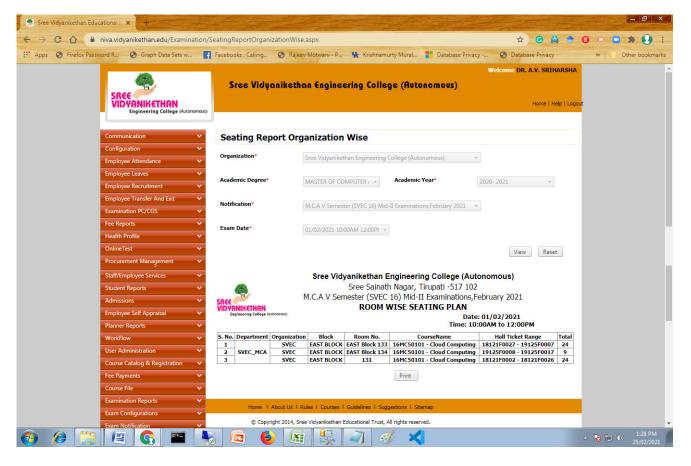

#### Seating Report Room Wise

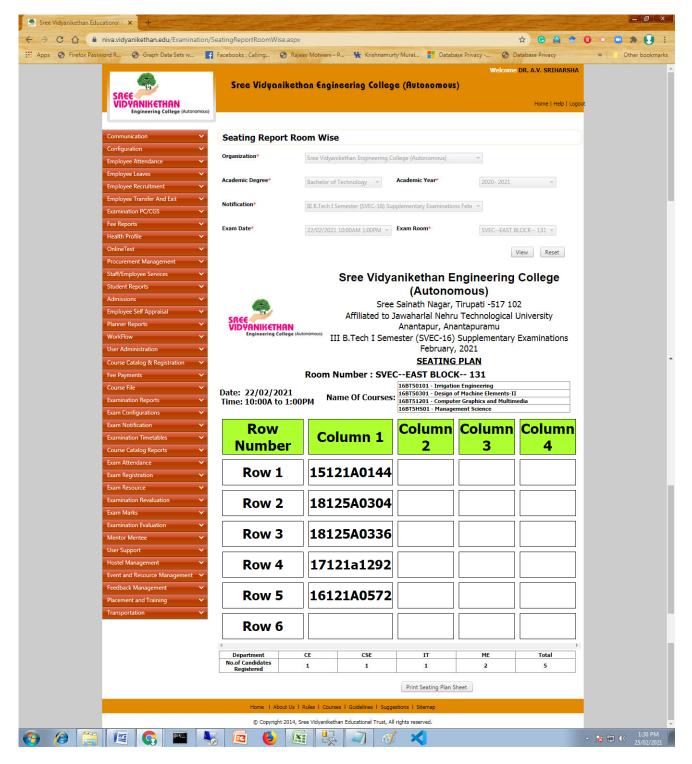

# Seating plan to display on notice board for Internal/ Semester-End Examination

| niva.vidyanikethan.edu/Examination               | -     |                    |                |                      | - Krishnamu        | rty Mural Database Drivacy                                      | <ul> <li>☆ C ▲</li> <li>Ø Database Privacy</li> </ul> | * 🗿 • 🗳                                                                                                    |
|--------------------------------------------------|-------|--------------------|----------------|----------------------|--------------------|-----------------------------------------------------------------|-------------------------------------------------------|----------------------------------------------------------------------------------------------------|
|                                                  | Tucco | ooks i cuiniig     |                |                      | Rename and         |                                                                 | come DR. A.V. SRIHA                                   | A COMPANY OF THE OWNER OF THE OWNER OF |
| 6                                                |       | Sree Vie           | luonikett      | nan Faningeri        | an Coller          | e (Autonomous)                                                  |                                                       |                                                                                                    |
| SREE                                             |       | Siec Vic           | yunneu         | ian engineeri        | ing coneg          |                                                                 |                                                       |                                                                                                    |
| VIDYANIKETHAN<br>Engineering College (Autonomous |       |                    |                |                      |                    |                                                                 | Home   Helj                                           | p   Logout                                                                                                    |
| Lighteening conege (soconanios                   |       |                    |                |                      |                    |                                                                 |                                                       |                                                                                                    |
| Communication 🗸                                  | Se    | ating R            | eport Or       | ganization W         | lise               |                                                                 |                                                       |                                                                                                    |
| Configuration 🗸                                  |       | _                  |                |                      |                    |                                                                 |                                                       |                                                                                                    |
| Employee Attendance 🔹 🗸                          | Org   | anization*         |                | Sree Vidyanikethan   | Engineering C      | ollege (Autonomous)                                             |                                                       |                                                                                                    |
| Employee Leaves 🗸 🗸                              | Aca   | demic Deare        | o*             |                      |                    | Academic Year*                                                  | 1004                                                  |                                                                                                    |
| Employee Recruitment 🔹 🗸                         | Aca   | denne begre        |                | Bachelor of Techno   | logy *             | Academic Year* 2020-2                                           | 2021 👻                                                |                                                                                                    |
| Employee Transfer And Exit 🔹 🗸                   | Not   | ification*         |                | II B Tech I Semerte  | (SVEC-10) Mi       | d-II Examinations, February - 20 💌                              |                                                       |                                                                                                    |
| Examination PC/CGS                               |       |                    |                | ii briceni semeste   | (3410 13) 140      | Lecturinations, reordary 20                                     |                                                       |                                                                                                    |
| Fee Reports 🗸 🗸                                  | Exa   | m Date*            |                | 01/02/2021 2:30PM    | 14:30PM *          |                                                                 |                                                       |                                                                                                    |
| Health Profile 🗸 🗸                               |       |                    |                |                      |                    |                                                                 |                                                       |                                                                                                    |
| OnlineTest 🗸 🗸                                   |       |                    |                |                      |                    |                                                                 | View Reset                                            |                                                                                                    |
| Procurement Management                           |       |                    |                | 101 20010            | ver 1981           |                                                                 | 12                                                    |                                                                                                    |
| Staff/Employee Services                          |       | -                  |                | Sree Vid             |                    | Engineering College (Autono<br>ath Nagar, Tirupati 517,102      | omous)                                                |                                                                                                    |
| Student Reports 🗸                                |       |                    |                | II B Tech I Ser      |                    | ath Nagar, Tirupati -517 102<br>EC-19) Mid-II Examinations, Feb | oruary - 2021                                         |                                                                                                    |
| Admissions 🗸                                     | SREE  | ANIKETHA           | N              |                      |                    | WISE SEATING PLAN                                               |                                                       |                                                                                                    |
| Employee Self Appraisal                          |       | Engineering Colleg | e (Autonomous) |                      |                    |                                                                 | e: 01/02/2021<br>2:30PM to 4:30PM                     |                                                                                                    |
| Planner Reports  VorkFlow  V                     | 5     |                    |                |                      |                    |                                                                 |                                                       |                                                                                                    |
| User Administration                              | NO.   | Department         | Organization   | Block                | Room No.           | CourseName<br>19BT3B501 - Numerical Methods,                    | Hall Ticket Range                                     |                                                                                                    |
| Course Catalog & Registration                    | 1     |                    | SVEC           | BLOCK                | 2706               | Probability and Statistics                                      | 20125A0127                                            | 12                                                                                                    |
| Fee Payments                                     | 2     |                    | SVEC           | SOUTH BLOCK          | 351                | 19BT3B501 - Numerical Methods,<br>Probability and Statistics    | 19121A0101 -<br>19121A0128                            | 28                                                                                                    |
| Course File V                                    | 3     | CE                 | SVEC           | SOUTH BLOCK          | 352                | 19BT3B501 - Numerical Methods,<br>Probability and Statistics    | 19121A0129 -<br>19121A0157                            | 28                                                                                                    |
| Examination Reports                              | 4     | u                  | SVEC           | SOUTH BLOCK          | South<br>Block 353 | 19BT3B501 - Numerical Methods,<br>Probability and Statistics    | 19121A0158 -<br>19121A0186                            | 28                                                                                                    |
| Exam Configurations                              | 5     |                    | SVEC           | SOUTH BLOCK          | 354                | 19BT3B501 - Numerical Methods,<br>Probability and Statistics    | 19121A0187 -<br>19121A01B4                            | 28                                                                                                    |
| Exam Notification 🗸                              | 6     |                    | SVEC           | SOUTH BLOCK          | 355                | 19BT3BS01 - Numerical Methods,<br>Probability and Statistics    | 18121A0111 -<br>20125A0115                            | 28                                                                                                    |
| Examination Timetables                           | 7     |                    | SVEC           | CIVIL<br>ENGINEERING | CV2403             | 19BT3B501 - Numerical Methods,                                  | 19121A05Q3 -                                          | 24                                                                                                    |
| Course Catalog Reports 🗸 🗸                       |       |                    |                | BLOCK                |                    | Probability and Statistics<br>19BT3B501 - Numerical Methods,    | 19121A05T6<br>20125A0516 -                            |                                                                                                    |
| Exam Attendance 🗸 🗸                              | 8     |                    | SVEC           | SOUTH BLOCK          | 324                | Probability and Statistics                                      | 20125A0525                                            | 10                                                                                                    |
| Exam Registration 🗸 🗸                            | 9     |                    | SVEC           | MNS BLOCK            | 824                | 19BT3B501 - Numerical Methods,<br>Probability and Statistics    | 19121A0574 -<br>19121A0597                            | 24                                                                                                    |
| Exam Resource 🗸 🗸                                | 10    |                    | SVEC           | MNS BLOCK            | 825                | 19BT3B501 - Numerical Methods,<br>Probability and Statistics    | 19121A0598 -<br>19121A05C2                            | 24                                                                                                    |
| Examination Revaluation 🔹 🗸                      | 11    |                    | SVEC           | CIVIL<br>ENGINEERING | 2303               | 19BT3B501 - Numerical Methods,<br>Probability and Statistics    | 19121A05E7 -<br>19121A05H0                            | 24                                                                                                    |
| Exam Marks 🗸 🗸                                   |       |                    |                | BLOCK                |                    |                                                                 |                                                       | -                                                                                                    |
| Examination Evaluation 🔹 🗸                       | 12    |                    | SVEC           | ENGINEERING<br>BLOCK | 2302               | 19BT3B501 - Numerical Methods,<br>Probability and Statistics    | 19121A05C3 -<br>19121A05E6                            | 24                                                                                                    |
| Mentor Mentee 🗸 🗸 🗸                              | 13    | CSE                | SVEC           | CIVIL                | 2306               | 19BT3BS01 - Numerical Methods,                                  | 19121A05H1 -                                          | 24                                                                                                    |
| User Support 🗸 🗸 🗸                               |       | 01                 | 5460           | BLOCK                | 2500               | Probability and Statistics                                      | 19121A05K4                                            |                                                                                                    |
| Hostel Management 🗸 🗸 🗸                          | 14    |                    | SVEC           | ENGINEERING<br>BLOCK | 2307               | 19BT3B501 - Numerical Methods,<br>Probability and Statistics    | 19121A05K5 -<br>19121A05M8                            | 24                                                                                                    |
| Event and Resource Management 🗸                  | 15    |                    | SVEC           | CIVIL<br>ENGINEERING | 2406               | 19BT3B501 - Numerical Methods,                                  | 18121A05F2 -                                          | 24                                                                                                    |
| Feedback Management 🔹 🗸                          | 15    |                    | SVEC           | ENGINEERING<br>BLOCK |                    | Probability and Statistics                                      | 20125A0515                                            | 24                                                                                                    |
| Placement and Training 🔹 🗸                       | 16    |                    | SVEC           | MNS BLOCK            | MNS Block<br>818   | 19BT3BS01 - Numerical Methods,<br>Probability and Statistics    | 19121A0501 -<br>19121A0524                            | 24                                                                                                    |
| Transportation 🗸                                 | 17    |                    | SVEC           | MNS BLOCK            | MNS Block<br>819   | 19BT3B501 - Numerical Methods,<br>Probability and Statistics    | 19121A0525 -<br>19121A0549                            | 24                                                                                                    |
|                                                  | 18    |                    | SVEC           | MNS BLOCK            | 822                | 19BT3BS01 - Numerical Methods,<br>Probability and Statistics    | 19121A0550 -<br>19121A0573                            | 24                                                                                                    |
|                                                  | 19    |                    | SVEC           | CIVIL                | 2402               | 19BT3B501 - Numerical Methods,<br>Probability and Statistics    | 19121A05M9 -<br>19121A0502                            | 24                                                                                                    |
|                                                  |       |                    |                | BLOCK                |                    |                                                                 |                                                       |                                                                                                    |

### Faculty invigilation duty report

| Sree Vidyanikethan Educational 1 × +             |                                |                                   | the the              |                        |                            |                                 | _ @ X                 |
|--------------------------------------------------|--------------------------------|-----------------------------------|----------------------|------------------------|----------------------------|---------------------------------|-----------------------|
| ← → C 🏠 🔒 niva.vidyanikethan.edu/Examination     | n/StaffInvigilationReport.aspx |                                   |                      |                        | ☆ G                        | 📓 🕈 🕻                           | ) • • * 📢 :           |
| 🗄 Apps 📀 Firefox Password R 🌀 Graph Data Sets w  | F Facebooks : Calling 🔇 Ri     | ajeev Motwani - P 🛚 🙀 Krishr      | amurty Mural         | Database Privacy       | 🔇 Database Pr              | vacy                            | » Other bookmark      |
|                                                  |                                | than Engineering Co               | lege (Autono         | omous)                 | Welcome DR. A.V.           | SRIHARSHA<br>Ie   Help   Logout |                       |
| Communication 🗸                                  | Staff Invigilation             | Duties Report                     |                      |                        |                            |                                 |                       |
| Configuration ×<br>Employee Attendance ×         | Organization*                  | Sree Vidyanikethan Engineer       | ing College (Autonor | nous) 🔻                |                            |                                 |                       |
| Employee Leaves                                  | Academic Degree*               | MASTER OF COMPUTER / -            | Academic Yea         | u <b>r</b> •           | 2020- 2021                 | •                               |                       |
| Employee Transfer And Exit<br>Examination PC/CGS | Notification *                 | M.C.A V Semester (SVEC 16)        | Mid-II Examinations, | February 2021 🔻        |                            |                                 |                       |
| Fee Reports    Health Profile                    | Exam Date *                    | 01/02/2021 10:00AM 12:00P         | •                    |                        |                            |                                 |                       |
| OnlineTest                                       | ×                              |                                   |                      |                        |                            |                                 |                       |
| Staff/Employee Services 🗸 🗸                      | S.No. Department Staf          | f Name Actual Staff<br>Department | Replacement          | Exam Reporting<br>Time | Room                       | Signature                       |                       |
| Student Reports 🗸 🗸                              | 1 SVEC_MCA DR. U.              | SESADRI                           |                      |                        | 134 - EAST BLOCK -<br>SVEC |                                 |                       |
| Admissions 🗸 🗸                                   | 2 SVEC_MCA MR. HARS            | HA VARDHAN<br>V                   |                      |                        | 133 - EAST BLOCK -<br>SVEC |                                 |                       |
| Employee Self Appraisal V<br>Planner Reports V   |                                | GADEESH<br>MAR. G                 |                      |                        | 131 - EAST BLOCK -<br>SVEC |                                 |                       |
| WorkFlow V                                       |                                |                                   |                      |                        |                            |                                 |                       |
| User Administration 🗸 🗸                          |                                |                                   |                      |                        |                            |                                 |                       |
| Course Catalog & Registration 🗸                  |                                |                                   |                      |                        |                            |                                 | 1:38 PM               |
| ) 🌔 🧮 🖉 🚱 🖿 🕨                                    | 🌄 🕑 🛽                          | X 😽 🛃                             | 🖅 🗙                  |                        |                            |                                 | 1:38 PM<br>25/02/2021 |

### Faculty invigilation duty adjustment

| Sree Vidyanikethan Educational 🛛 🗙 🕂 🕂                     |              |                           |                                                |                         |           |                                    | - 8 ×                          |
|------------------------------------------------------------|--------------|---------------------------|------------------------------------------------|-------------------------|-----------|------------------------------------|--------------------------------|
| ← → C ①                                                    | taffRepo     | ortingAndReplacemer       | tStatus.aspx                                   |                         | ☆         | G 🚨 🕈                              | 0                              |
| Hops S Firefox Password R S Graph Data Sets w              | Faceboo      | oks : Calling 🌖 Raje      | ev Motwani - P 🦞 Krishnamurty Mural            | Database Privacy        | Oatabase  | Privacy                            | >> Other bookmarks             |
| SREE<br>VID YANIKETHAN<br>Engineering College (Autonomous) | SI           | ree Vidyanikett           | ian Engineering College (Auton                 |                         |           | V. SRIHARSHA<br>Home   Help   Logi |                                |
| Communication 🗸                                            | Stat         | ff Reporting Ar           | d Replacement Status                           |                         |           |                                    |                                |
| Configuration 🗸                                            |              |                           | -                                              |                         |           |                                    |                                |
| Employee Attendance 🗸 🗸                                    | Organ        | ization*                  | Sree Vidyanikethan Engineering College (Autono | omous) 🔻                |           |                                    |                                |
| Employee Leaves 🗸 🗸                                        |              | and a Damage of           |                                                |                         |           |                                    |                                |
| Employee Recruitment 🗸 🗸                                   | Acade        | mic Degree*               | MASTER OF COMPUTER /  Academic Ye              | 2020- 20                | 021       | •                                  |                                |
| Employee Transfer And Exit 🗸 🗸                             | Notifie      | cation*                   | M.C.A V Semester (SVEC 16) Mid-II Examination  | Eebruary 2021           |           |                                    |                                |
| Examination PC/CGS 🗸 🗸                                     |              |                           | Mic.A v Seriester (Svec 10) Mid-11 Examination | s,rebruary 2021         |           |                                    |                                |
| Fee Reports 🗸                                              | Exam         | Date*                     | 01/02/2021 10:00AM 12:( - Duty Type*           | Invigilat               | ors       | •                                  |                                |
| Health Profile 🗸 🗸                                         |              |                           |                                                | Lindging                |           |                                    |                                |
| OnlineTest 🗸                                               | Exam         | Start Time                | 10:00AM Staff Report                           | ing Time 12:00PM        |           |                                    |                                |
| Procurement Management 🗸                                   |              |                           |                                                |                         |           |                                    |                                |
| Staff/Employee Services                                    | S.No.        | Name of the Staff         | Adjustment To                                  | Exam Room               | Reporting | Reporting                          |                                |
| Student Reports 🗸 🗸                                        | and a second |                           | -                                              |                         | Status    | Time                               |                                |
| Admissions 👻                                               |              |                           | Please Select Organization 👻                   |                         |           |                                    |                                |
| Employee Self Appraisal 🗸 🗸                                | 1            | MR. JAGADEESH<br>KUMAR. G | Please Select Department                       | SVEC-EAST BLOCK-131-131 | •         | 09:30 AM                           |                                |
| Planner Reports 🗸 🗸                                        |              | KUMAR, G                  |                                                |                         |           |                                    |                                |
| WorkFlow 🗸                                                 |              |                           | Please Select Replacement                      |                         |           |                                    |                                |
| User Administration 🗸 🗸                                    |              |                           | Please Select Organization 🔹                   |                         |           |                                    |                                |
| Course Catalog & Registration 🗸                            | -            | MR. HARSHA                |                                                | SVEC-EAST BLOCK-133-    |           |                                    | -                              |
| 🚱 🖉 🚞 🖉 🚱 🔤 💺                                              | 5 [          | o 🚯 🛽                     | i 🕵 🔊 🛷 🛪                                      |                         |           |                                    | ▲ 🍡 🐑 ♦> 1:40 PM<br>25/02/2021 |

### Posting of attendance for Internal/ Semester-End Examination

|                                                                                                    | Communication 🗸 🗸                                                                                               | Student /     | Attendanc    | e and Malpractice                      |                              |               |  |
|----------------------------------------------------------------------------------------------------|----------------------------------------------------------------------------------------------------|---------------|--------------|----------------------------------------|------------------------------|---------------|--|
|                                                                                                    |                                                                                                    | Organization* |              | Sree Vidyanikethan Engineering Coll    | ege (Autonomous)             | -             |  |
|                                                                                                    |                                                                                                    |               |              |                                        |                              |               |  |
|                                                                                                    | Employee Recruitment 🗸 🗸 🗸                                                                                      | Academic Degr | ee*          | Bachelor of Technology 👻 🔻             | cademic Year*                | 2020-2021 👻   |  |
|                                                                                                    |                                                                                                    | Notification* |              | II B.Tech I Semester (SVEC-19) Regul   | ar Examinations February, 20 | •             |  |
|                                                                                                    | Reports                                                                                                    | Exam Date*    |              | 27/02/2021 10:00AM 1:00PM -            | xam Room                     | Please Select |  |
|                                                                                                    |                                                                                                    |               |              | 21/02/2021 10:00Ain 1:001 in .         |                              |               |  |
|                                                                                                    |                                                                                                    | Program       |              | BTECH-CE *                             |                              |               |  |
|                                                                                                    |                                                                                                    |               |              |                                        |                              | View Reset    |  |
|                                                                                                    |                                                                                                    | Exam Time     |              | 10:00AM - 1:00PM                       |                              |               |  |
| 1       1       1224011       0       0         1       1224011       0       0       0         1       1224011       0       0       0         1       1224011       0       0       0         1       1224011       0       0       0         1       1224011       0       0       0         1       1224011       0       0       0         1       1224011       0       0       0         1       1224011       0       0       0         1       1224011       0       0       0         1       1224011       0       0       0         1       1224011       0       0       0         1       1224011       0       0       0         1       1224011       0       0       0         1       1224011       0       0       0         1       1224011       0       0       0         1       1224011       0       0       0         1       1224011       0       0       0         1       1224011                                                                                                    |                                                                                                    |               |              |                                        |                              |               |  |
|                                                                                                    |                                                                                                    |               | 18121A0111   | Student Roll Number                    |                              |               |  |
|                                                                                                    | - Additional and a second second second second second second second second second second second second second s | 1200          | 18121A0118   |                                        | 0                            | 0             |  |
| Nutani         Nutani         Nutani         Nutani           Impropriate of parameters         Natalalia         0         0           Impropriate of parameters         Natalalia         0         0           Nutani Agenti Agenti         0         0         0           Nutani Agenti Agenti                                                                                                    |                                                                                                    |               |              |                                        |                              |               |  |
|                                                                                                    | WorkFlow 🗸                                                                                                    | 4             | 18121A0134   |                                        | -                            | 0             |  |
|                                                                                                    |                                                                                                    |               |              |                                        |                              |               |  |
|                                                                                                    |                                                                                                    |               |              |                                        |                              |               |  |
|                                                                                                    |                                                                                                    |               |              |                                        | ٥                            | 0             |  |
|                                                                                                    |                                                                                                    |               |              |                                        |                              |               |  |
|                                                                                                    |                                                                                                    |               |              |                                        |                              |               |  |
| r       931310056       0       0         Cours Fie       931310056       0       0         Eam Coding Infort       13       931210057       0       0         Eam Coding Infort       13       931210058       0       0         Eam Coding Infort       13       93121011       0       0       0         Eam Redination       13       93121011       0       0       0       0         Eam Redination       13       93121011       0       0       0       0       0       0       0       0       0       0       0       0       0       0       0       0       0       0       0       0       0       0       0       0       0       0       0       0       0       0       0       0       0       0       0       0       0       0       0       0       0       0       0       0       0       0       0       0       0       0       0       0       0       0       0       0       0       0       0       0       0       0       0       0       0       0       0       0       0       0                                                                                                    |                                                                                                    |               |              |                                        |                              |               |  |
|                                                                                                    |                                                                                                    |               |              |                                        |                              |               |  |
|                                                                                                    |                                                                                                    |               |              |                                        |                              |               |  |
| Earn Notification       1912 JA0111       0       0         Earn Registration       1912 JA0112       0       0         Earn Registration       1912 JA0113       0       0         Earn Registration       1912 JA0113       0       0         Earn Registration       1912 JA0113       0       0         Earn Registration       1912 JA0113       0       0         Earn Registration       1912 JA0113       0       0         Earn Registration       1912 JA0113       0       0         Earn Registration       1912 JA0114       0       0         Earn Registration       1912 JA0115       0       0         2013 J212A0116       0       0       0         21       1912 JA0117       0       0         22       1912 JA0113       0       0         313       20125A0109       0       0         314       20125A0116       0       0         315       20125A0113       0       0         316       20125A0115       0       0         317       20125A0115       0       0         318       20125A0115       0       0         2                                                                                                    |                                                                                                    |               |              |                                        |                              |               |  |
| Samination Timedales       932240111       0       0         Conce Catalog Reports       932240112       0       0         Eam Resource       932240113       0       0         Eam Resource       932240114       0       0         Eam Resource       932240114       0       0         Eam Resource       932240114       0       0         Eam Resource       932240114       0       0         Eam Resource       932240114       0       0         Eam Resource       932240114       0       0         201       932240117       0       0         21       932240119       0       0         22       932240119       0       0         23       20125A0109       0       0         134       20125A0119       0       0         135       20125A0113       0       0         136       20125A0114       0       0         137       20125A0115       0       0         140       20125A0114       0       0         151       20125A0114       0       0         164       20125A0114       0       0                                                                                                    |                                                                                                    |               |              |                                        |                              |               |  |
| Image: Second Second |                                                                                                    |               |              |                                        |                              | 0             |  |
| Lam Attributation       1       19121A0115       0       0         Lam Resource       0       0       0       0         Lam Marks       0       0       0       0         2       19121A0115       0       0       0         2       19121A0115       0       0       0         2       19121A0115       0       0       0         2       19121A0115       0       0       0         2       19121A0115       0       0       0         2       19121A0115       0       0       0         2       19121A0115       0       0       0         2       19121A0115       0       0       0         2       19121A0115       0       0       0         2       19121A0115       0       0       0         3       19121A0115       0       0       0         3       10125A0110       0       0       0         3       20125A0111       0       0       0         3       20125A0112       0       0       0         3       20125A0113       0       0                                                                                                    |                                                                                                    |               |              |                                        |                              |               |  |
| barn Resource       9       9212A0115       0       0         barnination Revaluation       1912A0117       0       0         22       9122A0116       0       0         23       9122A0116       0       0         24       9122A0116       0       0         25       9122A0116       0       0         24       9122A0116       0       0         25       9122A0116       0       0         26       9122A0116       0       0         27       9122A0116       0       0         28       20125A0110       0       0         29       20125A0112       0       0         20125A0112       0       0       0         20125A0113       0       0       0         20125A0114       0       0       0         20125A0115       0       0       0         20125A0116       0       0       0         20125A0116       0       0       0         20125A0116       0       0       0         20125A0121       0       0       0         20125A0121       0       0                                                                                                    |                                                                                                    |               |              |                                        |                              |               |  |
| Samiation Revealation       21       19121A0117       0       0         2       19121A0118       0       0       0         2       19121A0118       0       0       0         2       19121A0119       0       0       0         12       20125A0109       0       0       0         13       20125A0110       0       0       0         136       20125A0112       0       0       0         137       20125A0113       0       0       0         138       20125A0113       0       0       0         139       20125A0115       0       0       0         139       20125A0115       0       0       0         140       20125A0115       0       0       0         141       20125A0116       0       0       0         142       20125A0116       0       0       0         143       20125A0116       0       0       0         144       20125A012       0       0       0         145       20125A012       0       0       0         146       20125A012       0                                                                                                    |                                                                                                    |               |              |                                        |                              |               |  |
| Cont Marks       2       9121A0118       0       0         23       19121A0119       0       0       0         12       20125A0109       0       0       0         133       20125A0100       0       0       0         134       20125A0110       0       0       0         135       20125A0110       0       0       0         136       20125A0112       0       0       0         137       20125A0113       0       0       0         138       20125A0114       0       0       0         139       20125A0115       0       0       0         139       20125A0116       0       0       0         139       20125A0117       0       0       0         140       20125A0116       0       0       0         141       20125A0116       0       0       0         141       20125A0116       0       0       0         142       20125A0121       0       0       0         143       20125A0121       0       0       0         144       20125A0121       0                                                                                                    | Examination Revaluation 🗸                                                                                       |               |              |                                        |                              |               |  |
| 13       2012500108       0         132       2012500108       0         134       201250010       0         135       201250010       0         136       201250011       0       0         136       201250011       0       0         137       2012500113       0       0         138       2012500115       0       0         139       2012500116       0       0         140       2012500116       0       0         141       2012500116       0       0         142       2012500116       0       0         143       2012500116       0       0         144       2012500116       0       0         145       2012500116       0       0         145       201250012       0       0         145       201250012       0       0         146       201250012       0       0         147       201250012       0       0         148       201250012       0       0         150       201250012       0       0         151       201250012                                                                                                    |                                                                                                    |               |              |                                        |                              |               |  |
| 133       201250019       0         134       201250010       0         135       201250011       0         136       201250012       0         137       201250013       0         138       201250014       0         139       201250015       0         130       201250015       0         131       201250016       0         141       201250018       0         142       201250018       0         143       201250018       0         144       201250012       0         145       201250012       0         146       201250012       0         147       201250012       0         148       201250012       0         149       201250012       0         149       201250012       0         149       201250012       0         149       201250012       0         150       201250012       0         160       201250012       0         170       201250012       0         180       201250012       0         191                                                                                                    | Examination Evaluation                                                                                          | 23            | 19121A0119   |                                        | 0                            | 0             |  |
| 134       20125A0110       0         135       20125A0112       0         136       20125A0112       0         137       20125A0113       0         138       20125A0114       0         139       20125A0115       0         130       20125A0115       0         140       20125A0116       0         141       20125A0116       0         142       20125A0116       0         143       20125A0116       0         144       20125A012       0         145       20125A012       0         146       20125A012       0         147       20125A012       0         148       20125A012       0         149       20125A012       0         141       20125A012       0         145       20125A012       0         146       20125A012       0         147       20125A012       0         148       20125A012       0         150       20125A012       0         151       20125A012       0                                                                                                    |                                                                                                    |               |              |                                        |                              |               |  |
| 135       20125A0112       0       0         136       20125A0112       0       0         137       20125A0113       0       0         138       20125A0114       0       0         139       20125A0115       0       0         140       20125A0116       0       0         141       20125A0117       0       0         142       20125A0118       0       0         143       20125A0119       0       0         144       20125A0121       0       0         145       20125A0121       0       0         146       20125A0122       0       0         147       20125A0123       0       0         148       20125A0123       0       0         149       20125A0123       0       0         149       20125A0123       0       0         149       20125A0125       0       0         150       20125A0125       0       0         151       20125A0127       0       0                                                                                                    |                                                                                                    |               |              |                                        |                              |               |  |
| 137       20125A0113       0         138       20125A0114       0         139       20125A0115       0         140       20125A0115       0         141       20125A0117       0         142       20125A0117       0         143       20125A0117       0         144       20125A0117       0         145       20125A0118       0         146       20125A012       0         147       20125A012       0         148       20125A012       0         149       20125A012       0         141       20125A012       0         145       20125A012       0         146       20125A012       0         147       20125A012       0         148       20125A012       0         149       20125A012       0         149       20125A012       0         149       20125A012       0         150       20125A012       0         151       20125A012       0                                                                                                    |                                                                                                    |               |              |                                        |                              |               |  |
| 138       20125A0114       0         139       20125A0115       0         140       20125A0116       0         141       20125A0117       0         142       20125A0118       0         143       20125A0118       0         144       20125A0120       0         145       20125A0121       0         146       20125A0122       0         147       20125A0123       0         148       20125A0124       0         149       20125A0125       0         147       20125A0123       0         148       20125A0124       0         149       20125A0125       0         149       20125A0125       0         149       20125A0125       0         150       20125A0126       0         151       20125A0127       0                                                                                                    |                                                                                                    |               |              |                                        |                              |               |  |
| 100       20125A0115       6       0         140       20125A0115       6       0         141       20125A0117       6       0         142       20125A0119       6       0         143       20125A0119       6       0         144       20125A0121       6       0         145       20125A0121       6       0         146       20125A0121       6       0         147       20125A0123       6       0         148       20125A0123       6       0         149       20125A0125       6       0         149       20125A0125       6       0         148       20125A0125       6       0         150       20125A0125       6       0         151       20125A0127       6       0                                                                                                    |                                                                                                    | 137           |              |                                        | 8                            | 0             |  |
| 140       20125A0116       0       0         141       20125A0117       0       0         142       20125A0118       0       0         143       20125A0119       0       0         144       20125A0120       0       0         145       20125A0121       0       0         146       20125A0123       0       0         147       20125A0123       0       0         148       20125A0125       0       0         149       20125A0125       0       0         149       20125A0125       0       0         149       20125A0126       0       0         150       20125A0127       0       0         151       20125A0127       0       0                                                                                                    |                                                                                                    | 139           | LUILSHUILI   |                                        | 0                            | 0             |  |
| 142       20125A0118       0         143       20125A0129       0         144       20125A0120       0         145       20125A0121       0         146       20125A0122       0         147       20125A0123       0         148       20125A0123       0         149       20125A0125       0         149       20125A0125       0         149       20125A0125       0         149       20125A0126       0         150       20125A0127       0         151       20125A0127       0                                                                                                    |                                                                                                    |               | 20125A0116   |                                        | 0                            | 0             |  |
| 143       20125A013       9       0         144       20125A012       9       0         145       20125A012       9       0         146       20125A012       9       0         147       20125A012       9       0         148       20125A012       9       0         149       20125A012       9       0         149       20125A012       9       0         149       20125A012       9       0         150       20125A012       9       0         151       20125A012       9       0                                                                                                    |                                                                                                    |               |              |                                        |                              |               |  |
| 144       2012500120       0       0         145       2012500122       0       0         146       2012500123       0       0         147       2012500123       0       0         148       2012500124       0       0         149       2012500125       0       0         149       2012500126       0       0         150       2012500126       0       0         151       2012500127       0       0                                                                                                    |                                                                                                    |               |              |                                        |                              |               |  |
| 146       20125A0122       0       0         147       20125A0123       0       0         148       20125A0124       0       0         149       20125A0125       0       0         150       20125A0126       0       0         151       20125A0127       0       0                                                                                                    |                                                                                                    |               |              |                                        |                              |               |  |
| 147       20125A0123       0       0         148       20125A0124       0       0         149       20125A0125       0       0         150       20125A0126       0       0         151       20125A0127       0       0                                                                                                    |                                                                                                    |               |              |                                        |                              |               |  |
| 148     20125A0124     0       149     20125A0125     0       150     20125A0126     0       151     20125A0127     0                                                                                                    |                                                                                                    |               |              |                                        |                              |               |  |
| 149       20125A0125       I       I       I         150       20125A0126       I       I       I         151       20125A0127       I       I       I         Save Reset                                                                                                    |                                                                                                    |               |              |                                        |                              |               |  |
| 151 20125A0127 0 O<br>Save Reset                                                                                                    |                                                                                                    | 149           | 20125A0125   |                                        | •                            | 0             |  |
| Save Reset                                                                                                    |                                                                                                    |               |              |                                        |                              |               |  |
|                                                                                                    |                                                                                                    | 151           | 20125A0127   |                                        | 0                            |               |  |
| Home I About Us I Rules I Courses I Guidelines I Suggestions I Stemap                                                                                                    |                                                                                                    |               |              |                                        |                              | Save Reset    |  |
|                                                                                                    |                                                                                                    | Home          | e   About Us | Rules I Courses I Guidelines I Suggest | ions I Sitemap               |               |  |

# Attendance Statement for Internal/ Semester-End Examination

| Firefox Password R 🕥 Graph Data Sets w | Facebooks : Ca           | alling 🕥                 | Rajeev Motwa              | ani - P 🤽 K               | rishnamurty Mu            | ural 📒 Data                       | base Privacy                       | 🕙 Database                            | e Privacy                            | » Othe |
|----------------------------------------|--------------------------|--------------------------|---------------------------|---------------------------|---------------------------|-----------------------------------|------------------------------------|---------------------------------------|--------------------------------------|--------|
|                                        | Sree                     | Vidyanik                 | ethan En                  | gineering                 | College (I                | Autonomou                         |                                    |                                       | .V. SRIHARSHA<br>Home   Help   Logou | ŧ.     |
| Communication V                        | D-Form                   | Exam S                   | tudent A                  | ttendance                 | Report                    |                                   |                                    |                                       |                                      |        |
| Configuration   Employee Attendance    | Organizatio              | n*                       | Sree Vio                  | dyanikethan Engi          | neering College           | e (Autonomous)                    | •                                  |                                       |                                      |        |
| Employee Leaves V                      |                          |                          | -                         |                           |                           |                                   |                                    |                                       |                                      |        |
| Employee Recruitment V                 | Academic D               | egree*                   | Bachelo                   | or of Technology          | ▼ Acar                    | demic Year*                       | 202                                | 0- 2021                               | •                                    |        |
| Employee Transfer And Exit 🗸 🗸         |                          |                          |                           |                           |                           |                                   |                                    |                                       |                                      |        |
| Examination PC/CGS                     | Notification             | 5                        | II B.Tecl                 | h I Semester (SVE         | C-19) Regular E           | Examinations Febr                 | ruary, 20 🔻                        |                                       |                                      |        |
| Fee Reports 🗸 🗸                        | Exam Date*               |                          | 22/02/2                   | 2021 10:00AM 1:0          | Fra                       | m Room*                           | -                                  | CEAST BLOCK                           | 125 -                                |        |
| Health Profile 🗸 🗸                     | caun Date                |                          | 23/02/2                   | 2021 10:00AM 1:0          |                           |                                   | SVE                                | CEAST BLOCK                           | • 125 🔹                              |        |
| OnlineTest 🗸 🗸                         |                          |                          |                           |                           |                           | Sree Vidya                        |                                    | ngineering C                          | ollege                               |        |
| Procurement Management 🗸 🗸             |                          |                          |                           |                           |                           | Gree Cela                         | (Autonon                           |                                       | 102                                  |        |
| Staff/Employee Services 🗸 🗸            |                          |                          | SREE                      | 11                        |                           |                                   |                                    | Tirupati -517<br>(SVEC-19) Re         |                                      |        |
| Student Reports 🗸 🗸                    |                          |                          |                           | NIKETHAN                  |                           | Exan                              | ninations Fe                       | bruary, 2021                          |                                      |        |
| Admissions 👻                           |                          |                          |                           |                           |                           | EXAM HALL                         | ALLOTME                            | NT FOR STU                            | DENTS                                |        |
| Employee Self Appraisal 🗸 🗸 🗸          |                          |                          | Roon                      | n Number                  |                           | EAST BLOC                         |                                    |                                       |                                      |        |
| Planner Reports V                      | Date: 23/0<br>Time: 10:0 | 2/2021<br>DAM to 1:00    | РМ                        | Name Of                   | Courses: 19B              | T3BS01 - Numer<br>T3BS02 - Specia | ical Methods, P<br>I Functions and | robability and St<br>Complex Analys   | tatistics<br>is                      |        |
| User Administration                    | Row                      |                          |                           |                           |                           |                                   |                                    |                                       |                                      |        |
| Course Catalog & Registration 🗸        | Number                   | Column 1                 | Column 2                  | Column 3                  | Column 4                  | Column 5                          | Column 6                           | Column 7                              | Column 8                             |        |
| Fee Payments 🗸 🗸                       |                          |                          |                           |                           |                           |                                   |                                    | · · · · · · · · · · · · · · · · · · · |                                      |        |
| Course File 🗸 🗸                        | Row 1                    | 9121A0548 -<br>19BT3BS01 | 19121A0448 -<br>19BT3BS02 | 19121A0554 -<br>19BT3BS01 | 19121A0454 -<br>19BT3BS02 | 19121A0560 -<br>19BT3BS01         | 19121A0460 -<br>19BT3BS02          | 19121A0566 -<br>19BT3BS01             | 19121A0466 -<br>19BT3BS02            |        |
| Examination Reports 🗸 🗸 🗸              |                          |                          |                           |                           |                           |                                   |                                    | l                                     |                                      |        |
| Exam Configurations 🔷 🗸                | Row 2 1                  | 9121A0549 -              | 19121A0449 -              | 19121A0555 -              | 19121A0455 -              | 19121A0561 -                      | 19121A0461 -                       | 19121A0568 -                          | 19121A0467 -                         |        |
| Exam Notification 🗸 🗸 🗸                | NOW 2                    | 19BT3BS01                | 19BT3BS02                 | 19BT3BS01                 | 19BT3B502                 | 19BT3BS01                         | 19BT3B502                          | 19BT3BS01                             | 19BT3BS02                            |        |
| Examination Timetables 🗸 🗸             |                          |                          |                           |                           |                           |                                   |                                    |                                       |                                      |        |
| Course Catalog Reports 🗸 🗸             | Row 3                    | 9121A0550 -<br>19BT3BS01 | 19121A0450 -<br>19BT3BS02 | 19121A0556 -<br>19BT3BS01 | 19121A0456 -<br>19BT3BS02 | 19121A0562 -<br>19BT3BS01         | 19121A0462 -<br>19BT3BS02          | 19121A0569 -<br>19BT3BS01             | 19121A0468 -<br>19BT3BS02            |        |
| Exam Attendance 🗸 🗸                    |                          |                          |                           |                           |                           |                                   |                                    |                                       |                                      |        |
| Exam Registration 🗸 🗸                  | Row 4                    | 9121A0551 -<br>19BT3BS01 | 19121A0451 -<br>19BT3B502 | 19121A0557 -<br>19BT3BS01 | 19121A0457 -<br>19BT3BS02 | 19121A0563 -<br>19BT3BS01         | 19121A0463 -<br>19BT3BS02          | 19121A0570 -<br>19BT3BS01             | 19121A0469 -<br>19BT3BS02            |        |
| Exam Resource 🗸 🗸                      |                          | 1.0130301                | 170130302                 | 170130301                 | 130130302                 | 130/30301                         | 170130302                          | 170130301                             | 170130302                            |        |
| Examination Revaluation                |                          | 9121A0552 -              | 1912140452 -              | 1912140558 -              | 19121A0458 -              | 19121A0564 -                      | 19121A0464 -                       | 19121A0571 -                          | 19121A0470 -                         |        |
| Exam Marks 🗸 🗸                         | Row 5                    | 19BT3B501                | 19BT3BS02                 | 19BT3B501                 | 19BT3B502                 | 19BT3BS01                         | 19BT3B502                          | 19BT3BS01                             | 19BT3BS02                            |        |
| Examination Evaluation 🗸 🗸             |                          |                          |                           |                           |                           |                                   |                                    |                                       |                                      |        |
| Mentor Mentee 🗸 🗸                      | Row 6                    | 9121A0553 -<br>19BT3BS01 | 19121A0453 -<br>19BT3BS02 | 19121A0559 -<br>19BT3BS01 | 19121A0459 -<br>19BT3BS02 | 19121A0565 -<br>19BT3BS01         | 19121A0465 -<br>19BT3BS02          | 19121A0572 -<br>19BT3BS01             | 19121A0471 -<br>19BT3BS02            |        |
| User Support 🗸                         |                          |                          |                           |                           |                           |                                   |                                    |                                       |                                      |        |
| Hostel Management V                    | 4                        |                          |                           |                           |                           |                                   |                                    |                                       | •                                    |        |
| Event and Resource Management V        | Pre                      | sent Student             |                           |                           | Absent Student            | ]                                 | Mal                                | practice Student                      |                                      |        |
| Feedback Management                    |                          |                          |                           |                           | í.                        | Print D Form Repo                 | ort                                |                                       |                                      |        |
| Placement and Training V               |                          |                          |                           |                           |                           | пак о топп керс                   |                                    |                                       |                                      |        |
| Transportation 🗸 🗸 🗸                   | н                        | ome   About L            | Is   Rules   C            | ourses I Guidelin         | es   Suggestions          | s   Sitemap                       |                                    |                                       |                                      |        |

# Entry of internal marks by the faculty

| 🥌 Sree Vidyanikethan Educational 1 🗙 🕂               |                          |                                                                   |                    | _ @ ×              |
|------------------------------------------------------|--------------------------|-------------------------------------------------------------------|--------------------|--------------------|
| ← → C 🏠 🔒 niva.vidyanikethan.edu/Examination/I       | nternalMarksEntry.aspx   | ф                                                                 | G 🚨 🕈              | 0 · • • • • •      |
| 🗰 Apps 🕥 Firefox Password R 🕥 Graph Data Sets w 🗗    | Facebooks : Calling 😚 Ra | ajeev Motwani - P 🧏 Krishnamurty Mural 🚦 Database Privacy 🔇 Datab | pase Privacy       | » Other bookmarks  |
|                                                      | Sree Vidyanike           | Welcome DR<br>than Engineering College (Autonomous)               | Home   Help   Logo | x                  |
| Communication 🗸 🗸                                    | Internal Marks En        | ntry                                                              |                    |                    |
| Configuration                                        | Organization*            | Sree Vidyanikethan Engineering College (Autonomous)               |                    |                    |
| Employee Leaves V<br>Employee Recruitment V          | Academic Degree*         | Bachelor of Technology 🔹 Academic Year                            | ¥                  |                    |
| Employce Transfer And Exit ×<br>Examination PC/CGS × | Notification Name*       | III B.Tech I Semester (SVEC-16) Mid-II Examinations, February-202 |                    |                    |
| Fee Reports   Health Profile                         | Program*                 | BTECH-CSE                                                         |                    |                    |
| OnlineTest                                           | Course*                  | 16BT50503 - Computer Vision 💌                                     |                    |                    |
| Staff/Employee Services                              | Section*                 | Section - C                                                       |                    |                    |
| Admissions ×<br>Employee Self Appraisal ×            |                          | Viev                                                              | v Reset            |                    |
| Planner Reports V<br>WorkFlow V                      |                          |                                                                   |                    |                    |
| User Administration   Course Catalog & Registration  |                          | s 🕵 🔊 🛷 🛪                                                         |                    | ▲ 📴 🕪 1:50 PM      |
| 🕘 🖉 🔚 🖳 🗞 🖿 人                                        | » 😐 🥑 🗉                  |                                                                   |                    | ▲ 😰 🖶 🖤 25/02/2021 |

# Internal marks report by the faculty

| Sree Vidyanikethan Educational 🗙 🕂                       |                          | and the second second                                |                                                              | - 0 ×             |
|----------------------------------------------------------|--------------------------|------------------------------------------------------|--------------------------------------------------------------|-------------------|
| ← → C ①                                                  | ternalMarksReport.aspx   |                                                      | ☆ G 🔮 🕈                                                      | 0 • • • • •       |
| 🗰 Apps 🔇 Firefox Password R 🥥 Graph Data Sets w 📑        | Facebooks : Calling 🕱 Ra | ajeev Motwani - P 🦞 Krishnamurty Mural 📑             | Database Privacy 📀 Database Privacy                          | » Other bookmarks |
|                                                          | Sree Vidyanike           | than Engineering College (Autonon                    | Welcome DR. A.V. SRIHARSHA<br>n o US)<br>Home   Help   Logou |                   |
| Communication 🗸                                          | Internal Exam Ma         | arks Report                                          |                                                              |                   |
| Configuration ×<br>Employee Attendance ×                 | Organization*            | Sree Vidyanikethan Engineering College (Autonomo     | us) 🔻                                                        |                   |
| Employee Leaves V<br>Employee Recruitment V              | Academic Degree*         | Bachelor of Technology                               | 2020- 2021 👻                                                 |                   |
| Employee Transfer And Exit<br>Examination PC/CGS         | Exam Sub Classification* | Mid                                                  |                                                              |                   |
| Fee Reports                                              | Notification*            | III B.Tech I Semester (SVEC-16) Mid-II Examinations, | February-202 💌                                               |                   |
| OnlineTest                                               | Course Classification*   | Theory                                               | BTECH-CSE 🔻                                                  |                   |
| Staff/Employee Services   Student Reports                | Course*                  | 16BT50503 - Computer V 💌 Section*                    | Section - C                                                  |                   |
| Admissions   Employee Self Appraisal                     |                          |                                                      | View Reset                                                   |                   |
| Planner Reports V<br>WorkFlow V                          |                          |                                                      |                                                              |                   |
| User Administration ×<br>Course Catalog & Registration × |                          |                                                      |                                                              |                   |
| 🚯 🙆 🚞 😰 🚱 🔛                                              | , 🗖 🌔 🛽                  | 🛐 🖳 🥥 🚿 ⊀ -                                          |                                                              | ▲ 🍡 🔁 🐠 1:50 PM   |

# Mid marks report of all courses in the semester

|                                                             |       | iree Vidy    | aniketh                                    | an Engi         | neering      | College      | : (Autona     | omous)        |           | Welcome   | DR. K. SAR |               |  |  |
|-------------------------------------------------------------|-------|--------------|--------------------------------------------|-----------------|--------------|--------------|---------------|---------------|-----------|-----------|------------|---------------|--|--|
| Communication V                                             | Mi    | d Exam N     | 1arks R                                    | eport           |              |              |               |               |           |           |            |               |  |  |
| Configuration<br>Employee Attendance                        | Orga  | nization*    |                                            | Sree Vidya      | nikethan Eng | ineering Col | lege (Autonor | nous)         | Ŧ         |           |            |               |  |  |
| Employee Leaves   Employee Recruitment                      | Acad  | emic Degree* |                                            | Bachelor o      | f Technology | •            | Academic Yea  | r*            | 2020-     | 2021      | •          |               |  |  |
| Employee Transfer And Exit<br>Event and Resource Management | Noti  | fication*    |                                            | II B.Tech I     | Semester (SV | EC-19) Mid-I | I Examination | s, February - | 20 🔻      |           |            |               |  |  |
| Reports<br>Examination PC/CGS                               | Prog  | ram *        |                                            | BTECH-CE        |              |              |               |               | •         |           |            |               |  |  |
| Fee Reports 🗸                                               |       |              |                                            |                 |              |              |               |               |           |           |            |               |  |  |
| Health Profile   Online Degree Verification                 | 5.NO. | Roll Number  | Studen                                     | t Name          | 19BT3B501    | 19BT30101    | 19BT30102     | 19BT30103     | 19BT30104 | 19BT3H531 | 19BT30131  | <b>19</b> BT3 |  |  |
| OnlineTest   Procurement Management                         | 1     | 18121A0111   | BATTULA Y                                  | ESUBABU         | 13           | 8            | 7             | 4             | 5         | 48        | 42         | 3!            |  |  |
| Staff/Employee Services                                     | 2     | 18121A0118   | CHAKKA GU<br>SEKHAR                        | JNA             | 12           | 4            | A             | A             | A         | 30        | 28         | 2:            |  |  |
| Student Reports   Admissions                                | 3     | 18121A0128   | DASARI VA                                  | RSHITH          | 25           | 7            | 17            | 8             | 21        | 48        | 41         | 2:            |  |  |
|                                                             | 144   | 20125A0119   | CHAVALI G                                  | IRI PRASAD      | 27           | 25           | 16            | 19            | 19        | 46        | 43         | 4:            |  |  |
|                                                             | 145   | 20125A0120   | G BHANU P                                  | RAKASH          | 27           | 24           | 14            | 11            | 17        | 45        | 42         | 4             |  |  |
|                                                             | 146   | 20125A0121   | KALLURI PE<br>KUMAR REI                    | CANEETH<br>DDY  | 26           | 24           | 20            | 13            | 13        | 49        | 37         | 4!            |  |  |
|                                                             | 147   | 20125A0122   | KANCHARLI<br>REDDAIAH                      | 4               | 25           | 24           | 14            | 17            | 18        | 49        | 45         | 4;            |  |  |
|                                                             | 148   | 20125A0123   | MANDHI RE<br>KRISHNA P                     | EDDY<br>RASAD   | 20           | 25           | 12            | 9             | 12        | 49        | 40         | 4:            |  |  |
|                                                             | 149   | 20125A0124   | POLAM SAI<br>REDDY                         | NATH            | 28           | 24           | 17            | 12            | 18        | 45        | 42         | 4:            |  |  |
|                                                             | 150   | 20125A0125   | PONNALA<br>PURUSHOT                        | нам             | 29           | 23           | 21            | 16            | 21        | 46        | 42         | 4:            |  |  |
|                                                             | 151   | 20125A0126   | SINGU SIRE                                 | EESHA           | 24           | 28           | 13            | 16            | 17        | 45        | 43         | 4             |  |  |
|                                                             | 152   | 20125A0127   | THOLETI U<br>KUMAR REI                     | DAY<br>DDY      | 21           | 23           | 12            | 10            | 19        | 47        | 40         | 4(            |  |  |
|                                                             | Ca    | ourse Code   | Course                                     | Name            |              |              |               |               |           |           |            |               |  |  |
|                                                             | 1     | 9BT3B501     | Numerical N<br>Probability :<br>Statistics | 4ethods,<br>and |              |              |               |               |           |           |            |               |  |  |
|                                                             | 1     | 9BT30101     | Constructio<br>and Project<br>Managemen    |                 |              |              |               |               |           |           |            |               |  |  |
|                                                             |       |              |                                            |                 |              |              |               |               |           |           |            |               |  |  |

# Consolidation of Internal Marks using Formula

| SREE<br>VIDYANIKETHAN<br>Engineering College (Autonom |                  | ze Vidyanik                                                            | ethan Eng           | ineering Co         | ollege (Aut          | tonomous)          | w           | elcome DR. K. SARADHI<br>Home   Help   Logor | t. |  |
|-------------------------------------------------------|------------------|------------------------------------------------------------------------|---------------------|---------------------|----------------------|--------------------|-------------|----------------------------------------------|----|--|
| Communication Configuration                           | Cons             | olidation C                                                            | of Internal         | l Marks Us          | ing Formu            | la                 |             |                                              |    |  |
| Employee Attendance                                   | Academ           | ic Degree*                                                             | Bachelor            | of Technology       | Program              | it.                | BTECH-CE    | *                                            |    |  |
| Employee Recruitment                                  | Regulat          | ion*                                                                   | SVEC19 -            | SVEC19              | Year*                |                    | II year     | *                                            |    |  |
| Event and Resource Management                         | Semest           | er*                                                                    | I Sem               |                     | Academi              | ic Year*           | 2020- 2021  | *                                            |    |  |
| Examination PC/CGS                                    | Course           | Classification*                                                        | Theory              |                     | Exam Su              | ub Classification* | Mid         | *                                            |    |  |
| Health Profile                                        |                  | Type*                                                                  | Ceiling             | ○ Flooring ○ Rou    | ind                  |                    |             |                                              |    |  |
| OnlineTest                                            |                  |                                                                        |                     |                     |                      | [                  | Re Apply Co | nsolidate Reset                              |    |  |
| Procurement Management                                | S. No.           | Roll Number                                                            | 19BT3B501           | 19BT30101           | 19BT30102            | 19BT30103          | 19BT30104   |                                              |    |  |
| Staff/Employee Services Student Reports               | 1                | 18121A0111                                                             | 12                  | 7                   | 7                    | 4                  | 4           |                                              |    |  |
| Admissions                                            | 2                | 18121A0118<br>18121A0128                                               | 10<br>25            | 4                   | 0                    | 0                  | 0<br>20     |                                              |    |  |
| Family Colf Accession                                 | 4                | 18121A0134                                                             | 14                  | 10                  | 11                   | 8                  | 11          |                                              |    |  |
|                                                       | 132              | 20125A0107                                                             | 25                  | 23                  | 24                   | 28                 | 23          |                                              |    |  |
|                                                       | 133              | 20125A0108                                                             | 28                  | 24                  | 23                   | 18                 | 25          |                                              |    |  |
|                                                       | 134              | 20125A0109<br>20125A0110                                               | 30<br>30            | 29                  | 25                   | 30<br>26           | 26          |                                              |    |  |
|                                                       | 136              | 20125A0111                                                             | 30                  | 27                  | 23                   | 26                 | 25          |                                              |    |  |
|                                                       | 137              | 20125A0112                                                             | 30                  | 21                  | 23                   | 23                 | 25          |                                              |    |  |
|                                                       | 138<br>139       | 20125A0113<br>20125A0114                                               | 29<br>24            | 23                  | 18                   | 17                 | 23<br>19    |                                              |    |  |
|                                                       | 139              | 20125A0114<br>20125A0115                                               | 24                  | 20                  | 21                   | 14                 | 19          |                                              |    |  |
|                                                       | 141              | 20125A0116                                                             | 20                  | 17                  | 12                   | 10                 | 17          |                                              |    |  |
|                                                       | 142              | 20125A0117                                                             | 16                  | 20                  | 10                   | 10                 | 10          |                                              |    |  |
|                                                       | 143              | 20125A0118<br>20125A0119                                               | 23                  | 20                  | 10                   | 12<br>16           | 14<br>16    |                                              |    |  |
|                                                       | 144              | 20125A0119<br>20125A0120                                               | 22                  | 20                  | 13                   | 9                  | 16          |                                              |    |  |
|                                                       | 146              | 20125A0121                                                             | 21                  | 20                  | 16                   | 11                 | 11          |                                              |    |  |
|                                                       | 147              | 20125A0122                                                             | 20                  | 20                  | 12                   | 14                 | 15          |                                              |    |  |
|                                                       | 148              | 20125A0123<br>20125A0124                                               | 16<br>23            | 20                  | 10                   | 8<br>10            | 10          |                                              |    |  |
|                                                       | 150              | 20125A0124                                                             | 24                  | 19                  | 17                   | 13                 | 17          |                                              |    |  |
|                                                       | 151              | 20125A0126                                                             | 20                  | 23                  | 11                   | 13                 | 14          |                                              |    |  |
|                                                       | 152              | 20125A0127                                                             | 17                  | 19                  | 10                   | 8                  | 16          |                                              |    |  |
|                                                       |                  | Tode<br>501 Numerical M<br>101 Constructio                             | 1ethods, Probab     |                     |                      |                    |             | F                                            |    |  |
|                                                       | 19BT30<br>19BT30 | 101 Constructio<br>102 Fluid Mecha<br>103 Mechanics (<br>104 Surveying | nics                | r roject manager    | <u></u>              |                    |             |                                              |    |  |
|                                                       |                  |                                                                        | Us I Rules I Cou    | rses I Guidelines   | I Suggestions I S    | Sitemap            |             |                                              |    |  |
|                                                       |                  | © Copyright 20                                                         | 114, Sree Vidyanika | ethan Educational T | rust, All rights res | erved.             |             |                                              |    |  |

# Consolidated Internal marks report

| Sree Vidyanikethan Educational 1 × +                      |                                                                                                    |                              |                     |                    | _ @ X            |
|-----------------------------------------------------------|----------------------------------------------------------------------------------------------------|------------------------------|---------------------|--------------------|------------------|
| ← → C ①                                                   | /InternalMarkConsolidationReport.aspx                                                                          |                              |                     | ☆ G 🔮 🕈 I          | 0 • • • • • •    |
| 🗰 Apps 🕤 Firefox Password R 🕥 Graph Data Sets w           | 🖡 Facebooks : Calling 🕤 Rajeev Motwani - P 🤚                                                                   | Ҟ Krishnamurty Mural 🚦 Di    | atabase Privacy 😚 D | atabase Privacy    | » Other bookmark |
| SREE<br>VIDYANIKETHAN<br>Engineering College (Autonomous) | Sree Vidyanikethan Engineeri                                                                                   | ng College (Autonom          |                     | DR. A.V. SRIHARSHA |                  |
| Communication ×<br>Configuration ×                        | Consolidation Of Internal Mark                                                                                 | s Report                     |                     |                    |                  |
| Employee Attendance ×<br>Employee Leaves ×                | Academic Degree* Bachelor of Techno                                                                            | Program*                     | BTECH-CSE           | •                  |                  |
| Employee Recruitment V<br>Employee Transfer And Exit V    | Regulation* SVEC19 - SVEC19                                                                                    | ▼ Year*                      | II year             | •                  |                  |
| Examination PC/CGS<br>Fee Reports                         | Semester*                                                                                                    | ▼ Academic Year*             | 2020- 2021          | <b>•</b> ]         |                  |
| Health Profile ×<br>OnlineTest ×                          | Course Classification* All Course Type                                                                         | <b>•</b>                     |                     |                    |                  |
| Procurement Management   Staff/Employee Services          |                                                                                                    |                              |                     | View Reset         |                  |
| Student Reports 🗸                                         | S.No. Roll Number Student Name                                                                                 | 19BT3B501 19BT31201 19BT3150 | 108T20501 108T20502 | ORT20502 108721522 |                  |
| Admissions ×<br>Employee Self Appraisal ×                 | 1         18121A05F2         MONICA C           2         18121A05L4         SARABU SAI LIKHITH                | 40 37 26<br>34 26 27         | 36 37<br>29 31      | 26 45<br>28 46     |                  |
| Planner Reports 🔷 🗸                                       | 3 19121A0501 A MONISH<br>4 19121A0502 ABDUL BARI SHAIK                                                         | 38 35 35<br>38 38 31         | 35 28<br>33 32      | 27 46<br>31 46     |                  |
| WorkFlow 👻                                                | 5         19121A0503         ACHANTA RUPA SRI           6         19121A0504         ADLURU SUDEEPTHI          | 34 39 38<br>39 38 34         | 38 36<br>36 29      | 37 47<br>36 48     |                  |
| User Administration ×<br>Course Catalog & Registration ×  | 7         19121A0505         AMIREDDY KESHAVA REDDY           8         19121A0506         ANKAPPAGARI SRUJANA | 24 26 21<br>36 34 28         | 20 15<br>33 28      | 18 42<br>29 47     |                  |
| ) 🖉 🚍 🖉 🚱 🗖                                               | 5 🗖 🍯 🕅 😽                                                                                                    | J 🦪 🗙                        |                     |                    | ▲ 🎼 🐑 🕪 1:52 PM  |

#### **Publish Internal Marks**

|                     | SREE                                          | s          | ree Vidya                | nikethan Engineering Coll                        | ege (Autonomou          | ıs)       |             | DR. K. SARADHI      |   |          |
|---------------------|-----------------------------------------------|------------|--------------------------|--------------------------------------------------|-------------------------|-----------|-------------|---------------------|---|----------|
|                     | VIDYANIKETHAN<br>Engineering College (Autonom | ious)      |                          |                                                  |                         |           |             | Home   Help   Logou | t |          |
|                     |                                               | _          |                          |                                                  |                         |           |             |                     |   |          |
|                     | Communication                                 | 2 Put      | olish Inter              | nal Marks                                        |                         |           |             |                     |   |          |
|                     | Configuration                                 | Depar      | rtment*                  | CIVIL ENGINEERING -                              | Program*                | BTE       | CH-CE       |                     |   |          |
|                     | Employee Attendance                           | ×          |                          |                                                  |                         |           |             |                     |   |          |
|                     | Employee Leaves<br>Employee Recruitment       | Regu       | ation*                   | SVEC19 - SVEC19 🔹                                | Year*                   | II ye     | ar          | •                   |   |          |
|                     | Employee Transfer And Exit                    |            |                          |                                                  |                         |           |             |                     |   |          |
|                     | Event and Resource Management                 | Seme       | ster*                    | I Sem 👻                                          | Academic Year*          | 202       | 0- 2021     | •                   |   |          |
|                     | Reports                                       |            |                          |                                                  |                         |           |             |                     |   |          |
|                     | Examination PC/CGS                            | × .        |                          |                                                  |                         | Pul       | olish Reset |                     |   |          |
|                     | Fee Reports                                   | SNO        | Roll Number              | Student Name                                     | 19BT30131               | 19BT30132 | 19BT30133   | 19BT3H531           |   |          |
|                     | Health Profile                                | 1          | 18121A0111               | BATTULA YESUBABU                                 | 42                      | 42        | 44          | 48                  |   |          |
|                     | Online Degree Verification                    | 2          | 18121A0118               | CHAKKA GUNA SEKHAR                               | 27                      | 29        | 27          | 30                  |   |          |
|                     | OnlineTest                                    | 3          | 18121A0128               | DASARI VARSHITH                                  | 45                      | 30        | 27          | 48                  |   |          |
|                     | Procurement Management                        | 4          | 18121A0134               | GADWALA AKHIL                                    | 45                      | 44        | 43          | 47                  |   |          |
|                     | Staff/Employee Services                       | 5          | 19121A0101               | A GNANENDRA REDDY                                | 48                      | 48        | 42          | 48                  |   |          |
|                     | Student Reports                               | 6          | 19121A0102<br>19121A0103 | ABHAY KUMAR<br>AKKARAPAKU HARSHA VARDHAN         | 48                      | 46<br>48  | 44<br>37    | 46<br>48            |   |          |
|                     | Admissions                                    | 136        | 20125A0111               | POTHUGUNTA AZARUDDIN                             | 49                      | 48        | 49          | 50                  |   |          |
|                     |                                               | 137        | 20125A0112               | RAYALLA SWETHANA                                 | 44                      | 49        | 49          | 47                  |   |          |
|                     |                                               | 138        | 20125A0113               | V KRISHNA SAI                                    | 42                      | 46        | 48          | 48                  |   |          |
|                     |                                               | 139        | 20125A0114               | AGGARAPU YASWANTH KRISHNA                        | 47                      | 45        | 49          | 44                  |   |          |
|                     |                                               | 140        | 20125A0115               | ARAGONDA YUGANDHAR                               | 48                      | 48        | 49          | 47                  |   |          |
|                     |                                               | 141        | 20125A0116               | B SAI PRAKASH                                    | 47                      | 47        | 49          | 45                  |   |          |
|                     |                                               | 142        | 20125A0117               | BANDARI BHARATH KUMAR                            | 43                      | 44        | 46          | 44                  |   |          |
|                     |                                               | 143<br>144 | 20125A0118<br>20125A0119 | BOONAPALLE LOKESH BABU<br>CHAVALI GIRI PRASAD    | 39                      | 47        | 48          | 49<br>46            |   |          |
|                     |                                               | 145        | 20125A0119               | G BHANU PRAKASH                                  | 46                      | 47        | 47          | 45                  |   |          |
|                     |                                               | 146        | 20125A0121               | KALLURI PRANEETH KUMAR REDDY                     | 41                      | 45        | 48          | 50                  |   |          |
|                     |                                               | 147        | 20125A0122               | KANCHARLA REDDAIAH                               | 48                      | 46        | 49          | 49                  |   |          |
|                     |                                               | 148        | 20125A0123               | MANDHI REDDY KRISHNA PRASAD                      | 44                      | 46        | 49          | 49                  |   |          |
|                     |                                               | 149        | 20125A0124               | POLAM SAINATH REDDY                              | 47                      | 45        | 48          | 47                  |   |          |
|                     |                                               | 150        | 20125A0125               | PONNALA PURUSHOTHAM                              | 48                      | 47        | 50          | 48                  |   |          |
|                     |                                               | 151        | 20125A0126               | SINGU SIREESHA                                   | 48                      | 46        | 48          | 46                  |   |          |
|                     |                                               | 152        | 20125A0127               | THOLETI UDAY KUMAR REDDY                         | 46                      | 44        | 47          | 49                  |   |          |
|                     |                                               | 19BT30     |                          | Civil Engineering Materials<br>and Construction  |                         |           |             |                     |   |          |
|                     |                                               | 19BT30     |                          | Technology Workshop<br>Strength of Materials Lab |                         |           |             |                     |   |          |
|                     |                                               | 19BT30     | 0133                     | Surveying Lab                                    |                         |           |             |                     |   |          |
|                     | -                                             | 19BT3      |                          | Soft Skills Lab                                  |                         |           |             |                     |   |          |
|                     |                                               |            |                          | out Us   Rules   Courses   Guidelines   S        |                         |           |             |                     |   |          |
|                     |                                               |            | © Copyrigh               | at 2014, Sree Vidyanikethan Educational Trus     | t, All rights reserved. |           |             |                     |   |          |
| Sri Sreenivasa Prin | will a                                        |            |                          |                                                  |                         |           |             |                     |   | Show all |

# Published Internal Marks including the Father Name, Mother Name and Date of Birth

|                      | niva.vidyanikethan.edu/Examinatio                      |      |       |                |                                        |                                      |                                 |            |         |              | A 🕈                          | 0 • • • • •   |
|----------------------|--------------------------------------------------------|------|-------|----------------|----------------------------------------|--------------------------------------|---------------------------------|------------|---------|--------------|------------------------------|---------------|
| Apps 🕥 Firefox Passw | vord R 🌀 Graph Data Sets w                             | f F  | acebo | ooks : Calling | 🕤 Rajeev Motwa                         | ani - P 🦞 Krishnam                   | urty Mural 🧧 Databas            | se Privacy | 00      | atabase Priv | асу                          | » Other bookr |
|                      | SREE<br>VIDYANIKETHAN<br>Engineering College (Autonome | xus) | s     | iree Vidy      | anikethan En                           | gineering Colle                      | ge (Autonomous)                 |            | lelcome |              | RIHARSHA<br>:   Help   Logou | E             |
|                      | Communication 🗸                                        |      | Int   | ternal Ma      | arks Publicati                         | ion Report                           |                                 |            |         |              |                              |               |
|                      | Configuration<br>Employee Attendance                   |      | Acad  | lemic Degree*  | Bachelo                                | or of Technology 🔻                   | Program*                        | BTEC       | H-CSE   |              | •                            |               |
|                      | Employee Leaves V<br>Employee Recruitment V            |      | Regu  | lation*        | SVEC16                                 | i - SVEC16 🔹                         | Year*                           | III yea    | ar      |              | •                            |               |
|                      | Employee Transfer And Exit                             |      | Seme  | ester*         | I Sem                                  | •                                    | Academic Year*                  | 2019       | - 2020  |              | •                            |               |
|                      | Fee Reports 🗸                                          |      |       |                |                                        |                                      |                                 |            |         | /iew R       | leset                        |               |
|                      | Health Profile V<br>OnlineTest V                       | x    |       |                |                                        |                                      |                                 |            |         |              |                              |               |
|                      | Procurement Management 🛛 🗸                             |      | -     | Roll Number    | Student Name                           | Father Name                          | Mother Name                     | DOB        | Gender  | 16BT5HS01    | 16BT50501                    |               |
|                      | Staff/Employee Services                                |      | 1     | 16121A0531     | BILLU NANDAN<br>DATTA                  | BILLU LAKSHMI<br>NARAYANA            | BILLU PARVATHI                  | 26/07/1999 | м       | 6            | 10                           |               |
|                      | Student Reports 🔷 🗸                                    |      | 2     | 16121A05J3     | R PRADEEP KUMAR                        |                                      | R LAKSHMI                       | 31/05/1998 | м       | 16           | 22                           |               |
|                      | Admissions 🗸 🗸                                         |      | 3     | 16121A05P1     | VEMPALLE VISHNU<br>VARDHAN RAJU        | VEMPALLE SREEDHAR<br>RAJU            | VEMPALLE KALAVATHI              | 04/06/1999 | м       | 6            | 12                           |               |
|                      | Employee Self Appraisal 🛛 🗸                            |      | 4     | 17121A0501     | A V SANJAY REDDY                       | A VIJAYABHASKARA<br>REDDY            | S SASIKALA                      | 08/12/1999 | м       | 27           | 28                           |               |
|                      | Planner Reports VorkFlow V                             |      | 5     | 17121A0502     | AAUTALA<br>PAPANNAGARI<br>DINESH REDDY | AAUTALA<br>PAPANNAGARI PAPI<br>REDDY | AAUTALA PAPANNAGARI<br>PRAMEELA | 23/08/2000 | м       | 25           | 29                           |               |
|                      | User Administration 🔹 🗸                                |      | 6     | 17121A0503     | AKKISETTY<br>ROJARANI                  | A VARADAIAH                          | A KRISHNAMMA                    | 07/11/1999 | F       | 28           | 30                           |               |
|                      | Course Catalog & Registration                          |      |       | 17121A0504     | ANANTHABHOTLA<br>VENKATA SUBBU         | ANATHABHOTLA V 5                     | ANANTHABHOTLA                   | 25/01/2000 | м       | 21           | 20                           |               |

#### Encoding of Semester-End Examination answer scripts

| G Gmail $\leftarrow \rightarrow \mathbf{C}$ $\triangleq$ niva.vidyan | × Sree Vidyanikethan Educ<br>ikethan.edu/Examination/Encodi    |                   | in/Screens/Notificatic 🗙 🗍 💅 Yal  | hoo India   News, Finance, Cric 🗙 | +                                              | ☆   |          | * 0              | × ) |
|----------------------------------------------------------------------|----------------------------------------------------------------|-------------------|-----------------------------------|-----------------------------------|------------------------------------------------|-----|----------|------------------|-----|
| S                                                                    | RECEVENTIAN<br>DYANIKETHAN<br>Engineering College (Autonomous) | Sree Vidyaniketi  | ıan Engineering Colleç            | ge (Autonomous)                   | Welcome DR. K. SARADHI<br>Home   Help   Logout |     |          |                  |     |
| Com                                                                  | munication 🗸                                                   | Encoding Sequence | e Master                          |                                   |                                                |     |          |                  |     |
|                                                                      | iguration ×<br>loyee Attendance ×                              | Organization*     | Sree Vidyanikethan Engineering C  | College (Autonomous)              | •                                              |     |          |                  |     |
|                                                                      | loyee Leaves                                                   | Academic Degree*  | Bachelor of Technology 💌          | Academic Year*                    | 2020- 2021 💌                                   |     |          |                  |     |
|                                                                      | loyee Transfer And Exit ×<br>t and Resource Management ×       | Notification*     | II B.Tech I Semester (SVEC-19) Re | gular Examinations February, 20   | •                                              |     |          |                  |     |
| Repo<br>Exam                                                         | orts<br>nination PC/CGS 🛛 🗸                                    | Encoding Pattern* | Program Wise Encoding 🔹           | Course Wise Encoding $\circ$      |                                                |     |          |                  |     |
|                                                                      | Reports ×                                                      | Program*          | Civil Engineering                 |                                   | •                                              |     |          |                  |     |
|                                                                      | ne Degree Verification 🔹 🗸                                     | Exam Date*        | 27/02/2021 10:00AM 1:00PM -       |                                   |                                                |     |          |                  |     |
|                                                                      | urement Management  VEmployee Services  V                      | Course*           | 19BT30102-Fluid Mechanics         |                                   |                                                |     |          |                  |     |
|                                                                      | ent Reports 👻<br>issions 👻                                     | Start Code*       |                                   | Last Code*                        |                                                |     |          |                  |     |
| Empl                                                                 | loyee Self Appraisal 🗸 🗸 🗸                                     |                   |                                   |                                   | View Reset                                     |     |          |                  | -   |
| Sri Sreenivasa Prinpdf                                               | ^                                                              |                   |                                   |                                   |                                                |     |          | Show all         | ×   |
| (2) (2) (2)                                                          | 5 📋 🙆 🧉                                                        | 🔍 🛷 🛛             |                                   |                                   | • [                                            | K 🛯 | <b>)</b> | 17:20<br>25-02-2 |     |

#### Answer script encoding report

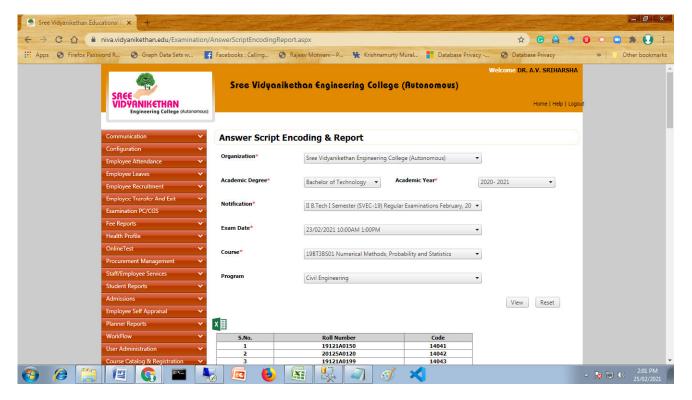

#### Bundling of answer scripts for evaluation

| G Gmail    | 🗙 🥏 Sree Vidyanikethan Edu                                      | cational Ir × +      | Manual Street Street     | And in case of the local division of the local division of the loc |                                              |     |            |                    | x  |
|------------|-----------------------------------------------------------------|----------------------|--------------------------|----------------------------------------------------------------------------------------------------|----------------------------------------------|-----|------------|--------------------|----|
| ← → C (≞   | niva.vidyanikethan.edu/Examination/Answe                        | rScriptBundling.aspx |                          |                                                                                                    |                                              | ☆   | <b>B</b> 3 | • 0                | :  |
|            | SREE<br>VID YANIKETHAN<br>Engineering College (Autonomous)      | Sree Vidyanik        | ethan Engineering        | College (Autonomous)                                                                                                    | Welcome DR. K. SARADHI<br>Home   Help   Logo | yt. |            |                    |    |
|            | Communication 🗸                                                 | Answer Script B      | undling                  |                                                                                                    |                                              |     |            |                    |    |
|            | Configuration ×<br>Employee Attendance ×                        | Organization*        | Sree Vidyanikethan Eng   | ineering College (Autonomous)                                                                                                    | •                                            |     |            |                    |    |
|            | Employee Leaves                                                 | Academic Degree*     | Bachelor of Technology   | <ul> <li>Academic Year*</li> </ul>                                                                                                    | 2020- 2021 👻                                 |     |            |                    |    |
|            | Employee Transfer And Exit ×<br>Event and Resource Management × | Notification*        | II B.Tech I Semester (SV | EC-19) Regular Examinations February,                                                                                                    | 20 🔹                                         |     |            |                    |    |
|            | Reports<br>Examination PC/CGS V                                 | Exam Date*           | 25/02/2021 10:00AM 1     | DOPM -                                                                                                    |                                              |     |            |                    |    |
|            | Fee Reports   Health Profile                                    | Course*              | Construction, Planning   | and Project Manag 🔻                                                                                                    |                                              |     |            |                    |    |
|            | Online Degree Verification 💙<br>OnlineTest 💙                    | Total Scripts*       | 150                      | Scripts Per Bundle*                                                                                                    | Enter No Of Scripts Per Bund                 |     |            |                    |    |
|            | Procurement Management   Staff/Employee Services                |                      |                          |                                                                                                    | View                                         |     |            |                    |    |
|            | Student Reports   Admissions                                    |                      |                          |                                                                                                    |                                              |     |            |                    |    |
|            | Employee Self Appraisal  V Planner Reports V WorkFlow V         |                      |                          |                                                                                                    |                                              |     |            |                    |    |
| <b>(</b> ) |                                                                 | 🛋 <i>aj</i> (        | W                        |                                                                                                    |                                              | M 🛯 | <b>9</b> 🕪 | 10:57<br>26-02-202 | 21 |

#### Remuneration for evaluation of answer scripts

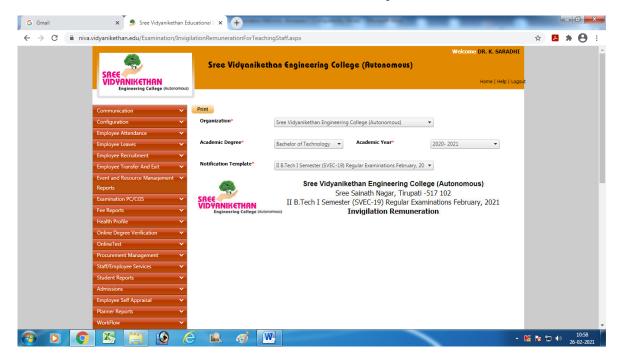

# Entry of Semester-End marks

| SREE<br>VIDVANIKETHAN<br>Engineering College (Autonomous) | Sree Vidyani       | kethan Engineering Colle                   | ge (Autonomous)                | Welcome DR. K  | : SARADHI<br>=   Help   Logout |
|-----------------------------------------------------------|--------------------|--------------------------------------------|--------------------------------|----------------|--------------------------------|
|                                                           | External Marks     | Entry                                      |                                |                |                                |
| Configuration<br>Employee Attendance                      | Organization*      | Sree Vidyanikethan Engineering             | College (Autonomous)           | *              |                                |
| Employee Leaves V<br>Employee Recruitment V               | Academic Degree*   | Bachelor of Technology 🔹                   | Academic Year*                 | 2020- 2021     | •                              |
| Employee Transfer And Exit                                | Notification Name* | II B.Tech I Semester (SVEC-19) R           | eqular Examinations February   | , 20 👻         |                                |
| Event and Resource Management V<br>Reports                |                    |                                            |                                |                |                                |
| Examination PC/CGS                                        | Program*           | BTECH-CE •                                 |                                |                |                                |
|                                                           | Course*            | 19BT3BS01 - Numerical Method               | ls, Probability and Statistics | •              |                                |
| Health Profile   Online Degree Verification               |                    |                                            |                                |                |                                |
| OnlineTest 🗸                                              |                    |                                            |                                | View Re        | iset                           |
| Procurement Management 🗸 🗸 🗸 🗸                            |                    | Code                                       | Marks                          | Re Enter Marks |                                |
| Staff/Employee Services 💙                                 | T                  |                                            |                                |                |                                |
| Student Reports 🗸                                         |                    | 14041                                      | 0 to 60                        | 0 to 60        | <u>^</u>                       |
| Admissions 🗸                                              |                    | 14042                                      | 0 to 60                        | 0 to 60        | _                              |
| Employee Self Appraisal  V Planner Reports V              | -                  | 14043                                      | 0 to 60                        | 0 to 60        |                                |
|                                                           |                    |                                            |                                |                |                                |
| Planner Reports 🗸 🗸                                       |                    | 14043                                      | 0 to 60                        | 0 to 60        |                                |
| WorkFlow 🗸                                                |                    | 14044                                      | 0 to 60                        | 0 to 60        |                                |
| Student Profile 🗸 🗸                                       |                    | 14045                                      | 0 to 60                        | 0 to 60        |                                |
| Staff Profile 🗸                                           |                    | 14046                                      | 0 to 60                        | 0 to 60        |                                |
| User Administration 🗸                                     |                    | 14047                                      | 0 to 60                        | 0 to 60        |                                |
| Course Catalog & Registration V                           |                    | 14048                                      | 0 to 60                        | 0 to 60        |                                |
| Fee Payments   Course File                                |                    | 14049                                      | 0 to 60                        | 0 to 60        |                                |
| Examination Reports                                       |                    | 14050                                      | 0 to 60                        | 0 to 60        |                                |
| Exam Configurations                                       |                    | 14051                                      | 0 to 60                        | 0 to 60        |                                |
| Exam Notification 🗸 🗸                                     |                    | 14052                                      | 0 to 60                        | 0 to 60        | _                              |
| Examination Timetables                                    |                    | 14053                                      | 0 to 60                        | 0 to 60        |                                |
| Course Catalog Reports 🔹 🗸                                |                    | 14054                                      | 0 to 60                        | 0 to 60        |                                |
| Exam Attendance 🗸 🗸                                       |                    | 14055                                      | 0 to 60                        | 0 to 60        | _                              |
| ixam Registration 🗸                                       |                    | 14055                                      |                                | 0 to 60        | _                              |
| am Resource                                               |                    | 14057                                      | 0 to 60                        |                | _                              |
| Examination Revaluation V                                 |                    |                                            | 0 to 60                        | 0 to 60        |                                |
| Exam Marks   Examination Evaluation                       | 4                  | 14058                                      | 0 to 60                        | 0 to 60        |                                |
| Mentor Mentee                                             |                    |                                            |                                | Submit Reset   |                                |
| User Support V                                            |                    |                                            |                                |                |                                |
| Event and Resource Management 🗸                           |                    |                                            |                                |                |                                |
| Feedback Management                                       |                    |                                            |                                |                |                                |
| Placement and Training 🔹 🗸                                | Home I About       | Us I Rules I Courses I Guidelines I Sug    | gestions   Sitemap             |                |                                |
| Payment Gateway 🗸 🗸                                       | © Copyright 2      | 014, Sree Vidyanikethan Educational Trust, | All rights reserved.           |                |                                |

# **Report of Semester-End marks**

| Sree Vidyanikethan Educational 1 × +                  |                            |                           | 10000                    | and the second    |             |                        | -                           |                 |
|-------------------------------------------------------|----------------------------|---------------------------|--------------------------|-------------------|-------------|------------------------|-----------------------------|-----------------|
| C 🛆 🗎 niva.vidyanikethan.edu/Examination              | n/ExternalMarksReport.aspx |                           |                          |                   |             | ☆ G                    | 🗳 🔶 C                       |                 |
| Apps 🔇 Firefox Password R 🔇 Graph Data Sets w         | f Facebooks : Calling 🕄    | Rajeev Motwani - P 🛛 👯 K  | irishnamurty Mural 🚦     | Database Privac   | y 🕄         | Database Priva         | су                          | » Other bookmar |
|                                                       |                            | ethan Engineering         | College (Auton           | omous)            | Welcon      | ne DR. A.V. SI<br>Home | RIHARSHA<br>  Help   Logout |                 |
| Communication 🗸                                       | External Marks             | Report                    |                          |                   |             |                        |                             |                 |
| Configuration ×<br>Employee Attendance ×              | Organization*              | Sree Vidyanikethan Engi   | ineering College (Autono | mous) 🔹           |             |                        |                             |                 |
| Employee Leaves    Employee Recruitment               | Academic Degree*           | Bachelor of Technology    | ▼ Academic Yes           | ar"               | 2019- 2020  |                        | •                           |                 |
| Employee Transfer And Exit   Examination PC/CGS       | Notification*              | I B.Tech II Semester (SVB | EC-19) Regular Examinati | ons, December 2 🔻 | •]          |                        |                             |                 |
| Fee Reports                                           | Exam Date*                 | 11/12/2020 2:00PM 5:00    | )F ▼ Course*             |                   | Transformat | tion Techniqu          | •                           |                 |
| OnlineTest 🗸                                          | Program                    | BTECH-CSE                 | •                        |                   |             |                        |                             |                 |
| Procurement Management V<br>Staff/Employee Services V |                            |                           |                          |                   |             | View                   | eset                        |                 |
| Student Reports   Admissions                          | x                          |                           |                          |                   |             |                        |                             |                 |
| Employee Self Appraisal 🗸 🗸                           | S.No. Roll Number          | Code Marks                | 5.No.                    | Roll Number       | Code        | Marks                  |                             |                 |
| Planner Reports 🗸 🗸                                   | 1 19121a0567               | A                         | 138                      | 19121A0547        | 7248        | 57                     |                             |                 |
| WorkFlow                                              | 2 19121A0595               | A                         | 139                      | 19121A05L7        | 7249        | 24                     |                             |                 |
| User Administration 🗸 🗸                               | 3 19121A05A5               | A                         | 140                      | 19121A05M0        | 7250        | 57                     |                             |                 |
| Course Catalog & Registration 🗸 🗸                     | 4 19121A05B1               |                           | 141                      | 19121A05L9        | 7251        | 50                     |                             |                 |

#### **Consolidation of Internal and Semester-End Marks**

| Sree Vidyanikethan Educational 🛛 🗙 🕂              |                              |                               |                           |                            | _ @ ×              |
|---------------------------------------------------|------------------------------|-------------------------------|---------------------------|----------------------------|--------------------|
| ← → C ①                                           | Consolidation Of Internal Ma | arksUsingFormula.aspx         |                           | 🕁 🕒 🗳 🕈                    | 0 • • • • • •      |
| Apps 🔇 Firefox Password R 🔇 Graph Data Sets w     | Facebooks : Calling 🔇        | Rajeev Motwani - P 🙀 Krishnam | nurty Mural 📕 Database Pr | ivacy 🔇 Database Privacy   | >> Other bookmarks |
|                                                   |                              |                               |                           | Welcome DR. A.V. SRIHARSHA | ·                  |
|                                                   | Sree Viduonik                | ethan Engineering Colle       | ene (Autonomous)          |                            |                    |
| SREE                                              | Sice Vieyanin                | contain engineering cont      |                           |                            |                    |
| VIDYANIKETHAN<br>Engineering College (Autonomous) |                              |                               |                           | Home   Help   Log          | out                |
| angineering concept (and in the                   |                              |                               |                           |                            |                    |
| Communication 🗸 🗸                                 | Consolidation O              | f Internal Marks Using        | Formula                   |                            |                    |
| Configuration 🗸                                   | consonation o                |                               | - official                |                            |                    |
| Employee Attendance 🗸 🗸                           | Academic Degree*             | Bachelor of Technology        | Program*                  | BTECH-CSE                  |                    |
| Employee Leaves 🗸                                 |                              | Bachelor of Technology        |                           | biech-csc +                |                    |
| Employee Recruitment 🗸 🗸                          | Regulation*                  | SVEC19 - SVEC19 -             | Year*                     | II year 👻                  |                    |
| Employee Transfer And Exit 🛛 🗸                    |                              |                               |                           |                            |                    |
| Examination PC/CGS 🗸                              | Semester*                    | I Sem 🔻                       | Academic Year*            | 2020- 2021 👻               |                    |
| Fee Reports 🗸 🗸                                   |                              |                               |                           |                            |                    |
| Health Profile 🗸 🗸                                | Course Classification*       | Theory 💌                      | Exam Sub Classification*  | Mid                        |                    |
| OnlineTest 🗸 🗸                                    |                              |                               |                           |                            |                    |
| Procurement Management V                          | Formula Type*                | ○ Ceiling ○ Flooring ○ Round  |                           |                            |                    |
| Staff/Employee Services 🗸                         |                              |                               |                           |                            |                    |
| Student Reports 🗸 🗸                               |                              |                               |                           | Apply Reset                |                    |
| Admissions 🗸                                      |                              |                               |                           |                            |                    |
| Employee Self Appraisal 🗸                         |                              |                               |                           |                            |                    |
| Planner Reports V                                 |                              |                               |                           |                            |                    |
| WorkFlow 🗸                                        |                              |                               |                           |                            |                    |
| User Administration                               |                              |                               |                           |                            |                    |
| Course Catalog & Registration V                   |                              |                               | a 🖌 🚽                     |                            | 2:04 PM            |
| - 🚱 / 🚝 - 🖉 - 🎧 - 💾 - 🔧                           | 5 🖾 😊                        | 🔠 🌭 🔍 🤅                       | 1 🔨                       |                            | ▲ 😼 🔛 🕪 25/02/2021 |

| Communication 🗸 🗸                   | Con     | solidate F  | inal Marks          |            |         |          |          |                                                                                                    |       |        |        |        |      |       |     |
|-------------------------------------|---------|-------------|---------------------|------------|---------|----------|----------|----------------------------------------------------------------------------------------------------|-------|--------|--------|--------|------|-------|-----|
| Configuration 🗸                     |         |             |                     |            |         |          |          |                                                                                                    |       |        |        |        |      |       |     |
| Employee Attendance 🗸 🗸             | Organ   | ization*    | Sree Vidyanike      | athan Env  | aincori | ing Coll | ogo (Aut | onomou                                                                                                    | -)    |        | •      |        |      |       |     |
| Employee Leaves 🗸                   |         |             | Siee viuyanika      |            | gineen  | ing con  | ege (Au  | onomou                                                                                                    | 5)    |        |        |        |      |       |     |
| Employee Recruitment 🗸 🗸            | Acade   | mic Degree* | M.Tech              |            |         |          | Academi  | ic Year*                                                                                                    |       |        | 2016-2 | 017    |      | -     |     |
| Examination PC/CGS                  |         | _           | mitten              |            |         |          |          |                                                                                                    |       |        | 2010 1 | .017   |      |       |     |
| OnlineTest 🗸                        | Notific | ation Name* | M.Tech II Sem       | nester (SV | /EC-16  | ) Regula | ar Exami | nations. /                                                                                                    | Augus | t 2017 | •      |        |      |       |     |
| Staff/Employee Services 🗸 🗸         |         |             |                     |            |         |          |          |                                                                                                    |       |        |        |        |      |       |     |
| Student Reports 🗸 🗸                 | Progra  | 3m*         | MTECH-CS            |            | •       | 1        |          |                                                                                                    |       |        |        |        |      |       |     |
| Admissions 🗸                        |         |             |                     |            |         |          |          |                                                                                                    |       |        |        |        |      |       |     |
| Employee Self Appraisal 🗸 🗸 🗸       |         |             |                     |            |         |          |          |                                                                                                    |       |        | Conso  | lidate | View | Res   | et  |
| Planner Reports 🗸 🗸                 |         |             |                     |            |         |          |          |                                                                                                    |       |        |        |        |      |       |     |
| Staff Profile                       | x       |             |                     |            |         |          |          |                                                                                                    |       |        |        |        |      |       |     |
| User Administration 🗸 🗸             | -       |             |                     |            |         |          |          |                                                                                                    |       |        |        |        |      |       |     |
| Course Catalog & Registration 🔹 🗸 🗸 |         |             |                     |            | 16MT    | 20501    |          | i de la composición de la composición de la composición de la composición de la composición de la composición de | 16M1  | 20502  |        |        | 16MT | 20503 |     |
| Fee Payments 🗸 🗸                    | S.No.   | Roll Number | Name of the Student |            | IM      | EM       | тот      |                                                                                                    | IM    | EM     | тот    |        | IM   | EM    | тот |
| Course File 🗸 🗸                     |         |             |                     | Code       |         |          |          | Code                                                                                                    | -     |        |        | Code   |      |       |     |
| Examination Reports 🗸 🗸             |         |             |                     |            | 40      | 60       | 100      |                                                                                                    | 40    | 60     | 100    |        | 40   | 60    | 100 |

# End Year/Semester Consolidation of Internal and External Marks Report

| Sree Vidyanikethan Educational                                                   | 1 × +                                                                                                    |      |          |                                  |                                                                                   | 11.C    |         |                |          |                  |        |          |                      |         | -        |         | 1     |       | - 0                 | x   |
|----------------------------------------------------------------------------------|----------------------------------------------------------------------------------------------------|------|----------|----------------------------------|-----------------------------------------------------------------------------------|---------|---------|----------------|----------|------------------|--------|----------|----------------------|---------|----------|---------|-------|-------|---------------------|-----|
| $\leftarrow \rightarrow$ C $\bigcirc$ $\bigcirc$ niva.vi                         | dyanikethan.edu/Examinatior                                                                                                    | n/Ex | amFinal  | MarksReport.                     | aspx                                                                              |         |         |                |          |                  |        |          |                      | 4       |          | G 🛓     | •     | 0     | * 🕖                 | :   |
| Apps S Firefox Password R                                                        | 🔇 Graph Data Sets w                                                                                                    | f    | Facebool | cs : Calling (                   | 🗿 Rajeev Motwani - P                                                              | *       | Krishn  | murty I        | Mural    | P D              | atabas | e Privac | y                    | 🕄 Data  | base     | Privacy |       | »   [ | Other bookm         | ark |
| SI                                                                               | REE                                                                                                    | 1    | Sr       | ee Vidyan                        | ikethan Engine                                                                    | ering   | Col     | lege           | (Auto    | mon              | ous)   |          | Wel                  | come Di |          |         | ARSHA | sut   |                     |     |
| Com<br>Confi<br>Empl<br>Empl<br>Empl<br>Empl<br>Exam<br>Free R<br>Healt<br>Onlin | Engineering College (Autonomou         munication          iguration          oycee Attendance          oycee Recruitment          oyce Transfer And Exit          ination PC/CGS          th Profile          verment Management | 5)   | Organi   | zation*<br>nic Degree*<br>ation* | Sree Vidyanike<br>Sree Vidyanike<br>Bachelor of Te<br>1 B.Tech II Sem<br>BTECH-CE | than En | gineeri | ng Colle<br>Ac | ge (Auto | onomou:<br>Year* | s)     |          | 2019- 2 <sup>,</sup> | 020     |          | •       |       | )     |                     |     |
|                                                                                  | Employee Services V                                                                                                    |      |          |                                  |                                                                                   |         | 1981    | 10201          |          |                  | 1981   | 18502    |                      |         | 1981     | 20101   |       |       |                     |     |
|                                                                                  | ent Reports 🗸 🗸                                                                                                    |      | S.No.    | Roll Number                      | Name of the Student                                                               |         | IM      | EM             | тот      |                  | IM     |          | тот                  |         | <b>—</b> | EM      | тот   |       |                     |     |
|                                                                                  | oyee Self Appraisal 🗸 🗸                                                                                                    |      |          |                                  |                                                                                   | Code    | 40      | 60             | 100      | Code             | 40     | 60       | 100                  | Code    | 40       | 60      | 100   |       |                     |     |
|                                                                                  | rer Reports 🗸 🗸                                                                                                    |      | 1        | 18121A0128                       | DASARI VARSHITH                                                                   | 10501   | 24      | 44             | 68       | 7800             | 26     | 41       | 67                   | 11950   | 21       | 44      | 65    |       |                     |     |
|                                                                                  | Administration 🗸 🗸                                                                                                    |      | 2        | 19121A0101                       | A GNANENDRA REDDY                                                                 | 10496   | 32      | 41             | 73       | 7827             | 35     | 35       | 70                   | 11943   | 33       | 37      | 70    |       |                     |     |
| 🦻 🧭 🤶 🚺                                                                          | 🖺 💽 🚱 🖉                                                                                                    | 6    |          | ā 🕑                              |                                                                                   |         |         | e 🌮            | ×        |                  |        |          |                      |         |          |         |       | - 😼 🛱 | 2:05 PN<br>25/02/20 |     |

#### **Result analysis**

| Sree Vidyanikethan Educational 🗴 +                   |                    |             |               | er et et e    |               |               | and the second second sec |            | and the       |                                      | _   @   ×                     |
|------------------------------------------------------|--------------------|-------------|---------------|---------------|---------------|---------------|----------------------------------------------------------------------------------------------------|------------|---------------|--------------------------------------|-------------------------------|
| ← → C ①                                              | onsolidateFailur   | eReportWith | Pass.aspx     |               |               |               |                                                                                                    |            | \$ G          | 🛃 🕈                                  | 0 • • * •                     |
| 🗰 Apps 🔇 Firefox Password R 🕥 Graph Data Sets w 📑    | Facebooks : Callin | g 🔇 Raji    | eev Motwani - | P 🕊 K         | rishnamurty I | /lural        | Database Pri                                                                                                    | vacy 🕥     | Database Priv | vacy                                 | » Other bookmark              |
|                                                      | Sree Vi            | Jyaniketi   | han Engi      | neering       | College       | (Autono       | movs)                                                                                                    | Welcon     | ie DR. A.V. S | B <b>RIHARSHA</b><br>e   Help   Logo | t                             |
| Communication                                        | Consolida          | ited Rep    | ort of Re     | sults Ar      | nalysis       |               |                                                                                                    |            |               |                                      |                               |
| Employee Attendance V                                | Organization*      |             | Sree Vidya    | nikethan Engi | neering Colle | ge (Autonom   | ous)                                                                                                    | *          |               |                                      |                               |
| Employee Leaves V<br>Employee Recruitment V          | Academic Degr      | ee*         | Bachelor o    | f Technology  | ▼ Ac          | ademic Year   |                                                                                                    | 2019- 2020 |               | •                                    |                               |
| Employee Transfer And Exit ×<br>Examination PC/CGS × | Notification*      |             | I B.Tech II S | Semester (SVE | C-19) Regula  | r Examination | is, December 2                                                                                                    | 2 🔻        |               |                                      |                               |
| Fee Reports   Health Profile                         | x                  |             |               |               |               |               |                                                                                                    |            |               |                                      |                               |
| OnlineTest 🗸                                         |                    |             |               |               |               |               | Course                                                                                                    |            |               |                                      |                               |
| Procurement Management   Staff/Employee Services     | Program            |             |               | Th            | ieory         |               |                                                                                                    |            |               | Practical                            |                               |
| Student Reports 🗸                                    |                    | 19BT2BS01   | 198T18502     | 19BT10201     | 19BT2B502     | 19BT20101     | 19BT20102                                                                                                    | 19BT10231  | 19BT20331     | 198T28531                            |                               |
| Admissions 👻                                         | BTECH-CE           | 24          | 6             | 7             | 4             | 4             | 12                                                                                                    | 1          | 1             | 1                                    |                               |
| Employee Self Appraisal 💙                            |                    | 198T28501   | 19BT1B504     | 19BT1H501     | 19BT10501     | 19BT20201     |                                                                                                    | 19BT1BS32  | 198T1H531     | 19BT10331                            |                               |
| Planner Reports  V WorkFlow  V                       | BTECH-EEE          | 9           | 12            | 3             | 14            | 9             |                                                                                                    | 4          | 3             | 3                                    |                               |
| User Administration                                  |                    | 19BT2B501   | 19BT1B502     | 19BT2B502     | 19BT10201     | 19BT20301     | 19BT20302                                                                                                    | 19BT2B531  | 198T10231     | 19BT20331                            |                               |
| Course Catalog & Registration V                      |                    | 6           |               |               | <i>ब</i>      | ×             |                                                                                                    |            | <u> </u>      |                                      | ▲ 😼 🗊 🕩 2:06 PM<br>25/02/2021 |

#### Failure report - course wise

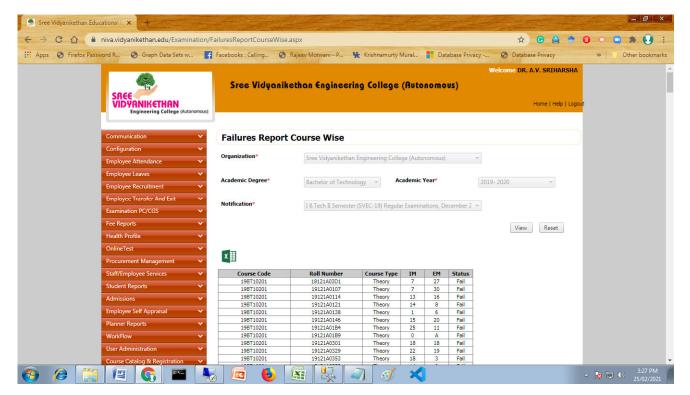

# Failures Report Program and Course Wise

| → C<br>Secure h                           | ttps://niva.vidyanikethan.edu/E                                                                                                    | xamination/FailuresRep                                                                                  | ortDepartmentSubject                                                                                                | Wise.aspx                                                                                                    |                                                                                   |                                                   |                                             |                                                                |                |     | ☆ |
|-------------------------------------------|----------------------------------------------------------------------------------------------------|----------------------------------------------------------------------------------------------------|----------------------------------------------------------------------------------------------------|----------------------------------------------------------------------------------------------------|-----------------------------------------------------------------------------------|---------------------------------------------------|---------------------------------------------|----------------------------------------------------------------|----------------|-----|---|
| Apps G Google Accounts                    | 🗅 New Tab 🔥 Delta Search                                                                                                    | 🔎 Search 🍃 Vidvani                                                                                      | kethan Educa 🛛 🍨 Sree '                                                                                             | Vidvanikethan E 🛛 🕅 sar                                                                                                    | radhi svec007 - Yal                                                               | X.                                                |                                             |                                                                |                |     |   |
|                                           |                                                                                                    | ,                                                                                                    |                                                                                                    | .,                                                                                                    |                                                                                   |                                                   |                                             | w                                                              | elcome K. SARA | пнт |   |
|                                           | SREE<br>VIDYANIKETHAN<br>Engineering College (Autonom                                                                                                    |                                                                                                    | anikethan Engin                                                                                                    | eering College                                                                                                    | (Autonomou                                                                        | IS)                                               |                                             |                                                                | Home   Help    |     |   |
|                                           | ommunication                                                                                                    | Failures Re                                                                                             | port Program a                                                                                                    | nd Course Wise                                                                                                    |                                                                                   |                                                   |                                             |                                                                |                |     |   |
|                                           | configuration  mployee Attendance                                                                                                    | Organization*                                                                                           | Sree Vidyan                                                                                                    | ikethan Engineering Colle                                                                                                   | ge (Autonomous)                                                                   |                                                   | *                                           |                                                                |                |     |   |
|                                           | mployee Leaves N                                                                                                    | Academic Degree*                                                                                        | Bachelor of                                                                                                    | Technology v Ac                                                                                                    | ademic Year*                                                                      |                                                   | 2017-                                       | 2018                                                           | Ŧ              |     |   |
| _                                         | mployee Transfer And Exit                                                                                                    | Notification*                                                                                           | I B Tech II Se                                                                                                    | emester (SVEC-16) Regula                                                                                                    |                                                                                   | 004.0                                             |                                             |                                                                |                |     |   |
|                                           | xamination PC/CGS                                                                                                    | *                                                                                                    | 1 birtein 1 bi                                                                                                    | emester (SVEC-10) Regula                                                                                                    | r Examinations, Jun                                                               | e 2018                                            | *                                           |                                                                |                |     |   |
| C                                         | OnlineTest N                                                                                                    | *<br>*                                                                                                  | тынсни за                                                                                                    | emester (3VEC-10) Regula                                                                                                    | r Examinations, Jun                                                               | e 2018                                            | *                                           | Vi                                                             | ew Reset       |     |   |
| C                                         |                                                                                                    | ·<br>·                                                                                                  |                                                                                                    | ernester (SVEC-10) Kegula                                                                                                   | r Examinations, Jun                                                               | e 2018                                            | •                                           | Vie                                                            | ew Reset       |     |   |
| C<br>S<br>S                               | OnlineTest N                                                                                                    | ×                                                                                                    |                                                                                                    | rmester (3VEC-10) kegula                                                                                                    | r Examinations, Jun                                                               | e 2018                                            | •                                           | Vi                                                             | ew Reset       |     |   |
| C<br>S<br>A                               | OnlineTest  taff/Employee Services tudent Reports                                                                                                    | X II                                                                                                    | Course Code                                                                                                    | Roll Number                                                                                                    | r Examinations, Jun                                                               | e 2018                                            | EM                                          | Vit                                                            | ew Reset       |     |   |
| C<br>S<br>A<br>E                          | InlineTest   taff/Employee Services  tudent Reports  dmissions  mployee Self Appraisal                                                                                                    | Program<br>BTECH-CE                                                                                     | Course Code<br>168T18502                                                                                            | <b>Roll Number</b><br>17121A0111                                                                                            | Course Type<br>Theory                                                             | IM<br>9                                           | 21                                          | Status<br>Fail                                                 | ew Reset       |     |   |
| C<br>S<br>A<br>E<br>P                     | VnlineTest   taff/Employee Services  tudent Reports  dmissions  ployee Self Appraisal  lanner Reports  N                                                                                                    | Program<br>BTECH-CE<br>BTECH-CE                                                                         | Course Code<br>166718502<br>166718502                                                                               | Roll Number<br>17122A0111<br>17121A0121                                                                                     | Course Type<br>Theory<br>Theory                                                   | IM<br>9<br>8                                      | 21<br>28                                    | Status<br>Fail<br>Fail                                         | ew Reset       |     |   |
| C<br>S<br>S<br>A<br>E<br>P<br>S           | AnlineTest   taff/Employee Services  tudent Reports  dmissions  mployee Self Appraisal  lanner Reports  taff Profile                                                                                                    | Program<br>BTECH-CE                                                                                     | Course Code<br>168T18502                                                                                            | <b>Roll Number</b><br>17121A0111                                                                                            | Course Type<br>Theory                                                             | IM<br>9                                           | 21                                          | Status<br>Fail                                                 | ew Reset       |     |   |
| C<br>S<br>S<br>A<br>E<br>P<br>S           | VnlineTest   taff/Employee Services  tudent Reports  dmissions  ployee Self Appraisal  lanner Reports  N                                                                                                    | Program<br>BTECH-CE<br>BTECH-CE<br>BTECH-CE<br>BTECH-CE<br>BTECH-CE                                     | Course Code<br>168718502<br>168718502<br>168718502<br>168718502<br>168718502<br>168718502                           | Roll Number<br>17121A0111<br>17121A0121<br>17121A0132<br>17121A0133<br>17121A0140                                           | Course Type<br>Theory<br>Theory<br>Theory<br>Theory                               | IM<br>9<br>8<br>18<br>3<br>5                      | 21<br>28<br>22<br>0<br>21                   | Status<br>Fail<br>Fail<br>Fail<br>Fail<br>Fail                 | ew Reset       |     |   |
| C<br>S<br>A<br>E<br>P<br>S<br>U           | AnlineTest   taff/Employee Services  tudent Reports  dmissions  mployee Self Appraisal  lanner Reports  taff Profile                                                                                                    | Program<br>BTECH-CE<br>BTECH-CE<br>BTECH-CE<br>BTECH-CE<br>BTECH-CE<br>BTECH-CE                         | Course Code<br>168718502<br>168718502<br>168718502<br>168718502<br>168718502<br>168718502<br>168718502              | Roll Number<br>17121A0111<br>17121A0121<br>17121A0133<br>17121A0140<br>17121A0140                                           | Course Type<br>Theory<br>Theory<br>Theory<br>Theory<br>Theory                     | IM<br>9<br>8<br>18<br>3<br>5<br>12                | 21<br>28<br>22<br>0<br>21<br>19             | Status<br>Fail<br>Fail<br>Fail<br>Fail<br>Fail<br>Fail         | ew Reset       |     |   |
| C<br>S<br>A<br>E<br>F<br>S<br>U<br>C      | InlineTest  InlineTest  Inline | Program<br>BTECH-CE<br>BTECH-CE<br>BTECH-CE<br>BTECH-CE<br>BTECH-CE<br>BTECH-CE<br>BTECH-CE             | Course Code<br>168718502<br>168718502<br>168718502<br>168718502<br>168718502<br>168718502<br>168718502              | Roll Number<br>17121A0111<br>17121A0121<br>17121A0132<br>17121A0133<br>17121A0143<br>17121A0143<br>17121A0147               | Course Type<br>Theory<br>Theory<br>Theory<br>Theory                               | IM<br>9<br>8<br>18<br>3<br>5                      | 21<br>28<br>22<br>0<br>21<br>19<br>29       | Status<br>Fail<br>Fail<br>Fail<br>Fail<br>Fail<br>Fail<br>Fail | ew Reset       |     |   |
| C<br>S<br>A<br>E<br>E<br>S<br>U<br>C<br>F | InlineTest  Itaff/Employee Services Itaff/Employee Services Itudent Reports Idmissions Idmissions Itaff Popfile Itaff Profile Iser Administration Icourse Catalog & Registration Re Payments Itaff                                                                                                    | Program<br>BTECH-CE<br>BTECH-CE<br>BTECH-CE<br>BTECH-CE<br>BTECH-CE<br>BTECH-CE                         | Course Code<br>168718502<br>168718502<br>168718502<br>168718502<br>168718502<br>168718502<br>168718502              | Roll Number<br>17121A0111<br>17121A0121<br>17121A0133<br>17121A0140<br>17121A0140                                           | Course Type<br>Theory<br>Theory<br>Theory<br>Theory<br>Theory<br>Theory           | IM<br>9<br>8<br>18<br>3<br>5<br>12<br>5           | 21<br>28<br>22<br>0<br>21<br>19             | Status<br>Fail<br>Fail<br>Fail<br>Fail<br>Fail<br>Fail         | ew Reset       |     |   |
| C<br>S<br>A<br>E<br>E<br>S<br>U<br>C<br>F | InlineTest  InlineTest  Inline | Program<br>BTECH-CE<br>BTECH-CE<br>BTECH-CE<br>BTECH-CE<br>BTECH-CE<br>BTECH-CE<br>BTECH-CE<br>BTECH-CE | Course Code<br>168718502<br>168718502<br>168718502<br>168718502<br>168718502<br>168718502<br>168718502<br>168718502 | Roll Number<br>17121A0111<br>17122A0121<br>17121A0132<br>17121A0143<br>17121A0143<br>17121A0143<br>17121A0147<br>17121A0156 | Course Type<br>Theory<br>Theory<br>Theory<br>Theory<br>Theory<br>Theory<br>Theory | IM<br>9<br>8<br>18<br>3<br>5<br>12<br>5<br>5<br>5 | 21<br>28<br>22<br>0<br>21<br>19<br>29<br>12 | Status<br>Fail<br>Fail<br>Fail<br>Fail<br>Fail<br>Fail<br>Fail | ew Reset       |     |   |

#### Failure report – Department and student roll number wise

| Sree Vidyanikethan Ed | and the second second s | 1217         | C. Constant        | THE REAL FROM                  | The second second second second second second second second second second second second second second second s | Stand Street      | a state of | -    | 1000      |                  |         | and the second |
|-----------------------|----------------------------------------------------------------------------------------------------|--------------|--------------------|--------------------------------|----------------------------------------------------------------------------------------------------|-------------------|------------|------|-----------|------------------|---------|----------------|
|                       | niva.vidyanikethan.edu/Exan                                                                                                    | nination/Fai | luresReportDep     | artment HTNOW ise. aspx        |                                                                                                    |                   |            |      | Ŧ         | ት 🕒 🛃 🔹          | • • • • | * 🕗            |
| Apps 🕥 Firefox Pas    | sword R 🕥 Graph Data Sets                                                                                                    | w 🗗 F        | acebooks : Calling | 🕝 Rajeev Motwani - F           | o 🧏 Krishnamurty N                                                                                             | lural 📑 Data      | base Priv  | acy  | 🕄 Dat     | abase Privacy    | » 🗌 0   | ther bookma    |
|                       | 44                                                                                                    | -            |                    |                                |                                                                                                    |                   |            | W    | elcome D  | R. A.V. SRIHARSH | A       |                |
|                       | SREE                                                                                                    |              | Sree Vid           | yanikethan Engin               | eering College                                                                                                 | (Autonomou        | is)        |      |           |                  |         |                |
|                       | VIDYANIKETHAN                                                                                                    |              |                    |                                |                                                                                                    |                   |            |      |           | Home   Help   Lo | gout    |                |
|                       | Engineering College (A                                                                                                    | Autonomous)  |                    |                                |                                                                                                    |                   |            |      |           |                  | _       |                |
|                       | Communication                                                                                                    |              |                    |                                |                                                                                                    |                   |            |      |           |                  |         |                |
|                       |                                                                                                    | <b>•</b>     | Failures R         | eport Program a                | nd Roll Number                                                                                                 | Wise              |            |      |           |                  |         |                |
|                       | Configuration                                                                                                    | ~            | Organization*      | Seen Victoria                  | kethan Engineering Collec                                                                                      | (Autonomous)      |            | -    |           |                  |         |                |
|                       | Employee Attendance                                                                                                    | × 1          |                    | siee viuyani                   | Keulan Engineening Collec                                                                                      | je (Autonomous)   |            |      |           |                  |         |                |
|                       | Employee Leaves                                                                                                    | ~            |                    |                                |                                                                                                    |                   |            |      |           |                  |         |                |
|                       | Employee Recruitment                                                                                                    | ~            | Academic Degree    | Bachelor of                    | Technology V Ac                                                                                                | ademic Year*      |            | 2019 | - 2020    | v                |         |                |
|                       | Employee Transfer And Exit                                                                                                    | ~            |                    |                                |                                                                                                    |                   |            |      |           |                  |         |                |
|                       | Examination PC/CGS                                                                                                    |              | Notification*      | I B.Tech II Se                 | emester (SVEC-19) Regular                                                                                      | Examinations, Dec | ember 2    | *    |           |                  |         |                |
|                       |                                                                                                    |              |                    |                                |                                                                                                    |                   |            |      |           |                  |         |                |
|                       | Fee Reports                                                                                                    | × .          |                    |                                |                                                                                                    |                   |            |      | Vie       | ew Reset         |         |                |
|                       | Health Profile                                                                                                    | ~            |                    |                                |                                                                                                    |                   |            |      |           |                  |         |                |
|                       | OnlineTest                                                                                                    | ~            | -                  |                                |                                                                                                    |                   |            |      |           |                  |         |                |
|                       | Procurement Management                                                                                                    | ~            | x                  |                                |                                                                                                    |                   |            |      |           |                  |         |                |
|                       | Staff/Employee Services                                                                                                    | ~            | Program            | Roll Number                    | Course Code                                                                                                    | Course Type       | IM         | EM   | Status    |                  |         |                |
|                       | Student Reports                                                                                                    | ~            | BTECH-CE           | 18121A0128                     | 19BT20102                                                                                                    | Theory            | 0          | A    | Fail      |                  |         |                |
|                       |                                                                                                    |              | BTECH-CE           | 18121A0128 Count<br>19121A0103 | 19BT2B501                                                                                                    | Theory            | 24         | 17   | 1<br>Fail |                  |         |                |
|                       | Admissions                                                                                                    | ×.           | Diconde            | 19121A0103 Count               | 100120001                                                                                                    | moory             |            |      | 1         |                  |         |                |
|                       | Employee Self Appraisal                                                                                                    | ~            | BTECH-CE           | 19121A0104                     | 19BT2BS01                                                                                                    | Theory            | 20         | 7    | Fail      |                  |         |                |
|                       | Planner Reports                                                                                                    | ~            | BTECH-CE           | 19121A0104                     | 19BT1B502                                                                                                    | Theory            | 20         | 15   | Fail      |                  |         |                |
|                       |                                                                                                    |              | BTECH-CE           | 19121A0104                     | 19BT20101                                                                                                    | Theory            | 4          | 32   | Fail      |                  |         |                |
|                       | WorkFlow                                                                                                    | × 1          | BTECH-CE           | 19121A0104<br>19121A0104 Count | 19BT20102                                                                                                    | Theory            | 11         | 7    | Fail<br>4 |                  |         |                |
|                       | User Administration                                                                                                    | ~            | BTECH-CE           | 19121A0104 Count<br>19121A0107 | 19BT10201                                                                                                    | Theory            | 7          | 30   | 4<br>Fail |                  |         |                |
|                       |                                                                                                    |              |                    |                                |                                                                                                    | Theory            |            |      |           |                  |         |                |
|                       | Course Catalog & Registration                                                                                                    |              | BTECH-CE           | 19121A0107                     | 19BT20102                                                                                                    | Theory            | 10         | 8    | Fail      |                  |         |                |

# Overall failure report in course wise

| Sree Vidyanikethan Educ | rational × +                                   |              | A STATE                             | and the second second s |                    |                   | Contraction of the local division of the local division of the loc | and the second second s | - 8            |
|-------------------------|------------------------------------------------|--------------|-------------------------------------|----------------------------------------------------------------------------------------------------|--------------------|-------------------|----------------------------------------------------------------------------------------------------|----------------------------------------------------------------------------------------------------|----------------|
| > C A                   | niva.vidyanikethan.edu/Examinatior             | /FailureRepo | rtOverAll.aspx                      |                                                                                                    |                    |                   |                                                                                                    | 🕸 🖸 🛃 🕈                                                                                                    | 0 • • • •      |
| Apps 🔇 Firefox Passw    | vord R 🔇 Graph Data Sets w                     | f Facebooks  | : Calling 🔇                         | Rajeev Motwani - P 🦞 Krishnam                                                                                                    | urty Mural         | 📑 Da              | atabase Pr                                                                                                    | ivacy 🔇 Database Privacy                                                                                                    | » Other bookma |
|                         |                                                |              | e Vidyanik                          | ethan Engineering Colle                                                                                                    | ge (Au             | tonom             | ous)                                                                                                    | Welcome DR. A.V. SRIHARSHA<br>Home   Help   Logou                                                                                                    | :              |
|                         | Communication 🗸                                | Overa        | all Failure                         | Report                                                                                                    |                    |                   |                                                                                                    |                                                                                                    |                |
|                         | Configuration<br>Employee Attendance           | Organiza     | tion*                               | Sree Vidyanikethan Engineering                                                                                                    | College (A         | utonomous         | )                                                                                                    | •                                                                                                    |                |
|                         | Employee Leaves   Employee Recruitment         | Academi      | c Degree*                           | Bachelor of Technology 👻                                                                                                    | Academ             | nic Year*         |                                                                                                    | 2019- 2020 👻                                                                                                    |                |
|                         | Employee Transfer And Exit 🛛 🗸                 | Notificat    | ion*                                | I B.Tech II Semester (SVEC-19) R                                                                                                    | egular Exa         | minations, E      | ecember.                                                                                                    | 2 *                                                                                                    |                |
|                         | Examination PC/CGS<br>Fee Reports              |              |                                     |                                                                                                    |                    |                   |                                                                                                    | View Reset                                                                                                    |                |
|                         | Health Profile  V OnlineTest V                 |              |                                     |                                                                                                    |                    |                   |                                                                                                    |                                                                                                    |                |
|                         | Procurement Management 🗸 🗸                     | X 🏢          |                                     |                                                                                                    |                    |                   |                                                                                                    |                                                                                                    |                |
|                         | Staff/Employee Services V<br>Student Reports V | 5. No.       | Course Code                         | Course Name                                                                                                    | No. of<br>Students | Total<br>Appeared | Failure<br>(%)                                                                                                    |                                                                                                    |                |
|                         | Admissions V                                   | 1            | 19BT10201                           | Basic Electrical and Electronics<br>Engineering                                                                                                    | 41                 | 795               | 5.16                                                                                                    |                                                                                                    |                |
|                         | Employee Self Appraisal 🗸 🗸                    | 2            | 19BT10231                           | Basic Electrical and Electronics<br>Engineering Lab                                                                                                    | 8                  | 794               | 1.01                                                                                                    |                                                                                                    |                |
|                         | Planner Reports 🗸 🗸                            | 3            | 19BT10331                           | Computer Aided Engineering Drawing                                                                                                    | 4                  | 495               | 0.81                                                                                                    |                                                                                                    |                |
|                         | WorkFlow V                                     | 4            | 19BT10501<br>19BT10531              | Programming for Problem Solving<br>Programming for Problem Solving Lab                                                                                                    | 54<br>4            | 497<br>487        | 10.87                                                                                                    |                                                                                                    |                |
|                         | User Administration 🗸                          | 6            | 198718502<br>198718502<br>198718503 | Biology for Engineers<br>Engineering Physics                                                                                                    | 15                 | 795               | 1.89                                                                                                    |                                                                                                    |                |
|                         | Course Catalog & Registration 🗸 🗸              | 8            | 19BT1BS04                           | Engineering Chemistry                                                                                                    | 18                 | 497               | 3.62                                                                                                    |                                                                                                    |                |
| ð Ø                     | User Administration 🗸 🗸 🗸                      | 6<br>7       | 19BT1B502<br>19BT1B503<br>19BT1B504 | Biology for Engineers<br>Engineering Physics                                                                                                    | 15<br>16           | 795<br>526        | 1.89<br>3.04                                                                                                    |                                                                                                    | ^ 🌆 🗊 🅪 29     |

#### Publish End Year/Semester results along with revaluation notification

| G Gmail                                    | 🗙 🥏 Sree Vidyanikethan Edu                                     | cational II × +                          | ton Insert Drugbler              | - Barrielle                              |                                                |              |            |                    | ×  |
|--------------------------------------------|----------------------------------------------------------------|------------------------------------------|----------------------------------|------------------------------------------|------------------------------------------------|--------------|------------|--------------------|----|
| $\leftrightarrow$ $\rightarrow$ C $$ niva. | .vidyanikethan.edu/Examination/Publis                          | hExternalmarks.aspx                      |                                  |                                          |                                                | ☆            | <b>P</b> * | Θ                  | :  |
|                                            | SREE<br>VIDYANIKETHAN<br>Engineering College (Autonomous)      | Sree Vidyaniket                          | han Engineering Colle            | sge (Autonomous)                         | Welcome DR. K. SARADHI<br>Home   Help   Logout |              |            |                    |    |
|                                            | Communication 🗸                                                | Publish External I                       | Marks                            |                                          |                                                |              |            |                    |    |
|                                            | Configuration ×<br>Employee Attendance ×                       | Organization*                            | Sree Vidyanikethan Engineering   | College (Autonomous)                     | •                                              |              |            |                    |    |
|                                            | Employee Leaves    Employee Recruitment                        | Academic Degree*                         | Bachelor of Technology 💌         | Academic Year*                           | 2020- 2021 👻                                   |              |            |                    |    |
|                                            | Employee Transfer And Exit  V Event and Resource Management  V | Notification Name*                       | II B.Tech I Semester (SVEC-19) R | egular Examinations February, 2          | 0 •                                            |              |            |                    |    |
|                                            | Reports<br>Examination PC/CGS 🗸                                | Program*                                 | BTECH-CE -                       | Payment Mode*                            | Online                                         |              |            |                    |    |
|                                            | Fee Reports         ¥           Health Profile         ¥       | Revaluation Notification<br>Pattern*     | Combine O Seperate               | Multiple Application for<br>Same Course* | O                                              |              |            |                    |    |
|                                            | Online Degree Verification    OnlineTest                       | Last Date for Application<br>Submission* | 05/03/2021                       |                                          |                                                |              |            |                    |    |
|                                            | Procurement Management  V Staff/Employee Services  V           |                                          |                                  |                                          | Publish Reset                                  |              |            |                    |    |
|                                            | Student Reports   Admissions                                   |                                          |                                  |                                          |                                                |              |            |                    |    |
|                                            | Employee Self Appraisal V<br>Planner Reports V                 |                                          |                                  |                                          |                                                |              |            |                    |    |
|                                            | WorkFlow V                                                     | 🔍 🦪 🖉 🚺                                  | V                                |                                          | - 0                                            | <u>6</u> 😼 1 |            | 11:01<br>26-02-202 | 21 |

# **Revaluation Notification Report**

| G Gmail                                 | 🗙 💆 🗩 Sree Vidyanikethan Educ                                   | cational Ir × +                       | ter has been been been been been been been bee                   | _                                             |       |          | - 0                | x  |
|-----------------------------------------|-----------------------------------------------------------------|---------------------------------------|------------------------------------------------------------------|-----------------------------------------------|-------|----------|--------------------|----|
| $\leftrightarrow$ $\rightarrow$ C $$ ni | va.vidyanikethan.edu/RevaluationAndReco                         | ounting/RevaluationNotifica           | ationReport.aspx                                                 |                                               | ☆     | Л        | * 0                | :  |
|                                         | SREE<br>VIDYANIKETHAN<br>Engineering College (Autonomous)       | Sree Vidyanikel                       | than Engineering College (Autonomous)                            | Welcome DR. K. SARADHI<br>Home   Help   Logou |       |          |                    | *  |
|                                         | Communication 🗸                                                 | Revaluation Notifi                    | ication Report                                                   |                                               |       |          |                    |    |
|                                         | Configuration                                                   | Organization*                         | Sree Vidyanikethan Engineering College (Autonomous)              |                                               |       |          |                    |    |
|                                         | Employee Leaves V<br>Employee Recruitment V                     | Academic Degree*                      | Bachelor of Technology 💌                                         |                                               |       |          |                    |    |
|                                         | Employee Transfer And Exit V<br>Event and Resource Management V | Academic Year*                        | 2019- 2020 💌                                                     |                                               |       |          |                    |    |
|                                         | Reports<br>Examination PC/CGS                                   | Notification Template<br>Description* | III B.Tech I Semester (SVEC-16) Regular Examinations, November 💌 |                                               |       |          |                    | F  |
|                                         | Fee Reports V<br>Health Profile V                               |                                       |                                                                  |                                               |       |          |                    |    |
|                                         | Online Degree Verification 🗸                                    |                                       |                                                                  |                                               |       |          |                    |    |
|                                         | OnlineTest V<br>Procurement Management V                        |                                       |                                                                  |                                               |       |          |                    |    |
|                                         | Staff/Employee Services    Student Reports                      |                                       |                                                                  |                                               |       |          |                    |    |
|                                         | Admissions                                                      |                                       |                                                                  |                                               |       |          |                    |    |
|                                         | Planner Reports  WorkFlow  V                                    |                                       |                                                                  |                                               |       |          |                    |    |
| <u></u>                                 |                                                                 | 🛋 🦪 🚺                                 | M.                                                               | •                                             | K 😼 1 | <b>-</b> | 11:03<br>26-02-202 | 21 |

# **Revaluation registration**

| G Gmail     | 🗙 🔵 🍠 Sree Vidyanikethan Educ                               | cational × +           |                           |                 |                                            |       |            |                    | ×   |
|-------------|-------------------------------------------------------------|------------------------|---------------------------|-----------------|--------------------------------------------|-------|------------|--------------------|-----|
| ← → C 🔒 niv | a.vidyanikethan.edu/RevaluationAndReco                      | ounting/RevaluationReg | gistration.aspx           |                 |                                            | ☆     | <b>B</b> 3 | . 0                | :   |
|             | SREE<br>VIDYANIKETHAN<br>Engineering College (Autonomous)   | Sree Vidyani           | ikethan Engineering Colle | ge (Autonomous) | Welcome DR. K. SARADH<br>Home   Help   Log |       |            |                    | *   |
|             | Communication ×<br>Configuration ×                          | Revaluation R          | egistration               |                 |                                            |       |            |                    |     |
|             | Employee Attendance 🗸                                       | Roll Number*           | 19121A1514                |                 |                                            |       |            |                    |     |
|             | Employee Leaves V<br>Employee Recruitment V                 | Notification*          |                           | •               |                                            |       |            |                    |     |
|             | Employee Transfer And Exit<br>Event and Resource Management |                        |                           |                 | View Reset                                 |       |            |                    |     |
|             | Reports<br>Examination PC/CGS                               |                        |                           |                 |                                            |       |            |                    |     |
|             | Fee Reports 🗸                                               |                        |                           |                 |                                            |       |            |                    |     |
|             | Health Profile   Online Degree Verification                 |                        |                           |                 |                                            |       |            |                    |     |
|             | OnlineTest V<br>Procurement Management V                    |                        |                           |                 |                                            |       |            |                    |     |
|             | Staff/Employee Services                                     |                        |                           |                 |                                            |       |            |                    |     |
|             | Student Reports   Admissions                                |                        |                           |                 |                                            |       |            |                    |     |
|             | Employee Self Appraisal V<br>Planner Reports V              |                        |                           |                 |                                            |       |            |                    |     |
|             | WorkFlow Y                                                  |                        |                           |                 |                                            |       |            |                    | -   |
| 🕘 🖸 🤇       | ) 🖄 📋 🙆 🌔                                                   | 🔍 🗳                    | W                         |                 | san an the                                 | M 😼 🕻 | •          | 11:04<br>26-02-202 | n 🚺 |

# **Revaluation registration list**

| C       • Nixx.idyanikethan.edu/RevaluationAndRecounting/RevaluationFeePaymentReport.aspx         Welcome DR. K. SARADHI         Image: Sec: Sec: Sec: Sec: Sec: Sec: Sec: Se                                                                                                    | θ : |
|----------------------------------------------------------------------------------------------------|-----|
| Communication       Communication       Communication<                                                                                                    |     |
| Communication <ul> <li>Comfiguration</li> <li>Comfiguration</li> <li>Employee Attendance</li> <li>Employee Revulteet</li> <li>Employee Revulteet</li> <li>Employee Revulteet</li> <li>Employee Transfer And Exit</li> <li>Event and Resource Management</li> <li>Examination PC/CCS</li> <li>Fee Reports</li> </ul>                                                                                                    |     |
| Configuration <ul> <li>Employee Attendance</li> <li>Employee Leaves</li> <li>Employee Recruitment</li> <li>Employee Transfer And Exit</li> <li>Reports</li> <li>Examination PC/CGS</li> <li>Fee Reports</li> <li>Revaluation Type*</li> </ul> <ul> <li>Generation Science Attendance</li> <li>Event and Resource Management</li> <li>Revaluation Type*</li> <li>Revaluation</li> <li>Revaluation</li> </ul> <ul> <li>I.B. Tech II Semester (SVEC-19) Regular Examinations, December 2</li> <li>Revaluation Type*</li> <li>Revaluation</li> <li>I.B. Tech II Semester (SVEC-19) Regular Examinations, December 2</li> <li>I.B. Tech II Semester (SVEC-19) Regular Examinations, December 2</li> <li>I.B. Tech II Semester (SVEC-19) Regular Examinations, December 2</li> <li>I.B. Tech II Semester (SVEC-19) Regular Examinations, December 2</li> </ul>                                                                                                    |     |
| Employee Attendance     Organization*     Siree Vidyanikethan Engineering College (Autonomous)       Employee Leaves     *       Employee Recruitment     *       Employee Transfer And Exit     *       Event and Resource Management     *       Reports     Revaluation Type*       Examination PC/CCS     *                                                                                                    |     |
| Employee Recruitment     Academic Degree*     Bachelor of Technology     Academic Year*     2019-2020       Employee Transfer And Exit     Notification*     I.B.Tech II Semester (SVEC-19) Regular Examinations, December 2     •       Reports     Revaluation PC/CCS     •     •       Fee Reports     •     •                                                                                                    |     |
| Employee Transfer And Exit <ul> <li>Notification*</li> <li>I B.Tech II Semester (SVEC-19) Regular Examinations, December 2 •</li> <li>Reports</li> <li>Revaluation Type*</li> <li>Revaluation</li> </ul>                                                                                                    |     |
| Fvent and Resource Management        Reports     Revaluation Type*       Examination PC/CCS        Fee Reports                                                                                                    |     |
| Examination PC/CGS  Fee Reports                                                                                                    |     |
|                                                                                                    |     |
| Health Profile V                                                                                                    |     |
| Online Degree Verification                                                                                                    |     |
| OnlineTest         Y           Procurement Management         S. No.         Program<br>Name         Name of the Student         Roll<br>Number         Subject Name With Code<br>Subject Name With Code         No.<br>of<br>Rs.                                                                                                    |     |
| Staff/Employee Services     v     Sudent Reports     I     BTECH-CE     KONDETI YASHITH RAM     1912140144     Techniques and Linear Algebra     1     2000                                                                                                    |     |
| Admissions V<br>Employee Self Appraisal V<br>2 BTECH-CE SHAIK MOHAMMED ASIF 1912140199 198728501-Transformation<br>Techniques and Linear Algebra 1 2000                                                                                                    |     |
| Planner Reports V 3 BTECH-ME BEJJAM VENKATA DILEEP KUMAR 19121A0312 199720302-Material Science and 1 2000                                                                                                    |     |
| Placement and Training         V           Payment Gateway         17         BTECH-EIE         CHILLAKURU YASWANTH         19121A1009         198T1051-Programming for Problem         1         2000                                                                                                    |     |
| Exam Malpractice Punishment     18     BTECH-EIE     MALEPATI SAI RAMYA     19121A1033     198720241-Network Analysis     1     2000                                                                                                    |     |
| Passed Out Students-CGPA & V<br>Percentage 19 BTECH-EIE MEEGADA HEMANTH KUMAR REDDY 19121A1034 198T10501-Programming for Problem 1 2000                                                                                                    |     |
| Transportation         20         BTECH-IT         DIGURI SHAIKSHAVALI         19121A1229         198721501-Object Oriented<br>Programming through Java         1         2000                                                                                                    |     |
| 21 BTECH-IT G MAHA LAKSHMI MANASWI 19121A1237 Programming through Java 1 2000                                                                                                    |     |
| 22 BTECH-IT KANAMALAMBEDU POORVITHA 19121A1249 Programming through 3va 1 2000                                                                                                    |     |
| 23 BTECH-IT SHAIK KHADARABAD NAVEED 19121A12B4 Programming through 1947 1 2000                                                                                                    |     |
| 196T1B502-Biology for Engineers                                                                                                    |     |
| 24 BTECH-CSSE GUNTIPALLI ASHISH KUMAR 19121A1539 2 4000<br>198T21501-Object Oriented<br>Programming through Java                                                                                                    |     |
| 198T28501-Transformation<br>Techniques and Linear Algebra                                                                                                    |     |
| 25 BTECH-CSSE KUSAM LOKESH REDDY 19121A1562 TOTAL Comparison of Comparison of Comparis |     |
| 26         BTECH-CSSE         RAW/ALA SOMASEKHAR         19121A1591         198720501-Digital Logic Design         1         2000                                                                                                    |     |
| 27 BTECH-CSSE SUHAAS P 19121A15AS 19BT10201-Basic Electrical and Electronics Engineering 1 2000                                                                                                    |     |
| 28 STEPHLOSSE VELAVIDAM LAVSHAT MARAVANA 1912/LISBS 195721501-Object Oriented 1 2000                                                                                                    |     |
| Home I About US I Rules I Gourses I Guidelines I Suggestions I Stemap                                                                                                    |     |
| © Copyright 2014, Sree Volyanikethan Educational Trust, All rights reserved.                                                                                                    |     |
| 🛞 🖸 🧿 🖄 🔚 😥 🏉 🛋 🛷 🛄 🔹 🚱 👘                                                                                                    |     |

| Revaluation Encoding                                       |           |                                                         | eport                    |                                       |                          |                          |                   | _                | _     |             | <b>—</b> X |
|------------------------------------------------------------|-----------|---------------------------------------------------------|--------------------------|---------------------------------------|--------------------------|--------------------------|-------------------|------------------|-------|-------------|------------|
| ← → C ■ niva.vidyanikethan.edu/RevaluationAndRec           |           |                                                         | criptReport.aspx         |                                       | _                        | _                        |                   |                  | ☆ 2   | 3 * C       | ) :        |
|                                                            |           | Sree Vidyaniketha                                       | in Engineerii            | ng College (Autonomo                  | ous)                     | Wel                      | come DR. K        | . SARADHI        |       |             |            |
| SREE<br>VID VANIKETHAN<br>Engineering College (Autonomous) |           |                                                         |                          |                                       |                          |                          | Home              | e   Help   Logou | t     |             |            |
| Communication 🗸 🗸                                          | Re        | evaluation Encodi                                       | ng Script Re             | port                                  |                          |                          |                   |                  |       |             |            |
| Configuration V<br>Employee Attendance V                   |           |                                                         |                          | •<br>Engineering College (Autonomous) | •                        |                          |                   |                  |       |             |            |
| Employee Leaves 🗸                                          | Aca       | demic Degree*                                           | Bachelor of Technol      | ogy 👻 Academic Year*                  | 2                        | 019- 2020                |                   | •                |       |             |            |
| Employee Recruitment V<br>Employee Transfer And Exit V     | Not       |                                                         |                          | (SVEC-19) Regular Examinations, D     | acambar 2 💌              |                          |                   |                  |       |             |            |
| Event and Resource Management V<br>Reports                 | 0         |                                                         |                          | (3+EC-15) Regular Examinations, D     | ecember 2                |                          |                   |                  |       |             |            |
| Examination PC/CGS                                         | Rev       | aluation Type*                                          | Revaluation              |                                       | •                        |                          |                   |                  |       |             |            |
| Health Profile 🗸 🗸                                         |           |                                                         |                          |                                       |                          | View Re:                 | set               |                  |       |             |            |
| Online Degree Verification   OnlineTest                    | x         |                                                         |                          |                                       |                          |                          |                   |                  |       |             |            |
| Procurement Management   Staff/Employee Services           | S.<br>No. | Subject Name With Code                                  | Program<br>Name          | Name of the Student                   | Roll<br>Number           | Answer<br>Script<br>code | External<br>marks | Remarks          |       |             |            |
| Student Reports 👻                                          | 1         | 19BT10201-Basic Electrical ar                           | BTECH-CSE                | CHINTALACHERI CHARAN YADAV            | 19121A0543               | 10766                    | 38                |                  |       |             |            |
| Admissions   Employee Self Appraisal                       | 2         | Electronics Engineering                                 | BTECH-CSSE               | SUHAAS P                              | 19121A15A5               | 11177                    | 24                |                  |       |             |            |
| Exam Malpractice Punishment V                              | 19        |                                                         | BTECH-CSE                | BETHI JOEL SANDEEP                    | 19121A0523               | 13634                    | 24                |                  |       |             |            |
| Passed Out Students-CGPA &  Percentage                     | 20        | -                                                       | BTECH-CSE                | ELLURU AKHILESWAR                     | 19121A0557               | 13581                    | 24                |                  |       |             |            |
| Transportation 🗸 🗸 🗸                                       | 21        | _                                                       | BTECH-CSE                | KANUMARLAPUDI RIYA SRI                | 19121A05A0               | 13502                    | 39                |                  |       |             |            |
|                                                            | 22        | -                                                       | BTECH-IT                 | DIGURI SHAIKSHAVALI                   | 19121A1229               | 13730                    | 31                |                  |       |             |            |
|                                                            | 23        | 19BT21501-Object Oriented<br>Programming through Java   |                          | G MAHA LAKSHMI MANASWI                | 19121A1237               | 13684                    | 31                |                  |       |             |            |
|                                                            | 24        |                                                         | BTECH-IT                 | KANAMALAMBEDU POORVITHA               | 19121A1249               | 13673                    | 18                |                  |       |             |            |
|                                                            | 25        | -                                                       | BTECH-IT<br>BTECH-CSSE   | SHAIK KHADARABAD NAVEED               | 19121A12B4               | 13716<br>13900           | 31                |                  |       |             |            |
|                                                            | 26<br>27  | -                                                       | BTECH-CSSE<br>BTECH-CSSE | GUNTIPALLI ASHISH KUMAR               | 19121A1539<br>19121A1562 | 13900                    | 37                |                  |       |             |            |
|                                                            | 28        | -                                                       | BTECH-CSSE               | VELAYUDAM LAKSHMI NARAYANA            | 1912141589               | 13888                    | 38                |                  |       |             |            |
|                                                            | 29        |                                                         | BTECH-CE                 | KONDETI YASHITH RAM                   | 19121A0144               | 6508                     | 18                |                  |       |             |            |
|                                                            | 30        | 19BT2B501-Transformation<br>Techniques and Linear Algeb |                          | SHAIK MOHAMMED ASIF                   | 19121A0199               | 6510                     | 19                |                  |       |             |            |
|                                                            | 31        |                                                         | BTECH-CSSE               | KUSAM LOKESH REDDY                    | 19121A1562               | 7599                     | 15                |                  |       |             |            |
|                                                            |           | Home   About Us   Ru                                    | les   Courses   Gui      | delines   Suggestions   Sitemap       |                          |                          |                   |                  |       |             |            |
|                                                            | 2         |                                                         | e Vidyanikethan Educi    | ational Trust, All rights reserved.   | ~                        |                          |                   |                  |       | 4) 11:0     | 06         |
| 🔊 o 📀 🕾 🚞 🙆 🤇                                              | 7         | 🖳 🚿 🖳                                                   |                          |                                       |                          |                          |                   | ^                | M 🖪 🗖 | (··) 26-02- |            |

# **Revaluation Remuneration Report**

| 4                                                |           |                           |                                                           | We                                        | lcome DR. K             | . SARADHI        |   |  |
|--------------------------------------------------|-----------|---------------------------|-----------------------------------------------------------|-------------------------------------------|-------------------------|------------------|---|--|
|                                                  |           | iree Vidua                | nikethan Engineering College                              | e (Autonomous)                            |                         |                  |   |  |
| SREE                                             |           |                           |                                                           | · · ·                                     |                         |                  |   |  |
| VIDYANIKETHAN<br>Engineering College (Autonomous |           |                           |                                                           |                                           | Home                    | e   Help   Logou | ľ |  |
|                                                  |           |                           |                                                           |                                           |                         |                  |   |  |
| Communication 🗸 🗸                                | Re        | valuation I               | Remuneration Report                                       |                                           |                         |                  |   |  |
| Configuration 🗸 🗸                                | 0.00      | inization*                |                                                           |                                           |                         |                  |   |  |
| Employee Attendance 🔹 👻                          | org       | mization                  | Sree Vidyanikethan Engineering Co                         | Ilege (Autonomous) 🔹                      |                         |                  |   |  |
| Employee Leaves 🗸 🗸                              | Aca       | lemic Degree*             | Bachelor of Technology 🔻                                  | Academic Year* 2019- 2020                 |                         | •                |   |  |
| Employee Recruitment V                           |           |                           |                                                           |                                           |                         |                  |   |  |
| Employee Transfer And Exit 🗸 🗸                   | Noti      | fication*                 | I B.Tech II Semester (SVEC-19) Regu                       | ular Examinations, December 2 🔻           |                         |                  |   |  |
| Event and Resource Management 🛛 🗸<br>Reports     |           |                           |                                                           |                                           |                         |                  |   |  |
| Examination PC/CGS                               | Rev       | luation Type*             | Revaluation                                               | •                                         |                         |                  |   |  |
| Fee Reports                                      |           |                           |                                                           |                                           |                         |                  |   |  |
| Health Profile                                   |           |                           |                                                           | View                                      | eset                    |                  |   |  |
| Online Degree Verification                       | v ==      |                           |                                                           |                                           |                         |                  |   |  |
| OnlineTest 🗸                                     | x         |                           |                                                           |                                           |                         |                  |   |  |
| Procurement Management V                         | 5.<br>No. | Program<br>Name           | Subject Name With Code                                    | Answer Script code                        | Total No.<br>of Scripts | Amount           |   |  |
| Staff/Employee Services 🗸 🗸                      | 1         | BTECH-CSE,                | 19BT10201-Basic Electrical and Electronics                | 10766, 11177                              | 2                       | 200              |   |  |
| Student Reports 🗸 🗸                              |           | BTECH-CSSE                | Engineering                                               | 10/66, 111//                              | 2                       | 200              |   |  |
| Admissions 🗸                                     | 2         | BTECH-ECE,<br>BTECH-EIE   | 19BT10501-Programming for Problem Solving                 | 11539, 11724, 11725                       | 3                       | 200              |   |  |
| Employee Self Appraisal 🔹 🗸                      | 3         | BTECH-CSSE                | 10PT1PEO2 Biology for Engineers                           | 8534                                      | 1                       | 200              |   |  |
| Planner Reports 🛛 🗧 🗧                            |           | BIECH-CSSE                | 19BT1BS02-Biology for Engineers                           | 8534                                      | 1                       | 200              |   |  |
| WorkFlow 🗸                                       | 4         | BTECH-ECE                 | 19BT1BS04-Engineering Chemistry                           | 8841                                      | 1                       | 200              |   |  |
| Student Profile 🗸 🗸                              |           | BTECH-ECE,                |                                                           |                                           |                         |                  |   |  |
| Staff Profile 🗸 🗸 🗸                              | 5         | BTECH-EIE                 | 19BT20241-Network Analysis                                | 12477, 12501, 12561, 12594, 12599         | 5                       | 200              |   |  |
| User Administration 🗸 🗸 🗸                        | 6         | BTECH-ME                  | 19BT20302-Material Science and Engineering                | 13349, 13353, 13354, 13358                | 4                       | 200              |   |  |
| Course Catalog & Registration                    |           | BTECH-CSE,                |                                                           |                                           |                         |                  |   |  |
| Fee Payments 🗸 🗸                                 | 7         | BTECH-CSSE                | 19BT20501-Digital Logic Design                            | 12636, 13106                              | 2                       | 200              |   |  |
| Course File 🗸                                    | 8         | BTECH-CSE,<br>BTECH-CSSE, | 198T21501-Object Oriented Programming                     | 13502, 13581, 13634, 13673, 13684, 13716, | 10                      | 250              |   |  |
| Examination Reports 🗸 🗸                          |           | BTECH-IT                  | through Java                                              | 13730, 13888, 13900, 13921                |                         |                  |   |  |
| Exam Configurations                              | 9         | BTECH-CE,<br>BTECH-CSSE   | 19BT2BS01-Transformation Techniques and<br>Linear Algebra | 6508, 6510, 7599                          | 3                       | 200              |   |  |
| Exam Notification ×<br>Examination Timetables ×  |           | er sort valuta            | Annual Alguna                                             |                                           | 24                      | 1850             |   |  |
| ourse Catalog Reports                            |           |                           |                                                           | TOTAL                                     | 31                      | 1850             |   |  |
| am Attendance                                    |           |                           |                                                           | Co-ordinator Remuneration                 | n (103 x 3)             | 0                |   |  |
| m Registration                                   |           |                           |                                                           | Loading and Unloadi                       | ing Charges             | 0                |   |  |
| am Resource 🗸 🗸                                  | _         |                           |                                                           | Looding and Onload                        | ing churges             | v                |   |  |
| xamination Revaluation 🗸 🗸                       |           |                           |                                                           | GR                                        | AND TOTAL               | 0                |   |  |
| Exam Marks 🗸 🗸                                   |           | Home I Ab                 | out Us   Rules   Courses   Guidelines   Sugge             | stions 1 Sitemap                          |                         |                  |   |  |
| Examination Evaluation                           |           |                           | t 2014, Sree Vidyanikethan Educational Trust, All         |                                           |                         |                  |   |  |
| Mentor Mentee 🗸 🗸 🗸                              |           | & copyrigi                | a sea y state mayorimetrion solution of those Air         |                                           |                         |                  |   |  |
| User Support 🗸 🗸 🗸                               |           |                           |                                                           |                                           |                         |                  |   |  |
| Event and Resource Management 🗸 🗸                |           |                           |                                                           |                                           |                         |                  |   |  |
| Feedback Management 🛛 🗸 🗸                        |           |                           |                                                           |                                           |                         |                  |   |  |
| Placement and Training 🛛 🗸 🗸                     |           |                           |                                                           |                                           |                         |                  |   |  |

# **Revaluation Marks Report**

| SORE                                                                                 |           | Sree Vidyanikethan E                       | ngineering College (Au                                                | tonomous       | ;)               | Weld         | ome DR. K    | (. SARADHI       |   |  |
|--------------------------------------------------------------------------------------|-----------|--------------------------------------------|-----------------------------------------------------------------------|----------------|------------------|--------------|--------------|------------------|---|--|
| VIDYANIKETHAN<br>Engineering College (Autonomous)                                    |           |                                            |                                                                       |                |                  |              | Home         | e   Help   Logou | t |  |
| Communication V                                                                      | Po        | valuation Marks Rep                        | ort                                                                   |                |                  |              |              |                  |   |  |
| Configuration 🗸                                                                      |           |                                            |                                                                       |                |                  |              |              |                  |   |  |
| Employee Attendance 🗸 🗸                                                              | Orga      | Sree V                                     | idyanikethan Engineering College (A                                   | utonomous)     | •                |              |              |                  |   |  |
| Employee Leaves                                                                      | Aca       | demic Degree* Bachel                       | or of Technology 👻 Academ                                             | nic Year*      | 20               | 019- 2020    |              | •                |   |  |
| Employee Recruitment<br>Employee Transfer And Exit                                   |           |                                            |                                                                       |                |                  |              |              |                  |   |  |
| Event and Resource Management V                                                      | Noti      | fication*                                  | ch I Semester (SVEC-16) Regular Exa                                   | minations, Nov | ember 🔻          |              |              |                  |   |  |
| Reports                                                                              | Rev       | aluation Type*                             |                                                                       |                | _                |              |              |                  |   |  |
| Examination PC/CGS V                                                                 |           | Revaluation Type* Revaluation              |                                                                       |                |                  |              |              |                  |   |  |
| Fee Reports                                                                          |           | View Reset                                 |                                                                       |                |                  |              |              |                  |   |  |
| Health Profile   Online Degree Verification                                          |           |                                            |                                                                       |                |                  |              |              |                  |   |  |
| OnlineTest Vermedidon V                                                              | ×         |                                            |                                                                       |                |                  |              |              |                  |   |  |
| Procurement Management 🗸 🗸                                                           | S.<br>No. | Subject Name With Code                     | Name of the Student                                                   | Roll<br>Number | Answer<br>Script | Old<br>marks | New<br>marks | Remarks          |   |  |
| Staff/Employee Services                                                              |           | 16BT3HS02-Managerial Economics             |                                                                       |                | code             |              |              |                  |   |  |
| Student Reports 🗸                                                                    | 1         | and Principles of Accountancy              | PRATHYUSHA B                                                          | 17121A04H3     | 103301           | 56           | 56           |                  |   |  |
| Admissions   Employee Self Appraisal                                                 | 2         | 16BT40502-Database Management<br>Systems   | YAMABONDELA PAVANI                                                    | 17121A02K3     | 124592           | 21           | 12           |                  |   |  |
| Planner Reports V                                                                    | 3         | 16BT50104-Structural Analysis - II         | CHINNERIKUPPAM YASHWANTH                                              | 17121A0118     | 115706           | 33           | 33           |                  |   |  |
| Course Catalog & Registration 🗸                                                      | 7         |                                            | GOTLAMITLA VAMSIDHAR REDDY                                            | 17121A0264     | 107259           | 32           | 32           |                  | - |  |
| Fee Payments V                                                                       |           |                                            |                                                                       |                |                  |              |              |                  |   |  |
| Course File 🗸                                                                        | 8         | 16BT50202-Power Electronics                | PARLAPALLI REDDY PRATHAP                                              | 18125A0241     | 107214           | 31           | 31           |                  |   |  |
| Examination Reports 🔹 🗸                                                              | 9         |                                            | POLUDASU PAVAN KUMAR                                                  | 18125A0245     | 107314           | 34           | 34           |                  |   |  |
| Exam Configurations                                                                  | 10        |                                            | SINGANAMALA MABUPEERA                                                 | 18125A0251     | 107183           | 28           | 28           |                  |   |  |
| Exam Notification                                                                    | 11        | 16BT50203-Synchronous Machines             | MATAM MANIDEEP                                                        | 17121A02B9     | 115868           | 34           | 34           |                  |   |  |
| Examination Timetables  Course Catalog Reports                                       | 12        |                                            | YAMABONDELA PAVANI                                                    | 17121A02K3     | 115829           | 42           | 42           |                  |   |  |
| Exam Attendance 🗸                                                                    | 13        | 16BT50204-Transmission and<br>Distribution | PENUKONDA SAI JYOTHI                                                  | 17121A02E0     | 120232           | 32           | 32           |                  |   |  |
| Exam Registration 🗸 🗸                                                                | 14        | 16BT50402-Microprocessors and              | G M KEERTHANA                                                         | 17121A0476     | 120638           | 56           | 56           |                  |   |  |
| Exam Resource 🗸 🗸                                                                    |           | Microcontrollers                           |                                                                       |                |                  |              |              |                  |   |  |
| Examination Revaluation                                                              | 15        |                                            | KATTAMANCHI SAIKRISHNA                                                | 14121A1548     | 108198           | 35           | 35           |                  |   |  |
| Exam Marks   Examination Evaluation                                                  | 16        |                                            | G M KEERTHANA                                                         | 17121A0476     | 107662           | 59           | 59           |                  |   |  |
| Mentor Mentee                                                                        | 17        | 16BT50501-Computer Networks                | JUNJU PRANAVI                                                         | 17121A04A2     | 107610           | 59           | 59           |                  |   |  |
| User Support V                                                                       | 18        |                                            | POTTIPATI PRANAVA SREE                                                | 17121A1585     | 108215           | 30           | 30           |                  |   |  |
| Event and Resource Management 🗸                                                      | 19        |                                            | SANKA DHANA RAHUL                                                     | 17121A1598     | 108247           | 28           | 28           |                  |   |  |
| Feedback Management 🗸 🗸                                                              | 20        |                                            | VEMPALLI SALMA                                                        | 17121A1585     | 108207           | 36           | 36           |                  |   |  |
|                                                                                      | 21        | 16BT51202-Object Oriented                  | BOGGULA HEMANTH                                                       | 17121A1209     | 116839           | 39           | 39           |                  |   |  |
| Placement and Training 🗸 🗸                                                           | 22        | Analysis and Design                        | GADDAM RAJA SEKHARA REDDY                                             | 17121A1224     | 116797           | 40           | 40           |                  |   |  |
| Payment Gateway 🗸                                                                    |           |                                            |                                                                       | 17121A1241     | 112594           | 40           | 40           |                  |   |  |
| Payment Gateway                                                                      | 23        |                                            | JAYARAM S V                                                           |                |                  | -            |              | i                |   |  |
| Payment Gateway        Exam Malpractice Punishment        Passed Out Students-CGPA & | 23        | 168T51501-Compiler Design                  |                                                                       |                | 112601           | 31           | 31           |                  |   |  |
| Payment Gateway 🗸 🗸<br>Exam Malpractice Punishment 🗸                                 | 23<br>24  |                                            | JAYARAM 5 V<br>NUKALA GNANESH<br>Courses I Guidelines I Suggestions I | 17121A1275     | 112601           | 31           | 31           |                  |   |  |

# Publishing of revaluation marks

| G Gmail                           | 🗙 🏾 🏓 Sree Vidyanikethan Ed                                                                                           | ducational Ir × +                  | test from the second second                           | the Name of Street, or other             | _            |               |       |            |                    | x |
|-----------------------------------|----------------------------------------------------------------------------------------------------|------------------------------------|-------------------------------------------------------|------------------------------------------|--------------|---------------|-------|------------|--------------------|---|
| $\leftrightarrow$ $\rightarrow$ C | niva.vidyanikethan.edu/RevaluationAndRe                                                                               | counting/RevaluationResultPu       | blish.aspx                                            |                                          |              |               | ☆     | <b>P</b> 3 | • •                | : |
|                                   |                                                                                                    | Sree Vidyaniketl                   | han Engineering Colle                                 | ege (Autonomous)                         |              | R. K. SARADHI |       |            |                    | * |
|                                   | Engineering College (Autonomous) Communication Configuration                                                          | Revaluation Marks                  |                                                       |                                          |              |               |       |            |                    |   |
|                                   | Employee Attendance ×<br>Employee Leaves ×<br>Employee Recruitment ×<br>Employee Transfer And Exit ×                  | Organization*<br>Academic Degree*  | Sree Vidyanikethan Engineering Bachelor of Technology | y College (Autonomous)<br>Academic Year* | - 2019- 2020 | •             |       |            |                    |   |
|                                   | Event and Resource Management V<br>Reports<br>Examination PC/CGS V<br>Fee Reports V                                   | Notification*<br>Revaluation Type* | I B.Tech II Semester (SVEC-19) R<br>Revaluation       | Regular Examinations, Decemb             | •er 2 ▼      |               |       |            |                    |   |
|                                   | Health Profile     V       Online Degree Verification     V       OnlineTest     V       Procurement Management     V |                                    |                                                       |                                          | Publish      | Reset         |       |            |                    |   |
|                                   | Staff/Employee Services ×<br>Student Reports ×<br>Admissions ×                                                        |                                    |                                                       |                                          |              |               |       |            |                    |   |
|                                   | Employee Self Appraisal V<br>Planner Reports V<br>WorkFlow V                                                          |                                    |                                                       |                                          |              |               |       |            |                    | Ţ |
|                                   | I 💽 🖄 🔚 😥 🤇                                                                                                    | 🖻 🛋 🛷 🛽                            | 4                                                     |                                          |              | - M           | 🛯 🔯 🖁 | <b>1</b>   | 11:11<br>26-02-202 | n |

# **Revaluation Marks Published Report**

| vidyanikethan.edu/RevaluationAndF                                                                                        | Recou | inting/   | RevaluationPublishedMarksReport.aspx                                   |                                                                   |                                                        | ☆ |  |  |  |
|----------------------------------------------------------------------------------------------------|-------|-----------|------------------------------------------------------------------------|-------------------------------------------------------------------|--------------------------------------------------------|---|--|--|--|
| SREE<br>VIDYANIKETHAN<br>Engineering College (Autonomou                                                                  | r5)   | Sr        | ee Vidyanikethan Engineering College (Autonomous)                      | Welcom                                                            | <b>1e DR. K. SARADHI</b><br>Home   Help   Logou        | t |  |  |  |
| Communication 🗸                                                                                                    |       | Rev       | aluation Marks Report                                                  |                                                                   |                                                        |   |  |  |  |
| Configuration 🗸                                                                                                    |       |           | •                                                                      |                                                                   |                                                        |   |  |  |  |
| Employee Attendance 🗸 🗸 🗸                                                                                                |       | Organi    | zation* Sree Vidyanikethan Engineering College (Autonomous)            | •                                                                 |                                                        |   |  |  |  |
| Employee Leaves 🗸 🗸                                                                                                    |       | Acaden    | nic Degree* Bachelor of Technology  Academic Year*                     | Bachelor of Technology V Academic Year* 2019- 2020 V              |                                                        |   |  |  |  |
| Employee Recruitment 🗸                                                                                                   |       |           | benefat of recimility                                                  | pachelor or rechnology                                            |                                                        |   |  |  |  |
| Employee Transfer And Exit<br>Event and Resource Management                                                              |       | Notific   | ation* III B.Tech II Semester (SVEC-16) Regular Examinations, December | III B.Tech II Semester (SVEC-16) Regular Examinations, December 💌 |                                                        |   |  |  |  |
| Reports                                                                                                    |       |           |                                                                        |                                                                   |                                                        |   |  |  |  |
| Examination PC/CGS                                                                                                    |       | Revalu    | ation Type* Revaluation                                                | •                                                                 |                                                        |   |  |  |  |
| Fee Reports 🗸 🗸 🗸                                                                                                    |       |           |                                                                        | 30-                                                               | w Reset                                                |   |  |  |  |
| Health Profile 🗸 🗸                                                                                                    |       |           |                                                                        | Vie                                                               | w neset                                                |   |  |  |  |
| Online Degree Verification                                                                                               | x     | 1         |                                                                        |                                                                   |                                                        |   |  |  |  |
| OnlineTest    Procurement Management  Staff/Employee Services                                                            |       | S.<br>No. | Subject Name With Code                                                 | Roll Number                                                       | Marks after<br>Revaluation/<br>Recounting/<br>Personal |   |  |  |  |
| Student Reports V<br>Admissions V                                                                                        |       |           |                                                                        |                                                                   | Verification                                           |   |  |  |  |
| Employee Self Appraisal                                                                                                  |       | 1         | 16BT40502-Database Management Systems                                  | 16121A04M2                                                        | 22                                                     |   |  |  |  |
| Planner Reports V                                                                                                    | H     | 2         | 168T5HS01-Management Science                                           | 17121A02G3                                                        | 46                                                     |   |  |  |  |
| WorkFlow 🗸                                                                                                    |       | 3         | 16BT60102-Highway and Traffic Engineering                              | 17121A0140                                                        | 38                                                     |   |  |  |  |
| Student Profile 🗸 🗸 🗸 🗸 🗸 🗸                                                                                              |       | 4         |                                                                        | 18125A0128                                                        | 30                                                     |   |  |  |  |
| Staff Profile 🗸 🗸                                                                                                    |       | 5         | 16BT60103-Steel Structures                                             | 17121A0168                                                        | 35                                                     |   |  |  |  |
| User Administration 🗸 🗸                                                                                                  |       | 6         | 168T60104-Fire Engineering                                             | 17121A0138                                                        | 29                                                     |   |  |  |  |
| Course Catalog & Registration                                                                                            |       | 7         | 16BT60114-Disaster Mitigation and Management                           | 17121A0323                                                        | 29                                                     |   |  |  |  |
| Fee Payments V<br>Course File V                                                                                          |       | 8         | 16BT60201-Power Semiconductor Drives                                   | 17121A02G3                                                        | 52                                                     |   |  |  |  |
| Examination Reports                                                                                                    | H     | 9         |                                                                        | 17121A02C3                                                        | 39                                                     |   |  |  |  |
| Exam Configurations 🗸 🗸                                                                                                  |       |           | 168T60204-Digital Signal Processing for Electrical Engineers           |                                                                   |                                                        |   |  |  |  |
| Exam Notification 🗸                                                                                                    | H     | 10        | 16BT60305-Hydraulics and Pneumatics                                    | 17121A03E4                                                        | 33                                                     |   |  |  |  |
| Examination Timetables 🛛 🗸                                                                                               |       | 11        |                                                                        | 17121A0456                                                        | 28                                                     |   |  |  |  |
| Course Catalog Reports 🛛 🗸                                                                                               |       | 12        | 16BT60401-Antennas and Waveguides                                      | 17121A0464                                                        | 41                                                     |   |  |  |  |
| Exam Attendance 🗸 🗸                                                                                                    |       | 13        |                                                                        | 17121A04F4                                                        | 34                                                     |   |  |  |  |
| Exam Registration                                                                                                    |       | 14        | 16BT60402-Digital Signal Processing                                    | 17121A0465                                                        | 28                                                     |   |  |  |  |
| Exam Resource   Examination Revaluation                                                                                  |       | 15        | 168T60408-Information Theory and Coding                                | 17121A0464                                                        | 51                                                     |   |  |  |  |
|                                                                                                    |       | 16        |                                                                        | 17121A1572                                                        | 17                                                     |   |  |  |  |
| Exam Marks 🗸 🗸                                                                                                    | - H   | 17        |                                                                        | 17121A1589                                                        | 34                                                     |   |  |  |  |
|                                                                                                    |       |           | 16BT61201-Cloud Computing                                              | 17121A1589                                                        |                                                        |   |  |  |  |
| Exam Marks 🗸 🗸                                                                                                    |       |           |                                                                        |                                                                   | 22                                                     |   |  |  |  |
| Exam Marks ×<br>Examination Evaluation ×                                                                                 |       | 18        |                                                                        |                                                                   |                                                        |   |  |  |  |
| Exam Marks ×<br>Examination Evaluation ×<br>Mentor Mentee ×                                                              |       |           |                                                                        | 17121A1592                                                        | 17                                                     |   |  |  |  |
| Exam Marks   Examination Evaluation   Mentor Mentee   User Support   Event and Resource Management   Feedback Management |       | 18        | 168771204-Mobile Computing                                             |                                                                   |                                                        |   |  |  |  |
| Exam Marks   Examination Evaluation  Mentor Mentee  User Support  Event and Resource Management                          |       | 18<br>19  |                                                                        | 17121A15B8                                                        | 17                                                     |   |  |  |  |

#### **Grade sheet**

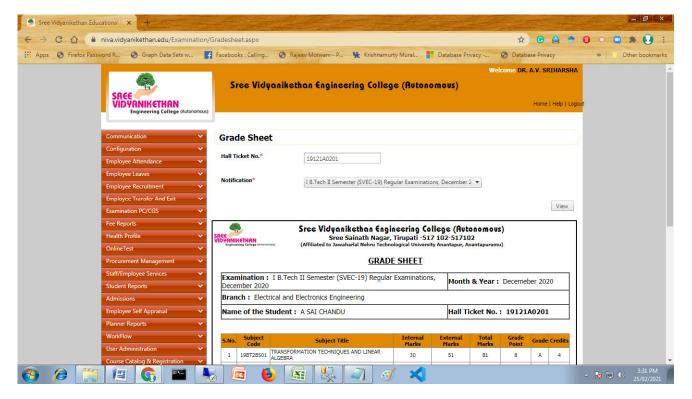

#### Grade sheet download

| G Gmail | 🗙 🏾 🎭 Sree Vidyanikethan Edu                               | cational I × +   | Mon. Some Conversion of State of State of State                   |                                                |       |                   |                    | ×  |
|---------|------------------------------------------------------------|------------------|-------------------------------------------------------------------|------------------------------------------------|-------|-------------------|--------------------|----|
| ← → C ( | niva.vidyanikethan.edu/Examination/Grade                   | SheetPrint.aspx  |                                                                   |                                                | ☆     | <mark>1.</mark> * | Θ                  | :  |
|         | SREE<br>VIDVANIKETHAN<br>Engineering College (Autoromous)  | Sree Vidyanik    | ethan Engineering College (Autonomous)                            | Welcome DR. K. SARADHI<br>Home   Help   Logout |       |                   |                    |    |
|         | Communication 🗸 🗸                                          | Grade Sheet Do   | wnload                                                            |                                                |       |                   |                    |    |
|         | Configuration ×<br>Employee Attendance ×                   | Organization*    | Sree Vidyanikethan Engineering College (Autonomous)               |                                                |       |                   |                    |    |
|         | Employee Leaves                                            | Academic Degree* | Bachelor of Technology   Academic Year*                           | 2019- 2020 👻                                   |       |                   |                    |    |
|         | Employee Transfer And Exit   Event and Resource Management | Notification*    | I B.Tech II Semester (SVEC-19) Regular Examinations, December 2 💌 |                                                |       |                   |                    |    |
|         | Reports Examination PC/CGS                                 | Program *        | BTECH-CE                                                          | ]                                              |       |                   |                    |    |
|         | Fee Reports   Health Profile                               |                  |                                                                   | Download Reset                                 |       |                   |                    |    |
|         | Online Degree Verification                                 |                  |                                                                   |                                                |       |                   |                    |    |
|         | Procurement Management V<br>Staff/Employee Services V      |                  |                                                                   |                                                |       |                   |                    |    |
|         | Student Reports                                            |                  |                                                                   |                                                |       |                   |                    |    |
|         | Employee Self Appraisal   Planner Reports                  |                  |                                                                   |                                                |       |                   |                    |    |
|         | WorkFlow 🗸                                                 |                  |                                                                   |                                                |       |                   |                    | -  |
|         | 💽 🖄 🔚 😥 🧷                                                  | 🖌 🔍 🕺 🛛          |                                                                   | - 🕅                                            | 🛯 😼 🖁 | <b>1</b> 🏟        | 11:17<br>26-02-202 | 21 |

#### **PC/CGS Notification**

| ← → C 🔒 | niva.vidyanikethan.edu/ExamPCCGSCe                    | rtificate/l | PCandCGSN     | Votificati  | on.aspx                                          |                          |                     |                   |                                              | ☆    | <b>Þ</b> | Θ |
|---------|-------------------------------------------------------|-------------|---------------|-------------|--------------------------------------------------|--------------------------|---------------------|-------------------|----------------------------------------------|------|----------|---|
|         |                                                       |             | Sree V        | idyani      | kethan Engine                                    | ering College            | e (Autonomo         |                   | lcome DR. K. SARADH                          | I    |          |   |
|         | SREE<br>VIDYANIKETHAN<br>Engineering College (Autonom | nous)       |               |             |                                                  |                          |                     |                   | Home   Help   Lo                             | gout |          |   |
|         | Communication                                         | F           | PC/CGS        | Notifi      | cation                                           |                          |                     |                   |                                              |      |          |   |
|         | Configuration                                         | ~           |               |             |                                                  |                          |                     |                   |                                              |      |          |   |
|         | Employee Leaves                                       | °           | rganization*  |             | Sree Vidyanik                                    | ethan Eng 👻              | Degree*             | Bachelor of       | Technology 🔻                                 |      |          |   |
|         | Employee Recruitment                                  | R           | egulation*    |             | SVEC16 - SVE                                     | C16 •                    | Current Academic    | Year* 2020-2021   | •                                            |      |          |   |
|         | Event and Resource Management                         | Y Y         | ear*          |             | IV year                                          | •                        | Semester*           | II Sem            | •                                            |      |          |   |
|         | Examination PC/CGS                                    | Y SI        | tudent Statu  | s*          | All items chec                                   | ked 🔻                    | Notification Descri | ption* 2017 Batch | PC Notification                              |      |          |   |
|         | Fee Reports Health Profile                            | <u>́</u> А  | dmitted Acad  | demic Yea   | 2020-2021                                        | •                        | Gradution Day No.   | 9                 |                                              |      |          |   |
|         | Online Degree Verification                            | ĭ.          | Select        |             | F *-                                             | mponent                  |                     | Fee               |                                              |      |          |   |
|         | Procurement Management                                |             |               | bouisional  |                                                  | mponent                  | Г                   | ree               |                                              |      |          |   |
|         | Staff/Employee Services                               |             |               |             | Certificate Issue Fee<br>d Grade Sheet Issue Fee |                          |                     |                   |                                              |      |          |   |
|         | Student Reports                                       |             |               |             |                                                  |                          |                     |                   |                                              |      |          |   |
|         | Admissions                                            |             |               |             |                                                  |                          |                     |                   |                                              |      |          |   |
|         | Employee Self Appraisal                               | C           | D F           | Pre Graduat | tion Application Fees for                        | PG and CGS               |                     |                   |                                              |      |          |   |
|         | Planner Reports                                       | G           | raduation Da  | ite*        |                                                  |                          | Last Date to Apply  | PC/CG5            | III                                          |      |          |   |
|         | WorkFlow                                              |             |               |             |                                                  |                          | Without fine*       |                   |                                              |      |          |   |
|         | Student Profile                                       | N           | o. of Interva | Days for    |                                                  |                          | Late Fine*          |                   |                                              |      |          |   |
|         | Staff Profile                                         | Ir          | ncremental F  | ine*        |                                                  |                          |                     |                   |                                              |      |          |   |
|         | User Administration                                   | P           | ayment Mod    | e*          | Select Paymer                                    | nt Mode 👻                |                     |                   |                                              |      |          |   |
|         |                                                       |             |               |             |                                                  |                          |                     |                   |                                              |      |          |   |
|         | Fee Payments                                          |             |               |             |                                                  |                          |                     |                   |                                              |      |          |   |
|         | Course File                                           | ~           |               |             |                                                  |                          |                     |                   |                                              |      |          |   |
|         | Examination Reports                                   | ~           |               |             |                                                  |                          |                     |                   | Save                                         |      |          |   |
|         | Exam Configurations                                   | -           | Regula        | ition       | Year                                             | Semester                 | Academic Yea        | r Student Status  | Notification                                 | -    |          |   |
|         | Exam Notification                                     | <b>*</b>    |               |             |                                                  |                          |                     |                   | Description                                  | -    |          |   |
|         | Examination Timetables                                | ×           |               | T           | T                                                | T                        | ļ                   | T                 | T                                            | L    |          |   |
|         | Course Catalog Reports                                | <b>`</b>    | SVEC14        |             | IV year                                          | II Sem                   | 2017-2018           | Admitted          | of B. Lech Program                           | 2(   |          |   |
|         | Exam Registration                                     | <b>~</b> >  | SVEC14        |             | IV year                                          | II Sem                   | 2018-2019           | Admitted, Alumni  | Provisional Certificate<br>of B.Tech Program | 2(   |          |   |
|         | Exam Resource                                         | × ,         | SVEC16        |             | IV year                                          | II Sem                   | 2019-2020           | Admitted          | Provisional Certificate<br>of B.Tech Program | 2(   |          |   |
|         | Exam Marks                                            | ~ İ         |               |             |                                                  |                          | 2019-2020           | Autor             | (2016 Regular &<br>2017 Lateral Entry)       |      |          |   |
|         |                                                       | × (1)       |               |             |                                                  |                          |                     |                   | _                                            | •    |          |   |
|         | Mentor Mentee                                         | ~           | Hon           | ne I Abou   | it Us   Rules   Courses                          | I Guidelines I Sugges    | tions I Sitemap     |                   |                                              |      |          |   |
|         | User Support                                          | ~           | C             | Copyright : | 2014, Sree Vidyanikethar                         | Educational Trust, All r | ights reserved.     |                   |                                              |      |          |   |
|         |                                                       |             |               |             |                                                  |                          |                     |                   |                                              |      |          |   |
|         | Event and Resource Management                         | ř.          |               |             |                                                  |                          |                     |                   |                                              |      |          |   |
|         | Event and Resource Management                         | ×<br>•      |               |             |                                                  |                          |                     |                   |                                              |      |          |   |

#### **PC/CGS Notification Report**

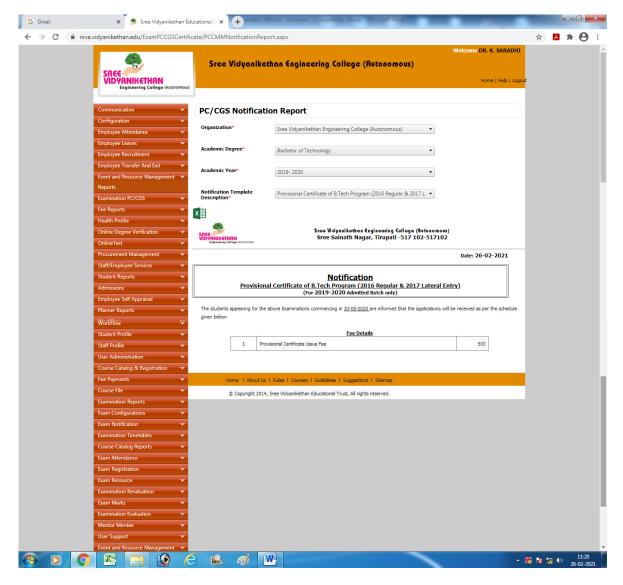

# Registration for PC/CGS

| G Gmail                           | x 🕏 Sree Vidyanikethan Educational 🛙 x 🕇 +                                                                                                    |                                               |            |          | - 0         | x          |
|-----------------------------------|----------------------------------------------------------------------------------------------------|-----------------------------------------------|------------|----------|-------------|------------|
| $\leftrightarrow$ $\rightarrow$ C | niva.vidyanikethan.edu/ExamPCCGSCertificate/PCCGSIssueRegistration.aspx                                                                                                    |                                               | ☆          | Ж        | * (         | <b>)</b> : |
|                                   | SREE<br>VID VANIKETHAN<br>Engineering College (Autonomous)                                                                                                    | Welcome DR. K. SARADHI<br>Home   Help   Logou | t          |          |             | A          |
|                                   | Communication  Configuration Employee Attendance Employee Recruitment Employee Transfer And Eait Employee Transfer And Eait Employee Transfer And Eait Employee Transfer And Eait Employee Transfer And Eait Employee Transfer And Eait Employee Transfer And Eait Employee Transfer Employee Transfer Emplo | View Reset                                    |            |          |             |            |
|                                   | Reports         Examination PC/CGS         Fee Reports         Fee Reports         Health Profile         Online Degree Verification         Procurement Management         Staff/Employee Services         Staff/Lemployee Services                                                                                                    |                                               |            |          |             |            |
| <b>3 0</b>                        | Admissions  Admissions Planner Reports VorkFlow VorkFlow  |                                               | <b>1</b> 2 | <b>1</b> | 11<br>26-02 |            |

# **PC/CGS Application Submission**

| G Gmail                                                                                                    | x 🎐 Sree Vidyanikethan Educational 🛛 x 🕂                                                                                                    |                                               |                       | - • ×                                         |   |
|----------------------------------------------------------------------------------------------------|----------------------------------------------------------------------------------------------------|-----------------------------------------------|-----------------------|-----------------------------------------------|---|
| $\leftrightarrow$ $\rightarrow$ C $\oplus$ niva.                                                                                                    | .vidyanikethan.edu/ExamPCCGSCertificate/PCCGSApplicationSubmission.aspx                                                                                                    |                                               | ☆                     | <b>5 * O</b> :                                | í |
|                                                                                                    | SREE<br>VIDYANIKETHAN<br>Engineering College (Autonomous)                                                                                                    | Welcome DR. K. SARADHI<br>Home   Help   Logou | t                     |                                               | * |
|                                                                                                    | Communication       Configuration         Configuration       Configuration         Employee Attendance       Configuration         Employee Leaves       Configuration         Employee Recruitment       Configuration         Employee Transfer And Exit       Configuration         Event and Resource Management       Configuration                                                                                                    | View Reset                                    |                       |                                               |   |
|                                                                                                    | Reports       Examination PC/COS       Fee Reports       V       Health Profile       Online Degree Verification       V       OnlineTest       Procurement Management       V       Shiff/Employee Services                                                                                                    |                                               |                       |                                               |   |
| <ul> <li>3</li> <li>3</li> <li>4</li> <li>5</li> <li>5&lt;</li></ul> | Student Reports   Student Reports  Planner Reports  WorkFlow  Complexes and Complexes and Complexes |                                               | <mark>%  </mark> * 12 | <ul> <li>11:25</li> <li>26-02-2021</li> </ul> | · |

# PC/CGS Application Verification

| G Gmail                                        | 🗙 🏾 🎭 Sree Vidyanikethan Edu                                                                                | cational Ir × +                                         | And Address of the other Distance                          | -                                          |           | _                                             |       |             |                   | ×  |
|------------------------------------------------|----------------------------------------------------------------------------------------------------|---------------------------------------------------------|------------------------------------------------------------|--------------------------------------------|-----------|-----------------------------------------------|-------|-------------|-------------------|----|
| $\leftrightarrow$ $\rightarrow$ C $\cong$ niva | a.vidyanikethan.edu/ExamPCCGSCertifica                                                                      | te/PCCMMApplicationVerif                                | iciation.aspx                                              |                                            |           |                                               | ☆     | <b>.</b> 1  | • •               | :  |
|                                                |                                                                                                    | Sree Vidyaniket                                         | than Engineering Colle                                     | ege (Autonomous)                           |           | D <b>R. K. SARADHI</b><br>Home   Help   Logou | t     |             |                   |    |
|                                                | Communication                                                                                               | PC/CGS Applicati                                        | on Verification                                            |                                            |           |                                               |       |             |                   |    |
|                                                | Employee Attendance   Employee Leaves                                                                       | Organization*                                           | Sree Vidyanikethan Engineering                             | College (Autonomous)                       | •         |                                               |       |             |                   |    |
|                                                | Employee Recruitment     ✓       Employee Transfer And Exit     ✓       Event and Resource Management     ✓ | Academic Degree*                                        | Bachelor of Technology   Provisional Certificate of B.Tech | Academic Year* Program (2016 Regular & 201 | 2019-2020 | •                                             |       |             |                   |    |
|                                                | Reports<br>Examination PC/CGS ×<br>Fee Reports ×                                                            | Program*                                                | BTECH-CE                                                   |                                            |           |                                               |       |             |                   |    |
|                                                | Health Profile                                                                                              | Application Type*                                       | Pre Graduation On Graduation Post Graduation               |                                            |           |                                               |       |             |                   |    |
|                                                | Procurement Management   Staff/Employee Services                                                            |                                                         |                                                            |                                            | View      | Reset                                         |       |             |                   |    |
|                                                | Student Reports   Admissions                                                                                | -Pre Graduation.<br>-On Graduation<br>-Post Graduation. |                                                            |                                            |           |                                               |       |             |                   |    |
|                                                | Employee Self Appraisal   Planner Reports  WorkFlow                                                         |                                                         |                                                            |                                            |           |                                               |       |             |                   |    |
| 📀 🖸 📀                                          | 🛛 📉 📋 🙆 🍐                                                                                                   | 🛋 🛷 🚺                                                   | N                                                          |                                            |           | • III                                         | K 🛯 🖌 | <b>.</b> () | 11:29<br>26-02-20 | 21 |

# **PC/CGS Application Verification Report**

|                                                                                                    |                                                                                                  |                                                                                                 |                                                                                                    |                                                                                                    | Welcome D                                                            | R. K. SARADHI                                |  |
|----------------------------------------------------------------------------------------------------|--------------------------------------------------------------------------------------------------|-------------------------------------------------------------------------------------------------|----------------------------------------------------------------------------------------------------|----------------------------------------------------------------------------------------------------|----------------------------------------------------------------------|----------------------------------------------|--|
|                                                                                                    | Sree Vic                                                                                         | Jyanikethan G                                                                                   | ingineering College (Aut                                                                                                    | onomous)                                                                                                    |                                                                      | Home   Help   Logout                         |  |
| Engineering College (Autonomous                                                                                                    | )                                                                                                |                                                                                                 |                                                                                                    |                                                                                                    |                                                                      |                                              |  |
| Communication V                                                                                                    | PC/CGS A                                                                                         | pplication Ve                                                                                   | erification Report                                                                                                    |                                                                                                    |                                                                      |                                              |  |
| Configuration<br>Employee Attendance                                                                                                    |                                                                                                  |                                                                                                 |                                                                                                    |                                                                                                    |                                                                      |                                              |  |
| Employee Leaves                                                                                                    | Organization*                                                                                    | Sree                                                                                            | Vidyanikethan Engineering College (Au                                                                                                    | tonomous)                                                                                                    | •                                                                    |                                              |  |
| Employee Recruitment 🗸 🗸                                                                                                    | Academic Degre                                                                                   | e* Bach                                                                                         | elor of Technology 👻 Academi                                                                                                    | c Year*                                                                                                    | 2019-2020                                                            | •                                            |  |
| Employee Transfer And Exit 🗸                                                                                                    |                                                                                                  |                                                                                                 |                                                                                                    |                                                                                                    |                                                                      |                                              |  |
| Event and Resource Management V<br>Reports                                                                                                    | Notification Nar                                                                                 | Provi                                                                                           | isional Certificate of B.Tech Program (20                                                                                                    | 16 Regular & 2017 L                                                                                                    | •                                                                    |                                              |  |
| Examination PC/CGS                                                                                                    | Program*                                                                                         | DIEC                                                                                            | Verificati                                                                                                    | ion Status*                                                                                                    | 0 0                                                                  | 0                                            |  |
| Fee Reports 🗸 🗸                                                                                                    | riogram                                                                                          | BTEC                                                                                            | H-CE Verificati                                                                                                    |                                                                                                    | Pending Approved I                                                   | Rejected                                     |  |
| Health Profile 🗸 🗸                                                                                                    |                                                                                                  |                                                                                                 |                                                                                                    |                                                                                                    | Search                                                               | Reset                                        |  |
| Online Degree Verification                                                                                                    |                                                                                                  |                                                                                                 |                                                                                                    |                                                                                                    |                                                                      |                                              |  |
| OnlineTest    Procurement Management                                                                                                    | ×II                                                                                              |                                                                                                 |                                                                                                    |                                                                                                    |                                                                      |                                              |  |
| Staff/Employee Services                                                                                                    | 5.No                                                                                             | Roll Number                                                                                     | Name                                                                                                    | Degree                                                                                                    | Program                                                              | Admission<br>Category                        |  |
| Student Reports                                                                                                    | T                                                                                                | T                                                                                               | T                                                                                                    | T                                                                                                    | T                                                                    |                                              |  |
| Admissions 💝                                                                                                    |                                                                                                  |                                                                                                 |                                                                                                    | Bachelor of                                                                                                    |                                                                      |                                              |  |
| Employee Self Appraisal 🔷 🗸 🗸                                                                                                    | 1                                                                                                | 15121A0144                                                                                      | KUCHIVADA SRI HARI REDDY                                                                                                    | Technology                                                                                                    | BTECH-CE                                                             | Management                                   |  |
| Planner Reports 🗸 🗸                                                                                                    | 2                                                                                                | 15121A0167                                                                                      | NEELIKONDA ANANTHA SAI KRISHNA<br>CHARAN                                                                                                    | Bachelor of<br>Technology                                                                                                    | BTECH-CE                                                             | Management                                   |  |
| WorkFlow Y                                                                                                    | 3                                                                                                | 16121A0101                                                                                      | A HARIKIRAN                                                                                                    | Bachelor of<br>Technology                                                                                                    | BTECH-CE                                                             | Management                                   |  |
| Student Profile 🗸 🗸                                                                                                    |                                                                                                  |                                                                                                 |                                                                                                    |                                                                                                    |                                                                      |                                              |  |
| Staff Profile                                                                                                    |                                                                                                  |                                                                                                 |                                                                                                    |                                                                                                    |                                                                      |                                              |  |
| Staff Profile<br>User Administration                                                                                                    | 4                                                                                                | 16121A0102                                                                                      | ACHUKATLA SALEEM MAHAMMAD                                                                                                    | Bachelor of<br>Technology                                                                                                    | BTECH-CE                                                             | Convener                                     |  |
|                                                                                                    | 4                                                                                                | 16121A0102<br>16121A0103                                                                        | ACHUKATLA SALEEM MAHAMMAD                                                                                                    | Bachelor of                                                                                                    |                                                                      | Convener<br>Convener                         |  |
| User Administration 🗸 🗸                                                                                                    |                                                                                                  |                                                                                                 |                                                                                                    | Bachelor of<br>Technology<br>Bachelor of<br>Technology<br>Bachelor of                                                                                                    | BTECH-CE                                                             |                                              |  |
| User Administration   Course Catalog & Registration  Fee Payments  Course File  V                                                                                                    | 5                                                                                                | 16121A0103<br>16121A0104                                                                        | ADIMULAM OOHA<br>ALLI VIDYA                                                                                                    | Bachelor of<br>Technology<br>Bachelor of<br>Technology<br>Bachelor of<br>Technology<br>Bachelor of                                                                                                    | BTECH-CE<br>BTECH-CE<br>BTECH-CE                                     | Convener<br>Convener                         |  |
| User Administration     •       Course Catalog & Registration     •       Fee Payments     •       Course File     •       Examination Reports     •                                                                                                    | 5                                                                                                | 16121A0103<br>16121A0104<br>16121A0106                                                          | ADIMULAM OOHA<br>ALLI VIDYA<br>B YASWANTH                                                                                                    | Bachelor of<br>Technology<br>Bachelor of<br>Technology<br>Bachelor of<br>Technology<br>Bachelor of<br>Technology                                                                                        | втесн-се<br>втесн-се<br>втесн-се<br>втесн-се                         | Convener<br>Convener<br>Convener             |  |
| User Administration     •       Course Catalog & Registration     •       Fee Payments     •       Course File     •       Examination Reports     •       Examinations     •                                                                                                    | 5                                                                                                | 16121A0103<br>16121A0104                                                                        | ADIMULAM OOHA<br>ALLI VIDYA                                                                                                    | Bachelor of<br>Technology<br>Bachelor of<br>Technology<br>Bachelor of<br>Technology<br>Bachelor of<br>Technology<br>Bachelor of<br>Technology                                                           | BTECH-CE<br>BTECH-CE<br>BTECH-CE                                     | Convener<br>Convener                         |  |
| User Administration     •       Course Catalog & Registration     •       Fee Payments     •       Course File     •       Examination Reports     •                                                                                                    | 5                                                                                                | 16121A0103<br>16121A0104<br>16121A0106                                                          | ADIMULAM OOHA<br>ALLI VIDYA<br>B YASWANTH                                                                                                    | Bachelor of<br>Technology<br>Bachelor of<br>Technology<br>Bachelor of<br>Technology<br>Bachelor of<br>Technology<br>Bachelor of                                                                         | втесн-се<br>втесн-се<br>втесн-се<br>втесн-се                         | Convener<br>Convener<br>Convener             |  |
| User Administration       v         Course Catalog & Registration       v         Fee Payments       v         Course File       v         Examination Reports       v         Examination Reports       v         Examination Reports       v         Examination Reports       v         Examination Reports       v                                                                                                    | 5                                                                                                | 16121A0103<br>16121A0104<br>16121A0106<br>16121A0107<br>16121A0108                              | ADIMULAM OCHA<br>ALLI VIDYA<br>B YASWANTH<br>BANAVATH PAVAN KUMAR NAIK<br>BATHALA SUPRASAI                                                                                           | Bachelor of<br>Technology<br>Bachelor of<br>Technology<br>Bachelor of<br>Technology<br>Bachelor of<br>Technology<br>Bachelor of<br>Technology<br>Bachelor of                                            | ВТЕСН-СЕ<br>ВТЕСН-СЕ<br>ВТЕСН-СЕ<br>ВТЕСН-СЕ<br>ВТЕСН-СЕ<br>ВТЕСН-СЕ | Convener<br>Convener<br>Convener<br>Convener |  |
| User Administration       ×         Course Catalog & Registration       ×         Fee Payments       ×         Course File       ×         Examination Reports       ×         Exam Configurations       ×         Exam Notification       ×         Examination Timetables       ×         Exam Attendance       ×                                                                                                    | 5<br>6<br>7<br>8                                                                                 | 16121A0103<br>16121A0104<br>16121A0106<br>16121A0107                                            | ADIMULAM OOHA<br>ALLI VIDYA<br>B YASWANTH<br>BANAVATH PAVAN KUMAR NAIK                                                                                                    | Bachelor of<br>Technology<br>Bachelor of<br>Technology<br>Bachelor of<br>Technology<br>Bachelor of<br>Technology<br>Bachelor of<br>Technology                                                           | BTECH-CE<br>BTECH-CE<br>BTECH-CE<br>BTECH-CE<br>BTECH-CE             | Convener<br>Convener<br>Convener<br>Convener |  |
| User Administration       ×         Course Catalog & Registration       ×         Fee Payments       ×         Course File       ×         Examination Reports       ×         Exam Configurations       ×         Exam Notification       ×         Ecam Notification Timetables       ×         Course Catalog Reports       ×         Ecam Attendance       ×         Exam Registration       ×                                                                                                    | 5 6 7 8 9 10                                                                                     | 16121A0103<br>16121A0104<br>16121A0106<br>16121A0107<br>16121A0108                              | ADIMULAM OOHA<br>ALLI VIDYA<br>B YASWANTH<br>BANAVATH PAVAN KUMAR NAIK<br>BATHALA SUPRASAI<br>BEERILA SUJANKUMAR                                                                     | Bachelor of<br>Technology<br>Bachelor of<br>Technology<br>Bachelor of<br>Technology<br>Bachelor of<br>Technology<br>Bachelor of<br>Technology<br>Bachelor of<br>Technology<br>Bachelor of<br>Technology | ВТЕСН-СЕ<br>ВТЕСН-СЕ<br>ВТЕСН-СЕ<br>ВТЕСН-СЕ<br>ВТЕСН-СЕ<br>ВТЕСН-СЕ | Convener<br>Convener<br>Convener<br>Convener |  |
| User Administration       *         Course Catalog & Registration       *         Fee Payments       *         Course File       *         Course File       *         Examination Reports       *         Examination Timetables       *         Course Catalog Reports       *         Course Catalog Reports       *         Exam Materiane       *         Exam Materiane       *         Exam Registration       *         Exam Registration       *                                                                                                    | 5<br>6<br>7<br>8<br>9<br>10<br><b>K C</b> 2<br>2                                                 | 16121A0103<br>16121A0104<br>16121A0106<br>16121A0107<br>16121A0108<br>16121A0109<br>3 4 5 6 7 8 | ADIMULAM OOHA<br>ALLI VIDYA<br>B YASWANTH<br>BANAVATH PAVAN KUMAR NAIK<br>BATHALA SUPRASAI<br>BEERILA SUJANKUMAR<br>9 10 X Page size: 10                                             | Bachelor of<br>Technology<br>Bachelor of<br>Technology<br>Bachelor of<br>Technology<br>Bachelor of<br>Technology<br>Bachelor of<br>Technology<br>Bachelor of<br>Technology<br>Bachelor of<br>Technology | ВТЕСН-СЕ<br>ВТЕСН-СЕ<br>ВТЕСН-СЕ<br>ВТЕСН-СЕ<br>ВТЕСН-СЕ<br>ВТЕСН-СЕ | Convener<br>Convener<br>Convener<br>Convener |  |
| User Administration       ×         Course Catalog & Registration       ×         Fee Payments       ×         Course File       ×         Examination Reports       ×         Exam Configurations       ×         Exam Notification       ×         Ecam Notification Timetables       ×         Course Catalog Reports       ×         Ecam Attendance       ×         Exam Registration       ×                                                                                                    | ب<br>ج<br>ج<br>ج<br>ج<br>ج<br>ج<br>ج<br>ج<br>ج<br>ج<br>ج<br>ج<br>ج<br>ج<br>ج<br>ج<br>ج<br>ج<br>ج | 1612140103<br>1612140104<br>1612140106<br>1612140108<br>1612140109<br>1612140109<br>3 4 5 6 7 8 | ADIMULAM OCHA<br>ALLI VIDYA<br>B YASWANTH<br>BANAVATH PAVAN KUMAR NAIK<br>BATHALA SUPRASAI<br>BEERILA SUJANKUMAR<br>9 10 X X Page size: 10<br>Courses I Guidelines I Suggestions I S | Bachelor of<br>Technology<br>Bachelor of<br>Technology<br>Bachelor of<br>Technology<br>Bachelor of<br>Technology<br>Bachelor of<br>Technology<br>Bachelor of<br>Technology<br>Bachelor of<br>Technology | ВТЕСН-СЕ<br>ВТЕСН-СЕ<br>ВТЕСН-СЕ<br>ВТЕСН-СЕ<br>ВТЕСН-СЕ<br>ВТЕСН-СЕ | Convener<br>Convener<br>Convener<br>Convener |  |
| User Administration       *         Course Catalog & Registration       *         Fee Payments       *         Course File       *         Course File       *         Examination Reports       *         Exam Notification       *         Exam Notification       *         Exam Attendance       *         Exam Registration       *         Exam Resource       *         Examination Revealuation       *                                                                                                    | ب<br>ج<br>ج<br>ج<br>ج<br>ج<br>ج<br>ج<br>ج<br>ج<br>ج<br>ج<br>ج<br>ج<br>ج<br>ج<br>ج<br>ج<br>ج<br>ج | 1612140103<br>1612140104<br>1612140106<br>1612140108<br>1612140109<br>1612140109<br>3 4 5 6 7 8 | ADIMULAM OOHA<br>ALLI VIDYA<br>B YASWANTH<br>BANAVATH PAVAN KUMAR NAIK<br>BATHALA SUPRASAI<br>BEERILA SUJANKUMAR<br>9 10 X Page size: 10                                             | Bachelor of<br>Technology<br>Bachelor of<br>Technology<br>Bachelor of<br>Technology<br>Bachelor of<br>Technology<br>Bachelor of<br>Technology<br>Bachelor of<br>Technology<br>Bachelor of<br>Technology | ВТЕСН-СЕ<br>ВТЕСН-СЕ<br>ВТЕСН-СЕ<br>ВТЕСН-СЕ<br>ВТЕСН-СЕ<br>ВТЕСН-СЕ | Convener<br>Convener<br>Convener<br>Convener |  |
| User Administration       *         Course Catalog & Registration       *         Fee Payments       *         Course File       *         Course File       *         Examination Reports       *         Exam Configurations       *         Exam Notification       *         Exam Notification       *         Exam Attendance       *         Exam Registration       *         Exam Registration       *         Exam Resource       *         Examination Revaluation       *                                                                                                    | ب<br>ج<br>ج<br>ج<br>ج<br>ج<br>ج<br>ج<br>ج<br>ج<br>ج<br>ج<br>ج<br>ج<br>ج<br>ج<br>ج<br>ج<br>ج<br>ج | 1612140103<br>1612140104<br>1612140106<br>1612140108<br>1612140109<br>1612140109<br>3 4 5 6 7 8 | ADIMULAM OCHA<br>ALLI VIDYA<br>B YASWANTH<br>BANAVATH PAVAN KUMAR NAIK<br>BATHALA SUPRASAI<br>BEERILA SUJANKUMAR<br>9 10 X X Page size: 10<br>Courses I Guidelines I Suggestions I S | Bachelor of<br>Technology<br>Bachelor of<br>Technology<br>Bachelor of<br>Technology<br>Bachelor of<br>Technology<br>Bachelor of<br>Technology<br>Bachelor of<br>Technology<br>Bachelor of<br>Technology | ВТЕСН-СЕ<br>ВТЕСН-СЕ<br>ВТЕСН-СЕ<br>ВТЕСН-СЕ<br>ВТЕСН-СЕ<br>ВТЕСН-СЕ | Convener<br>Convener<br>Convener<br>Convener |  |
| User Administration       ×         Course Catalog & Registration       ×         Fee Payments       ×         Course File       ×         Examination Reports       ×         Exam Configurations       ×         Exam Configurations       ×         Exam Configurations       ×         Exam Configurations       ×         Exam Configurations       ×         Exam Configurations       ×         Exam Registration       ×         Exam Registration       ×         Exam Registration       ×         Exam Revaluation       ×         Exam Revaluation       ×         Exam Revaluation       ×         Exam Revaluation       × | ب<br>ج<br>ج<br>ج<br>ج<br>ج<br>ج<br>ج<br>ج<br>ج<br>ج<br>ج<br>ج<br>ج<br>ج<br>ج<br>ج<br>ج<br>ج<br>ج | 1612140103<br>1612140104<br>1612140106<br>1612140108<br>1612140109<br>1612140109<br>3 4 5 6 7 8 | ADIMULAM OCHA<br>ALLI VIDYA<br>B YASWANTH<br>BANAVATH PAVAN KUMAR NAIK<br>BATHALA SUPRASAI<br>BEERILA SUJANKUMAR<br>9 10 X X Page size: 10<br>Courses I Guidelines I Suggestions I S | Bachelor of<br>Technology<br>Bachelor of<br>Technology<br>Bachelor of<br>Technology<br>Bachelor of<br>Technology<br>Bachelor of<br>Technology<br>Bachelor of<br>Technology<br>Bachelor of<br>Technology | ВТЕСН-СЕ<br>ВТЕСН-СЕ<br>ВТЕСН-СЕ<br>ВТЕСН-СЕ<br>ВТЕСН-СЕ<br>ВТЕСН-СЕ | Convener<br>Convener<br>Convener<br>Convener |  |

# List of PC/CGS Registered Students

| Sree Vidyanikethan Educational 1 × +                              |                              |                                                            |                       |                    |                                       | <u>– a ×</u>      |
|-------------------------------------------------------------------|------------------------------|------------------------------------------------------------|-----------------------|--------------------|---------------------------------------|-------------------|
| ← → C 🏠 🔒 niva.vidyanikethan.edu/ExamPCCGSC                       | ertificate/ListOfPCAndCGSReg | jisteredStudents.aspx                                      |                       | ☆                  | G 🔮 🕈                                 | 0 • • • • •       |
| Hops S Firefox Password R S Graph Data Sets w                     | Facebooks : Calling 🔇 Raje   | eev Motwani - P 🧏 Krishnan                                 | nurty Mural 📕 Databas | e Privacy 🌖 Databa | ise Privacy                           | » Other bookmarks |
| SREE<br>VIDVANIKETHAN<br>Engineering College (Autonomous)         | Sree Vidyaniketi             | nan Engineering Colle                                      | sge (Autonomous)      |                    | A.V. SRIHARSHA<br>Home   Help   Logou | •                 |
| Communication 🗸                                                   | List Of PC/CGS Re            | gistered Students                                          |                       |                    |                                       |                   |
| Configuration ×<br>Employee Attendance ×                          | Organization*                | Sree Vidyanikethan Engineering                             | College (Autonomour)  | •                  |                                       |                   |
| Employee Leaves V<br>Employee Recruitment V                       | Academic Degree*             | Bachelor of Technology                                     | Academic Year*        | 2019-2020          | _                                     |                   |
| Employee Transfer And Exit<br>Examination PC/CGS<br>V             | Notification Name*           | Provisional Certificate of B.Tech                          |                       |                    |                                       |                   |
| Fee Reports   Health Profile                                      | Program*                     | All items checked                                          | Verification Status   | 0 0                | 0                                     |                   |
| OnlineTest                                                        | Application Type             | Pre Graduation                                             |                       | Pending Approved   | Rejected                              |                   |
| Staff/Employee Services   Student Reports                         |                              | <ul> <li>On Graduation</li> <li>Post Graduation</li> </ul> |                       |                    |                                       |                   |
| Admissions 🗸 🗸                                                    |                              |                                                            |                       | View               | v Reset                               |                   |
| Planner Reports 🗸                                                 | ×                            |                                                            |                       |                    |                                       |                   |
| WorkFlow  V User Administration  Course Catalog & Registration  V | S.No Roll<br>Number          | Name Degree                                                | - Category            |                    | Admission Admi<br>Category Mo         |                   |
| 📀 🤌 🚞 🖉 🚱 🔤 人                                                     | 5 🗖 🕹 🖪                      |                                                            |                       |                    |                                       | ▲ 🍡 🐑 🕪 3:33 PM   |

#### Finalized PC/CGS Nominal Rolls

| Sree Vidyanikethan Educational 🛛 🗙 🕂                                  | -          |                  |                                                      |          |           |                             | _ @ X              |
|-----------------------------------------------------------------------|------------|------------------|------------------------------------------------------|----------|-----------|-----------------------------|--------------------|
| ← → C ☆ 🔒 niva.vidyanikethan.edu/ExamPCCGSC                           | ertificate | e/FinalizedPCAnd | ICGSNominalRolls.aspx                                |          |           | 🕁 🕒 🛃 🕈                     | 0 • • * • •        |
| Apps 🔇 Firefox Password R 🔇 Graph Data Sets w                         | Faceboo    | oks : Calling 🔇  | 🕴 Rajeev Motwani - P 🙀 Krishnamurty Mural 📒 [        | Database | e Privacy | 🔇 Database Privacy          | >> Other bookmarks |
| <b>A</b>                                                              | s          | ree Vidyani      | kethan Engineering College (Autonom                  | ious)    |           | Welcome DR. A.V. SRIHARSH/  | L L                |
| SREE<br>VID YANIKETHAN<br>Engineering College (Autonomous)            |            |                  |                                                      |          |           | Home   Help   Log           | out                |
| Communication V<br>Configuration V                                    | Fin        | alized PC/C      |                                                      |          |           |                             |                    |
| Employee Attendance   Employee Leaves                                 | Organ      | nization*        |                                                      |          |           |                             |                    |
| Employee Recruitment ×<br>Employee Transfer And Exit ×                | Acade      | emic Degree*     | Bachelor of Technology 🔹                             |          |           |                             |                    |
| Examination PC/CGS<br>Fee Reports                                     | Acade      | emic Year*       | 2019-2020 🔻                                          |          |           |                             |                    |
| Health Profile V<br>OnlineTest V                                      |            | cation*          | Provisional Certificate of B.Tech Program (2016 Regu | lar & 20 | 17 L 🔻    |                             |                    |
| Procurement Management    Staff/Employee Services     Student Reports | Progr      | am*              | BTECH-CE -                                           |          |           |                             |                    |
| Admissions ×<br>Employee Self Appraisal ×                             | S.No.      | RollNumber       | FullnameAsperCertificate                             | РС       | CGS       | Total Count of Certificates |                    |
| Planner Reports   V     WorkFlow   V                                  | 1          | 15121A0144       | KUCHIVADA SRI HARI REDDY                             | √        | √         | 2                           |                    |
| User Administration  Course Catalog & Registration                    | 2          | 15121A0167       | NEELIKONDA ANANTHA SAI KRISHNA CHARAN                | V        | ٧         | 2                           | -                  |
| 🚯 🙆 📇 🖳 🚳 🔛 🔺                                                         | 5          | a 🍯              | 📧 🖳 🥥 🚿 🗙                                            |          |           |                             | ▲ 😼 🐑 🔹 3:34 PM    |

# PC/CGS Final Nominal Rolls

| 🧟 Sree Vidyanikethan Educational 1 🗙 🕂                 |                                                                                                    | _ @ ×                          |  |  |  |  |  |  |  |
|--------------------------------------------------------|----------------------------------------------------------------------------------------------------|--------------------------------|--|--|--|--|--|--|--|
| ← → C ☆ 🔒 niva.vidyanikethan.edu/ExamPCCG              | SCertificate/PCAndCGSFinalNominalRolls.aspx 🔂 🕒 🐮                                                                                                    | 0 · • • * · ·                  |  |  |  |  |  |  |  |
| Apps 😵 Firefox Password R 📀 Graph Data Sets w          | f Facebooks : Calling 📀 Rajeev Motwani - P 🦞 Krishnamurty Mural <table-cell-rows> Database Privacy 📀 Database Privacy</table-cell-rows>                                                                                                    | » Other bookmarks              |  |  |  |  |  |  |  |
| SREE<br>VDVANIKETHAN<br>Engineering College (Autonomou | Welcome DR. A.V. SRIHARSHA<br>Sree Vidyanikethan Engineering College (Autonomous)<br>Home   Help   Lage                                                                                                    | ut A                           |  |  |  |  |  |  |  |
| Communication 🗸                                        | PC/CGS Final Nominal Rolls                                                                                                    |                                |  |  |  |  |  |  |  |
| Configuration 🗸                                        |                                                                                                    |                                |  |  |  |  |  |  |  |
| Employee Attendance                                    | Organization* Sree Vidyanikethan Engineering College (Autonomous)                                                                                                    |                                |  |  |  |  |  |  |  |
| Employee Leaves<br>Employee Recruitment                | Academic Degree* Rachalor of Tachooloou                                                                                                    |                                |  |  |  |  |  |  |  |
| Employee Transfer And Exit 🗸 🗸                         | Academic Degree* Bachelor of Technology                                                                                                    |                                |  |  |  |  |  |  |  |
| Examination PC/CGS 🗸                                   | Academic Year* 2019-2020 -                                                                                                    |                                |  |  |  |  |  |  |  |
| Fee Reports V                                          |                                                                                                    |                                |  |  |  |  |  |  |  |
| OnlineTest V                                           | Notification* Provisional Certificate of B.Tech Program (2016 Regular & 2017 L 💌                                                                                                    |                                |  |  |  |  |  |  |  |
| Procurement Management V                               | Program* All items checked                                                                                                    |                                |  |  |  |  |  |  |  |
| Staff/Employee Services 🗸                              |                                                                                                    |                                |  |  |  |  |  |  |  |
| Student Reports 🗸 🗸                                    | Polyce Transfer And Exit     mination PC/CGS     Academic Vear*     2019-2020     ath Profile     Notification*   Provisional Certificate of B.Tech Program (2016 Regular & 2017 L •)      ineTest      Program*   All items checked     off/Employee Services |                                |  |  |  |  |  |  |  |
| Admissions 🗸                                           |                                                                                                    |                                |  |  |  |  |  |  |  |
| Employee Self Appraisal   Planner Reports              | S.No Roll Number Student Name PC/CGS Late Payment Postal Charges Bank                                                                                                    |                                |  |  |  |  |  |  |  |
| WorkFlow V                                             | FeeAmount Amount                                                                                                    |                                |  |  |  |  |  |  |  |
| User Administration                                    |                                                                                                    |                                |  |  |  |  |  |  |  |
| Course Catalog & Registration                          | 1 15121A0144 KUCHIVADA SRI HARI REDDY 500.00 09-05                                                                                                    | ·                              |  |  |  |  |  |  |  |
| 👩 🧭 🧮 🌆 🖉                                              | 5 🖻 6 🔄 👯 🔄 🛷 🛪                                                                                                    | ▲ 🍡 💭 ♦) 3:34 PM<br>25/02/2021 |  |  |  |  |  |  |  |

#### PC/CGS Eligible and Non-eligible Students Report

| 😤 Sree Vidyanikethan Educational 🗆 🗙 🕂 🕂                  |                |                  | and the state of the              |                           |                  |                                           | _ @ ×                          |
|-----------------------------------------------------------|----------------|------------------|-----------------------------------|---------------------------|------------------|-------------------------------------------|--------------------------------|
| ← → C ☆ 🔒 niva.vidyanikethan.edu/ExamPCCGSCe              | rtificate/PCC0 | GSEligibleAndNor | EligibleStudentsReport.asp        | ĸ                         |                  | 🖈 G 🛃                                     | * 🗿 • 📑 🛪 😲 :                  |
| 🔛 Apps 🔇 Firefox Password R 🔇 Graph Data Sets w 🛉         | Facebooks : Ca | lling 🕱 Rajeev   | v Motwani - P 🧏 Krishnam          | urty Mural 📒 Data         | abase Privacy 🔇  | Database Privacy                          | >> Other bookmarks             |
| SREE<br>VIDYANIKETHAN<br>Engineering College (Autonomous) | Sree 1         | /idyaniketha     | an Engineering Colle              | ge (Autonomo              |                  | <b>ne DR. A.V. SRIHARS</b><br>Home   Help |                                |
| Communication                                             | PC/CGS         | Eligible An      | d NonEligible Stude               | ents Report               |                  |                                           |                                |
| Configuration 🗸                                           | ,              | Ligibic rui      |                                   | into htepoint             |                  |                                           |                                |
| Employee Attendance 🗸 🗸                                   | Organizatior   |                  |                                   | <u></u>                   |                  |                                           |                                |
| Employee Leaves 🗸 🗸                                       | organization   |                  | Sree Vidyanikethan Engineering    | College (Autonomous)      | •                |                                           |                                |
| Employee Recruitment 🗸 🗸                                  | Academic De    | gree*            | Bachelor of Technology            | Academic Year*            | 2019-2020        | -                                         |                                |
| Employee Transfer And Exit                                |                |                  | buchcior of recimology            |                           | 2013 2020        |                                           |                                |
| Examination PC/CGS 🗸 🗸                                    | Notification   | Name*            | Provisional Certificate of B.Tech | Program (2016 Regular     | & 2017 L 🔻       |                                           |                                |
| Fee Reports 🗸                                             |                |                  |                                   |                           |                  |                                           |                                |
| Health Profile 💙                                          | Program*       |                  | BTECH-CE -                        | Is Eligible*              | ●Yes ON          | lo                                        |                                |
| OnlineTest 🗸 🗸                                            | -              |                  |                                   |                           |                  |                                           |                                |
| Procurement Management V                                  | x              |                  |                                   |                           |                  |                                           |                                |
| Staff/Employee Services                                   |                |                  |                                   |                           |                  | 😒 Refresh                                 |                                |
| Student Reports   Admissions                              | S.No           | Roll No          | Name                              | Total Credits<br>Acquired | Credits Required | Total Backlogs                            |                                |
| Employee Self Appraisal 😽 😽                               | T              | 1                | T                                 | T                         | T                | T                                         |                                |
| Planner Reports 🗸 🗸                                       | 1              | 16121A0101       | A HARIKIRAN                       | 180                       | 180              | 0                                         |                                |
| WorkFlow 🗸                                                | 2              | 16121A0102       | ACHUKATLA SALEEM                  | 180                       | 180              | 0                                         |                                |
| User Administration   Course Catalog & Registration       | 3              | 16121A0103       | ADIMULAM OOHA                     | 180                       | 180              | 0                                         |                                |
|                                                           |                | 6                |                                   | 1 🗙                       | 1                |                                           | ▲ 🔀 🗊 ♦) 3:35 PM<br>25/02/2021 |

# PC/CGS Pass Student Report

| .vidyanikethan.edu/ExamPCCGSCerti                        |              | × +          | ort asny                         |                                                   |                                 | 8                                  |            |       |         | 9           |            |
|----------------------------------------------------------|--------------|--------------|----------------------------------|---------------------------------------------------|---------------------------------|------------------------------------|------------|-------|---------|-------------|------------|
| SREE<br>VIDYANIKETHAN<br>Engineering College (Autonomous | s            |              |                                  | ngineering Co                                     | llege (Autor                    | iomous)                            |            | Welco |         | Help   Logo | u.         |
| Communication 🗸                                          | PC/          | CGS Pass     | Student Re                       | eport                                             |                                 |                                    |            |       |         |             |            |
| Configuration<br>Employee Attendance                     | Organ        | ization*     | Sree Vi                          | idyanikethan Engineer                             | ing College (Auton              | omous)                             | Ŧ          |       |         |             |            |
| Employee Leaves   Employee Recruitment                   | Acade        | mic Degree*  | Bachel                           | or of Technology 🔹                                | Academic Y                      | car*                               | 2019-      | 2020  |         | •           |            |
| Employee Transfer And Exit 🔹 🗸                           | Notifi       | cation Name* | Provisio                         | onal Certificate of B.T                           | ech Program (2016               | Regular & 20                       | 17 L 💌     |       |         |             |            |
| Reports                                                  | Progr        | am *         | BTECH                            |                                                   |                                 |                                    | •          |       |         |             |            |
| Examination PC/CGS<br>Fee Reports                        | Month        | •            |                                  |                                                   | Year*                           |                                    |            |       |         |             |            |
| Health Profile                                           |              |              | May                              | -                                                 |                                 |                                    | 2020       |       |         | •           |            |
| OnlineTest    Procurement Management                     | <b>11</b> 11 |              |                                  |                                                   |                                 |                                    |            | vo    | ew R    | eset        |            |
| Staff/Employee Services 🗸 🗸                              | ×II          |              | Name of the                      |                                                   |                                 | Passed                             |            |       | Year of |             |            |
| Student Reports   Admissions                             | S.No         | H.T.No.      | Student                          | Father's Name                                     | Mother's Name                   | with<br>Class                      | Percentage | CGPA  | Passing | Gender      |            |
| Employee Self Appraisal V<br>Planner Reports V           | 1            | 16121A0102   | SALEEM<br>MAHAMMAD               | ACHUKATLA DADA<br>SAHEB                           | ACHUKATLA<br>RESHMA             | First Class<br>with<br>Distinction | 72.94      | 7.23  | 2020    | м           |            |
| WorkFlow ¥<br>Student Profile ¥                          | 2            | 16121A0103   | ADIMULAM OOHA                    | A C PRAKASH                                       | A JYOTHI                        | First Class<br>with<br>Distinction | 79.29      | 7.91  | 2020    | F           |            |
| Staff Profile 🗸 🗸                                        | 3            | 16121A0104   | ALLI VIDYA                       | A NAGAIAH                                         | A JYOTHI                        | First Class                        | 68.54      | 6.73  | 2020    | F           |            |
| User Administration ×<br>Course Catalog & Registration × | 4            | 16121A0106   | B YASWANTH                       | B VENU GOPAL                                      | B SARASWATHI                    | First Class<br>with                | 73.51      | 7.33  | 2020    | м           |            |
| Fee Payments V<br>Course File V                          |              | 10101-000    | BANAVATH                         | BANAVATH                                          | BANAVATH                        | Distinction<br>First Class         | 74.04      | 7.00  | 2022    |             |            |
| Examination Reports 🔹 👻                                  | 5            | 16121A0107   | PAVAN KUMAR<br>NAIK              | KRISHNA NAIK                                      | RAJAMMA                         | with<br>Distinction                | 74.26      | 7.42  | 2020    | м           |            |
| Exam Configurations                                      | 6            | 16121A0108   | BATHALA<br>SUPRASAI              | B SUBRAMANYAM                                     | G YASODA                        | with<br>Distinction                | 81.15      | 8.16  | 2020    | F           |            |
| Examination Timetables  Course Catalog Reports           | 7            | 16121A0109   | BEERILA<br>SUJANKUMAR            | B PEDDANNA                                        | B LAKSHMI                       | First Class<br>with<br>Distinction | 86.78      | 8.65  | 2020    | м           |            |
| Exam Attendance 🔹 🗸                                      | 8            | 16121A0111   | BHOOKYA                          | B KRISHNA NAIK                                    | S SARASWATHI                    | First Class<br>with                | 77.18      | 7.71  | 2020    | F           |            |
| Exam Registration ×<br>Exam Resource ×                   |              |              | ANKITHABAI                       | BHUPALAM                                          | BAI<br>BHUPALAM                 | Distinction<br>First Class         |            |       |         |             |            |
| Examination Revaluation   Exam Marks                     | 9            | 16121A0112   | KRISHMA                          | ADINARAYANA<br>BONTHA BALA                        | SUGUNA                          | with<br>Distinction<br>First Class | 71.08      | 7.15  | 2020    | F           |            |
| Examination Evaluation V<br>Mentor Mentee V              | 10           | 16121A0113   | DEVENDRA<br>REDDY                | NARASIMHA<br>REDDY                                | BONTHA<br>INDIRAMMA             | with                               | 76.77      | 7.63  | 2020    | м           |            |
| User Support V                                           | 11           | 16121A0115   | BUKYA RAJESH<br>NAIK             | B REDDY NAIK                                      | B VANITHAMMA                    | First Class                        | 66.57      | 6.61  | 2020    | м           |            |
| Event and Resource Management V<br>Feedback Management V | 12           | 16121A0116   | BUTTA SRAVANI                    | B SIVA KUMAR                                      | B NAGAMANI                      | First Class<br>with<br>Distinction | 78.85      | 7.93  | 2020    | F           |            |
| Placement and Training   Payment Gateway                 | 13           | 16121A0117   | C HARSHITHA                      | C VENKATRAMI<br>REDDY                             | C SAKUNTHALA                    | First Class<br>with                | 75.08      | 7.45  | 2020    | F           |            |
| Exam Malpractice Punishment 🔷 🗸                          | 14           | 16121A0119   | CHAKALI JAYA                     | CHAKALI                                           | CHAKALI                         | Distinction<br>First Class         | 62.88      | 6.25  | 2020    | м           |            |
| Passed Out Students-CGPA &  Percentage                   | 15           | 16121A0120   | PRAKASH<br>CHELO NAVEEN<br>KUMAR | VENKATESU<br>CHELO NARASAIAH                      | YERRAMMA<br>CHELO<br>NAGESWARI  | First Class                        | 69.29      | 6.89  | 2020    | M           |            |
| Transportation 🗸                                         | 16           | 16121A0122   | CHITTIBOINA<br>HEMANTH KUMAR     | CHITTIBOINA<br>LAKSHMI                            | CHITTIBOINA                     | First Class<br>with                | 82.51      | 8.24  | 2020    | м           |            |
|                                                          |              |              | YADAV                            | NARAYANA<br>D JAYACHANDRA                         | SUNITHA                         | Distinction<br>First Class         |            |       |         |             |            |
|                                                          | 17           | 16121A0123   | D PRAGATHI                       | DOMMARAJU                                         | D SREEDEVI                      | with<br>Distinction                | 91.05      | 9.15  | 2020    | F           |            |
|                                                          | 18           | 16121A0126   | DOMMARAJU<br>PRANAY KUMAR        | SUBRAMANYAM<br>RAJU                               | DOMMARAJU<br>DHANA LAKSHMI      | First Class                        | 66.09      | 6.47  | 2020    | м           |            |
|                                                          | 19           | 16121A0127   | DUGGI SURESH                     | DUGGI<br>SRINIVASULU                              | DUGGI SUSEELA                   | First Class<br>with<br>Distinction | 71.83      | 7.22  | 2020    | м           |            |
|                                                          | 20           | 16121A0128   | ERAGAMREDDY<br>VENKATA           | ERAGAMREDDY<br>VENKATALAKSHMI                     | ERAGAMREDDY<br>VENKATA          | First Class<br>with                | 81.18      | 8.13  | 2020    | м           |            |
|                                                          | 21           | 16121A0129   | SAINATH REDDY                    | REDDY<br>G MADHAVA<br>SWAMY                       | HYMAVATHI<br>G LAKSHMIDEVI      | Distinction<br>First Class         | 64.63      | 6.42  | 2020    | м           |            |
|                                                          | 22           | 16121A0131   | GANJIKUNTA                       | GANJIKUNTA BABU                                   | GANJIKUNTA                      | First Class<br>with                | 76.17      | 7.58  | 2020    | F           |            |
|                                                          |              |              | SREELATHA                        |                                                   | ARUNA KUMARI                    | Distinction<br>First Class         |            |       |         |             |            |
|                                                          | 91           | 17125A0121   | M YAMINI                         | R MOHAN KUMAR                                     | M<br>VIJAYALAKSHMI              | with<br>Distinction                | 73.64      | 7.34  | 2020    | F           |            |
|                                                          | 92           | 17125A0123   | MANCHINEELLA<br>SIVAKUMAR        | M KRISHNAPPA                                      | M RAMALAKSHMI                   | First Class                        | 69.94      | 6.95  | 2020    | м           |            |
|                                                          | 93           | 17125A0124   | NALLAGATLA<br>SUNEEL KUMAR       | N BASAVARAJA                                      | N RAMANAMMA                     | with<br>Distinction                | 85.94      | 8.61  | 2020    | м           |            |
|                                                          | 94           | 17125A0126   | POLEPALLI REDDI<br>RANI          | POLEPALLI<br>LAKSHUMAIAH                          | POLEPALLI<br>CHINNA<br>SUBBAMMA | First Class<br>with<br>Distinction | 74.26      | 7.52  | 2020    | F           |            |
|                                                          | 95           | 17125A0127   | POTHANI PAVAN<br>KUMAR           | POTHANI                                           | POTHANI<br>RAVANAMMA            | First Class<br>with                | 80.00      | 7.96  | 2020    | м           |            |
|                                                          |              |              | SAMPANGI                         | VENKATESH                                         | SAMPANGI                        | Distinction<br>First Class         |            |       |         |             |            |
|                                                          | 96           | 17125A0128   | GAYATHRI                         | SREENIVASULU                                      | NAGAMUNEMMA                     | with<br>Distinction<br>First Class | 72.47      | 7.32  | 2020    | F           |            |
|                                                          | 97           | 17125A0129   | SYED ASGAR<br>ABBAS BAQUARI      | SYED MUSTAFA<br>HUSSAIN                           | SYED CHAN<br>BEGUM              | with<br>Distinction                | 80.11      | 7.99  | 2020    | м           |            |
|                                                          | 98           | 17125A0131   | UDAYAGIRI<br>ABDUL MATEEN        | UDAYAGIRI<br>MOHAMMAD<br>SHAREEF                  | KALLUMADUGU<br>REHANA RASOOL    | First Class                        | 67.15      | 6.67  | 2020    | м           |            |
|                                                          | 99           | 1712540132   | UPPARA SURESH<br>KRISHNA         | UPPARA<br>VENKATESWARLU                           | VARIKUTI<br>ANURADHA            | First Class<br>with<br>Distinction | 81-23      | 8.11  | 2020    | м           |            |
|                                                          | 100          | 17125A0134   | YERRAGUNTLA<br>GIRLIA            | YERRAGUNTLA<br>NAGESWARA                          | YERRAGUNTLA<br>RAMADEVI         | First Class<br>with                | 77.13      | 7.61  | 2020    | F           |            |
|                                                          | 4            |              |                                  | REDDY                                             |                                 | Distinction                        |            |       |         | •           |            |
|                                                          |              |              |                                  | Courses   Guidelines  <br>nikethan Educational Tr |                                 |                                    |            |       |         |             |            |
| 📉 🚞 🙆 (                                                  | 4            |              |                                  | c.c. c. action of th                              |                                 |                                    |            |       |         |             | <u>K</u> 1 |

# PC/CGS Certificate Print

| G Gmail                                  | 🗙 🔵 🗩 Sree Vidyanikethan Educ                                                    | cational Ir × +                                         | ters in such that we don't the    | - Barrison                            |                                                |       |          |                    | ×  |
|------------------------------------------|----------------------------------------------------------------------------------|---------------------------------------------------------|-----------------------------------|---------------------------------------|------------------------------------------------|-------|----------|--------------------|----|
| $\leftarrow \  \   \rightarrow \  \   C$ | niva.vidyanikethan.edu/ExamPCCGSCertifica                                        | ate/PCCMMApplicationPrint.                              | aspx                              |                                       |                                                | ☆     | <u>.</u> | • •                | :  |
|                                          |                                                                                  | Sree Vidyaniket                                         | han Engineering Colle             | ge (Autonomous)                       | Welcome DR. K. SARADHI<br>Home   Help   Logout |       |          |                    |    |
|                                          | Communication                                                                    | PC/CGS Certificat                                       | e Print                           |                                       |                                                |       |          |                    |    |
|                                          | Employee Attendance   Employee Leaves                                            | Organization*                                           | Sree Vidyanikethan Engineering    | College (Autonomous)                  | •                                              |       |          |                    |    |
|                                          | Employee Recruitment   Employee Transfer And Exit  Event and Resource Management | Academic Degree*                                        | Bachelor of Technology 🔹          | Academic Year*                        | 2019-2020 👻                                    |       |          |                    |    |
|                                          | Reports<br>Examination PC/CGS                                                    | Notification Name*<br>Month*                            | Provisional Certificate of B.Tech | Program (2016 Regular & 2017<br>Year* | 2016                                           |       |          |                    |    |
|                                          | Fee Reports   Health Profile  Online Degree Verification                         | Program*                                                | BTECH-EIE •                       | ○ PC ○ CG5                            |                                                |       |          |                    |    |
|                                          | OnlineTest   Procurement Management                                              |                                                         |                                   |                                       | Reset                                          |       |          |                    |    |
|                                          | Staff/Employee Services     V       Student Reports     V                        | -Pre Graduation.<br>-On Graduation<br>-Post Graduation. |                                   |                                       |                                                |       |          |                    |    |
|                                          | Admissions                                                                       |                                                         |                                   |                                       |                                                |       |          |                    |    |
|                                          | WorkFlow 🗸                                                                       |                                                         |                                   |                                       |                                                |       |          |                    | -  |
| 📀 🖸                                      | 🜔 🖄 📋 🙆 🏉                                                                        | 🗟 🛷 🚺                                                   |                                   |                                       | - 1                                            | 🔏 🔯 🕯 | 7 🕬      | 11:34<br>26-02-202 | 21 |

# PC/CGS Certificate Print Report

|                                                                                                    | cate/PCCGSPrintAc                   | ý                  |                                                                           |                           | Welo      | ome DR. K. SARADHI    | ☆ 🖪 🛸 |
|----------------------------------------------------------------------------------------------------|-------------------------------------|--------------------|---------------------------------------------------------------------------|---------------------------|-----------|-----------------------|-------|
|                                                                                                    | Sree Vid                            | yanikethan (       | Engineering College                                                       | (Autonomous)              |           | Home   Help   Logou   | z     |
| Communication V                                                                                                    | PC/CGS C                            | ertificate Pri     | int Report                                                                |                           |           |                       |       |
| Configuration 🗸                                                                                                    | 10,0000                             |                    | int Report                                                                |                           |           |                       |       |
| Employee Attendance V<br>Employee Leaves V                                                                                                    | Organization*                       | Sree               | Vidyanikethan Engineering Colle                                           | ege (Autonomous)          | •         |                       |       |
| Employee Recruitment 🗸                                                                                                    | Academic Degree                     | e* Back            | nelor of Technology                                                       | cademic Year*             | 2019-2020 | <b>.</b>              |       |
| Employee Transfer And Exit 🗸                                                                                                    |                                     |                    | 57                                                                        |                           |           |                       |       |
| Event and Resource Management V<br>Reports                                                                                                    | Notification Nam                    | Prov               | risional Certificate of B.Tech Prog                                       | ram (2016 Regular & 20    | 17 L 💌    |                       |       |
| Examination PC/CGS V                                                                                                    | Program*                            |                    |                                                                           |                           |           |                       |       |
| Fee Reports 🗸 🗸                                                                                                    | Frogram.                            | BTEC               | CH-EIE 💌                                                                  |                           |           |                       |       |
| Health Profile 🗸 🗸                                                                                                    |                                     |                    |                                                                           |                           | (         | View Reset            |       |
| Online Degree Verification                                                                                                    | -                                   |                    |                                                                           |                           |           |                       |       |
| OnlineTest 🗸                                                                                                    | X                                   |                    |                                                                           | 1                         | 1         |                       |       |
| Procurement Management V<br>Staff/Employee Services V                                                                                                    | S.No                                | Roll Number        | Name                                                                      | Degree                    | Program   | Admission<br>Category |       |
| Student Reports 🗸                                                                                                    | T                                   | T                  | <b>T</b>                                                                  | T                         | T         | T                     |       |
| Admissions 🗸 🗸                                                                                                    | 1                                   | 14121A1046         | M KIRAN KUMAR REDDY                                                       | Bachelor of               | BTECH-EIE | Management            |       |
| Employee Self Appraisal 🗸 🗸                                                                                                    |                                     | 1112161010         | JANAPATI SAINATH VISHNU                                                   | Technology<br>Bachelor of | Diconcic  | Honogement            |       |
| Planner Reports                                                                                                    | 2                                   | 15121A1020         | PAVAN                                                                     | Technology                | BTECH-EIE | Convener              |       |
| WorkFlow ¥ Student Profile ¥                                                                                                    | 3                                   | 16121A1001         | A NAVEEN                                                                  | Bachelor of<br>Technology | BTECH-EIE | Convener              |       |
| Staff Profile V                                                                                                    | 4                                   | 16121A1002         | ARIGELA NITHISHKUMAR                                                      | Bachelor of               | BTECH-EIE | Convener              |       |
| User Administration 🔷                                                                                                    |                                     |                    |                                                                           | Technology<br>Bachelor of |           |                       |       |
| Course Catalog & Registration 🗸 🗸                                                                                                    | 5                                   | 16121A1004         | B C ARAVIND                                                               | Technology                | BTECH-EIE | Convener              |       |
| Fee Payments                                                                                                    | 6                                   | 16121A1005         | B YEKESHWAR                                                               | Bachelor of<br>Technology | BTECH-EIE | Convener              |       |
| Course File   Examination Reports                                                                                                    | 7                                   | 16121A1006         | BEERAM ANUSHA                                                             | Bachelor of<br>Technology | BTECH-EIE | Convener              |       |
| Examination reports                                                                                                    | 8                                   | 1612101007         | BHUMIREDDY HARI                                                           | Bachelor of               | RTECH SIE | Comment               |       |
| Exam Notification                                                                                                    | 8                                   | 16121A1007         | CHANDANA                                                                  | Technology                | BTECH-EIE | Convener              |       |
| Examination Timetables 🗸 🗸                                                                                                    | 9                                   | 16121A1008         | BOMMIREDDY MOUNIKA                                                        | Bachelor of<br>Technology | BTECH-EIE | Management            |       |
| Course Catalog Reports 🗸 🗸                                                                                                    | 10                                  | 16121A1009         | CHANDRAGIRI MOUNIKA                                                       | Bachelor of<br>Technology | BTECH-EIE | Convener              |       |
|                                                                                                    |                                     |                    | 1 [227]                                                                   | reamongy                  |           | 1                     |       |
| Exam Attendance 🗸 🗸                                                                                                    |                                     |                    | X Page size: 10 ▼                                                         |                           |           |                       |       |
| Exam Attendance V<br>Exam Registration V                                                                                                    | K < 1 2                             | 3 4 3 6 / 2        |                                                                           |                           |           | P                     |       |
| Exam Attendance 🗸 🗸                                                                                                    |                                     |                    | L Courses   Guidelines   Suggesti                                         | ons I Siteman             |           |                       |       |
| Exam Attendance   Exam Registration   Exam Resource   Y                                                                                                    | <ul> <li>≺</li> <li>Home</li> </ul> | I About Us I Rules | I Courses I Guidelines I Suggesti                                         |                           |           |                       |       |
| Exam Attendance     V       Exam Registration     V       Exam Resource     V       Examination Revaluation     V       Exam Marks     V       Examination Evaluation     V | <ul> <li>≺</li> <li>Home</li> </ul> | I About Us I Rules | I Courses   Guidelines   Suggesti<br>yanikethan Educational Trust, All ri |                           |           |                       |       |
| Exam Attendance   Exam Registration   Exam Resource   Exam Resource   Exam Marks   Exam Marks   Kam Marks   Mentor Mentee                                                   | <ul> <li>≺</li> <li>Home</li> </ul> | I About Us I Rules |                                                                           |                           |           |                       |       |
| Exam Attendance     V       Exam Registration     V       Exam Resource     V       Examination Revaluation     V       Exam Marks     V       Examination Evaluation     V | <ul> <li>≺</li> <li>Home</li> </ul> | I About Us I Rules |                                                                           |                           |           |                       |       |

# PC/CGS Certificate Print History

-

| <text></text>                                                                                                    |                                                                                                    |         | 7       |           |               |                 |                            | story.as   | ationPrintHi |               |        | Vidyanikethai<br>imPCCGSCe             | × 🦻 Sree<br>than.edu/Exa |           | 🗎 niva |  | Gen $\rightarrow$ |
|----------------------------------------------------------------------------------------------------|----------------------------------------------------------------------------------------------------|---------|---------|-----------|---------------|-----------------|----------------------------|------------|--------------|---------------|--------|----------------------------------------|--------------------------|-----------|--------|--|-------------------|
|                                                                                                    |                                                                                                    |         |         |           | nous)         | : (Autonom      | eering College             | an En      | yaniketh     | Sree Vidy     |        | IAN                                    | YANIKETH                 |           |        |  |                   |
|                                                                                                    |                                                                                                    |         |         |           |               |                 |                            |            |              |               | ous)   | ollege (Autonom                        | Engineering Co           |           |        |  |                   |
|                                                                                                    | September       September                                                                                                    |         |         |           |               |                 | story                      | Print      | ertificate   | CGS Ce        | PC     | `````````````````````````````````````` |                          |           |        |  |                   |
|                                                                                                    | Import Print Prin                |         |         | •         | us)           | lege (Autonomoi | ethan Engineering Col      | Sree Vic   |              | anization*    | Orga   |                                        |                          |           |        |  |                   |
|                                                                                                    | Image: Second Second                |         | •       | 2019-2020 |               | Academic Year*  | echnology 🔻                | Bachelo    | •            | demic Degree' | Acad   |                                        | e Recruitment            | Employee  |        |  |                   |
|                                                                                                    | Immediate Immediate   Television Immediate   Television Immediate <                                                                                                    |         |         | •         | ular & 2017 I | gram (2016 Regu | ertificate of B.Tech Pro   | Provisio   | e*           | fication Name | Notif  |                                        |                          | Event and |        |  |                   |
|                                                                                                    |                                                                                                    |         | •       | 2020      |               | (ear*           | • 1                        | May        |              | th*           | Mont   |                                        | tion PC/CGS              |           |        |  |                   |
|                                                                                                    | Noire Quincian       Image: Construction       Image: Construction       Image: Construction       Image: Construction       Image: Construction       Image: Construction       Image: Construction       Construction       Image: Construction       Image: Construction       <                                                                                                    |         | _       |           |               | ●PC ○CGS        | •                          | BTECH-     |              | gram*         | Prog   | <u> </u>                               |                          |           |        |  |                   |
|                                                                                                    | Scattering       Scattering         Scattering       Scattering         Scattering       S                                                                                                    |         | Reset   |           |               |                 |                            |            |              |               | ·<br>• | ion N                                  |                          |           |        |  |                   |
| Subar Taylor       I       Subar Taylor       I       I       Subar Taylor                                                                                                    | Subort Spannel         Subort Spannel         Subort                                                                                                    |         |         |           |               |                 |                            |            |              |               |        |                                        |                          |           |        |  |                   |
| Transport State State                                                                                                    | Induce         Induce         Induce<                                                                                                    |         |         |           |               |                 |                            |            |              |               |        |                                        | Reports                  | Student R |        |  |                   |
|                                                                                                    | Planet Royat       V       V      V       V       V       V       V       V       V       V       V       V       V       V       V       V       V       V       V       V       V       V       V       V       V       V       V       V       V       V       V       V <td< td=""><td></td><td>-</td><td></td><td></td><td>PC Print Co</td><td></td><td></td><td>Roll No</td><td></td><td></td><td>1</td><td></td><td></td><td></td><td></td><td></td></td<>                                                                                                    |         | -       |           |               | PC Print Co     |                            |            | Roll No      |               |        | 1                                      |                          |           |        |  |                   |
|                                                                                                    | Suder NotifiedIIIIIIIIIIIIIIIIIIIIIIIIIIIIIIIIIIIIIIIIIIIIIIIIIIIIIIIIIIIIIIIIIIIIIIIIIIIIIIIIIIIIIIIIIIIIIIIIIIIIIIIIIIIIIIIIIIIIIIIIIIIIIIIIIIIIIIIIIIIIIIIIIIIIIIIIIIIIIIIIIIIIIIIIIIIIIIIIIIIIIIIIIIIIIIIIIIIIIIIII                                                                                                    |         |         |           |               | 1               | PATI SAINATH VISHNU        |            | 15121A1020   |               |        |                                        |                          |           |        |  |                   |
|                                                                                                    | User Administration       I       Scale March       Scale March                                                                                                    |         | 1       |           |               | 1               | VEEN                       |            |              |               |        | ,                                      | Profile                  | Student P |        |  |                   |
| Image: Second Second Secon                                                                                                    | Coole Carbon         •         •         •         •         •         •         •         •         •         •         •         •         •         •         •         •         •         •         •         •         •         •         •         •         •         •         •         •         •         •         •         •         •         •         •         •         •         •         •         •         •         •         •         •         •         •         •         •         •         •         •         •         •         •         •         •         •         •         •         •         •         •         •         •         •         •         •         •         •         •         •         •         •         •         •         •         •         •         •         •         •         •         •         •         •         •         •         •         •         •         •         •         •         •         •         •         •         •         •         •         •         •         •         •         • <t< td=""><td></td><td>1</td><td></td><td></td><td>1</td><td></td><td></td><td></td><td></td><td></td><td></td><td></td><td></td><td></td><td></td><td></td></t<>                                                                                                    |         | 1       |           |               | 1               |                            |            |              |               |        |                                        |                          |           |        |  |                   |
| Providenci providenci providen                                                                                                    | Tel Pagendia         V         Statutory         Owacona         S         S<         S<                                                                                                    |         | 1       | Yes       |               | 1               |                            |            |              |               |        | stration 🔹                             | Catalog & Regi           | Course Ca |        |  |                   |
|                                                                                                    | Emmandion Report         Image: model of partial in the second of partial in the second of partin the second of pa                 |         | 1       |           |               | 1               | IDANA                      |            |              |               |        |                                        |                          |           |        |  |                   |
| 1       1       1       1       1       1       1       1       1       1       1       1       1       1       1       1       1       1       1       1       1       1       1       1       1       1       1       1       1       1       1       1       1       1       1       1       1       1       1       1       1       1       1       1       1       1       1       1       1       1       1       1       1       1       1       1       1       1       1       1       1       1       1       1       1       1       1       1       1       1       1       1       1       1       1       1       1       1       1       1       1       1       1       1       1       1       1       1       1       1       1       1       1       1       1       1       1       1       1       1       1       1       1       1       1       1       1       1       1       1       1       1       1       1       1       1       1       1       1                                                                                                          | Earn Notification       Image: Signame of the second of the second of the                          |         | 1       |           |               | 1               |                            |            |              |               |        | ,                                      |                          |           |        |  |                   |
| Image: Second Control (Second Control (Second C                                                                                                    | Examination Timedales       •       1       16121       16121       0       0       2       Yes       1         Conce Catalog Seport       •       1       1623403       1       16234034       1       2       Yes       1         Conse Catalog Seport       •       1       16234034       1       1       1       1       1       1       1       1       1       1       1       1       1       1       1       1       1       1       1       1       1       1       1       1       1       1       1       1       1       1       1       1       1       1       1       1       1       1       1       1       1       1       1       1       1       1       1       1       1       1       1       1       1       1       1       1       1       1       1       1       1       1       1       1       1       1       1       1       1       1       1       1       1       1       1       1       1       1       1       1       1       1       1       1       1       1       1                                                                                                    |         | 1       |           | 2             | 1               |                            |            |              |               |        | ```                                    |                          |           |        |  |                   |
| Concer       Concer                                                                                                    | Conse Catalog Reports       •       1.21       312210101       DMARPECOV       2       Version 2       1         Conse Registration       •       1.21       312210101       CitudeR RECOV       2       Version 2       1         Conse Registration       •       1.21       312210101       CitudeR RECOV       2       Version 2       1         Consentation Revolution       •       1.21       121210101       CitudeR RECOV       2       Version 2       1         Consentation Revolution       •       1.21       121210101       CitudeR RECOV       2       Version 2       1       1       1       1       1       1       1       1       1       1       1       1       1       1       1       1       1       1       1       1       1       1       1       1       1       1       1       1       1       1       1       1       1       1       1       1       1       1       1       1       1       1       1       1       1       1       1       1       1       1       1       1       1       1       1       1       1       1       1       1       1                                                                                                    |         | 1       |           | 2             | 1               |                            |            |              |               |        |                                        |                          |           |        |  |                   |
| Ram Amerikanian       1       1       1       1       1       1       1       1       1       1       1       1       1       1       1       1       1       1       1       1       1       1       1       1       1       1       1       1       1       1       1       1       1       1       1       1       1       1       1       1       1       1       1       1       1       1       1       1       1       1       1       1       1       1       1       1       1       1       1       1       1       1       1       1       1       1       1       1       1       1       1       1       1       1       1       1       1       1       1       1       1       1       1       1       1       1       1       1       1       1       1       1       1       1       1       1       1       1       1       1       1       1       1       1       1       1       1       1       1       1       1       1       1       1       1       1       1                                                                                                    | Exit Alteridance <ul> <li>Exit Alteridance             <li><math>(1, 2)</math></li> <li><math>(2, 3)</math></li> <li><math>(2, 3)</math></li></li></ul>                                                                                                    |         | 1       |           | 2             | 1               | RAPALLI NAVEEN             |            |              |               |        |                                        |                          |           |        |  |                   |
| Ladin Markin <ul> <li>Latin Markin</li> <li>Latin Markin</li> <li>Latin Markin Markin</li> <li>Lati Markin</li></ul>                                                                                                    | London Source         1         1         1         1         1         1         1         1         1         1         1         1         1         1         1         1         1         1         1         1         1         1         1         1         1         1         1         1         1         1         1         1         1         1         1         1         1         1         1         1         1         1         1         1         1         1         1         1         1         1         1         1         1         1         1         1         1         1         1         1         1         1         1         1         1         1         1         1         1         1         1         1         1         1         1         1         1         1         1         1         1         1         1         1         1         1         1         1         1         1         1         1         1         1         1         1         1         1         1         1         1         1         1         1         1         <                                                                                                    |         | 1       |           | 2             | 1               | MAKULLA                    |            |              |               |        |                                        |                          |           |        |  |                   |
| Emmation Revealation       1       1       2       Yes       1         Emmation Revealation       1       1       2       Yes       1         Emmation Revealation       1       1       2       Yes       1         Emmation Revealation       1       1       1       1       2       Yes       1         Emmation Revealation       1       1       1       1       1       1       2       Yes       1         Emmation Revealation       1       1       1       1       1       1       1       1       1       1       1       1       1       1       1       1       1       1       1       1       1       1       1       1       1       1       1       1       1       1       1       1       1       1       1       1       1       1       1       1       1       1       1       1       1       1       1       1       1       1       1       1       1       1       1       1       1       1       1       1       1       1       1       1       1       1       1       1       1                                                                                                    | Examination Revolution       •       15       1012 141019       0 R BALA31       1       2       Yes       1         Examination Evaluation       •       161       1012141020       GADIMUTMAKASI SREESHA       1       2       Yes       1         Mentor Mentee       •       102141020       GADIMUTMAKASI SREESHA       1       2       Yes       1         Uber Support       •       102141020       GADIMUTMAKASI SREESHA       1       2       Yes       1       1       1       1       1       1       1       1       1       1       1       1       1       1       1       1       1       1       1       1       1       1       1       1       1       1       1       1       1       1       1       1       1       1       1       1       1       1       1       1       1       1       1       1       1       1       1       1       1       1       1       1       1       1       1       1       1       1       1       1       1       1       1       1       1       1       1       1       1       1       1       1                                                                                                    |         | 1       |           | 2             | 1               |                            |            |              |               |        |                                        |                          |           |        |  |                   |
| Image: Second Second                                                                                                    | Loning of Long         1         1         1         1         1         2         Yest         1           Long of Long         Nettor Mentoe         Nettor Mentoe                                                                                                    |         | 1       |           |               | 1               |                            |            |              |               |        | n <b>`</b>                             |                          |           |        |  |                   |
| Damage vegeting vegeting v                                                                                                    | Mattor Veducity       -       161       1612141023       GOPATI NAVEEN       1       1       Yest       1         Versional Veducity       -       162       1612141025       GUDAA SPAAN       1       2       Yest       1         Versional Resource Management       -       -       0       0       0       0       0       0       0       0       0       0       0       0       0       0       0       0       0       0       0       0       0       0       0       0       0       0       0       0       0       0       0       0       0       0       0       0       0       0       0       0       0       0       0       0       0       0       0       0       0       0       0       0       0       0       0       0       0       0       0       0       0       0       0       0       0       0       0       0       0       0       0       0       0       0       0       0       0       0       0       0       0       0       0       0       0       0       0       0       0 <t< td=""><td></td><td>1</td><td></td><td></td><td>1</td><td></td><td></td><td></td><td></td><td></td><td>•</td><td></td><td></td><td></td><td></td><td></td></t<>                                                                                                    |         | 1       |           |               | 1               |                            |            |              |               |        | •                                      |                          |           |        |  |                   |
| User Support       1       1       1       1       2       Yee       1         Vertice Management       2       1       2       Yee       1         Demonsf and Taxinov       1       2       Yee       1         Demonsf and Taxinov       1       2       Yee       1         Demonsf and Taxinov       1       2       Yee       1         Demonsf and Taxinov       1       2       Yee       1         Demonsf and Taxinov       1       2       Yee       1         Demonsf and Taxinov       1       2       Yee       1         Demonsf and Taxinov       1       1       2       Yee       1         Demonsf and Taxinov       1       1       1       Yee       1         Demonsf and Taxinov       1       1       1       Yee       1         Demonsf and Taxinov       1       1       1       Yee       1         Demonsf and Taxinov       1       1       1       Yee       1         Demonsf and Taxinov       1       1       1       Yee       1         Demonsf and Taxinov       1       1       1       1       1       <                                                                                                    | User Support       Visit and Resource Management       1       1       2       Yes       1         Event and Resource Management       Peoblex Management       Peoblex Management       2       2       2       2       2       2       2       2       2       2       2       2       2       2       2       2       2       2       2       2       2       2       2       2       2       2       2       2       2       2       2       2       2       2       2       2       2       2       2       2       2       2       2       2       2       2       2       2       2       2       2       2       2       2       2       2       2       2       2       2       2       2       2       2       2       2       2       2       2       2       2       2       2       2       2       2       2       2       2       2       2       2       2       2       2       2       2       2       2       2       2       2       2       2       2       2       2       2       2       2       2       2                                                                                                    |         | 1       |           |               | 1               | TI NAVEEN                  |            |              |               |        | ,                                      |                          |           |        |  |                   |
| Perturbative and Training       1       1       2       res       1         0       30       16122A1051       RASAL VESAL OXESH       1       2       Vision       1         0       40       16122A1051       RASAL VESAL OXESH       1       2       Vision       1         0       41       16121A1055       RV KOTESVIADAI       1       Vision       1       Vision       1         0       42       16122A1055       RV KOTESVIADAI       1       1       Vision       1         0       42       16122A1056       RACAMAUTI SPACHN       1       2       Vision       1         0       42       16122A1057       RACHAVIT SPACHN       1       2       Vision       1         0       43       1612A1059       RACHAVIT SPACHN       1       2       Vision       1         0       44       1612A1050       SEGBALA HITHERDRA BALU       1       1       Vision       1         0       44       1612A1050       SEGBALA HITHERDRA BALU       1       1       Vision       1         0       45       1612A1050       SEGBALA HITHERDRA BALU       1       2       Vision       1      <                                                                                                    | Feedback Management         Image: Source And Taining         Image: Source And Taining         Image: S                                                                                                    |         | 1       | Yes       | 2             | 1               |                            |            | 16121A1025   | 19            |        |                                        |                          |           |        |  |                   |
| Image: Second and Informer       Image: Second and Informer       Image: Second and Informer <td< td=""><td>Instrument and Technine         Image: Second Second S</td><td></td><td>1</td><td>Yes</td><td>2</td><td>1</td><td></td><td></td><td>16121A1026</td><td>20</td><td>-</td><td></td><td></td><td></td><td></td><td></td><td></td></td<> | Instrument and Technine         Image: Second Second S                 |         | 1       | Yes       | 2             | 1               |                            |            | 16121A1026   | 20            | -      |                                        |                          |           |        |  |                   |
| • • • • • • • • • • • • • • •                                                                                                    | Image: section of the section of the section of th |         | 1       | Yes       | 2             | 1               |                            |            | 16121A1027   | 21            |        |                                        | k Management             | Feedback  |        |  |                   |
| •       •       •       •       •       •       •       •       •       •       •       •       •       •       •       •       •       •       •       •       •       •       •       •       •       •       •       •       •       •       •       •       •       •       •       •       •       •       •       •       •       •       •       •       •       •       •       •       •       •       •       •       •       •       •       •       •       •       •       •       •       •       •       •       •       •       •       •       •       •       •       •       •       •       •       •       •       •       •       •       •       •       •       •       •       •       •       •       •       •       •       •       •       •       •       •       •       •       •       •       •       •       •       •       •       •       •       •       •       •       •       •       •       •       •       •       •       •       •                                                                                                          | Image: Constraint of the section of the section of |         | 1       |           | 2             | 1               |                            |            |              |               |        |                                        |                          |           |        |  |                   |
| 1       101214.005       KUMAR       1       2       Yes       1         1       443       161214.057       RACHAPUTI SACHIN       1       2       Yes       1         1       445       161214.059       SANDIREDOY KAYVA       1       2       Yes       1         1       45       161214.059       SANDIREDOY KAYVA       1       2       Yes       1         1       45       161214.059       SANDIREDOY KAYVA       1       2       Yes       1         1       1212.0100       52       THERNAKARA BROBIN       1       1       Yes       1         1       161214.061       SIBALA HITHENDRA BALU       1       1       Yes       1         1       161214.063       SURE PREMAKTH       1       2       Yes       1         1       161214.065       SURE PREMAKTH       1       2       Yes       1         1       161214.065       THERNAKARA SIR1       1       2       Yes       1         1       161214.065       THERNAKARA SIR1       1       2       Yes       1         1       161214.055       THERNAKARARARA SIR1       1       2       Yes       1<                                                                                                    | Image: Note that the second second  |         | 1       |           | 1             | 1               |                            |            |              |               |        |                                        |                          |           |        |  |                   |
| A 16121A1067 RACHAPUT SACHIN     1                                                                                                    | •       443       161214.1057       RACHAPUTI SACHEN       1       2       Yes       1         •       444       161214.1058       RAULA VIJAVAKUMAR       1       2       Yes       1         •       445       161214.1058       RAULA VIJAVAKUMAR       1       2       Yes       1         •       445       161214.1058       SANDIEV KAVVA       1       2       Yes       1         •       445       161214.1058       SANDIEV KAVVA       1       2       Yes       1         •       447       161214.1051       SIEBA LAKHEMARAWANA MOMAN       1       1       Yes       3         •       447       161214.1052       SIEBA LAKHEMARAWANA MOMAN       1       2       Yes       1         •       448       161214.1052       SOMA SREE LAKHME       1       2       Yes       1         •       458       161214.1052       SIEBA REHAKHMAT       1       2       Yes       1         •       459       161214.1052       SIEBA REHAKHMAT       1       2       Yes       1         •       459       161214.1052       SIEBA REHAKHAT       1       2       Yes       1                                                                                                    |         | 1       | Yes       | 2             | 1               |                            |            | 16121A1056   | 42            |        |                                        |                          |           |        |  |                   |
| Image: Second second second                                                                                                    | •       445       16121A1059       SANDIHEDOY KAVYA       1       2       Yesi       1         •       445       16121A1059       SANDIHEDOY KAVYA       1       1       Yesi       1         •       447       16121A1051       SIBBALA HITHENDRA BALU       1       1       Yesi       1         •       447       16121A1051       SIBBALA HITHENDRA BALU       1       1       Yesi       1         •       449       16121A1053       SURE REMAYH       1       2       Yesi       1         •       449       16121A1053       SURE REMAYH       1       2       Yesi       1         •       450       16121A1053       SURE REMAYH       1       2       Yesi       1         •       500       16121A1054       SURE REMAYH       1       2       Yesi       1         •       500       16121A1054       THATWARTH YENATA       1       2       Yesi       1         •       501       16121A1054       THRUPATI SATSFIL       1       2       Yesi       1         •       501       16121A1054       VPPU AWHI       1       1       Yesi       1         •                                                                                                    |         | 1       | Yes       |               | 1               | IAPUTI SACHIN              |            |              |               |        |                                        |                          |           |        |  |                   |
| •       16123A3660       BATTY MARAAVANA MOMENN       1       Ves       1         •       44       16121A1062       SOMA SREE LAXSMMI       1       2       Yes       1         •       44       16121A1062       SOMA SREE LAXSMMI       1       2       Yes       1         •       44       16121A1062       SOMA SREE LAXSMMI       1       2       Yes       1         •       44       16121A1062       SOMA SREE LAXSMMI       1       2       Yes       1         •       44       16121A1062       SOMA SREE LAXSMMI       1       2       Yes       1         •       44       16121A1063       SURE REMAINTH       1       2       Yes       1         •       51       16121A1065       THAUVART VART YENOTA       1       2       Yes       1         •       52       16121A1067       UKGAMANA KEYURA       1       2       Yes       1         •       54       16121A1070       VKGAMANA KEYURA       1       1       Yes       1         •       54       16121A1070       VKGAMANA KEYURA       1       2       Yes       1         •       56       1725                                                                                                    | Image: State of the state of the state                 |         | 1       |           |               | 1               |                            |            |              |               |        |                                        |                          |           |        |  |                   |
| •       •       •       •       •       •       •       •       •       •       •       •       •       •       •       •       •       •       •       •       •       •       •       •       •       •       •       •       •       •       •       •       •       •       •       •       •       •       •       •       •       •       •       •       •       •       •       •       •       •       •       •       •       •       •       •       •       •       •       •       •       •       •       •       •       •       •       •       •       •       •       •       •       •       •       •       •       •       •       •       •       •       •       •       •       •       •       •       •       •       •       •       •       •       •       •       •       •       •       •       •       •       •       •       •       •       •       •       •       •       •       •       •       •       •       •       •       •       •                                                                                                          | •       449       1512243061       SIBBALA NITHENDRA BALU       1       1       Yes       1         •       449       1612131062       SOMA SREE LAKSHVI       1       2       Yes       1         •       449       1612141063       SURE PREMANTH       1       2       Yes       1         •       449       1612141063       SURE PREMANTH       1       2       Yes       1         •       550       1612141064       THATWARTH VENKATA<br>NAGA MANDEEP       1       2       Yes       1         •       551       1612141065       UPPU AVRIT SAI SRI       1       2       Yes       1         •       552       1612141065       UPPU AVRIT SAI SRI       1       2       Yes       1         •       553       1612141065       UPPU AVRIT SAI SRI       1       2       Yes       1         •       553       1612141058       VADLAMANI NEYURA       1       2       Yes       1                                                                                                    |         |         |           |               |                 |                            |            |              |               |        |                                        |                          |           |        |  |                   |
| •       44       16121A1062       SOMA SREE LAKSHMI       1       2       Yes       1         •       49       16121A1063       SURE REMANTH       1       2       Yes       1         •       49       16121A1063       SURE REMANTH       1       2       Yes       1         •       59       16121A1063       SURE REMANTH       1       2       Yes       1         •       51       16121A1065       THATMARTH YORATH       1       2       Yes       1         •       51       16121A1067       UPU ANHIL       1       1       Yes       1         •       53       16121A1067       URDALMANT KYURA       1       2       Yes       1         •       54       16121A1070       VIGRAHALA NAVEEN       1       1       Yes       1         •       54       16121A1070       VIGRAHALA NAVEN       1       2       Yes       1         •       56       17125A1002       VALLURI MANOXOMAR       1       2       Yes       1         •       56       17125A1002       VALLURI MANOXOMAR       1       2       Yes       1         •       56                                                                                                    | 48         161214.1062         50MA SREE LAKSHMI         1         2         Yes         1           49         161214.1063         SURE PREMANTH         1         2         Yes         1           50         161214.1063         SURE PREMANTH         1         2         Yes         1           50         161214.1064         THATAVARTH VENKATA<br>NAGA MANDEEP         1         2         Yes         1           51         161214.1065         THATAVARTH VENKATA<br>NAGA MANDEEP         1         2         Yes         1           52         161214.1065         URPU AVHIL         1         1         Yes         1           53         161214.1065         URPU AVHIL         1         1         Yes         1           53         161214.1058         VADLAMANI NEYURA         1         2         Yes         1                                                                                                    |         |         |           | 1             | 1               | ALA HITHENDRA BALU         |            |              |               |        |                                        |                          |           |        |  |                   |
| •       99       1612243064       THATAVARTHI VENCATA<br>NAGA MANDEEP       1       2       Yes       1         •       51       1512341065       THATAVARTHI VENCATA<br>NAGA MANDEEP       1       2       Yes       1         •       52       1512341065       UPPU ANHIL       1       1       Yes       1         •       52       1512341065       VADCAMANI NETURA       1       2       Yes       1         •       53       1512341070       VIGRAHALANEEN       1       1       Yes       1         •       55       1712541001       S NAYEEM HUSSAIN       1       2       Yes       1         •       55       1712541001       S NAYEEM HUSSAIN       1       2       Yes       1         •       55       1712541001       S NAYEEM HUSSAIN       1       2       Yes       1         •       55       1712541001       S NAYEEM HUSSAIN       1       2       Yes       1         •       55       1712541001       S NAYEEM HUSSAIN       1       2       Yes       1         •       5       1712541001       S NAYEEM HUSSAIN       1       Download       Download                                                                                                    | So         16121A1064         THATAVARTHI VEINGATA<br>NACA MANDEEP         1         2         Yes         1           S1         16121A1065         THIATAVARTHI VEINGATA<br>NACA MANDEEP         1         2         Yes         1           S1         16121A1065         THIATISATISTI         1         2         Yes         1           S2         16121A1065         UPPU AXHL         1         1         Yes         1           S3         16121A1068         VADLAMANI KEYURA         1         2         Yes         1                                                                                                    |         | 1       | Yes       | 2             | 1               | A SREE LAKSHMI             |            | 16121A1062   | 48            | •      |                                        |                          |           |        |  |                   |
| Image: Status of Machine Status of Machine Status of                                                                                                    | Image: Nace Mark Mark Press         Participation         Participation         Paritipation         Participation                                                                                                    |         | 1       |           |               | 1               |                            |            |              |               |        |                                        |                          |           |        |  |                   |
| •       32       1612141067       UPPU AVHIL       1       1       Yes       1         •       53       16121A1067       VZGAHAHA KYURA       1       2       Yes       1         •       54       15121A1070       VZGAHAHA KYURA       1       1       Yes       1         •       55       15122A1007       VZGAHAHA KYURA       1       1       Yes       1         •       55       17125A1001       S NAYEEM HUSSAIN       1       2       Yes       1         •       55       17125A1002       VALURAT MANOKIMAR       1       2       Yes       1         •       55       17125A1002       VALURAT MANOKIMAR       1       2       Yes       1         •       -       55       17125A1002       VALURAT MANOKIMAR       1       2       Yes       1         •       -       -       -       -       -       -       -       -       -       -       -       -       -       -       -       -       -       -       -       -       -       -       -       -       -       -       -       -       -       -       -       -                                                                                                    | 52         1612141067         UPPU AXHL         1         1         Yes         1           53         1612141068         VADLAMANI XEYURA         1         2         Yes         1                                                                                                    |         | 1       |           | 2             | 1               | MANIDEEP                   |            |              |               |        |                                        |                          |           |        |  |                   |
|                                                                                                    | 53 1612141068 VADLAMANI KEYURA 1 2 Yes 1                                                                                                    |         | 1       |           | 2             | 1               |                            |            |              |               |        |                                        |                          |           |        |  |                   |
| •         55         17125A1001         \$ NAYEDM HUSSAIN         1         2         Yes         1           •         56         17125A1002         VALURI MANOXUMAR         1         2         Yes         1           •         56         17125A1002         VALURI MANOXUMAR         1         2         Yes         1           •         •         •         •         •         •         •         •         •         •         •         •         •         •         •         •         •         •         •         •         •         •         •         •         •         •         •         •         •         •         •         •         •         •         •         •         •         •         •         •         •         •         •         •         •         •         •         •         •         •         •         •         •         •         •         •         •         •         •         •         •         •         •         •         •         •         •         •         •         •         •         •         •         •         •         • <td>54 16121A1070 VIGRAHALA NAVEEN 1 1 Yes 1</td> <td></td> <td>1</td> <td>Yes</td> <td>2</td> <td>1</td> <td>AMANI KEYURA</td> <td></td> <td>16121A1068</td> <td>53</td> <td>•</td> <td></td> <td></td> <td></td> <td></td> <td></td> <td></td>                                                                                                    | 54 16121A1070 VIGRAHALA NAVEEN 1 1 Yes 1                                                                                                    |         | 1       | Yes       | 2             | 1               | AMANI KEYURA               |            | 16121A1068   | 53            | •      |                                        |                          |           |        |  |                   |
| Copyright 2014, Sree Wayanikethan Educational Trust, All rights reserved.      Copyright 2014, Sree Wayanikethan Educational Trust, All rights reserved.                                                                                                    |                                                                                                    |         | 1       |           |               |                 |                            |            |              |               |        |                                        |                          |           |        |  |                   |
| -Pre Graduation.     -On Graduation     -Post Graduation     -Post Graduation.     Home 1 About Us 1 Rules 1 Courses 1 Guidelines 1 Suggestions 1 Sitemap                                                                                                    |                                                                                                    |         | 1       |           |               |                 |                            |            |              |               |        |                                        |                          |           |        |  |                   |
| -Pre Graduation.     -On Graduation     -Post Graduation     -Post Graduation.     Home 1 About Us 1 Rules 1 Courses 1 Guidelines 1 Suggestions 1 Sitemap                                                                                                    |                                                                                                    |         | ownload | Dov       |               |                 |                            |            |              |               | (K)    |                                        |                          |           |        |  |                   |
| Home I About Us I Rules I Courses I Guidelines I Suggestions I Sitemap © Copyright 2014, Sree Vidyenikethan Educational Trust, All rights reserved.                                                                                                    | -Pre Graduation.                                                                                                    |         |         |           |               |                 |                            |            | on           | -On Graduatio |        |                                        |                          |           |        |  |                   |
|                                                                                                    |                                                                                                    |         |         |           |               | tions   Sitemap | I Guidelines I Sugges      | tules   Co |              |               |        |                                        |                          |           |        |  |                   |
| 🖸 🔿 🔀 🚞 🙆 🖉 🖳 🛷 🚾                                                                                                    |                                                                                                    | 10 40 1 |         |           |               | ights reserved. | n Educational Trust, All r | - 1        | -            |               |        | G                                      |                          |           |        |  |                   |

#### **PC/CMM** Certificate Issue

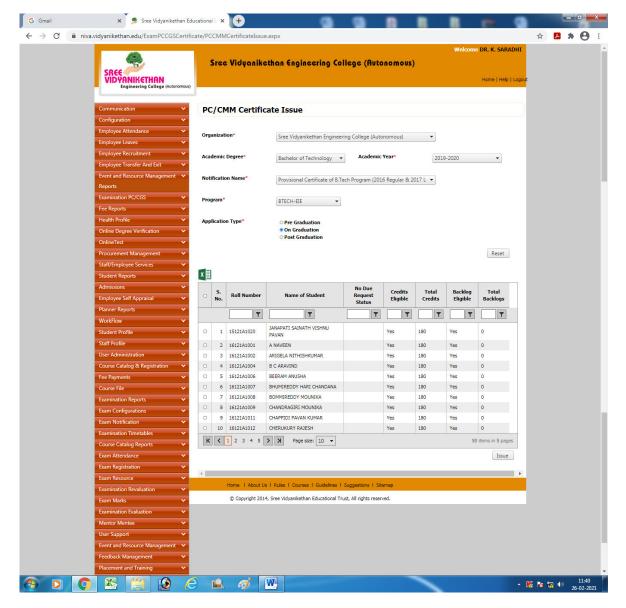

# PC/CGS Certificate Issue Report

| G Gmail                            | 🗙 🏾 🎭 Sree Vidyanikethan Educ                                      | ational Ir × +           | on Association (Server West, Mar    | - Barrison                       |                                                |       |                   |                   | x |
|------------------------------------|--------------------------------------------------------------------|--------------------------|-------------------------------------|----------------------------------|------------------------------------------------|-------|-------------------|-------------------|---|
| $\leftarrow \   \rightarrow \   C$ | niva.vidyanikethan.edu/ExamPCCGSCertifica                          | te/PCCGSIssueReport.aspx |                                     |                                  |                                                | ☆     | <mark>ال</mark> ا | • 0               | : |
|                                    | SREE<br>VIDVANIKETHAN<br>Engineering College (Matonomous)          | Sree Vidyaniketi         | ian Engineering Colleg              | ge (Autonomous)                  | Welcome DR. K. SARADHI<br>Home   Help   Logout |       |                   |                   | * |
|                                    | Communication  Configuration  V                                    | PC/CGS Certificate       | e Issue Report                      |                                  |                                                |       |                   |                   |   |
|                                    | Employee Attendance V<br>Employee Leaves V                         | Organization*            | Sree Vidyanikethan Engineering C    | College (Autonomous)             | •                                              |       |                   |                   |   |
|                                    | Employee Recruitment ×<br>Employee Transfer And Exit ×             | Academic Degree*         | Bachelor of Technology 🔻            | Academic Year*                   | 2019-2020 👻                                    |       |                   |                   |   |
|                                    | Event and Resource Management V<br>Reports<br>Examination PC/CGS V | Notification Name*       | Provisional Certificate of B.Tech P |                                  |                                                |       |                   |                   | ľ |
|                                    | Fee Reports  Health Profile                                        | Program*                 | Pre On Post                         | Issue Status*<br>Transport Mode* | Not Issued Issued     Postal I By Hand         |       |                   |                   |   |
|                                    | Online Degree Verification  V OnlineTest  V                        |                          | Graduation Graduation Graduation    |                                  | Search Reset                                   |       |                   |                   |   |
|                                    | Procurement Management                                             |                          |                                     |                                  |                                                |       |                   |                   |   |
|                                    | Student Reports   Admissions                                       |                          |                                     |                                  |                                                |       |                   |                   |   |
|                                    | Employee Self Appraisal  V Planner Reports V OrkFlow V             |                          |                                     |                                  |                                                |       |                   |                   |   |
| <b>(</b> )                         | 📀 🖄 📋 🙆 🏉                                                          | 🔍 🛷 🛛                    |                                     |                                  | •                                              | K 😼 1 | 🖢 🌗               | 11:53<br>26-02-20 |   |

# PC/CGS Address Slip Report

| G Gmail                                           | 🗙 🏾 🤧 Sree Vidyanikethan Edu                                                                                 | icational I × +                    |                   |                       |              |         |        |                                |      |                  | - 0                        | ×          |
|---------------------------------------------------|----------------------------------------------------------------------------------------------------|------------------------------------|-------------------|-----------------------|--------------|---------|--------|--------------------------------|------|------------------|----------------------------|------------|
| $\leftrightarrow$ $\rightarrow$ C $\square$ niva. | .vidyanikethan.edu/ExamPCCGSCertific                                                                         | ate/PCCGSPaySlipReport.asp         | х                 |                       |              |         |        |                                |      | ☆ <mark>と</mark> | * 6                        | <b>3</b> E |
|                                                   | SREE<br>VID YANIKETHAN<br>Engineering College (Autonomous)                                                   | Sree Vidyanike                     | than Engineer     | ing College (A        | lutonomou    | JS)     | Welco  | me DR. K. SARAI<br>Home   Help |      |                  |                            |            |
|                                                   | Communication 🗸                                                                                              | PC/CGS Address                     | Slip Report       |                       |              |         |        |                                |      |                  |                            |            |
|                                                   | Configuration   Employee Attendance  Employee Leaves  V                                                      | Organization*                      | Sree Vidyaniketha | n Engineering College | (Autonomous) | •       |        |                                |      |                  |                            |            |
|                                                   | Employee Recruitment                                                                                         | Academic Degree*                   | Bachelor of Techn | ology 👻 Acad          | emic Year*   | 2019    | 9-2020 | •                              |      |                  |                            |            |
|                                                   | Event and Resource Management  Reports Examination PC/CGS                                                    | Notification Name* Student Status* |                   | ate of B.Tech Program |              |         |        |                                |      |                  |                            |            |
|                                                   | Fee Reports                                                                                                  | Student Status*                    | Saved             | ▼ Prog                | am.          | BTE     | CH-EIE | ▼<br>View Reset                |      |                  |                            |            |
|                                                   | Online Degree Verification   OnlineTest  Procurement Management                                              | x                                  |                   |                       |              |         |        |                                |      |                  |                            |            |
|                                                   | Staff/Employee Services                                                                                      | Student M                          | lame              |                       | A            | \ddress |        |                                | ]    |                  |                            |            |
|                                                   | Student Reports     V       Admissions     V       Employee Self Appraisal     V       Planner Reports     V |                                    |                   |                       |              |         |        |                                |      |                  |                            |            |
| <u></u>                                           | WorkFlow Y                                                                                                   | 🔍 🛋 🛷 🚺                            | N                 |                       |              | ~       |        |                                | - 16 | 12 12 (          | <sup>))</sup> 11:<br>26-02 |            |

# Student Email and SMS Configuration

| SREE                                                     |                                        |                                           | · · · · · · · · · · · · · · · · · · ·     |                                                               |               |
|----------------------------------------------------------|----------------------------------------|-------------------------------------------|-------------------------------------------|---------------------------------------------------------------|---------------|
| VIDYANIKETHAN<br>Engineering College (Autonomous)        |                                        |                                           |                                           | Home                                                          | Help   Logout |
|                                                          |                                        |                                           |                                           |                                                               |               |
| Communication 🗸                                          | Email and SMS C                        | Configuration                             |                                           |                                                               |               |
| Configuration 🗸                                          | Organization*                          | Sree Virbuanikethan En                    | gineering College (Autonomous)            | ~                                                             |               |
| Employee Attendance                                      | _                                      | siee viuyanikethän en                     | gincering conege (Autonomous)             |                                                               |               |
| Employee Leaves   Employee Recruitment                   | Module*                                | Examination Section                       |                                           | *                                                             |               |
| Employee Transfer And Exit                               |                                        |                                           |                                           |                                                               |               |
| Event and Resource Management 🗸                          | Configuartion Type*                    | OnExamNotificationPu                      | blishDateSubmitted                        | w                                                             |               |
| Reports                                                  | Subject*                               |                                           |                                           |                                                               |               |
| Examination PC/CGS                                       | ,-**                                   | Examination Notificati                    | on and Time Table Issued                  |                                                               |               |
| Fee Reports 🗸                                            | Content/Description*                   |                                           |                                           |                                                               |               |
| Health Profile                                           |                                        |                                           |                                           |                                                               |               |
| Online Degree Verification   OnlineTest                  | 🐰 🗈 😩 🔊 - (° -                         | x <sup>2</sup> X <sub>2</sub> Font Name • | Real • B I U abs A • 🖏 • (                | Ω • 🔄 • 🚰 ¾ Zoom •                                            |               |
| Procurement Management                                   | Special Values                         |                                           |                                           |                                                               |               |
| Staff/Employee Services                                  | Notification for [EXAMI                | NOTIFICATIONNAME] has                     | issued. Theory Examinations will be       | commenced from                                                |               |
| Student Reports 🗸                                        | [THEORYEXAMSTARTDA                     | TE]. For detailed notifica                | tion & Time Table, Please visit your N    |                                                               | d.            |
| Admissions 🗸                                             |                                        | www.vidyanikethan.edu                     |                                           |                                                               |               |
| Employee Self Appraisal                                  | PRINCIPAL, SVEC                        |                                           |                                           |                                                               |               |
| ee Payments                                              |                                        |                                           |                                           |                                                               |               |
| Examination Reports                                      | 🥕 Design 🔇 HTML                        | O Preview                                 |                                           |                                                               |               |
| Exam Configurations                                      |                                        |                                           |                                           |                                                               | _             |
| Exam Notification                                        | Special Values                         | Please Select                             |                                           | •                                                             |               |
| Examination Timetables 🛛 🗸                               |                                        |                                           |                                           |                                                               |               |
| Course Catalog Reports 🔹 🗸                               | SMS Text(Less than 200<br>Characters)* | ** characters Entered.                    | VAME] Notification issued. For detailed n | otification & Time Table                                      | *             |
| Exam Attendance 🗸 🗸                                      |                                        |                                           | account / examsportal. Vidyanikethan.edu  | / www.vidyanikethan.edu -                                     | •             |
| Exam Registration                                        |                                        | PRINCIPAL SVEC.                           |                                           |                                                               |               |
| Exam Resource                                            |                                        |                                           |                                           | Update Res                                                    | et            |
| Exam Marks                                               | Organization                           | Module Name                               | Configuration Type                        | Subject                                                       | Edit          |
| Examination Evaluation                                   | T                                      | T                                         | T                                         | <b>T</b>                                                      |               |
| Mentor Mentee 🗸 🗸                                        | SVEC                                   | Examination Section                       | OnExamNotificationPublishDateSubmitted    | Examination Notification and<br>Time Table Issued             | 1 *           |
| User Support 🗸 🗸                                         | SVEC                                   | Examination Section                       | OnExamStudentAbsent                       | Student Absent to the Exam                                    | 1             |
| ent and Resource Management 😽                            | SVEC                                   | Examination Section                       | OnExamRegistrationSubmissionSuccess       | Examination Registration - reg                                | 1             |
| iback Management 🛛 👻                                     | SVEC                                   | User Support                              | EmailTo UserSupportAdmin On Ticket        | Ticket Raised-NIVA Help Desk                                  | 1             |
| acement and Training 🛛 👻                                 | SVEC                                   | Employee Transfer And Exit                | Raise<br>Employee Transfer Email to HOD   | Employee Transfer                                             | 1             |
| ayment Gateway                                           | SVEC                                   | Examination Section                       | OnExamPostPoned                           | Examination Postponment                                       | 1             |
| Exam Malpractice Punishment   Passed Out Students-CGPA & | SVEC                                   | Employee Recruitment                      | Call Letter Configuration                 | Interview Call Letter                                         | 1             |
| Passed Out Students-CGPA &                               | SVEC.                                  | Employee Description                      | Applicant Description Constinue Chic      | Your Candidature has been<br>Shortlisted - Sree Vidyanikethan | 1             |
| Percentage                                               | SVEC                                   | Employee Recruitment                      | Applicant Recruitment Scrutiny SMS        | Engineering College                                           |               |
| Percentage<br>Transportation ~                           |                                        |                                           |                                           |                                                               |               |
|                                                          | SVEC                                   | User Support                              | Assign User Ticket                        | Ticket Assigned                                               | 1 -           |

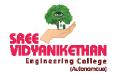

SREE VIDYANIKETHAN ENGINEERING COLLEGE

(Autonomous) SreeSainath Nagar, A. Rangampet-517 102

## **Electronic Generation of Examination Papers (EGEP)**

#### Management of Subjects in EGEP

| rganize 🔻 💼 Open 🛛 Burn                                   | New folder |                                                                                         |                               |                                                          |  | 888 💌 |  |
|-----------------------------------------------------------|------------|-----------------------------------------------------------------------------------------|-------------------------------|----------------------------------------------------------|--|-------|--|
| 7 Favorites                                               | Name       | Date modified                                                                           | Туре                          | Size                                                     |  |       |  |
| E Desktop                                                 | 퉬 bank     | 25-02-2021 11:49                                                                        | File folder                   |                                                          |  |       |  |
| 3 Recent Places                                           | images     | 22-09-2016 12:28                                                                        | File folder                   |                                                          |  |       |  |
| OneDrive                                                  | utput      | 25-02-2021 11:53                                                                        | File folder                   |                                                          |  |       |  |
|                                                           | QSoftware  | 07-11-2019 12:10                                                                        | Application                   | 380 KB                                                   |  |       |  |
| Libraries                                                 | STEUNST    | 31-08-2016 10:41                                                                        | Text Document                 | 6 KB                                                     |  |       |  |
| Documents                                                 |            |                                                                                         |                               |                                                          |  |       |  |
| Music                                                     |            |                                                                                         |                               |                                                          |  |       |  |
| Pictures                                                  |            |                                                                                         |                               |                                                          |  |       |  |
| Videos                                                    |            |                                                                                         |                               |                                                          |  |       |  |
| S (C:)<br>CD Drive (D:)                                   |            | qp3ene                                                                                  | SREE                          | •                                                        |  |       |  |
| 🧐 CD Drive (D:)<br>🚤 New Volume (E:)<br>🚤 New Volume (G:) |            | 2.3 New Regulationa<br>(SVEC16, SVEC14, SVEC16, SVE<br>Official Version - November 2019 | C19) VIDYAN<br>Engine<br>EXA  | IIKETHAN<br>ering College (Autonomou<br>MINATION SECTION |  |       |  |
|                                                           |            | (SVEC10, SVEC14, SVEC16, SVE                                                            | C(19) VIDYAN<br>Engine<br>EXA |                                                          |  |       |  |

| 😋 🔿 🗢 🕌 🕨 Computer 🕨 New Volum                                                                | e (E:) ► D ► QBANK ►                           |                      |                                                                           |                                                   |      |       |       | ▼ 4∳ Search QBANK |       | <u>ر</u> ا         | x<br>P |
|-----------------------------------------------------------------------------------------------|------------------------------------------------|----------------------|---------------------------------------------------------------------------|---------------------------------------------------|------|-------|-------|-------------------|-------|--------------------|--------|
| Organize 🕶 🖬 Open Burn N                                                                      | lew folder                                     |                      |                                                                           |                                                   |      |       |       |                   | }⊞ ▼  |                    | 2      |
| <ul> <li>★ Favorites</li> <li>■ Desktop</li> <li>3 Recent Places</li> <li>OneDrive</li> </ul> | Name<br>bank<br>images                         | •                    | Date modified<br>25-02-2021 11:53<br>22-09-2016 12:28<br>25-02-2021 11:53 | Type<br>File folder<br>File folder<br>File folder | Size |       |       |                   |       |                    |        |
| Libraries                                                                                     | Usoftware<br>CSoftware                         | Q-Software           |                                                                           | FILE FALAEF                                       |      |       | Title |                   |       |                    |        |
| <ul> <li>J) Music</li> <li>Since Pictures</li> <li>Sideos</li> </ul>                          |                                                | Branches :           |                                                                           |                                                   |      | •     | Clear |                   |       |                    |        |
| P Computer<br>S (C:)<br>C D Drive (D:)                                                        |                                                | Subject :            | Common to all                                                             | branches                                          |      | •     |       |                   |       |                    |        |
| New Volume (E:) New Volume (G:) Network                                                       |                                                | Duration :<br>Sets : | 0                                                                         |                                                   |      |       |       |                   |       |                    |        |
|                                                                                               |                                                | Setup Parts :        |                                                                           |                                                   |      |       |       |                   |       |                    |        |
|                                                                                               |                                                | Manage Subje         | ots Bank                                                                  | QP G                                              | en   | Close |       |                   |       |                    |        |
|                                                                                               | 07-11-2019 12:10<br>380 KB<br>22-04-2017 13:48 |                      |                                                                           |                                                   |      |       |       |                   |       |                    |        |
| 🚳 🖸 🧿 🔀                                                                                       | (2)                                            | 3 🖻 🕫                | W                                                                         |                                                   |      |       |       | - 1 <u>6</u> 1×   | 🖬 🅪 2 | 11:53<br>5-02-2021 |        |

| Image: Solution of the second second seco | Date modified Type<br>25-02-2021 11:53 File folder<br>22-90-2016 12:28 File folder<br>25-02-2021 11:53 Eile folder<br>9 Q-Software<br>Name of Course Details Selection<br>Bran<br>Course UG V Regulations SVE<br>B.Tech<br>Yoar Sem | <ul> <li>- O. ×</li> <li>+ 42 Search QBANK          P     <li>III ▼ □ 0</li> </li></ul> |
|----------------------------------------------------------------------------------------------------|----------------------------------------------------------------------------------------------------|-----------------------------------------------------------------------------------------|
| QSoftware         Date modified:         07-11-201912:10           Application         Size:         380 KB           Date created:         22-04-201713:48                                                                                                    | é 🛋 🚿 🕎                                                                                                    | ▲ 🎉 🏞 🏷 (+) 11:53<br>25-02-2021                                                         |

## Management of Folders for Subjects in EGEP

## Management of Question Bank in EGEP

| Organize      Open                                                                                                    | New Volume (E) > D > QBANK ><br>Burn New folder<br>Name<br>Dank<br>Dank<br>Dimages | Date modified         Type         Size           25-02-2021 11:53         File folder         22-09-2016 12:28         File folder           25.02-2021 11:53         File folder         50-2016 12:28         File folder |            | v 49 Search QBANK |       |
|----------------------------------------------------------------------------------------------------|------------------------------------------------------------------------------------|----------------------------------------------------------------------------------------------------|------------|-------------------|-------|
| Comments     Music     Pictures     Videos     Videos     Computer     Computer     Conjuncer     O Drive (D-)     New Volume (E:)     New Volume (G:)     Network: | Course<br>B T T E E Eq Sy                                                          | ▼<br>Times New Bonson 10<br>Course Details Selection<br>Course UG ▼ Regulations : SVEC19 ▼<br>B.Tech<br>Year<br>C 1 G 2 G 3 G 4<br>Branch E<br>UG ▼<br>UG ▼<br>Cancel                                                        | Unit Q.No. |                   |       |
|                                                                                                    |                                                                                    | Save Close                                                                                                    |            |                   |       |
| Application                                                                                                    | ite modified: 07-11-2019 12:10<br>Size: 380 KB<br>Date created: 22-04-2017 13:48   | <i>a</i> W                                                                                                    |            | ^ <b>⊠ ™</b>      | 11:54 |

## Generation of Question Bank in EGEP

| 🔾 🔿 🔻 📔 🕨 Computer 🕨                                                                                                    | New Volume (E:) > D > QBANK >                                                                                                    | No. No. of No. Concerns. No.                                                                                                    | No. of National Academic State  |          | • • Search QBANK |                                 |
|----------------------------------------------------------------------------------------------------|----------------------------------------------------------------------------------------------------|----------------------------------------------------------------------------------------------------|---------------------------------|----------|------------------|---------------------------------|
| Organize 👻 🖻 Open                                                                                                    | Burn New folder                                                                                                    |                                                                                                    |                                 |          |                  |                                 |
| <ul> <li>★ Favorites</li> <li>■ Desktop</li> <li>₩ Recent Places</li> <li>▲ OneDrive</li> </ul>                                                                                                    | Name                                                                                                    | Date modified         Type           25-02-2021         12:03         File folder           22-09-2016         12:28         File folder           25.02-2021         11:52         File folder | Size                            | _        |                  |                                 |
| <ul> <li>Libraries</li> <li>Documents</li> <li>Music</li> <li>Pictures</li> </ul>                                                                                                    | Course         198730102:FLUID MECHANICS           B         T         T <td< td=""><td>Times New Roman 🔹 10 💌</td><td>Unit 1</td><td>Q.No. 23</td><td></td><td></td></td<> | Times New Roman 🔹 10 💌                                                                                                    | Unit 1                          | Q.No. 23 |                  |                                 |
| Videos  Computer  Solution  Output  Output  Ou | (a) List the different types of fluid properties. Ex<br>b) Calculate the specific weight, specific mass,<br>gravity of a liquid having a volume of 8 m <sup>3</sup> a                                                                                                    | specific volume and specific 6 Marks                                                                                                    | L2 C01 P01<br>L4 C02 P01<br>P02 |          |                  |                                 |
|                                                                                                    | P                                                                                                    | Save                                                                                                    |                                 |          |                  |                                 |
|                                                                                                    |                                                                                                    |                                                                                                    |                                 |          |                  |                                 |
| Application                                                                                                    | te modified: 07-11-2019 12:10<br>Size: 380 KB<br>Date created: 22-04-2017 13:48                                                                                                    |                                                                                                    |                                 |          |                  |                                 |
| <b>D</b>                                                                                                    | 📉 📋 🙆 🙆 🛋                                                                                                    | 🧳 🖳                                                                                                    |                                 |          | - 🔏 🐚 🕯          | □ (*) 12:08<br>□ (*) 25-02-2021 |

## **Generation of Question Papers in EGEP**

| <ul> <li>☆ Favorites</li> <li>■ Desktop</li> <li>™ Recent Places</li> <li>OneDrive</li> </ul>                                                                                   | Name<br>bank<br>images<br>output                                    |                                                                     | Date modified<br>25-02-2021 12:03<br>22-09-2016 12:28<br>25-02-2021 11:53 | Type<br>File folder<br>File folder<br>File folder | Size                        |                      |  |  |  |
|----------------------------------------------------------------------------------------------------|---------------------------------------------------------------------|---------------------------------------------------------------------|---------------------------------------------------------------------------|---------------------------------------------------|-----------------------------|----------------------|--|--|--|
| Libraries     Documents     Music     Pictures     Videos     Videos     Videos     Computer     S    (C:)     O Drive (B:)     Mew Volume (E:)     New Volume (G:)     Network | QSoftware                                                           | Q-Software<br>Name of E<br>Bran<br>Sul<br>Dur.<br>Setup I<br>Manage | Date Februar<br>Date Februar                                              | 3 • 4                                             | ]<br>nations February - 202 | Z2<br>Title<br>Clear |  |  |  |
| Application                                                                                                    | dified: 07-11-2019 12:10<br>Size: 380 KB<br>eated: 22-04-2017 13:48 |                                                                     |                                                                           |                                                   |                             |                      |  |  |  |

| 🚱 😔 🗢 📕 🕨 Computer 🕨 New \ | /olume (E:) ► D ► QBANK ►              |                |                      |                    |                    |           |       | ✓ 4y Search QBANK |              |                  | Q |
|----------------------------|----------------------------------------|----------------|----------------------|--------------------|--------------------|-----------|-------|-------------------|--------------|------------------|---|
| Organize 🕶 💼 Open 🛛 Burn   | New folder                             |                |                      |                    |                    |           |       |                   | 8⊞ ▼         |                  | 0 |
| 🔆 Favorites                | Name                                   |                | Date modified        | Туре               | Size               |           |       |                   |              |                  |   |
| 📃 Desktop                  | 🍌 bank                                 |                | 25-02-2021 12:03     | File folder        |                    |           |       |                   |              |                  |   |
| 强 Recent Places            | 🍌 images                               |                | 22-09-2016 12:28     | File folder        |                    |           |       |                   |              |                  |   |
| OneDrive                   | 🍌 output                               |                | 25-02-2021 11-52     | File folder        |                    |           |       |                   |              |                  |   |
|                            | QSoftware                              | Q-Software     |                      |                    | -                  |           | -x    |                   |              |                  |   |
| 词 Libraries                | ST6UNST                                |                |                      |                    |                    |           |       |                   |              |                  |   |
| Documents                  |                                        | Name of Exam : | II B.Tech I Semester | (SVEC19) Regular E | xaminations Februa | ry - 2021 | Title |                   |              |                  |   |
| 👌 Music                    |                                        | Branches :     | 01-CIVIL ENGINEERI   |                    |                    |           |       |                   |              |                  |   |
| E Pictures                 |                                        | branonov .     | 01-CIVIL ENGINEERI   | NG                 |                    | <b>_</b>  |       |                   |              |                  |   |
| Videos                     |                                        |                | 01-CIVIL ENGINEERI   | NG                 |                    |           | Clear |                   |              |                  |   |
| 1 Computer                 |                                        |                | Common to all I      | anches             |                    |           |       |                   |              |                  |   |
| S (C:)                     |                                        | Subject :      |                      |                    |                    |           |       |                   |              |                  |   |
| OS (C:) CD Drive (D:)      |                                        | Subject.       | 19BT30102:FLUID M    | ECHANICS           |                    | <b>_</b>  |       |                   |              |                  |   |
| New Volume (E:)            | _                                      |                | FLUID MECHANICS      |                    |                    |           |       |                   |              |                  |   |
| New Volume (G:)            | _                                      | Duration :     | 3                    |                    |                    |           |       |                   |              |                  |   |
|                            |                                        | Sets :         | 25                   |                    |                    |           |       |                   |              |                  |   |
| 🗣 Network                  |                                        | Setup Parts :  |                      |                    |                    |           |       |                   |              |                  |   |
|                            |                                        | Setup Faits .  |                      |                    |                    |           |       |                   |              |                  |   |
|                            |                                        |                |                      |                    |                    |           |       |                   |              |                  |   |
|                            |                                        | Manage Subjec  | sts Bank             | QP                 | ien                | Close     |       |                   |              |                  |   |
|                            |                                        |                |                      |                    |                    |           |       |                   |              |                  |   |
|                            |                                        |                |                      |                    |                    | _         |       |                   |              |                  |   |
|                            |                                        |                |                      |                    |                    |           |       |                   |              |                  |   |
| QSoftware Date mode        | fied: 07-11-2019 12:10                 |                |                      |                    |                    |           |       |                   |              |                  |   |
| Application                | Size: 380 KB<br>ated: 22-04-2017 13:48 |                |                      |                    |                    |           |       |                   |              |                  |   |
| 🔊 o 🔿 🕅                    | ] 📋 🙆 🄇                                | 9 🛋 🧳          | <b>W</b>             |                    |                    |           |       | - K 🖪             | <b>D</b> (0) | 12:11<br>25-02-2 |   |

## **Question Paper in EGEP**

| ₩ 🛃 🤊 • 🙆 ሷ 👻<br>File Home Insert Page Layout R | 1-19BT30102-FLUID MECHANICS - Microsoft Word                                                                                                    | - • ×                   |
|-------------------------------------------------|----------------------------------------------------------------------------------------------------|-------------------------|
| Aa Colors *                                     | Image: Second second secon |                         |
|                                                 | $\underbrace{*+++++}_{i} *++++++++++++++++++++++++++++++++++++$                                                                                                    |                         |
|                                                 | CODE No.:198T30102 SVEC19                                                                                                    | =                       |
|                                                 | SREE VID YANIKETHAN ENGINEERING COLLEGE<br>(An Autonomous Institution, Affiliated to JNTUA, Apantaput)<br>II <u>B. Tech</u> I Semester (SVEC19) Regular Examinations February - 2021<br>FLUD MECHANICS                                                                                                    | L.                      |
|                                                 | [Civil Engineering ]<br>Time: 3 hours Max. Marks: 60                                                                                                    |                         |
|                                                 | I me: s nours Max. Marks: ou<br>Answer One Question from each Unit                                                                                                    |                         |
|                                                 | All questions carry equal marks                                                                                                    |                         |
|                                                 | UNIT-I                                                                                                    |                         |
|                                                 | <ol> <li>a) Differentiate between U-tube and inverted U-tube 6 Marks L4 CO1 PO1<br/>differential manometers.<br/>PO10</li> </ol>                                                                                                    |                         |
|                                                 | b) Calculate the capillary effect in millimeters in a glass 6 Marks L4 CO1 PO1<br>tube of 4 mm diameter, when immersed in i) water and PO2<br>ii) mercury. The temperature of the liquid is 20°C and PO4<br>the values of surface tension of water and mercury at<br>20°C in contact with air are 0.0735 N/m and 0.51 N/m<br>respectively. The contact angle for water $\theta = 0^{\circ}$ and for<br>mercury $\theta = 130^{\circ}$ . Take specific weight of water at<br>20°C as equal to 9790 N/m <sup>3</sup> .<br>(OR)                                                                                                    | *                       |
|                                                 | 2. a) Explain briefly about surface tension and capillarity. 6 Marks L2 CO1 PO1<br>PO10                                                                                                    | 0                       |
| Page: 1 of 2 Words: 849 🕉 English (India)       | P010                                                                                                    | )                       |
| 🚱 🔉 🌻 🔠 🧮                                       |                                                                                                    | (*) 12:36<br>25-02-2021 |

| W                                                                                                    | 1-19BT30102-FLUID MECHANICS - Microsoft Word                                                                                                    |                                                                     |                               |
|----------------------------------------------------------------------------------------------------|----------------------------------------------------------------------------------------------------|---------------------------------------------------------------------|-------------------------------|
| File Home Insert Page Layout References Mailings                                                                        | Review View                                                                                                    |                                                                     | ۵ 🕜                           |
| Colors  Colors  Colors  A Fonts  Margins Orientation  Size  Columns  B Ine Numbers  Hyphenation  Fage Setup  Page Setup | Watermark Page Page<br>▼ Color ▼ Borders ≣ Right: 0 cm                                                                                                    | Position Wrap Bring Send<br>Text - Forward - Backward - Arrance     | Eelection<br>Pane Rotate ~    |
|                                                                                                    | al conference la constante en constante en constante en constante en constante en constante en constante en con                                                                                                    | · · · · 14 · · · · 15 · · · · 16 · · · · 17 · · · · (48 · · · · 19) | -                             |
| b)                                                                                                    | The space between two square flat parallel plates is 6 Marks<br>filled with oil. Each side of the plate is 720 mm. The<br>thickness of the oil film is 15 mm. The upper plate,<br>which moves at 3 m/s requires a force of 120 N to<br>maintain the speed. Determine:<br>i) The dynamic viscosity of the oil;<br>ii) The kinematic viscosity of oil if the specific | PO10                                                                |                               |
|                                                                                                    | gravity of oil is 0.95                                                                                                    |                                                                     |                               |
|                                                                                                    | UNIT-II                                                                                                    |                                                                     | =                             |
| 3. a)                                                                                                    | Derive the continuity equation for three dimensional 6 Marks flow                                                                                                    | s L2 CO2 PO1<br>PO2<br>PO4<br>PO5                                   |                               |
| b)                                                                                                    | If the velocity field in three dimensional fluid flow is 6 Marks<br>given by $V = (12xy)i + (6x^2)j + (3t^2x + z)k$ .<br>Find the local acceleration at the point (3,4,4) when t =<br>3sec, and also the total acceleration at point (1,1,1)<br>when t = 3sec.<br>(OR)                                                                                              |                                                                     |                               |
| 4. a)                                                                                                    | <ul> <li>i) Define and explain briefly the following: Velocity 6 Marks potential and Stream function.</li> <li>ii) For the following stream functions calculate velocity at point (1, 2): y = 3 xy and y = 3x<sup>2</sup>y - y<sup>3</sup></li> </ul>                                                                                                    | s L4 CO2 PO1<br>PO2                                                 |                               |
| b)                                                                                                    | What is the intotational velocity field associated with 6 Marks the potential $\phi=3x^2-3x+3y^2+16t^2+12\pi$ . Does the flow field satisfy the incompressible continuity equation?                                                                                                    | s L4 CO2 PO1<br>PO2<br>PO4                                          | ¥<br>\$<br>0<br>¥             |
| Page: 1 of 2 Words: 849 🥸 English (India)                                                                               |                                                                                                    |                                                                     |                               |
| 📀 🖸 🚫 🖄 🥘                                                                                                    |                                                                                                    |                                                                     | ▲ 🌠 🍢 🛱 🗰 12:36<br>25-02-2021 |

| W 3 7 0 4 -                                                                                                    | 1-19BT30102-FLUID MECHANICS - Microsoft Wo                                                                                                    | ord                                                                           |                                   |
|----------------------------------------------------------------------------------------------------|----------------------------------------------------------------------------------------------------|-------------------------------------------------------------------------------|-----------------------------------|
| File Home Insert Page Layout References Mailings                                                                                                    | Review View                                                                                                    |                                                                               | ۵ (3)                             |
| Colors     Themes     Colors     Themes     Colors     Themes     Colors     Themes     Colors     Themes     Colors     Colors     Themes     Colors     Color | Watermark Page Page<br>▼ Color ▼ Borders<br>□ Page Background Paragraph                                                                                                    | 4 pt<br>Fail Position Wrap Bring Send<br>Text * Forward * Backward<br>Arrange | Selection<br>Pane                 |
|                                                                                                    | + 2 + 1 + 3 + 1 + 4 + 1 + 5 + 1 + 6 + 1 + 7 + 1 + 8 + 1 + 9 + 1 + 10 + 1 + 11 + 1                                                                                                    | 12 + + + 13 + + + 14 + + + 15 + + + 16 + + + 17 + + + + 18 + + + + 14         |                                   |
| 5. a)                                                                                                    | (UNIT-III)<br>State the difference between a wholly submerged<br>orifice and a partially submerged orifice. Derive an<br>expression for discharge through fully submerged                                                                                                    | 6 Marks L4 CO3 PO1<br>PO2<br>PO10                                             |                                   |
| b)                                                                                                    | orifice.<br>A convergent-divergent mouthpiece is fitted to the side<br>of a tank. It is discharging $5.5$ <u>liters</u> see of water under<br>a constant head of 2.0 m. If the head lost in the<br>divergent portion is $1/10^{th}$ of the kinetic head at outlet<br>and the separation pressure is $2.5$ m, find the throat and<br>exit diameters. Take atmospheric pressure = $10.3$ m of<br>water.<br>(OR) | 6 Marks L4 CO3 PO1<br>PO2<br>PO4<br>PO10                                      |                                   |
|                                                                                                    | Drive an expression for discharge through an orifice meter.                                                                                                    | 6 Marks L4 CO3 PO1<br>PO10                                                    |                                   |
| b)                                                                                                    | A pipe line of 0.8m diameter is 1.5km long. To<br>augment the discharge, another pipe line of the same<br>diameter is introduced parallel to the first in the second<br>half of its length. Find the increase in discharge if f =<br>0.04 and head at the inlet is 35m.<br>UNIT-IV                                                                                                    | 6Marks L6 CO3 P01<br>P02<br>P04<br>P010                                       | •                                 |
| 20 7. a)                                                                                                    | An oil of viscosity 9 poise and specific gravity 0.9 is<br>flowing through a horizontal pipe of 60 mm diameter.<br>If the pressure drop in 100 m length of the pipe is 1800<br>$kN/m^2$ , determine rate of flow of oil, centre line<br>velocity, total frictional drag over 100 m length and<br>power required to maintain the flow.                                                                         | 6 Marks L4 CO5 PO1<br>PO2<br>PO4                                              | ¥<br>4<br>0                       |
| 면 b)                                                                                                    | Define Couette flow and describe flow of viscous fluid                                                                                                    | 6 Marks L3 CO5 PO1                                                            | -                                 |
| Page: 2 of 2 Words: 849 3 English (India)                                                                                                    | 🔺 🧳 🖳                                                                                                    |                                                                               | ▲ 100% → ↓<br>12:37<br>25-02-2021 |

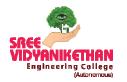

SREE VIDYANIKETHAN ENGINEERING COLLEGE

(Autonomous) Sree Sainath Nagar, A. Rangampet-517 102

## **Transparency in Publicizing Examinations Information**

## Maintenance of Exams Portal in college Website.

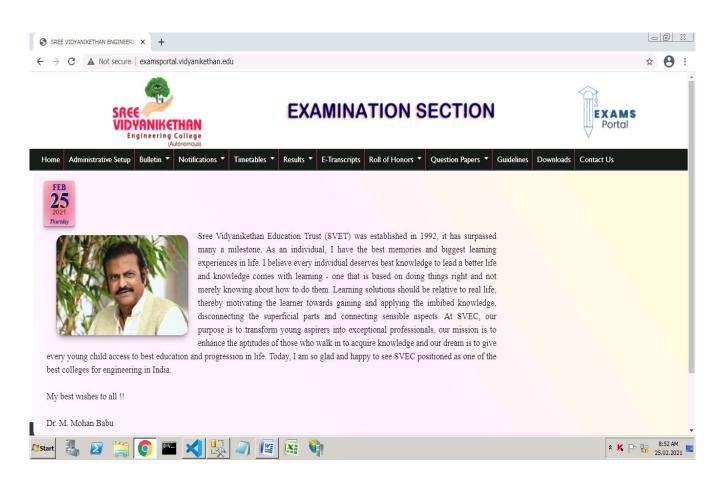

#### Hosting of Circulars of Examinations in Exams Portal

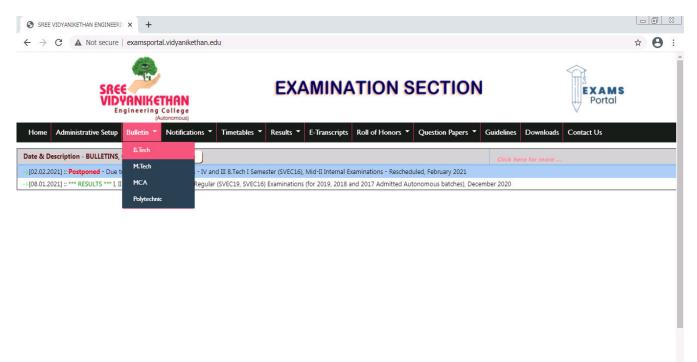

★ ► 10:49 AM 25.02.2021

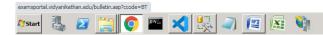

#### **Circular Information in Exams Portal**

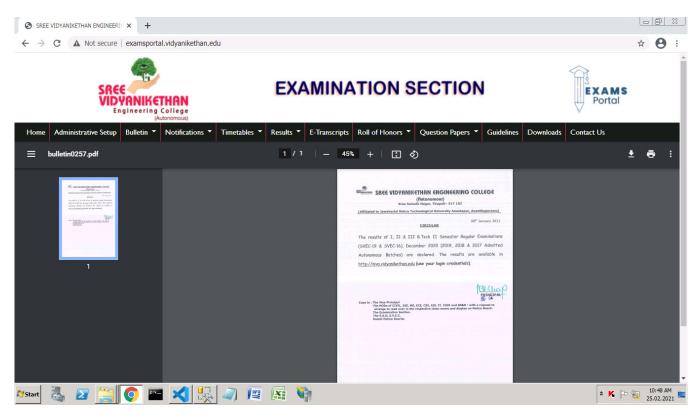

Page 2 of 14

#### Hosting of Notifications of Examinations in Exams Portal

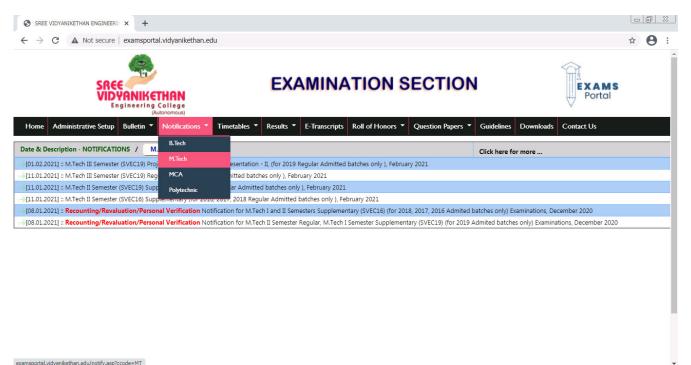

\* K 🕞 🜇 10:50 AM

| Notification | Information | in | Exams | Portal |
|--------------|-------------|----|-------|--------|

Start

🔤 🔀 😓 🦳 🜆

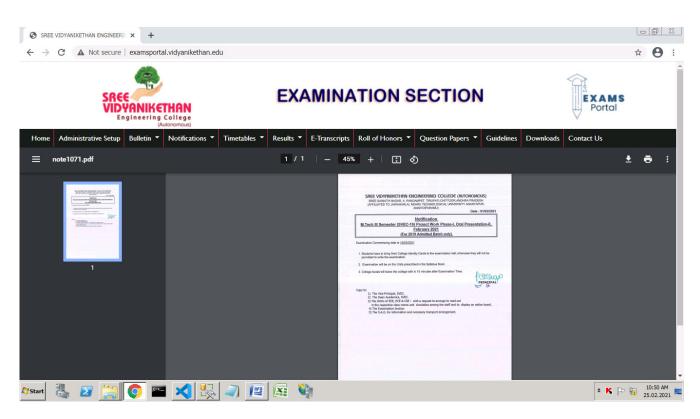

Page **3** of **14** 

#### Hosting of Time-Tables of Examinations in Exams Portal

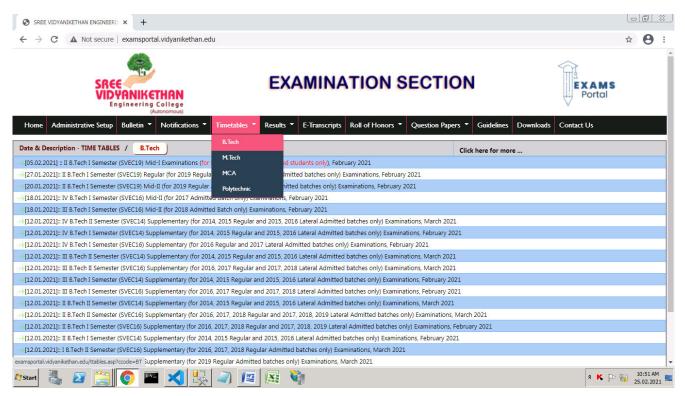

#### **Examination Time-Table in Exams Portal**

| SREE VIDYANIKETHAN ENG                                     | INEERII × +      |                    |              |                                                      |                                                                                                    |                                       |                              |                                |                             |            |           |         |                                                  |          | ð        | <u> </u> |
|------------------------------------------------------------|------------------|--------------------|--------------|------------------------------------------------------|----------------------------------------------------------------------------------------------------|---------------------------------------|------------------------------|--------------------------------|-----------------------------|------------|-----------|---------|--------------------------------------------------|----------|----------|----------|
| $\leftrightarrow$ $\rightarrow$ C $\blacktriangle$ Not set | cure   examsport | al.vidyanikethan.e | lu           |                                                      |                                                                                                    |                                       |                              |                                |                             |            |           |         |                                                  | ☆        | θ        | :        |
|                                                            | ī                | Autonomous)        |              |                                                      | 1                                                                                                    | -                                     |                              | 1                              |                             |            |           |         |                                                  |          |          | ^        |
| Home Administrative S                                      | etup Bulletin 🔻  | Notifications -    | Timetables 🔻 | Results 🔻                                            | E-Transcript                                                                                                    | s Roll of H                           | lonors 🔻                     | Questio                        | n Papers                    | - Gui      | delines   | Downlo  | oads Contact Us                                  |          |          |          |
| ≡ ttables0911.pdf                                          |                  |                    |              | 1 /                                                  | 1   _ 6                                                                                                    | 7% +                                  | : <                          | গ                              |                             |            |           |         |                                                  | <b>±</b> | •        | •        |
|                                                            |                  |                    | 2            |                                                      | (Affiliated                                                                                                    | <b>DYANIKET</b><br>S<br>to Jawaharlal | ree Sainath I<br>Nehru Techn | Nagar, Tirupa<br>ological Univ | ti- 517 102<br>ersity Anant | tapur, Ana | nthapuram |         |                                                  |          |          |          |
|                                                            |                  |                    |              |                                                      |                                                                                                    |                                       |                              | ATION SCHED                    |                             |            |           |         | 11.01.2021<br>4 To 05.00 PM                      |          |          |          |
| 1                                                          |                  |                    | DATE         | /DAY                                                 | -                                                                                                    |                                       |                              | or 2013 Admi                   |                             |            |           |         |                                                  |          |          |          |
|                                                            |                  |                    |              | 2.2021                                               | .E M.E                                                                                                    | E.E.E                                 | E.C.E                        | C.S.E<br>TECHNICA              | E.I.E                       | I.T        | E.Con.E   | C.S.S.E | Bio-Tech                                         |          |          |          |
|                                                            |                  |                    |              | NDAY<br>2.2021                                       |                                                                                                    |                                       |                              | ENGINEERI                      |                             |            |           |         |                                                  |          |          |          |
|                                                            |                  |                    |              | IESDAY                                               |                                                                                                    |                                       |                              | 10BT                           |                             | 1. 20      |           |         | and the                                          |          |          |          |
|                                                            |                  |                    |              | 2.2021<br>DAY                                        |                                                                                                    |                                       |                              | ENGINEERIN<br>10BT             |                             |            |           |         |                                                  |          |          |          |
|                                                            |                  |                    |              | 8.2021<br>NDAY                                       |                                                                                                    |                                       |                              | ENGINEERING<br>10BT185         |                             |            |           |         | MATHEMATICS FOR<br>BIOTECHNOLOGISTS<br>10BT1B505 |          |          |          |
|                                                            |                  |                    |              | ESDAY                                                | INEERING MECHANICS<br>108T10101                                                                                      |                                       |                              |                                | TICAL METHODS               | 5          |           |         | BASICS OF BIOLOGY<br>108T12301                   |          |          |          |
|                                                            |                  |                    |              | 8.2021<br>DAY                                        |                                                                                                    |                                       | PROBLE/                      | N SOLVING AND C                |                             | ANIMING    |           |         |                                                  |          |          |          |
| 🍂 Start                                                    | <u> </u>         |                    |              | The D<br>The H<br>The E:<br>The S.<br>The M<br>The O | Ice-Principal, SVEC.<br>DDs, of CE, EE, ME,<br>amination Section.<br>A.O, SVEC.<br>ansger, SVEC Cantee<br>fice, ISA. |                                       |                              |                                | est to arrange              | e          | 6 CONTROL | is      | AMINATIONS                                       |          | 10:51 AM |          |

#### Hosting of Examinations Results in Exams Portal

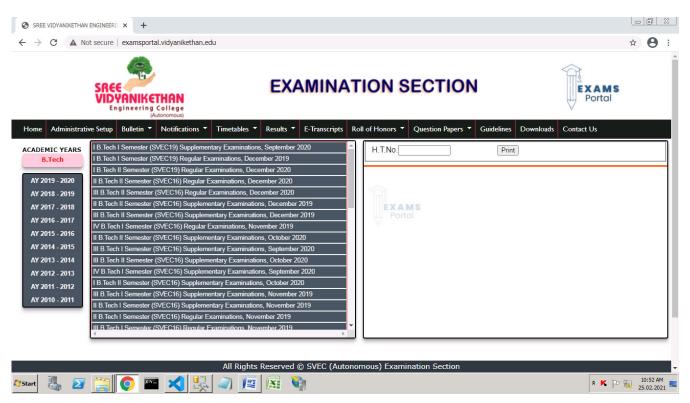

#### Entry of H.T.No. to see student Examination Result in Exams Portal

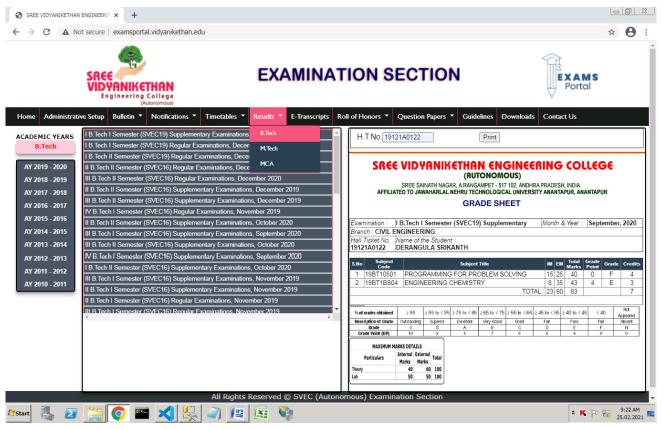

Page **5** of **14** 

## Examination Result of a student in Exams Portal

| → C (▲ I       | Not secure examsportal.vidyanikethan.edu                                   | Ŷ                                                                                                    |
|----------------|----------------------------------------------------------------------------|----------------------------------------------------------------------------------------------------|
|                | (Autonomous)                                                               |                                                                                                    |
| ome Administra | tive Setup Bulletin * Notifications * Timetables * Results * E-Transcripts | Roll of Honors Version Papers Guidelines Downloads Contact Us                                                                                                    |
| ADEMIC YEARS   | I B.Tech I Semester (SVEC19) Supplementary Examinations, September 2020    | H.T.No.19121A0101 Print                                                                                                    |
| B.Tech         | I B.Tech I Semester (SVEC19) Regular Examinations, December 2019           |                                                                                                    |
|                | I B.Tech II Semester (SVEC19) Regular Examinations, December 2020          |                                                                                                    |
| AY 2019 - 2020 | II B.Tech II Semester (SVEC16) Regular Examinations, December 2020         | SREE VIDYANIKETHAN ENGINEERING COLLEGE                                                                                                    |
| AY 2018 - 2019 | III B.Tech II Semester (SVEC16) Regular Examinations, December 2020        | (RUTONOMOUS)<br>SREE SAINATH NAGAR. A.RANGAMPET - 517 102, ANDHRA PRADESH, INDIA                                                                                                    |
| AY 2017 - 2018 | II B.Tech II Semester (SVEC16) Supplementary Examinations, December 2019   | AFFILIATED TO JAWAHARLAL NEHRU TECHNOLOGICAL UNIVERSITY ANANTAPUR, ANANTAPUR                                                                                                    |
| AY 2016 - 2017 | III B.Tech II Semester (SVEC16) Supplementary Examinations, December 2019  | GRADE SHEET                                                                                                    |
|                | IV B.Tech I Semester (SVEC16) Regular Examinations, November 2019          |                                                                                                    |
| AY 2015 - 2016 | II B.Tech II Semester (SVEC16) Supplementary Examinations, October 2020    | Examination : I B.Tech I Semester (SVEC19) Regular Month & Year : December, 2019                                                                                                    |
| AY 2014 - 2015 | III B.Tech I Semester (SVEC16) Supplementary Examinations, September 2020  | Branch : CIVIL ENGINEERING<br>Hall Ticket No. Name of the Student :                                                                                                    |
| AY 2013 - 2014 | III B.Tech II Semester (SVEC16) Supplementary Examinations, October 2020   | 19121A0101 A GNANENDRA REDDY                                                                                                    |
| AY 2012 - 2013 | IV B.Tech I Semester (SVEC16) Supplementary Examinations, September 2020   | S.No Subject Subject Title IM EM Total Grade Grade Credi                                                                                                    |
| AY 2011 - 2012 | I B.Tech II Semester (SVEC16) Supplementary Examinations, October 2020     |                                                                                                    |
| AY 2010 - 2011 | III B.Tech I Semester (SVEC16) Supplementary Examinations, November 2019   | 2 198T10501 PROGRAMMING FOR PROBLEM SOLVING 23 25 48 0 E 4                                                                                                    |
| AT 2010 - 2011 | II B.Tech   Semester (SVEC16) Supplementary Examinations, November 2019    | 2 10PT1RE01 DIFFERENTIAL EQUATIONS AND MULTIVARIABLE 26 46 93 9 4 4                                                                                                    |
|                | II B.Tech   Semester (SVEC16) Regular Examinations, November 2019          | CALCOLUS                                                                                                    |
|                | III B Tech I Semester (SVEC16) Regular Examinations November 2019          | 4 19BT1HS01 COMMUNICATIVE ENGLISH 31 31 62 6 C 3<br>5 19BT10331 COMPUTER AIDED ENGINEERING DRAWING 49 48 97 10 0 2                                                                                        |
|                |                                                                            | 6 19BT1HS31 COMMUNICATIVE ENGLISH LAB 48 44 92 9 S 1                                                                                                    |
|                |                                                                            | 7 19BT10531 PROGRAMMING FOR PROBLEM SOLVING LAB 35 35 70 7 B 1                                                                                                    |
|                |                                                                            | 8 19BT1BS32 ENGINEERING CHEMISTRY LAB 45 44 89 9 S 1<br>TOTAL: 288 306 594 19                                                                                                    |
|                |                                                                            | GPA : 5.79                                                                                                    |
|                |                                                                            | Word marks obtained         ≥ 95         ≥ 85 to < 95                                                                                                    |
|                |                                                                            | Description of Grade Outstanding Superior Excelent Very Good Good Fair Pass Fail Absent                                                                                                    |
|                |                                                                            | Brade         0         8         A         B         C         D         E         F         N           Brade         0         9         8         7         6         5         4         0         0 |
|                |                                                                            |                                                                                                    |
|                |                                                                            | MAXIMUM MARKS DETAILS<br>Particulars Internal External Total                                                                                                    |
|                |                                                                            | Marks Marks                                                                                                    |
|                |                                                                            | Theory 40 60 100<br>Lab 50 50 100                                                                                                    |
|                |                                                                            | ucmous) Examination Section                                                                                                    |

#### Entry of H.T.No. to see student Academic Performance (Transcript) in Exams Portal

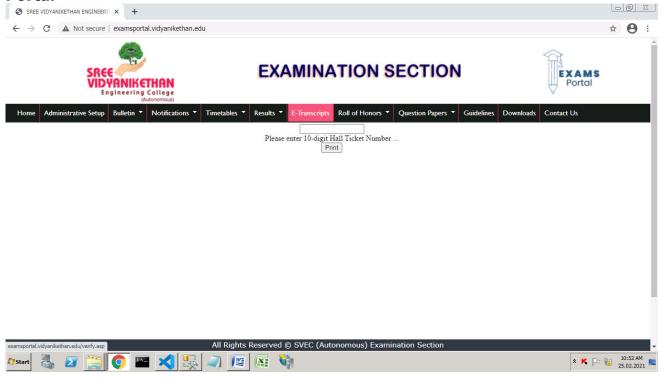

Page **6** of **14** 

#### Academic Performance (Transcript) of a student in Exams Portal

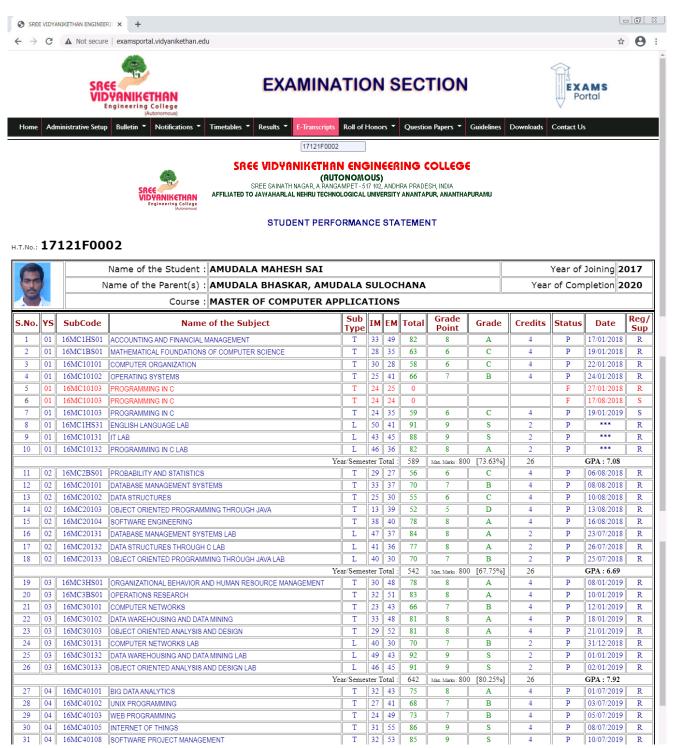

| 32      | 04    |                  | MASSIVE OPEN ONLINE COURSE                                       | 1        | 1      | 1       |          |                  |              |             |   |            |        |
|---------|-------|------------------|------------------------------------------------------------------|----------|--------|---------|----------|------------------|--------------|-------------|---|------------|--------|
| 33      | 04    | 16MC4HS31        | SOFT SKILLS LABORATORY                                           | L        | 45     | 46      | 91       | 9                | S            | 2           | Р | 24/06/2019 | R      |
| 34      | 04    | 16MC40131        | BIG DATA ANALYTICS LAB                                           | L        | 41     | 39      | 80       | 8                | A            | 2           | Р | 25/06/2019 | R      |
| 35      | 04    | 16MC40132        | LINUX AND WEB PROGRAMMING LAB                                    | L        | 39     | 36      | 75       | 8                | А            | 2           | Р | 26/06/2019 | R      |
|         |       |                  | Ye                                                               | ar/Seme  | ster ] | Total : | 633      | Max. Marks : 80  | [79.13%]     | 26          |   | GPA: 8.08  |        |
| 36      | 05    | 16MC50101        | CLOUD COMPUTING                                                  | Т        | 34     | 38      | 72       | 7                | В            | 4           | Р | 09/12/2019 | R      |
| 37      | 05    | 16MC50102        | MOBILE APPLICATION DEVELOPMENT                                   | Т        | 34     | 50      | 84       | 8                | А            | 4           | Р | 11/12/2019 | R      |
| 38      | 05    | 16MC50103        | SOFTWARE TESTING                                                 | Т        | 32     | 37      | 69       | 7                | В            | 4           | Р | 13/12/2019 | R      |
| 39      | 05    | 16MC50106        | INFORMATION SECURITY                                             | Т        | 26     | 47      | 73       | 7                | В            | 4           | Р | 17/12/2019 | R      |
| 40      | 05    | 16MC50110        | ETHICAL HACKING                                                  | Т        | 28     | 42      | 70       | 7                | В            | 4           | Р | 19/12/2019 | R      |
| 41      | 05    | 16MC50131        | CLOUD COMPUTING LAB                                              | L        | 45     | 38      | 83       | 8                | A            | 2           | Р | 03/12/2019 | R      |
| 42      | 05    | 16MC50132        | MINI PROJECT                                                     | M        | 39     | 40      | 79       | 8                | A            | 2           | Р | 05/12/2019 | R      |
| 43      | 05    | 16MC50133        | COMPREHENSIVE ASSESSMENT                                         | V        | 270    | 63      | 63       | 6                | С            | 2           | Р | 02/12/2019 | R      |
|         |       |                  | Ye                                                               | ar/Seme  | ster ] | Total : | 593      | Max. Marks : 800 | [74.13%]     | 26          |   | GPA: 7.23  |        |
| 44      | 06    | 16MC60131        | SEMINAR                                                          | S        | 858    | 90      | 90       | 9                | S            | 2           | Р | 06/06/2020 | R      |
| 45      | 06    | 16MC60132        | PROJECT WORK                                                     | Р        | 80     | 90      | 170      | 9                | S            | 12          | Р | 05/06/2020 | R      |
| ,       |       |                  | Ye                                                               | ar/Seme  | ster ] | Total : | 260      | Max. Marks : 30  | [86.67%]     | 14          |   | GPA: 9.00  |        |
|         |       |                  | Tota                                                             | al Marks | Obta   | nined:  | 3259     | Total Max.       | Marks:4300   | Credits:144 | C | GPA: 7.    | 6      |
|         |       |                  |                                                                  |          |        |         |          | Overall          | Percentage : | 75.79%      |   | JPA: /     | 50     |
| ote: YS | S:Yea | ar/Semester, IM: | Internal Marks, EM:External Marks, REG/SUP:Regular/Supplementary |          |        |         |          |                  |              |             |   |            |        |
|         |       |                  |                                                                  |          |        |         |          |                  |              |             |   |            |        |
|         |       |                  | All Rights Reserved © SVEC (Print                                | homou    | s) E   | xamii   | nation S | Section          |              |             |   |            |        |
|         | 1     |                  | 💽 🔤 メ 🖳 🥥 🌆 🚱                                                    |          |        |         |          |                  |              |             |   |            | 9:10 A |
| Start   | Ba    | . 🛃 🚞            |                                                                  |          |        |         |          |                  |              |             |   | * K 🕩 🌇 :  |        |

## **Roll of Honors published in Exams Portal**

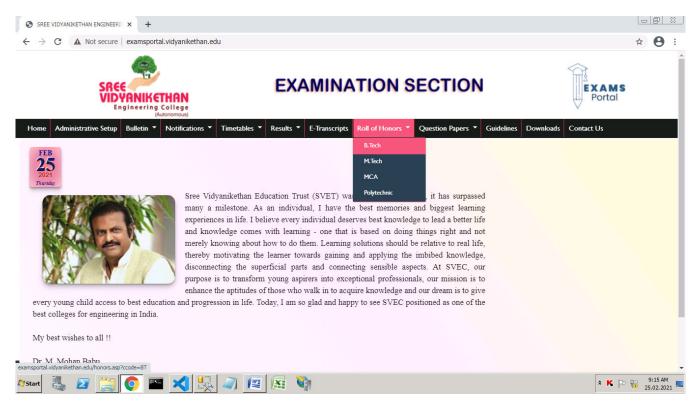

| C A Not secure ex                    | (Autonomous)                                         |                      |               |                                                |                                 | 2 |
|--------------------------------------|------------------------------------------------------|----------------------|---------------|------------------------------------------------|---------------------------------|---|
| Administrative Setup Bu              | Illetin 🔹 Notifications 🔹 Timetables 🦜               | Results 🔻            | E-Transcripts | Roll of Honors   Question Papers               | Guidelines Downloads Contact Us |   |
| YEARS                                |                                                      |                      |               |                                                |                                 |   |
| ech                                  |                                                      |                      |               |                                                |                                 |   |
| - 2020 Photo                         | B. Tech - Branch                                     |                      |               | Branch                                         |                                 |   |
| - 2019                               | Name and HTNo.                                       | % of<br>Marks        | CGPA          | Dianch                                         |                                 |   |
| - 2018<br>- 2017<br>- 2016           | D PRAGATHI<br>(16121A0123)                           | 91.05<br>(5918/6500) | 9.15          | CIVIL ENGINEERING                              |                                 |   |
| - 2015<br>- 2014<br>- 2013<br>- 2012 | KUNCHA HARATHI<br>(16121A02A5)                       | 90.97<br>(5913/6500) | 9.16          | ELECTRICAL AND ELECTRONICS<br>ENGINEERING      |                                 |   |
| - 2012<br>- 2011<br>- 2010<br>- 2009 | KALAPATI PRASANNA TEJA<br>(16121A0371)               | 92.62<br>(6020/6500) | 9.27          | MECHANICAL ENGINEERING                         |                                 |   |
| - 2008                               | GAVVALA MANASA<br>(16121A0483)                       | 92.00<br>(5980/6500) | 9.28          | ELECTRONICS AND<br>COMMUNICATIONS ENGINEERING  |                                 |   |
|                                      | NANABALA CHIRADEEP<br>(16121A05F7)                   | 91.35<br>(5938/6500) | 9.19          | COMPUTER SCIENCE AND<br>ENGINEERING            |                                 |   |
|                                      | THATAVARTHI VENKATA NAGA<br>MANIDEEP<br>(16121A1064) | 89.77<br>(5835/6500) | 8.96          | ELECTRONICS AND<br>INSTRUMENTATION ENGINEERING |                                 |   |
| G                                    | JAYAVARAM DEEKSHITHA<br>(16121A1237)                 | 91.95<br>(5977/6500) | 9.22          | INFOMRATION TECHNOLOGY                         |                                 |   |
|                                      | THOTA RAMYA SRI<br>(16121A15A9)                      | 91.48<br>(5946/6500) | 9.21          | COMPUTER SCIENCE AND SYSTEMS<br>ENGINEERING    |                                 |   |

## Details of Roll of Honors published in Exams Portal

#### **Previous Question Papers available in Exams Portal**

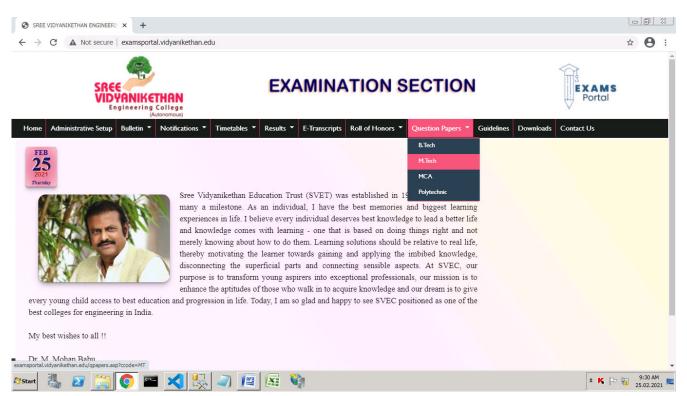

#### **Selection of Question Papers in Exams Portal**

| DEMIC YEARS<br>M.Tech<br>Y 2019 - 2020<br>Y 2018 - 2019<br>Y 2017 - 2018<br>Y 2016 - 2017<br>Y 2015 - 2016<br>Y 2014 - 2015<br>Y 2013 - 2014<br>Y 2012 - 2013<br>Y 2011 - 2012<br>Y 2010 - 2011 | M. Tech I Semester (SVEC16) Regular Examinations, January 2019<br>M. Tech I Semester (SVEC16) Supplementary Examinations, January 2019<br>M. Tech I Semester (SVEC16) Supplementary Examinations, January 2019<br>M. Tech I Semester (SVEC16) Supplementary Examinations, August 2019<br>M. Tech II Semester (SVEC16) Supplementary Examinations, August 2019<br>M. Tech II Semester (SVEC16) Supplementary Examinations, August 2019<br>H. Tech II Semester (SVEC16) Supplementary Examinations, August 2019<br>H. Tech II Semester (SVEC16) Supplementary Examinations, August 2019<br>H. Tech II Semester (SVEC16) Supplementary Examinations, August 2019<br>H. Tech II Semester (SVEC16) Supplementary Examinations, August 2019<br>H. Tech II Semester (SVEC16) Supplementary Examinations, August 2019<br>H. Tech II Semester (SVEC16) Supplementary Examinations, August 2019<br>H. Tech II Semester (SVEC16) Supplementary Examinations, August 2019<br>H. Tech II Semester (SVEC16) Supplementary Examinations, August 2019<br>H. Tech II Semester (SV |  |
|----------------------------------------------------------------------------------------------------|----------------------------------------------------------------------------------------------------|--|
| rtal.vidyanikethan.edu/                                                                                                    | Kap/1819/MT/16/011901R/16MT10503-ADVANCED OPERATING SYSTEMS.pdf /red © SVEC (Autonomous) Examination Section                                                                                                    |  |

#### Previous Question Papers available in Exams Portal to get Print out.

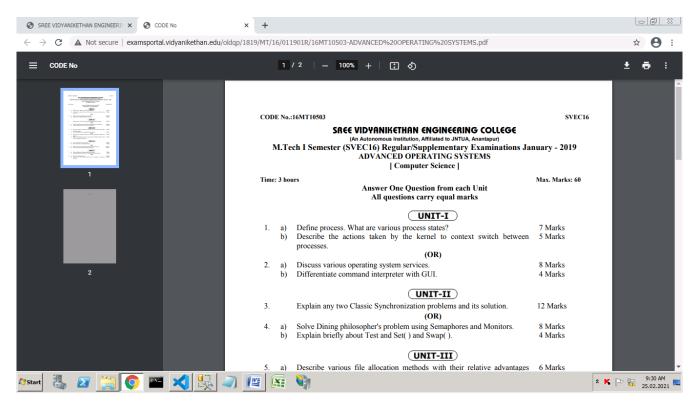

#### Guidelines to Invigilators and Students on Examinations and Malpractices.

| SREE VIDYA                        | NIKETHAN ENGINEERI: × +                                                                                                    |            | ð X              |
|-----------------------------------|----------------------------------------------------------------------------------------------------|------------|------------------|
| $\leftrightarrow$ $\rightarrow$ C | A Not secure examsportal.vidyanikethan.edu                                                                                                    | ☆          | 0:               |
|                                   | (Autonomous)                                                                                                    |            | -                |
| Home Adm                          | inistrative Setup Bulletin Votifications Timetables Results E-Transcripts Roll of Honors Question Papers Guidelines Downloads Contact Us                                                                                                    |            |                  |
| -                                 | Guidelines                                                                                                    |            |                  |
| 1.                                | Instructions to Students View  Download Download                                                                                                    |            |                  |
| 2.                                | Instructions to Invigilators     View     Download     Image: Control of the second second                                                    |            |                  |
| 3.                                | Guidelines for Disciplinary Action for Malpractices View                                                                                                    |            |                  |
|                                   | Butter and the second second sec            |            |                  |
|                                   | <ul> <li>Here are to be used and the second second sec</li></ul> |            |                  |
|                                   | 4. Dany subset ton to appr fared to, of the "basis means basis" and opin it to an experimentation of the "basis means basis" and opin it to an experimentation of the "basis means basis" and opin it to an experimentation of the "basis means basis" and opin it to an experimentation of the "basis means basis" and opin it to an experimentation of the "basis means basis" and opin it to a set of the "basis means basis" and opin it to a set of the "basis means basis" and opin it to a set of the basis means basis "basis means basis" and opin it to a set of the basis means basis" and opin it to a set of the basis means basis and the basis means basis and the basis means basis and the basis means basis and the basis means basis and the basis means basis and the basis and the basis and        |            |                  |
|                                   | Close                                                                                                    |            |                  |
|                                   |                                                                                                    |            |                  |
| 1                                 | ethan.edu/guidelines.asp All Rights Reserved © SVEC (Autonomous) Examination Section                                                                                                    |            | -                |
| 🖉 Start 🛛 🏭                       | - 🗵 🚞 💽 🏧 式 👯 🥥 🌆 🕅 🚱 🦄                                                                                                    | 9:<br>25.0 | 31 AM<br>02.2021 |

Page **11** of **14** 

| C                                                                                                    | * K P P 25.02<br>* K P P 25.02<br>* K |                                                                                                    |                                                                                                    |
|----------------------------------------------------------------------------------------------------|---------------------------------------|----------------------------------------------------------------------------------------------------|----------------------------------------------------------------------------------------------------|
| administrative Setup Bulkets* Notifications* Timetable* Reads* Filtrascripts Rol of Honors* Question Repers* Readers* Readers*                                                                                                    | * K P P 25.02<br>* K P P 25.02<br>* K |                                                                                                    | ☆                                                                                                    |
| talwdyankettan.edu/guddenezar     tal Rights Reserved © SVEC (Autonomous) Examination Section     talwdyankettan.edu/guddenezar     Image: Image: Im | ^ ► T t 25.02<br> ⊂ ⊡<br>☆            | Guidelines       1.     Instructions to Students       View     Download       2.     Instructions to Invigilators                                                                               | <section-header><section-header><section-header><section-header><text><list-item><list-item><list-item><list-item><list-item><list-item><list-item><list-item><list-item><list-item><list-item><list-item><list-item><list-item><list-item></list-item></list-item></list-item></list-item></list-item></list-item></list-item></list-item></list-item></list-item></list-item></list-item></list-item></list-item></list-item></text></section-header></section-header></section-header></section-header> |
| e       Administrative Setup       Bulletin       Notifications       Timetables       Results       E-Transcripts       Roll of Honors       Question Papers       Guidelines       Downloads       Contact Us         Guidelines       Guidelines                                                                                                    | Contact Us                            |                                                                                                    | Close                                                                                                    |
| Implementation     Implementation       2.     Instructions to Invigilators     View (*)       3.     Guidelines for Disciplinary Action for Malpractices (view (*))     Download (*)                                                                                                    |                                       | C A Not secure   examsportal.vidyanikethan.edu                                                                                                    |                                                                                                    |
| Instructions to invigilators     View     Download       3.     Guidelines for Disciplinary Action for Malpractices     View     Download                                                                                                    |                                       | C A Not secure examsportal vidyanikethan.edu<br>(Autonomous)<br>Administrative Setup Bulletin V Notifications V Timetables Results E-Transcripts Roll of Honors                                  | <ul> <li>✓ Question Papers ▼ Guidelines Downloads Contact Us</li> </ul>                                                                                                    |
| 3. Guidelines for Disciplinary Action for Malpractices View  Download                                                                                                    |                                       | C A Not secure examsportal vidyanikethan.edu<br>(Autonomous)<br>Administrative Setup Bulletin Vidyanikethan.edu<br>Guidelines                                                                    | Question Papers      Guidelines     Downloads     Contact Us  Guidelines for Disciplinary A       Mary presenting apparented course                                                                                                    |
|                                                                                                    |                                       | C A Not secure examsportal vidyanikethan.edu  Administrative Setup Bulletin Notifications Timetables Results E-Transcripts Roll of Honors  Guidelines  I. Instructions to Students View Download |                                                                                                    |

## Applications Forms for Student certificates

|                                    | YANIKETHAN ENGINEERII X +                                                                                                    |                 |
|------------------------------------|----------------------------------------------------------------------------------------------------|-----------------|
| $\leftarrow \   \rightarrow \   G$ |                                                                                                    | ☆ 🖰 :           |
| Home Ad                            | (Autonomous)<br>ministrative Setup Bulletin * Notifications * Timetables * Results * E-Transcripts Roll of Honors * Question Papers * Guidelines Download                                                                                                    | s Contact Us    |
|                                    | Deursleade                                                                                                    |                 |
|                                    | Downloads                                                                                                    |                 |
| 1.                                 | Application for Duplicate Certificates                                                                                                    |                 |
| 2.                                 | Application for Transcripts                                                                                                    |                 |
| 3.                                 | Application for Provisional Certificate                                                                                                    |                 |
| 4.                                 | Application for Issue of PC and CGS Certificates View                                                                                                    |                 |
|                                    |                                                                                                    |                 |
|                                    |                                                                                                    |                 |
|                                    |                                                                                                    |                 |
|                                    |                                                                                                    |                 |
|                                    |                                                                                                    |                 |
|                                    |                                                                                                    |                 |
|                                    |                                                                                                    |                 |
| examsportal.vidyan                 | nikethan.edu/downloads.asp All Rights Reserved © SVEC (Autonomous) Examination Section                                                                                                    | * K 🕞 📆 9:33 AM |
|                                    |                                                                                                    | 25.02.2021      |
|                                    |                                                                                                    |                 |
| SREE VIDY                          | ANTIVESTIAN ENERGY AND A                                                                                                    |                 |
| 5                                  | YANIKETHAN ENGINEERII × +                                                                                                    |                 |
| <br>                               |                                                                                                    |                 |
|                                    | A Not secure   examsportal.vidyanikethan.edu                                                                                                    | ★ <b>9</b> :    |
|                                    | Not secure   examsportal.vidyanikethan.edu     (Autonomous)                                                                                                    | ★ <b>9</b> :    |
| Home Ad                            | Not secure examsportal.vidyanikethan.edu     Autonomovaj  dministrative Setup Bulletin Votifications V Timetables Results E-Transcripts Roll of Honors V Question Papers Guidelines Download  Downloads                                                                                                    | ★ <b>9</b> :    |
|                                    | Not secure examsportal.vidyanikethan.edu     Autonomous      Ministrative Setup Bulletin Votifications Timetables Results E-Transcripts Roll of Honors Question Papers Guidelines Download      Downloads      Application for Duplicate Certificates      View      Download      Application for Duplicate Certificates      View      Download      Application for Duplicate Certificates      View      Download      Application for Duplicate Certificates      View      Download      Application for Duplicate Certificates      View      Download      Application for Duplicate Certificates      View      Download      Download      Application for Duplicate Certificates      View      Download      Download       | ★ <b>9</b> :    |
| Home Ad                            | Not secure examsportal.vidyanikethan.edu                                                                                                    | ★ <b>9</b> :    |
| Home Ad                            | A Not secure examsportal vidyanikethan.edu  Autonomous  Iministrative Setup Bulletin  Notifications  Timetables  Results  E-Transcripts Roll of Honors  Question Papers  Guidelines Download  Download  Application for Duplicate Certificates View  Download  Application for Transcripts View  Download  Application for Transcripts View  Download                                                                                                    | ★ <b>9</b> :    |
| Home Ad                            | Not secure examsportal.vidyanikethan.edu      Autonomous      Autonomous      Autonomous      Ministrative Setup Bulletin Votifications Timetables Results Result | ★ <b>9</b> :    |
| Home Ad                            | Not secure examsportal vidyanikethan.edu      Autonomous                                                                                                    | ★ <b>9</b> :    |
| Home Ad                            | Not secure examsportal vidyanikethan.edu   Juninistrative Setup Bulletin Notifications Timetables Results E-Transcripts Roll of Honors Question Papers Guidelines Download   Downloads   Application for Duplicate Certificates   Application for Transcripts   View Download   Application for Provisional Certificates   View   Download                                                                                                    | ★ <b>9</b> :    |
| Home Ad                            | Not secure examsportal vidyanikethan.edu   Juninistrative Setup Bulletin Notifications Timetables Results E-Transcripts Roll of Honors Question Papers Guidelines Download   Downloads   Application for Duplicate Certificates   Application for Transcripts   View Download   Application for Provisional Certificates   View   Download                                                                                                    | ★ <b>9</b> :    |
| Home Ad                            | Not secure examsportal vidyanikethan.edu   Juninistrative Setup Bulletin Notifications Timetables Results E-Transcripts Roll of Honors Question Papers Guidelines Download   Downloads   Application for Duplicate Certificates   Application for Transcripts   View Download   Application for Provisional Certificates   View   Download                                                                                                    | ★ <b>9</b> :    |
| Home Ad                            | Not secure examsportal vidyanikethan.edu   Juninistrative Setup Bulletin Notifications Timetables Results E-Transcripts Roll of Honors Question Papers Guidelines Download   Downloads   Application for Duplicate Certificates   Application for Transcripts   View Download   Application for Provisional Certificates   View   Download                                                                                                    | ★ <b>9</b> :    |
| Home Ad                            | A tot secure examsportal vidyanikethan.edu     Autonomousi     Iministrative Setup Bulletin     Notifications     Timetables     Results     E Transcripts     Application for Duplicate Certificates     View     Download     Application for Provisional Certificate     View     Download     Application for Provisional Certificates     View     Download     Implication for Provisional Certificates     View     Cownload     Implication for Provisional Certificates     View     Implication for Issue of PC and CGS Certificates     View        Implication for Issue of PC and CGS Certificates        Implication for Issue of PC and CGS Certificates                                                                                                    | ★ <b>9</b> :    |
| Home Ad                            | A lot secure examportal.vidyanikethan.edu     Iministrative Setup Bulletin     Notifications Timetables     Results E Transcripts     Application for Duplicate Certificates     View     Download     Application for Transcripts     View     Download     Application for Transcripts     View        Application for Issue of PC and CGS Certificates                                                                                                    | ★ <b>9</b> :    |
| Home Ad                            | A lot secure examportal.vidyanikethan.edu     Iministrative Setup Bulletin     Notifications Timetables     Results E Transcripts     Application for Duplicate Certificates     View     Download     Application for Transcripts     View     Download     Application for Transcripts     View        Application for Issue of PC and CGS Certificates                                                                                                    | ★ <b>9</b> :    |

## Contact information for any queries

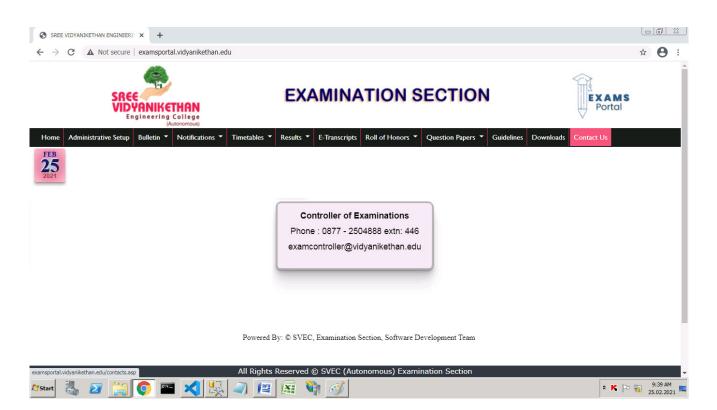